februar 2008, številka 2, letnik 24, cena 4,09 EUR Koliko so prek javnih razpisov lansko leto dobila podjetja od države? Znesek še zdaleč ni zanemarljiv, zanimivo pa je tudi, kdo je dobil največ! **Stran 66**

# OD NADZORA DO ZAUPANJA

So naši otroci v spletu res v nevarnosti? Nanje res prežijo pedofili in kradljivci identitete? Kako jih učinkovito zavarovati? Kako s pomočjo programov, USB-ključkov in podobnega zgraditi sistem omejitev in zaščite, mimo katerega otrok ne bo mogel? **Stran 16**

## Tehnologija »multi-touch« **stran 22**

**VEČ PRITISKOV NA EN MAH!**

Katere tehnologije, ki omogočajo zaznavanje več pritiskov na zaslon, so na voljo? Kako deluje Microsoft Surface in kako zaslon, vdelan v Applov iPhone?

## **ZAČNITE PRI ZAMISLI IN VIZIJI** Programi za opremljanje prostorov **bran 1998** stran 76

Programi in storitve, ki vam hitro in enostavno omogočajo zamisel pretvoriti v tridimenzionalni pogled bodočega stanovanja. Kako se zadeve pravilno lotiti, svetuje arhitekt!

## **Sony XDcamEX1**

## **NASLEDNIK JE ROJEN** Preizkusili smo najnovejšo

Sonyjevo videokamero, naslednico slovitega modela XL-1.

**Vse o televizorjih PR, VISOKA LOČLJIVC** 

**HAAN** 

Katere tehnologije so na trgu in katere šele prihajajo? Kakšen je idealen sodoben televizor? Kako velikost televizorja vpliva na njegovo ceno? Kakšna naj bi bila optimalna cena televizorja glede na njegovo velikost? Naredili smo meritev izbranih modelov, pri katerih smo ugotavljali razliko med izmerjenimi vrednostmi osnovnih tehničnih podatkov in tistimi, ki jih navajajo proizvajalci! stran 26

## **NAREDI SAM − TRIKI IN NASVETI**

Sam svoj mojster: Kako iz cenovno ugodnega prenosnika Asus Eee iztisniti največ? stran 92 Linux: Preprosta izdelava MP3-datotek stran 84 Triki: Slike, navigacija, varnost in še kaj. <mark>Istran 85</mark> Fotografija: V zakulisju športne fotografije. Istran 80 Obdelava fotografij: Ločljivost in velikost slike stran 82

## **ZASLUŽEK V SPLETU?**

oglasni prostor! stran 72 Izdelati in tržiti igričarsko spletno stran ni težko! Poiščete primernega ponudnika, ki ponuja skripte za igre, počakate, da vam zraste obiskanost, in nato prodajate

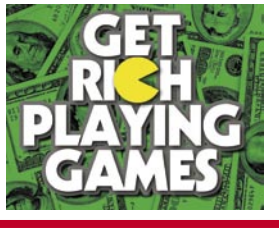

## 9 770352 "48300

Kdaj je pravi čas, da otroku kupite njegov prvi mobilnik? · Kako lahko ponudnik dostopa upočasni nalaganje nelegalnih datotek? ● Izdelajte idealno domače brezžično omrežje! ● Naučite se internetnega »slenga« ● Brez strategije je slovenski sektor IKT obsojen na povprečnost!

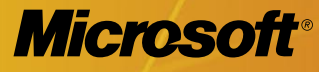

# **Stopite korak bliže svojim strankam**

Vaša uspešnost na trgu je odvisna od vaših odnosov s strankami. Ne zamudite priložnosti, da ustvarite zveste stranke.

Z izzivom celovitega upravljanje odnosov se srečujejo vsa podjetja – od najmanjših do največjih. Zato je Microsoft oblikoval široko paleto možnosti, ki omogočajo uvedbo rešitve glede na trenutne potrebe podjetja. Izbor je zasnovan tako, da se lahko podjetje in rešitev za upravljanje odnosov s strankami razvijata in rasteta skupaj.

# **Naša ponudba vključuje:**

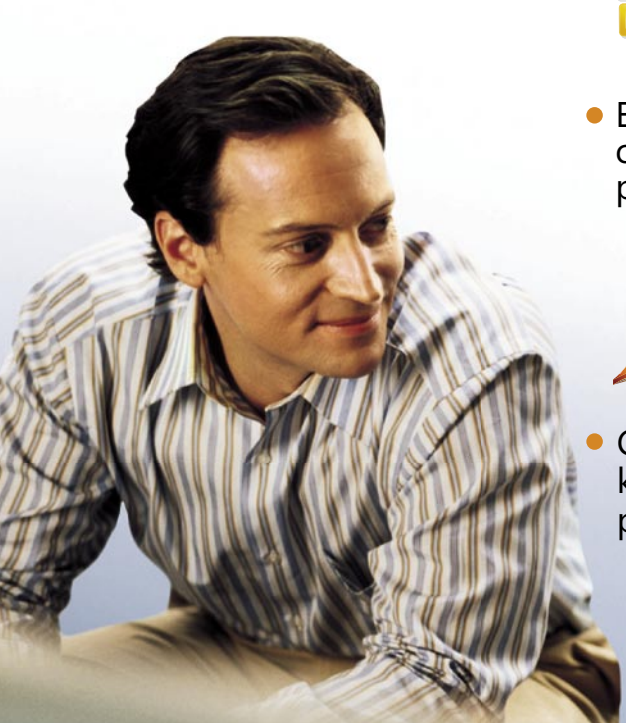

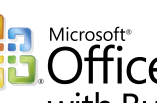

**RepartMicrosoft\***<br> **Rep. Office Outlook** 2007<br>
with Business Contact Manager

Enostavna rešitev za upravljanje stikov, vodenje odnosov s strankami ter načrtovanje in spremljanje prodaje ter tržnih aktivnosti.

Microsoft Dynamics CRM

Microsoft Dynamics CRM Enterprise Edition

Celovita, napredna rešitev za srednja in velika podjetja, ki lahko poleg prodaje in marketinga podpre tudi poprodajne aktivnosti in storitve.

**Pomembno je poslovanje in ne tehnologija. Toda prava tehnološka rešitev vam pomaga poiskati odgovore na vaše poslovne izzive.**

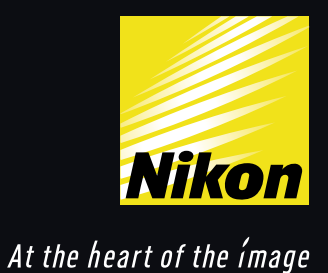

# Izziv za domišljijo.

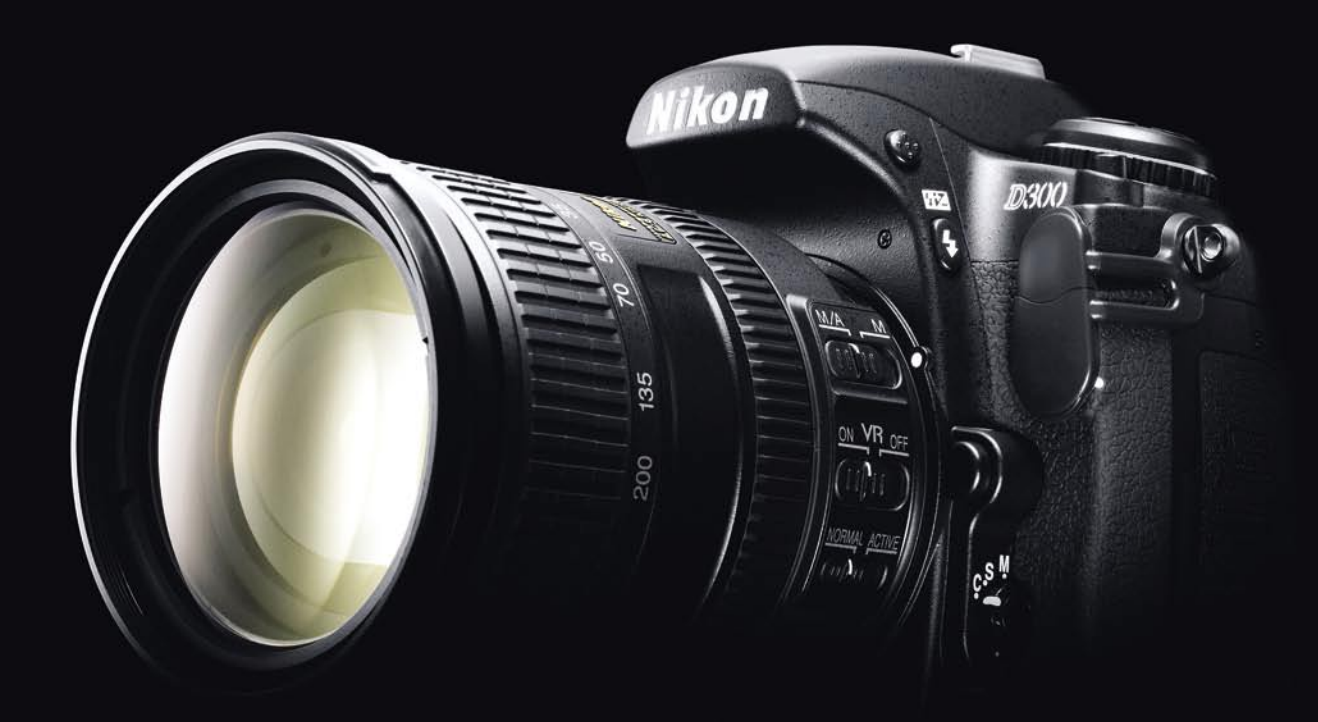

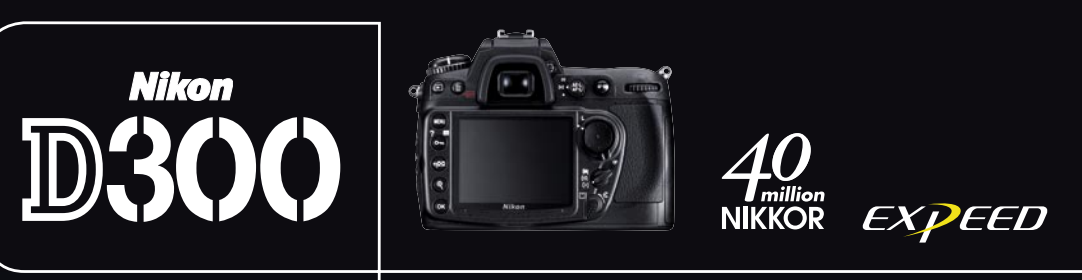

Digitalni SLR Nikon D300 je revolucionarna rešitev za fotografe, ki potrebujejo napreden, a kompakten digitalni SLR fotoaparat. Opremljen je z 12,3-milijonskim tipalom formata DX, hitrim zajemom 6 slik na sekundo in samodejnim čiščenjem tipala. D300 ima samodejni sistem ostrenja z 51 točkami in občutljivostjo tipala do ISO 3200. Zgrajen je trpežno in zasnovan napredno ergonomično, vanj pa je vgrajen najnovejši procesor za obdelavo posnetkov EXPEED. Nikon D300 postavlja nove mejnike v profesionalni fotografiji. To ni le fotoaparat. To je Nikon.

# KAZALO

## **NE PREZRITE**

- 16 Od nadzora do zaupanja
- 19 Kako v praksi omejiti dostop do škodljivih vsebin
- 22 Tehnologija zaslonov multi-touch

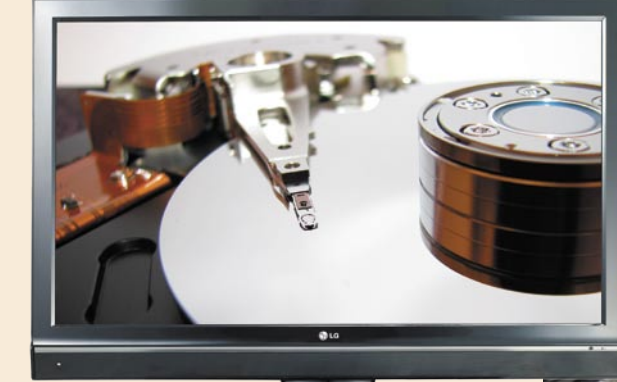

## **PODROBNEJE: TELEVIZORJI**

- 26 V oknih v svet nič novega
- 28 Kaj in kako izbrati?
- 30 Kolorimetrija zaslonov
- 32 Pozor, visoka ločljivost!
- 33 Snemalniki: samostojno ali v televizorju?
- 35 Priklop dodatnih naprav

## **POD LUPO**

- 36 Sony XDCAM EX1
- 37 Xoro HSD 8430 in HMD 900
- 38 Raidsonic ICY Box IB-MPP303S Teac MP-540 in MP-288
- 39 Gigybyte X48-DQ6 DDR2 ASUS M3A32-MVP Deluxe Wifi Edition
- 40 Foxconn MARS P35 LC Power LegionX 1000W Real GMC AVC-S7
- 42 Xoro 6100 in Epson D120
- 43 Linksys NAS200 in WVC54GC Acer 5315-052G16Mi
- 44 Acer AL2416 Wsd in P223W
- 45 PowerShell
- 46 Sandboxie 3
- File Shredder 2
- 47 Steady State 48 FreeComander
- Revo Uninstaller

## **DIGITALNI SVET**

- 50 Canon Powershot SX100
- Sony Aplha A200
- 51 Nikon D300
- 52 Objektivi Tamron in Nikkor

## **GEEKFEST**

- 54 Halo Collaboration Studio
- 56 Avtomobili letijo v nebo
- 58 Pod plaščem nevidnosti

**MREŽA**

- 62 CRM za mala podjetja: SugarCRM
- 65 RoglIT 2008
- 66 Prašički, prisesani na svinjo?
- 68 IT-trg malih in srednjih podjetji
- 70 Rešitev e-Fotograf
- 
- 72 Promocija spletnih strani, namenjenih igram
- 75 Ko od igre postanemo odvisni
- 77 Programi za opremljanje prostorov
- 79 Vedeževanje prek spleta

# NE LAŽEM

## **PREŽIVETI**

80 V zakulisju športne fotografije

**SO INTE** 

- 82 Obdelava fotografij: ločljivost in velikost pike
- 84 Linux: preprosta izdelava MP3-datotek
- 85 Triki: Slike, navigacija, varnost in še kaj
- 92 Optimiranje prenosnika ASUS Eee
- 96 Mikrofonska klasika
- 97 Rybki zmanjkuje sape?!
- 98 Inflacija, cene in IT

**V PRAKSI**

# UVODNIK

# **ELEKOMUNIKAÇUE**

Kdaj je pravi čas, da otroku kupite njegov prvi mobilnik?

Kako lahko ponudnik dostopa upočasni nalaganje nelegalnih datotek?

Izdelajte idealno domače brezžično omrežje!

Naučite se internetnega »slenga« − če ga še ne znate!

Brez strategije je slovenski sektor IKT obsojen na povprečnost!

## Konceptualni mobilni telefoni

## Preizkusi:

Xcelerator IP in telefonski aparat IP2007 Navigacijska naprava JAT GPS-3503 Vmesnik HTC TouchFLO

> STEBRI 47 UPC TELEMACH 91 VIBOR 39

## **KAZALO OGLAŠEVALCEV**

ANNI 35 APC 100 DELO REVIJE 95 EGV 51 ELKOTEX 25 IDC ADRIATICS telekomunikacije MICROSOFT 2 MIKRO ING TRADE 61 MIKROPIS HOLDING 83,99

MOBITEL 12,13, telekomunikacije NAJDI.SI 49 NIKON 3 GERI telekomunikacije PARAMETICA 7 REDOLJUB 53 SI SPI FT 87 SLOGATEAM 31 SONY ERICSSON telekomunikacije

Fotografija na naslovni strani: M. M., Reuters, EPA

**Piše: Marjan Kodelja,** marjan.kodelja@mojmikro.si

# Za boga, subvencionirajte internet?

ot bi dejala mamka na tržnici: »Vse se draži!« Tako je, vse se draži. Tudi internet? Da, tudi ta! TušTelekom je v začetki leta poenotil cene, kar v praksi pomeni, da nekaj njihovih uporabnikov po novem plačuje občutno več! *se draži. Tudi internet? Da, tudi ta! TušTelekom je v začetku leta poenotil cene, kar v praksi pomeni, da nekaj njihovih uporabnikov po novem plačuje občutno več! Na statistično po žepu razmeroma malo ljudi, istočasno pa bo zaradi poenotenja druga skupina plačevala manj. Volk sit in koza cela? Vraga. Statistika še nikoli ni povedala, kako živi pravi Jože, pove le, kako živi povprečni Jože. Kako ta živi, pa prvega, ki je na pragu revščine, prav nič ne zanima!* 

*Ne vem, koliko Slovencev je na pragu revščine. Berem, da jih je veliko in da jih je čedalje več. Kar mene skrbi, je, da so med njimi tudi ljudje, ki bi si morda lahko ravno s pomočjo interneta izboljšali socialno stanje, pa tega ne morejo, ker preprosto nimajo denarja zanj! Je to v tako uspešni državi, v kar nas prepričujejo politiki, sploh mogoče? Če ni, pa še bo! Na dolgo in široko me lahko prepričujete, da je internet poceni, češ kaj pa je 14 ali 20 evrov. Zame res ne veliko, za tistega, ki nima, pa to pomeni nekaj kilogramov kruha, mesa, sadja ali litrov mleka.* 

*Pa je vse še veliko huje! Ljudje, ki so na pragu revščine, ne živijo v mestih, temveč na podeželju. Tam pa preprosto nimajo možnosti »najeti« internet po tako ugodnih cenah. Največ jih je tako ali tako še vedno pri klicnem dostopu, ki ni le obupno počasen, temveč tudi dražji. Seveda lahko nadzirajo, koliko časa bodo v internetu, in tako vplivajo na mesečni račun. A poglejmo zadevo nekoliko drugače. Družina, ki komaj plača mesečne račune za elektriko, ogrevanje in vodo ter se hkrati odpoveduje pri nakupu hrane in oblačil − bo plačevala dostop do interneta? Zagotovo ne! To bo prvo, čemur se bo odrekla. Internet je zanje luksuz. In v teh družinah so tudi otroci. Ne samo, da so slabše oblečeni od vrstnikov, še interneta nimajo, kar pomeni, da so še toliko bolj odrinjeni na socialni rob.* 

*Kot smo lahko brali, bo država nekaj naredila, da bo socialno ogroženim izboljšala stanje. Ne, delavcem (med njimi pa je ogroženih največ) ne bo zvišala mizernih plač. Kaj pa mislite, to ja povečuje inflacijo, česar pa ne želimo. Vse, kar mislijo, spominja na odpravljanje posledic, ne pa razlogov zanje. Kot bi otroku, ki se vsak dan ureže z istim nožem, kupili še več obližev, namesto da bi mu vzeli nož! Najbolj ogroženi bodo plačevali manj davka na dohodnino. Lepo! Najprej bodo plačevali akontacijo (in že tako nimajo denarja), nato pa bodo čez leto dni ali nekaj mesecev manj dobili denar nazaj oziroma ne bodo dodatno plačevali, če bodo minimalno presegli s strani države ocenjeno vrednost, ki je po njihovem mnenju meja ogroženosti. Naj jim zaupam. Socialno ogroženi so lahko tudi tisti, ki zaslužijo malenkostno več, tako da taka uravnilovka ni na mestu. Skoraj bi pozabil. Socialno ogroženim menda ne bo treba plačevati prispevka za javno televizijo. Kot da ne obstajajo komercialne televizije, ki so brezplačne! In kot da država ne more, če nič drugega, omejiti dviganja cen! Na primer električne energije, komunale ...* 

*Niti besedice pa od države nisem slišal, da bi ogroženim subvencionirala plačevanje interneta. Zakaj pa ne? Nekaterim bi to pomenilo, da se ne bodo več počutili odrinjene na rob družbe. Država to lahko reši tako ali drugače. V najslabšem primeru kot dodatno davčno olajšavo ali kaj tretjega. Zakaj? Tudi revni ljudje lahko zastonj dobijo osebni računalnik, star, a vseeno še delujoč. Ne morejo pa si privoščiti mesečnega plačevanja interneta. Zato! Se boste končno zganili? Ali pa nam pripravljate še veliko obližev, ki bodo medijsko lepo zveneli, vam bodo prinesli nekaj političnih točk na prihajajočih volitvah, težav preprostih ljudi pa ne bodo rešili!*

# NARIŠI SI DREVO

Izdelati 3D-model česarkoli ni tako enostavno, kot bi si mislili. Zahteva nekaj znanja grafičnih orodij in običajno pomeni: začeti delo od začetka, spreminjanja mnogokotnikov in njihovo »lepljenje« na objekt. Analogija iz realnega sveta je kar posrečena. Kipar objekt oblikuje tako, da nanj »zlaga« kose gline in jih nato oblikuje.

Na univerzi Stanford so zadevo obrnili na glavo. Napisali so program **Drayd**, ki obrne proces »risanja«, v tem primeru drevesa, na glavo. Na voljo imamo prototipe že izdelanih dreves, ki jih nato oblikujemo po svojih željah in na koncu

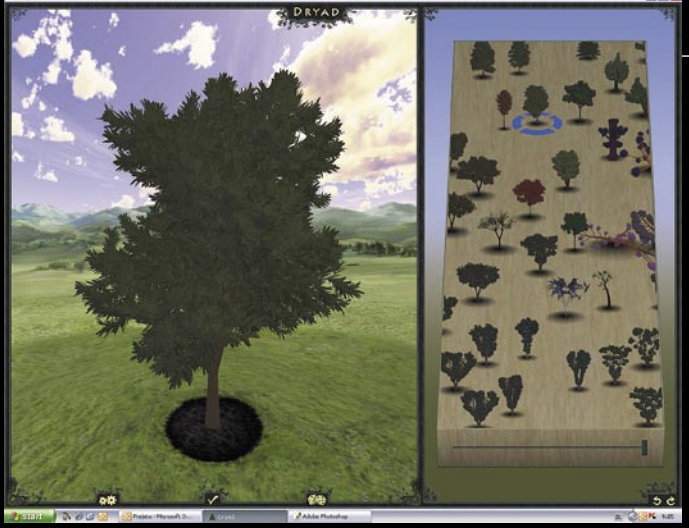

Začetna stran. Desno »gozd« z drevesi, levo področje za urejanje.

## Alternative

Okolje **Second Life** uporablja skriptni jezik, prek katerega lahko »narišete« katerikoli tridimenzionalni objekt. Torej tudi drevo. Slabost pristopa je v tem, da se morate jezika naučiti.

Orodje za risanje dreves **SpeedTree** lahko uporabijo igralci igre **Unreal Tournament 3**, ko oblikujejo sebi lastno igralno okolje. Namenjeno je tistim igralcem, ki si želijo izdelovati okolja, zato ni bilo oblikovano v smeri preproste uporabe.

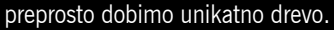

Ko odpremo program, imamo na desni strani gozd, po katerem se premikamo (levo, desno). Vidimo različna drevesa. Ko enega izberemo, mesto, kjer stoji, povečamo (drsnik pod gozdom) in skočimo globlje v gozd. spreminjamo – možnosti je veliko. Zdaj v istem delu zaslona vidimo možna drevesa, ki so izpeljani iz izbranega. Bolj ko povečujemo, bolj so si prikazana drevesa med seboj podobna. Ko izberemo kakšno drevo iz gozda, se ta prikaže v vsej svoji »veličini« na levem delu zaslona. Izbrano drevo lahko spreminjamo, tako da preprosto premikamo drsnike pod določenimi značilnostmi drevesa (dolžina vej, kako se te razraščajo iz debla, oblika debla ...).

Kot smo lahko preizkusili, je program **izredno preprost za uporabo**. Kar pa je na uporabniški strani preprosto, je običajno na drugi strani (v tem primeru v programu) zelo kompleksno. Tudi

## Oblikovano drevo lahko izvozimo v datoteko.

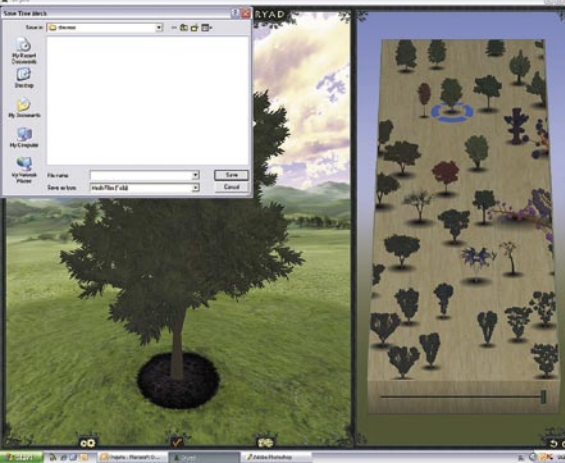

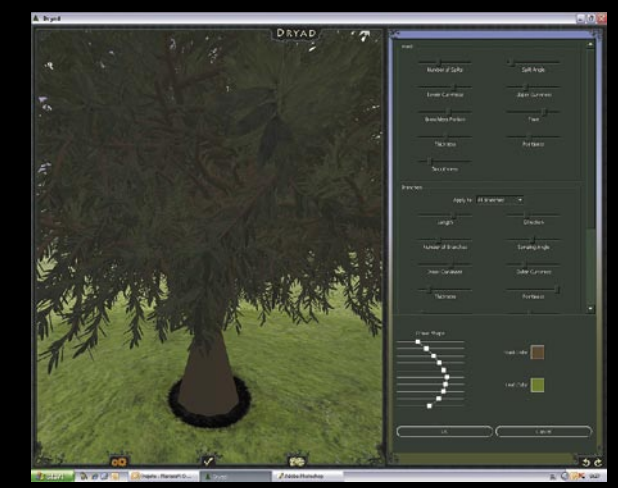

▲ Ko izberem vzorčno drevo, ga preprosto

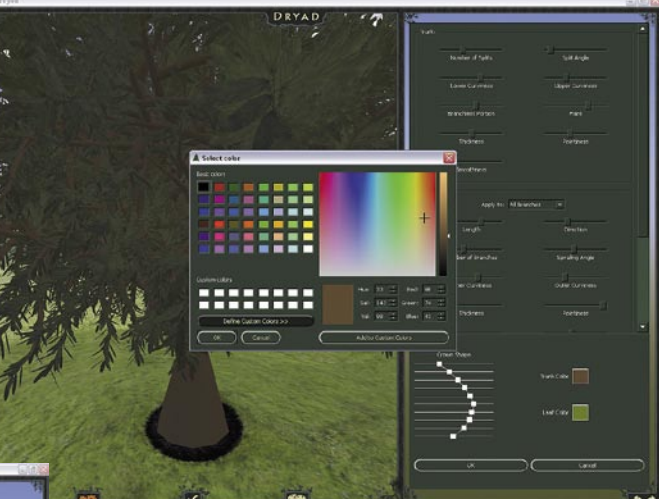

▲ Spremenimo tudi barve debla in listja!

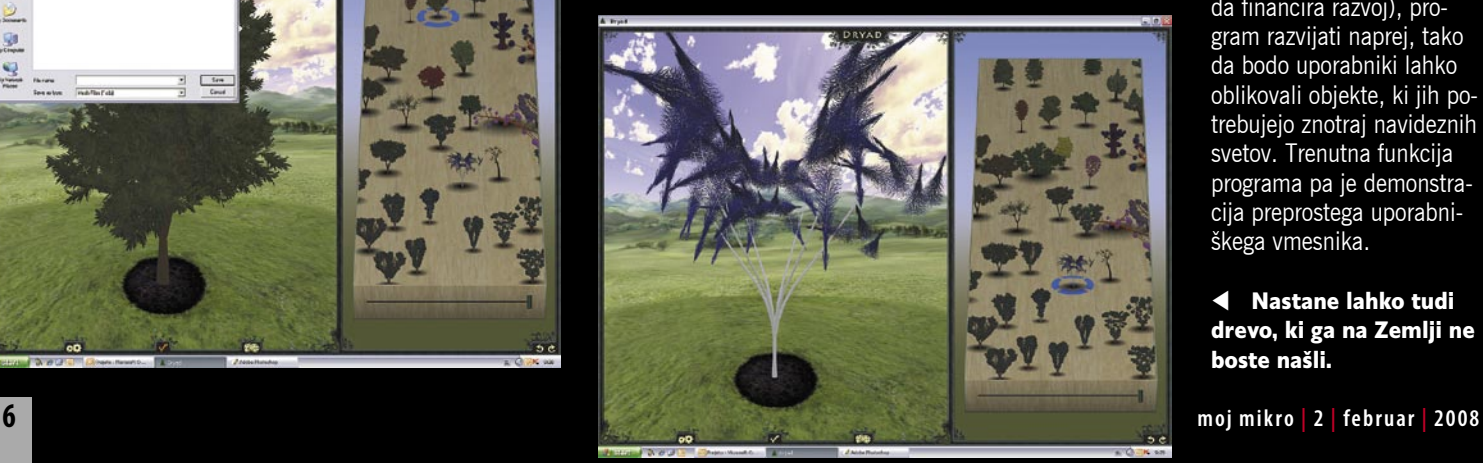

v tem primeru je tako. Drevo opisuje okoli 100 spremenljivk − lastnosti drevesa. Ko uporabnik eno nekoliko spremeni, mora »matematika« v ozadju izračunati, kako spremembo vključiti v dvodimenzionalni prikaz tridimenzionalnega objekta na zaslonu (levi del zaslona). Kljub zahtevnim izračunom to z dovolj zmogljivim računalnikom poteka v realnem času. Ali − ko premikamo drsnik

Program, ki smo ga opisali najdete na spletni strani http:// dryad.stanford.edu/ in na našem DVD-ju. Zasede približno 50 MB prostora na trdem disku in potrebuje povezavo v internet!

pod izbrano lastnostjo, se drevo na levi strani spreminja pred našimi očmi. V program je vključeno nekaj pameti, predvsem v tistem delu, kjer se mora program odločiti, katera drevesa naj prikaže uporabniku, ko ta prvič odpre program. Prikaz dreves, pri katerih bi program naključno izbral vrednosti vseh stotih spremenljivk, bi bil popoln »kaos«. Le malo dreves bi bilo takih, da bi jih uporabnik tako tudi imenoval. Namesto tega program prek interneta najde podatke o drevesih, ki so jih že pred nami oblikovali drugi uporabniki programa, in na podlagi teh podatkov oblikuje naš »gozd«.

Pisci želijo, na koncu pa je vse odvisno od denarja (oziroma interesa univerze, da financira razvoj), program razvijati naprej, tako da bodo uporabniki lahko oblikovali objekte, ki jih potrebujejo znotraj navideznih svetov. Trenutna funkcija programa pa je demonstracija preprostega uporabniškega vmesnika.

## Nastane lahko tudi drevo, ki ga na Zemlji ne boste našli.

# **Se še spomnite frnikul?**

Zadnjič sem razmišljal o frnikulah...jih je še možno kje kupiti in ali jih kdo še kupuje. Ne vem...nisem jih našel...ne frnikul ne otrok, željnih igre z njimi.

Otroci so nas prerasli! Razmišljajo globalno. Sposobni so obdelati ogromne količine podatkov in ustvarjati miselne povezave, za katere še ne vemo, da obstajajo. Zaradi neomejene dostopnosti raznovrstnih podatkov, lahko razmišljajo o stvareh, ki jim odpirajo popolnoma nova obzorja. Vprašanje je le, kako široka naj bodo ta obzorje, da bo še zdravo za mentalni in čustveni razvoj otroka Po teoriji se otrok razvije v okviru predispozicij in okolja. Predsipozicije so dane vsakemu posamezno in vsak jih izkorišča kakor ve in zna. Okolje na drugi strani pa ni fiksno določeno. Podvrženo je različnim spremenljivkam, ki fundamentalno determinirajo pogled na svet. Otrok iz okolja sprejema različne dražljaje, ki tvorijo kognitivne izkušnje, na podlagi katerih oblikuje informacije, katere mu oblikujejo vedenjske vzorce, primerne lastnemu dojemanju sveta.

Informacije res pomenijo znanje, in znanje res prinaša razvoj, vendar splet ne ponuja informacij. Splet omogoča dostop do podatkov, ki jih otrok preoblikuje v informacije na podlagi lastnih izkušenj.

Računalnik, povezan v splet je postal univerzalno orodje. Uporabljamo ga vsi! V spletu ,poslujemo, se izobražujemo zabavamo ali celo zaljubimo,...skratka, počnemo lahko kar nam "paše". Še več, vse to lahko počnemo v popolni anonimnosti...prav vsi.

Ljudje pa smo seveda različni. Obstajamo v neštetih variacijah in deviacijah, ki individualizirajo in multiplicirajo možne načine zadovoljevanja potreb. Ti so lahko v večini in zato družbeno sprejeti, ali v manjšini, torej takšni, ki ne spadajo v sprejemljive okvirje moderne družbe in so zato ustrezno sankcionirani. Pojem sprejemljivega vedenja in sankcij za odklonsko vedenje, se spreminja z razvojem družbe. Razvija se v skladu z družbenimi potrebami in normami, ki so se ustvarile skozi čas in to ga dela učinkovitega.

V spletu pa posamezniki delujejo po lastni presoji, saj ne obstaja sredstvo nadzora, ki bi zagotavljajo uveljavljanje družbenih norm, zato se razvijajo različne oblike močno odklonskega vedenja, ki ni nadzorovano in sankcionirano.

Le to se zato razvija veliko bolj, kot bi se v "realnem okolju". Vse želje in skrite potrebe,

ki v "pravem svetu" niso "normalne" postanejo v virtualnosti veliko bolj sprejemljive, zato se oblikujejo okolja, ki takšno delovanje vzpodbuajo in celo nagrajujejo.

Kako naj se torej otrok odloči kaj je sprejemljivo in kaj ne? Če se igra s frnikulami v parku, v družbi sosedovih mulcev, pod budnim nadzorom babice, je to seveda lahko. Ker pa se moderni otroci ne igrajo s frnikulami in ker tudi moderne babice ne poznajo vseh pasti spleta, pa je nujno, da poskrbite za preventivno zaščito.

Starševski nadzornik, ki je vključen v programske varnostne rešitve BitDefender, je odgovoren pomočnik, ki pozna vse pasti spleta. Omejuje in preprečuje dostop do nasilnih, seksualno eksplicitnih, kriminalnih, samodestruktivnih in ostalih neprimernih vsebin, ki lahko močno zameglijo realno podobo sveta ter tako zagotavlja otroku zdrav in srečen razvoj.

Več na www.parametica.si.

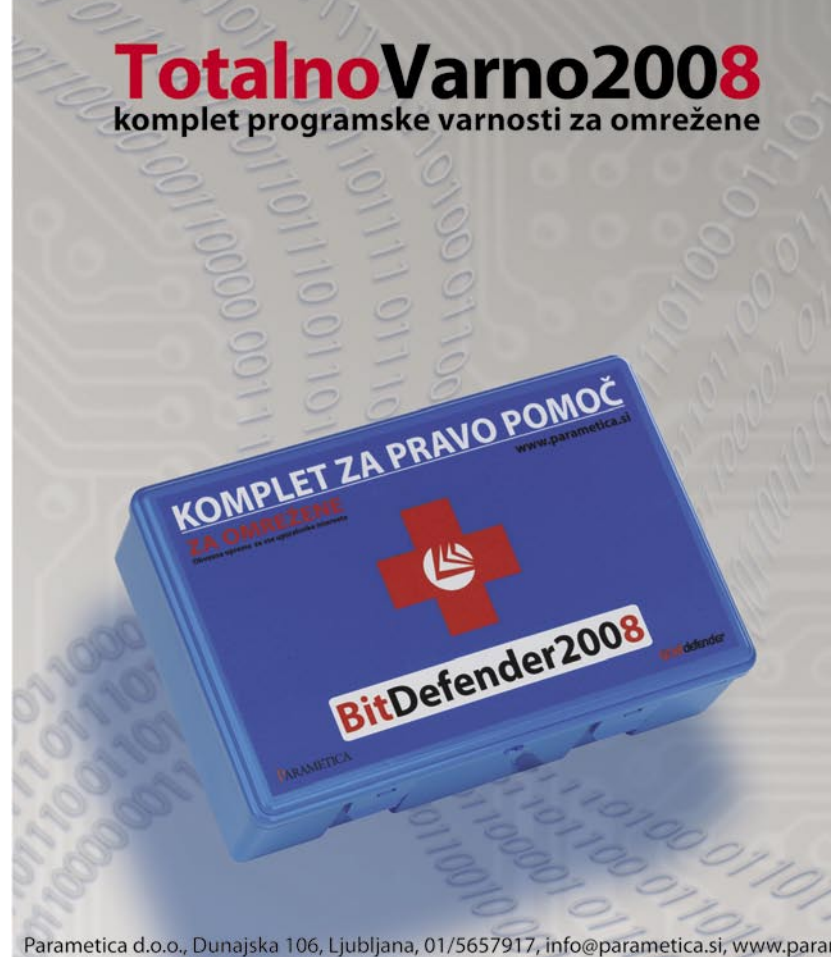

## Komplet BitDefender 2008 vsebuje:

#### **3\*protivirusna zaščita:**

izjemni odmerki proaktivne ralnočasovne protivirusne zaščite B-HAVE<br>zagotavljajo imunost pred vsemi znanimi in neznanimi virusi 3\*protivohunska zaščita:

a protovonumska zastava.<br>natančno orodje za zaznavanje in odstranjevanje vohunskih pripomočkov<br>ohranja privatnost vaših odločitev

3"požarni zid: vrhunska učljiva in prilagodljiva obramba vas ščiti pred hekerskimi napadi

**3\*zaščita pred neželeno pošto:**<br>seklektivno prepusten Bayesian filter pred nadležnimi in nenaročenimi<br>oglasnimi sporočili vam prihrani čas in znižuje stres

3\*starševski nadzornik:<br>odgovoren pomočnik ščiti vaše najmlajše pred slabimi vplivi, ki lahko močno zameglijo realno podobo sveta in otroku onemogocijo zdrav in srečen razvoj

3\*zaščita pred spletnim ribarjenjem:<br>detektor nepravilnosti vas opozori, kadar zaidete v sumljivo okolje, kjer obstaja<br>nevarnost spletne goljufije

3\*varnostna kopija: vaše varnostne rezerve za izredne razmere

3\*optimizator sistema:

redna uporaba zagotavlja vitalnost in odzivnost v vseh situacijah

3\*nadzor zasebnosti: zaščita pred nenadzorovanim odtekanjem pomembnih osebnih informacij vas varuje pred krajo identitete

3\*igričarski način pripomočki za sprostitev in razbremenitev

urne posodobity za stalen razvoj in nenehno izpopolnjevanje brezplačna strokovna tehnična pr za učinkovito premagovanje potencialnih ovir

PARAMETICA

Parametica d.o.o., Dunajska 106, Ljubljana, 01/5657917, info@parametica.si, www.parametica.si

# GNEČA V ULTRAŠIROKEM SPEKTRU

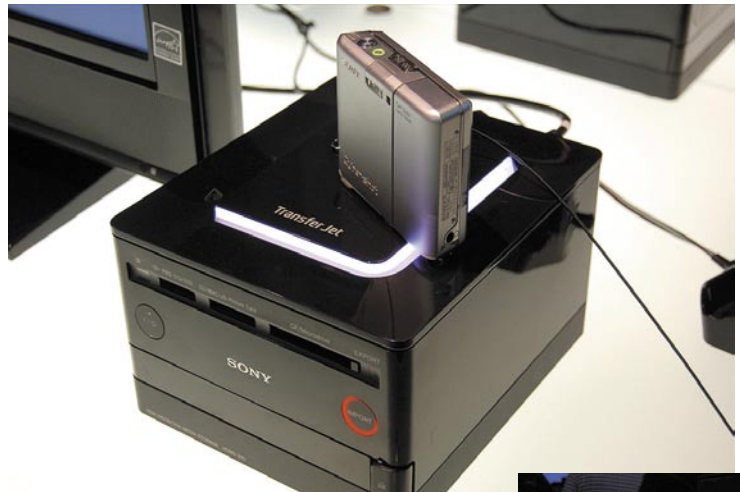

#### Sonyjeva tehnologija TransferJet

Kot smo napovedovali, bo letos leto brezžične tehnologije **ultraširokega spektra** ali **UWB**. Kot kaže, tu ne bo šlo za uniformiran pristop, kot smo ga vajeni pri wi-fiju ali WiMaxu. Namesto tega smo že zdaj priča več predlogom, ki jim je skupno zgolj to, da na radijskem delu (transportnem nivoju) uporabljajo tehnologijo UWB. Na drugih nivojih pa so tehnologije med seboj različne, zato tudi ne bodo medsebojno združljive.

**Sony** je prikazal prototip tehnologije **Transfer-Jet**, ki je njegov odgovor na skupni in univerzalni standard brezžičnega USB-ja. (podroben članek o tehnologiji WUSB je na spletni strani www. mojmikro.si). Po prvih podatkih gre za vmesnik zelo kratkega dometa (**3,1 centimetra** – ni napaka, prav smo napisali), s čimer bo zadoščeno varnostnim zahtevam in enostavni uporabi. Napravi, ki bi jih radi medsebojno povezali, naj bi le postavili eno poleg druge oziroma, bolje rečeno, eno na drugo. Fotoaparat ali kamero na televizor, mobilni telefon na prenosni računalnik in podobno. Zadeva deluje pri frekvenci **4,5 GHz** in ima teoretično (nazivno) hitrost prenosa v do **560 Mb/s**. Kakšna bo realna hitrost, bo odvisno od razmer, tehnologija »hitrost« prilagaja razmeram, a optimalna hitrost naj bi se vrtela okoli 375 Mb/s. Uporabnik bo lahko »registriral« svoje naprave, na primer vse, ki jih ima doma, ter tako omogočil, da bo brezžična povezava možna le med njimi, ne pa tudi med njegovim televizorjem in sosedovim fotoaparatom, ki ga je ta slučajno prinesel s sabo na obisk. Tehnologija pa ne zahteva običajno zapletenih namestitev (priključitev), ki smo jih vajeni, ko želimo prek obstoječih brezžičnih tehnologij med seboj povezati več naprav. Pri tehnologiji TransferJet tudi ni potrebe po »bazni« postaji. Dovolj je, da jo imata vdelani napravi, ki ju želimo povezati. Vprašanje pa je, ali bo poleg Sonyja to tehnologijo v svoje izdelke vdeloval še kakšen proizvajalec elektronskih naprav.

Hitrost, skoraj pol megabitov na sekundo (omenili smo jo pri opisu tehnologije TransferJet), je načeloma dovolj visoka za prenos in predvajanje v realnem času danes običajno kakovostnega videa. Je pa absolutno premalo, ko je govor o videu visoke ločljivosti (HD). Na primer, radi bi brezžično povezali televizor in HD-video predvajalnik. Kako? Pomagala bo tehnologija **Wireless HD** (pod tem imenom se skriva skupina strokovnjakov, ki razvijajo tehnologijo, ki bo naslednje leto že vdelana v nekatere izdelke), ki danes že omogoča hitrost 2 Gb/s, kar je dovolj za standard 1080i, naslednje leto pa obljubljajo hitrost do 4 Gb/s (1080p). Tehnologija deluje v frekvenčnem območju med 59 in 60 GHz, kar prinaša nove probleme. Telesa, zidovi in

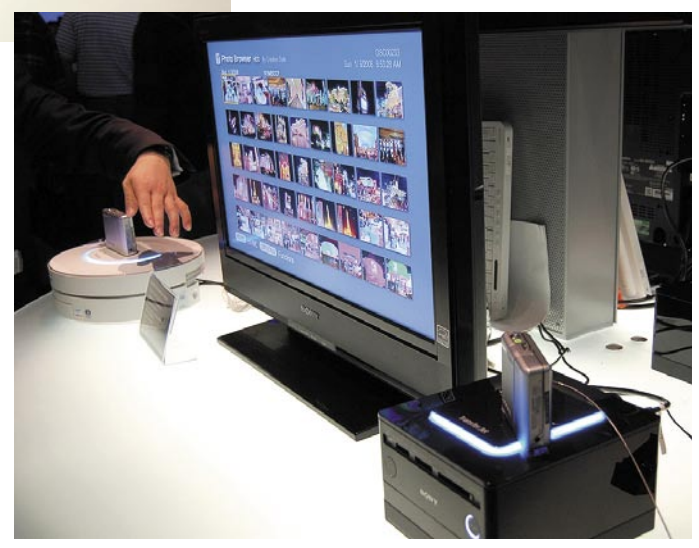

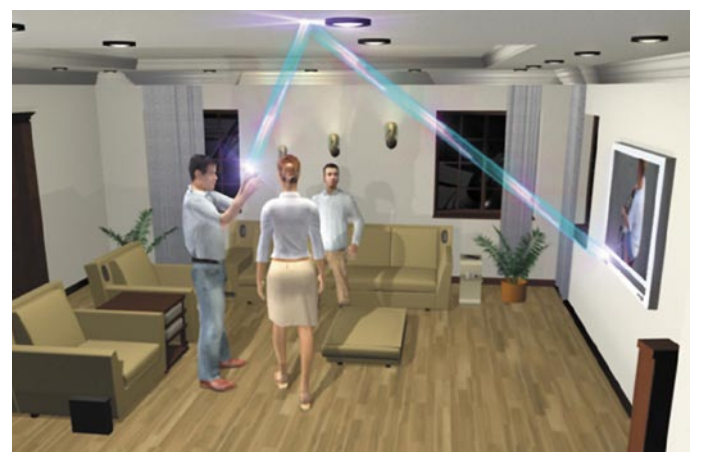

Signal se odbije od stropa, tako da na kakovost prikaza slike ne vplivajo osebe med oddajnikom in sprejemnikom.

vse, kar se znajde na poti signala, tega absorbira. Če na primer iz predvajalnika v televizor pošiljamo video, se kakovost predvajanja močno zmanjša, če stopite med obe napravi. Da se to v praksi ne bi dogajalo, je oddajnik pameten in ima na voljo vse več možnih poti (tudi take, kjer gre za odboj). Preklop iz ene na drugo smer je izveden v nekaj milisekundah in ne vpliva na kakovost povezave. Če torei stopite na pot signala. oddajnik v trenutku preklopi na pot, kjer se signal od stropa odbije na televizor.

Pa to še ni vse. Tudi podjetje **Puls-Link** se spušča na to področje. Njihova tehnologija deluje na področju 3,5 do 4,7 GHz, kar zmanjša težave, povezane z ovirami na poti signala, vendar po drugi strani ne dopušča tako visokih hitrosti prenosa podatkov, kot smo jih omenili pri prejšnji tehnologiji. Hitrost prenosa pri njej znaša »le« 1 Gb/s, vendar je podjetje razvilo algoritem, ki stisne datoteko visoke ločljivostsi (HD), tako da tudi ta hitrost zadošča!

# DRUGIČ NAJBOLJŠI PROTI VIRUSOM!

**Eset Nod32** je bil s strani neodvisne organizacije AV-Comparatives (www.av-comparatives.org) drugo leto zapored izbran za **protivirusno rešitev leta**. AV-Comparatives vse leto testira več kot 17 protivirusnih izdelkov in njihovo učinkovitost sproti ocenjuje. Eset Nod32 je tudi sicer vodilni v ocenah Advanced+, ki jih dobijo samo izdelki, ki dokažejo celovito učinkovitost pri zaznavanju vseh vrst poznanih in nepoznanih groženj, izdelki, ki ne sprožajo lažnih alarmov in ne označujejo neokuženih datotek za okužene, izdelki ki imajo visoko hitrost pregledovanja, in tisti, ki pri svojem delu čim manj obremenjujejo delovanje računalnika. www.eset.si (promocijska novica)

**PORT OF BUSINESS** 

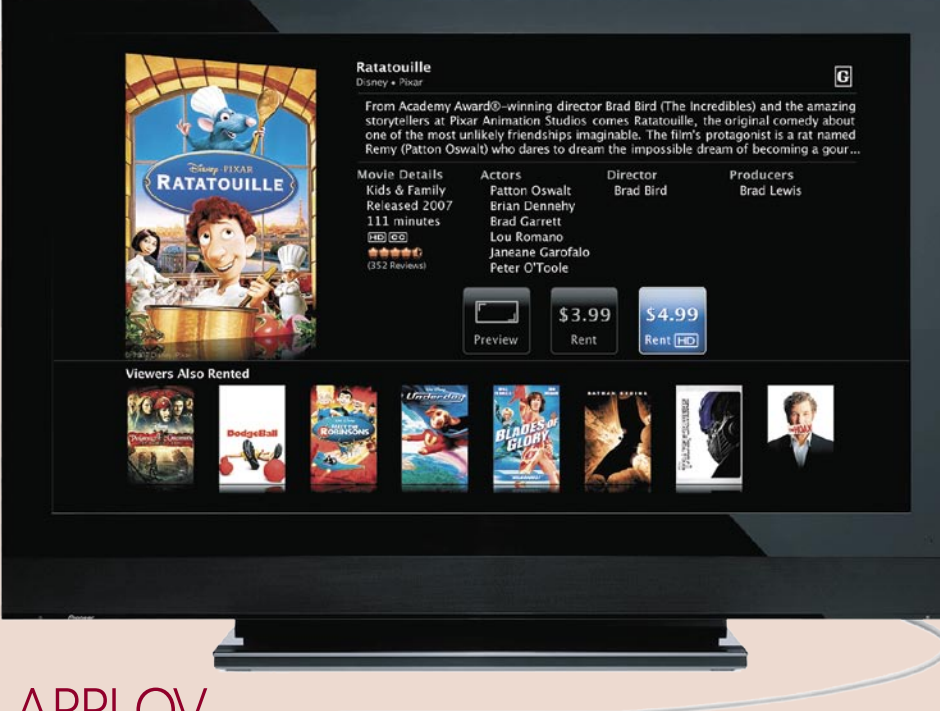

## APPLOV POGLED NA SVET

Lani je Steve Jobs v tem mesecu predstavil iPhone! Kaj pa letos? Prenosni računalnik **MacBook Air**, ki naj bi bil **najtanjši na svetu**! Ne zanikamo. Prenosnik je lepega videza in ima »sledilno« ploščico, ki razpozna dva prsta sočasno in tako omogoča upravljanje s kretnjami. To pa je tudi vse. Zanimivejša je druga napoved. Prenovljena programska oprema za **Apple TV** (40 GB model zdaj stane 229 dolarjev), ki poleg nakupa omogoča tudi najem video posnetkov (TV-nadaljevank, filmov ...) v spletni trgovini **iTunes**. Vse storite neposredno z zaslona televizorja. Po tem, ko povemo, kaj si želimo sposoditi, se datoteka prek internetne povezave pretoči na trdi disk naprave. Zdaj imamo na voljo 30 dni, da zadevo pogledamo, oziroma 24-urno časovno okno, da jo pogledamo do konca, ko smo jo začeli gledati. Po tem ni več dostopna. Cena najema je odvisna od kakovosti in atraktivnosti vsebine, od 3 do 5 dolarjev. Kaj nas pri tem zelo moti? To, da lahko najemajo **samo Američani** in nihče drug. Ni jasno, kdaj bo storitev omogočena tudi drugim prebivalcem planeta. Upoštevajoč, da mi niti glasbene datoteke ne moremo kupiti v iTunesu, bomo Slovenci na to storitev čakali še zelo dolgo. www.apple.com

# ZA 999 DOLARJEV ZVESTE VSE

Toliko stane, če želite, da **raziščejo vaš DNK**. Ko plačate, vam na dom pošljejo potrebne pripomočke, s katerimi narediti svoj **vzorec**. Kdor gleda TV nadaljevanko »Na kraju zločina«, ve, kako forenziki s palčko podrgnejo po nebu ustne votline osumljenca in mu tako vzamejo DNKvzorec. Tudi v primeru te spletne storitve v laboratorij pošljemo vzorec sline. Štiri do šest tednov pozneje so v spletu (on-line) na voljo rezultati analize. Čemu? Ker vam poznavanje lastnih genov lahko pomaga pri oblikovanju družinskega debla in odgovoru na vprašanja, od kod so moji daljni predniki, kdo mi je dal določeno fizično lastnost in podobno. Morda pomembnejše pa je, če skupaj s strokovnjaki poskušate odgovoriti na

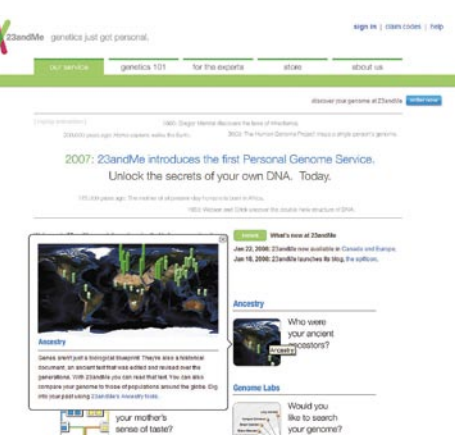

vprašanje, na katere bolezni ste gensko dovzetnejši. Ni pa nepomembno, da so zadevo predstavili na zadnjem srečanju gospodarstvenikov v Švicarskem Davosu in da je podjetje denarno podprl Google. Skoraj smo pozabili. Storitev je na voljo tudi Slovencem! Saj tistim, ki imajo za to dovolj denaria.

www.23andMe.com

# NE PREZRITE

## Kar ste si želeli vedeti, pa ... KAKO HITRO LAHKO FOTOGRAFIRAMO?

Piše: Jan Kosmač, jan.kosmac@mojmikro.si

Pred nekaj več kot stotimi leti je človeštvo prvič dobilo sekvenco fotografij hitrega objekta, ki se premika pred objektivom fotoaparata. Od takrat do danes je tehnologija napredovala, hitrost zaklopke, torej hitrost, s katero lahko aparat naredi fotografije, pa se je zvišala. Ali zmanjšala, odvisno s katerega zornega kota gledate. Danes velja, da snemanje hitrih objektov, recimo brenčanje muhe mimo vašega nosa, ni težko, le pravo opremo morate imeti. Do kod je prišla tehnologija? S pomočjo laserja do **femto-** oziroma **atosekunde**, kar pomeni, da je časovna ločljivost posnetka na ravni časa, ki ga svetloba potrebuje, da preleti vodikov atom!

## Galopiranje konja

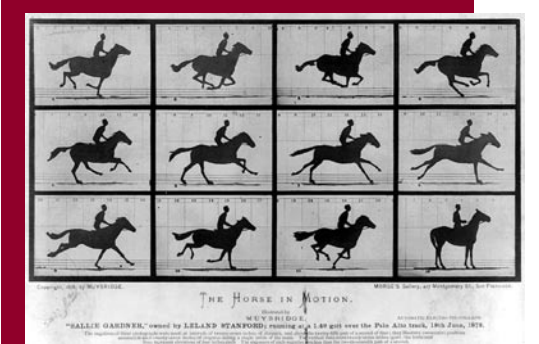

## *Eadweard Muybridge, 1887 Hitrost zaklopke 6 milisekund (6 x 10-3)*

Angleški inovator, ki je znan po fotografiranju ameriškega Divjega zahoda, je avtor tudi te slike, ki prikazuje galopiranje konja. V bistvu je s tem odgovoril na vprašanje, ali je konj v galopu v nekem trenutku z vsemi nogami v zraku (torej leti) ali pa ima v vsakem trenutku vsaj eno nogo na tleh. S tem vprašanjem so se mučili takratni znanstveniku, slike pa dokazujejo, če smo malce hudomušni, da je konj delček sekunde sposoben leteti!

Muybridge je naredil prvi sistem hitrega fotografiranja, ki so ga poganjali elastični trakovi in ki se je aktiviral, ko je »voziček« vozil prek žic na njegovi poti. Dve plošči sta drseli ena mimo druge, in ko sta se luknji, izvrtani na njuni sredini, poravnali, je svetloba lahko prodrla v notranjost fotoaparata in posnetek je bil tako narejen. Leta 1880 je tehnologija elektromagnetov in fotografskih plošč že dovoljevala hitrost zaklopke nekaj tisočink sekunde, s čimer se je začela doba hitrih posnetkov!

# KOMU PIRATSTVO KORISTI?

Ko sem se leta 2006, za poletno številko Mojega mikra, pripravljal na pisanje članka o dostopnosti piratske programske opreme v Sloveniji z naslovom »Smo vsi pirati?«, sem se z vprašanji med drugim obrnil tudi na **BSA Slovenije**. Takrat kljub več poslanim e-sporočilom nisem z njihove strani dobil nobenega odgovora, zato sem se nanje obrnil po telefonski poti, a glej ga zlomka, na drugi strani se je vedno oglasila neka gospa, ki je po njenih besedah zaposlena drugje, zaposlenim na BSA pa je v tistem času delala uslugo in se oglašala na telefon. Večkrat sem ji razložil, kdo sem, kaj počnem in zakaj bi rad prišel v stik s kom izmed zaposlenih. Seveda mi je vedno zagotovila, da si je moje podatke zapisala in da me bo nekdo poklical, a ker se to v daljšem časovnem obdobju ni zgodilo, sem upanje na stik opustil in članek dokončal brez njihovega komentarja. Zanimivo je dejstvo, da kljub temu, da je bila BSA o delovanju vsaj dveh spletnih strani, specializiranih za prodajo piratske programske opreme obveščena po epošti, vsaj ena spletna trgovina svoje storitve še vedno veselo trži (www.konzole.net), druga (www.slofilm.com) pa se je po nepreverjenih podatkih preselila na novo spletno lokacijo, kjer tako kot prva še vedno trži piratsko programsko opremo, igre, filme in glasbo. poznavanja računalniškega znanja v mnogih spletnih oglasnikih brez težav najdemo posameznike, ki nam za nekaj evrov ponujajo vse, kar se da zapeči na CD/DVD-plošček. Če imamo pristojne službe, kot je TIRS (Tržni inšpektorat RS), ter BSA, ki naj bi ji bilo odkrivanje in preprečevanje tovrstnih dejanj prioriteta, bi se bilo morda dobro vprašati, kaj zaposleni v teh ustanovah sploh počno. Če je piratstvo res tak trn v peti, bi

se morda namesto dragih reklamnih kampanj in neprestanega jokanja, koliko škode naredi gospodarstvu piratstvo, pristojne službe lahko vsaj odzvale na vprašanja in na informacije posameznikov. Pa da ne bo kdo mislil, da je bil poskus stika v letu 2006 edini, tudi v jeseni prejšnjega leta sem na pristojne na BSA naslovil e-pošto, v kateri sem jih povprašal, kako to da so zadeve v letu 2006 ignorirali in kako je sploh možno, da po objavi članka v reviji vsaj ena spletna trgovina še naprej veselo trži, kar pač trži. No, odgovora pričakovano nisem dobil, mi pa z veseljem v e-nabiralnik nekajkrat na leto pošljejo dobro novico v slogu: »samostojni podjetnik, ki se ukvarja z izdelovanjem ptičjih hišic, zaloten pri uporabi nelegalne programske opreme. Podjetnik, ki je že več let nelegalno uporabljal Microsoft Windows 95, se je s podjetjem dogovoril o poravnavi v višini xy €, prav tako mora kupiti licenčno programsko opremo!« Tudi TIRS, ki po spletnih oglasnikih išče študente, ki svoje znanje v obliki inštrukcij ponujajo trgu, bi lahko nekajkrat na leto malo pobrskal tudi na temo piratstva in če ne drugega vsaj odstranil oglase. Glede na stanje, ki je vsekakor nezavidljivo, se sprašujem, komu piratstvo sploh škodi in komu koristi, očitno imajo vsi nekaj od njega. (u.f.)

## SPAM, MILIJONTIČ

Kdo bi štel, kolikokrat smo že pisali o tej nadlegi, neželena e-pošta (spam) je skoraj kot zrak, del našega vsakdana. Ker e-poštnega naslova ne menjamo vsak dan, ga moramo ustrezno varovati pred zlimi pošiljatelji spama. Lahko smo prav vestni in svoj e-naslov resnično varujemo kot punčico očesa. A kaj ko zadeva ni odvisna samo od nas. Pred kratkim sem v svoj e-nabiralnik prejel »prijazno« povabilo k sodelovanju pri služenju denarja s prebiranjem reklam. Nič posebnega, boste rekli, načeloma bi se z vami celo strinjal, vendar je tokrat zadeva nekoliko drugačna. Vsebina sporočila je bila v slovenskem jeziku, nagovarja pa me naj pri-

stopim v določen program (vsebuje tudi referenco), saj naj bi tako krepko povečal svoj mesečni dohodek. Avtor, ki je sporočilo poslal z uporabo Gmaila, pa je poleg nadležne reklame poslal tudi seznam nekaj

sto e-naslovov. Po krajšem raziskovanju sem prišel na sled »krivcu«. To je neko zasebno slovensko računalniško podjetje (imen ob tej priložnosti ne bom omenjal), katerega spletno trgovino sem razmeroma pogosto uporabljal. Na moja vprašanja, zakaj je moj e-naslov na takšnem seznamu, so mi odgovorili z ignoranco. Vsekakor je omenjeno podjetje izgubilo vsaj enega kupca, saj sem jim svoje osebne podatke zaupal v dobri veri, zdaj pa moj e-naslov skupaj z enaslovi drugih kupcev veselo kroži po spletu in mi nabira nove in nove ponudbe za bajne zaslužke, viagro in še kaj. Pazljivo torej!

# NISEM TAKO BOGAT, DA BI POCENI KUPOVAL

Ko smo se pred časom podali na lov za prevaranti, ki svoje hudobije tržijo prek slovenskih spletnih oglasnikov, smo vas opozorili na možnosti zlorab zaupanja kupcev. Tako smo v več oglasih zasledili **sumljivo poceni »32 GB« USB-ključke**, ki so se pozneje izkazali

za **modificirane 2 GB modele**. No, na podobno težavo so naleteli tudi kupci v švicarski Aldi Suisse in nekaterih drugih nizkocenovnih prodajalnah. Dobra novica v tem primeru je ta, da kupec, ko opazi nepravilnost, dobi od trgovine povrnjen denar, zanimivejše vprašanje pa je, kje boste dobili izgubljene podatke? Če menite, da ste v naših prodajalnah glede tega varni, naj vas opozorimo, da temu morda le ni tako. Dobili smo namreč nekaj namigov, da se tudi na policah naših, predvsem nespecializiranih prodajaln pojavljajo modificirani USB-pomnilniški ključki. Ob nakupu torej pazljivo, edini pravi način za prepoznavo modificirane naprave, je preprost **test**. Po nakupu in pred prvo resno uporabo ključek zapolnite s podatki, in če lahko vse podatke nemoteno uporabljate, ste nakup dobro opravili, če pa vam računalnik sporoči, da izbrane datoteke ne more odpreti, pa vam svetujemo, da USB-ključek preprosto vrnete prodajalcu, zahtevate nazaj svoj denar in ga opozorite na težavo, saj mnogo prodajalcev takšnih izdelkov dejansko ne ve, da prodaja modificirane naprave. (u.f.)

Kar ste si želeli vedeti, pa ...

# GOOGLOVA CERKEV

Nekateri mislijo, da so Applovi privrženci fanatiki. Drugi enako mislijo za »linuksaše«, tretji za … A nihče od teh se ne more pohvaliti s tem, s čimer se lahko Google. Ta ne le de ima svoje zagrete pristaše, ima celo svojo cerkev, imenovano Googlova cerkev ali **The Church of Google**. Zadeva je prav zanimiva. Pristaši Googlove cerkve trdijo, da je iskalnik Google nekaj, kar je do zdaj najbližje izkušnji dejanskega boga, kot ga definirajo tradicionalne religije. Trdijo celo, da obstaja več dokazov, da je iskalnik Google podoben bogu, kot pa je teh dokazov za tradicionalne bogove.

Je pa Googlovski bog bolj tehnokratski. Njegovi privrženci namreč zavračajo nadnaravne bogove, ker ti niso znanstveno dokazljivi, in trdijo, da si le Google zasluži naslov boga, saj je le zanj mogoče dokazati lastnosti, ki jih običajno pripisujejo bogu. Zbrali so celo

devet »dokazov« o obstoju Googla kot boga. Od tega, da je najbližji temu, čemur pravimo vsevednost, saj je v njej indeksiranih skoraj 10 milijard spletnih strani, vsepričujoč, saj je dostopen od koder koli v svetu, če le obstaja internetna ali vsaj telefonska zveza, je potencialno nesmrten, saj ni oseba iz mesa in krvi in njeni algoritmi so lahko raztreseni po različnih strežnikih in s tem neobčutljivi na okvare … Eden od dokazov je tudi, da je beseda bila Google v spletu bolj iskana kot besede Bog, Jezus, Alah, Buda, krščanstvo, islam in židovstvo skupaj.

Vsak bog ima običajno svoje nasprotje in tudi Google ima svojega Satana. Ta je, po besedah privržencev cerkve seveda − Microsoft. (Z.B.)

www.thechurchofgoogle.org

# BREZČASNA KLASIKA

Ko je HÅG leta 1984 svetu predstavil **HÅG Capisco**, je bil to inovativen in revolucionaren stol. Danes, več kot 20 let pozneje, ima HÅG Capisco še modernejši in še bolj izstopajoč izraz, ki ga lahko najdemo v številnih pisarnah po vsem svetu. Z leti je postal HÅG Capisco kultna figura. Kombinacija njegove edinstvene oblike in funkcionalnosti ga delata brezčasnega. Razlog njegove priljubljenosti pri uporabnikih je udobje, ki nima konkurence. HÅG Capisco spodbuja k gibanju in spreminjanju položajev na delovnem mestu. Tako lahko prav vsak zadovolji prirojeno potrebo po gibanju.

Z **aktivnim sedenjem** bi se lahko izognili težavam s hrbtenico, očmi, glavobolom, prebavo, krčnimi žilami, ki so posledica napačnega sedenja. HÅG Capisco je odgovorna izbira. Z njo ne pripomoremo le k svojemu zdravju, temveč izkažemo spoštovanje do okolja. HÅG Capisco je izdelan iz zdravju neškodljivih in recikliranih materialov, s 100 % obnovljivimi viri energije, pa vendar je visokokakovosten izdelek z 10-letno garancijo. Pazimo na svoje zdravje, bodimo ponosni na svoj stol in dejstvo, da smo prispevali k zaščiti okolja.

www.osm.si (promocijska novica)

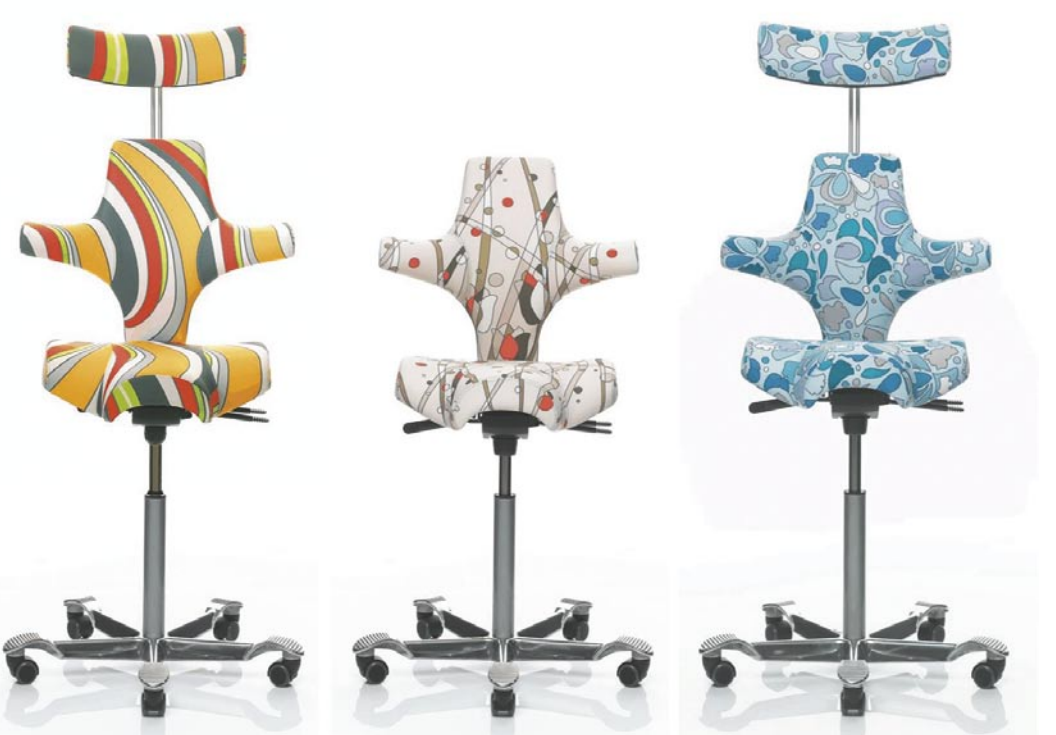

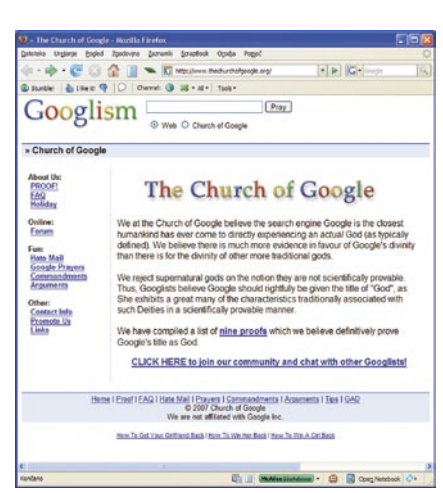

# Zadetek krogle

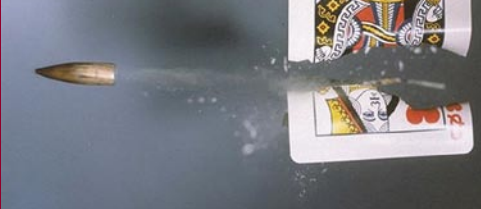

*Harold Edgerton, 1930 Hitrost zaklopke ena mikrosekunda (1 x 10-6)*

Dolgo časa je bil mir, fotografi so bili zadovoljni s tem, kar so imeli. Dokler si ni nekdo spomnil, da bi želel fotografirati puškino kroglo, ko ta prebije tarčo. Podobnih fotografij imate kolikor hočete, od primerov, ki kažejo, kako krogla prebije jabolko in kaj se s z njim zgodi, pa do prikaza, kako krogla prebije zvočni zid.

Harold Edgerton je bil elektroinženir na MIT-u in je zaslužen, da je **stroboskop** (naprava, ki je sposobna oddati kratek svetlobni impulz − blisk) iz naprave, ki so jo uporabljali v laboratorijih, prišla v praktično uporabo – v **fotografsko bliskavico**. Vse se je začelo, ko je hotel fotografirati kapljico mleka, ki pade na površino tekočine. Kako je fotografiral kroglo? Objekt fotografiranja (tarča) je bila v temi, dokler pok puške ni aktiviral bliska svetlobe, ki je osvetlila tarčo, fotoaparat (brez zaklopke) pa je posnel fotografijo »hitrega dogodka«.

## Taljenje elementov

*R. J. Dwayne Miller, 2007 Hitrost zaklopke tristo femtosekund (300 x 10-15)*

Če želite več, morate kot izvor svetlobe uporabite **laserski žarek**. Laser ni nova pogruntavščina, saj je z nami že nekaj desetletij. Izbruh svetlobe

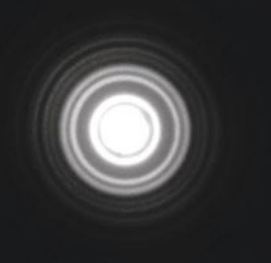

lahko odda hitreje od nihanja posamezne molekule. V praksi prvi »izbruh« svetlobe sproži reakcijo, drugi, ki prvemu sledi, pa deluje kot stroboskop. Tehniko imenujejo metoda izpraševanja (pump) – raziskovanja (probe). **Dwayne Miller** z univerze v Torontu je s pomočjo laserja talil aluminij ter hkrati uporabil žarek elektronov, da je ujel dogajanje na molekularni ravni. Zdaj se trudi podobno narediti tudi s silicijem.

# INTERAKTIVNA MIZICA PO HITACHIJEVO!

O Microsoftovi tehnologiji Surface, interaktivni površini, ki zazna več dotikov hkrati, smo že pisali. Podobno zadevo, pričakovati je, da bo v bodoče še več podobnih predlogov, je pred kratkim pokazal tudi Hitachi. Japonci imajo radi enostavnost. Osrednja zadeva pri njihovi mizi **StarBoard** je **projektor CP-A100J**, postavljen na en rob površine, ki sliko na površino predvaja pod ostrim kotom. Torej projektor stoji pokončno približno 30 centimetrov nad površino, sliko pa prikazuje v velikosti 50 palcev. Ker projektor ni neposredno nad površino, tudi ni nadležnih

**DOBRODO** 

SLOVENIJI

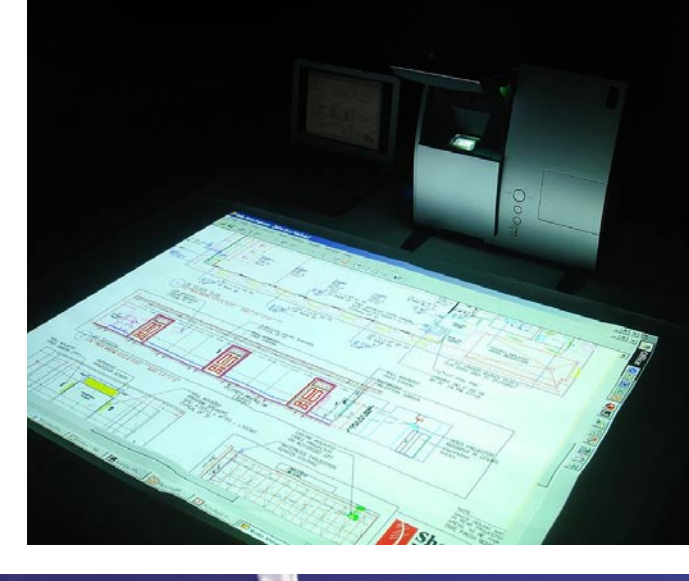

senc uporabnikov, ki bi se morda sklonili nad mizo. So pa zato sence za rokami, ko uporabnik s kretnjami upravlja računalnik, ki je v ozadju. Nad mizo sta še dve kameri za spremljanje rok, kar pomeni, da je zadeva občutljiva na več dotikov hkrati in da v sami površini ni nič posebno pametnega – je le bela površina, na kateri je slika lepo vidna. Kaj pa cena? Znana je le cena projektorja in ta naj bi bila prek 4000 dolarjev.

## ZAŠČITA ELEKTRONSKE POŠTE

Na neodvisnem primerjalnem testu podjetja eVision IT Labs je **Sophosova** e-poštna namenska naprava **ES1000**  dosegla najboljši rezultat v primerjavi z napravama IronPort C150 in Clearswift MIMEsweeper 2.6. Sophosova rešitev je v skupni oceni dosegla največ točk, najbolje pa se je izkazala pri namestitvi in konfiguriranju, uporabnosti ter stopnji zaščite pred spamom, ki z uporabo več tehnik zaznavanja, med drugim tudi z novostjo -SXL, znaša 99,4 % . Novi dodatek rešitvam Email Security nad Control, ki se imenuje Sophos eXtensible List − SXL in je online pregledovalni sistem, v primerjavi s posodobitvenimi definicijami za zaščito pred spamom zmanjša odzivni čas za prepoznavanje vedno novih in novih spam sporočil. www.sophos.com (promocijska novica)

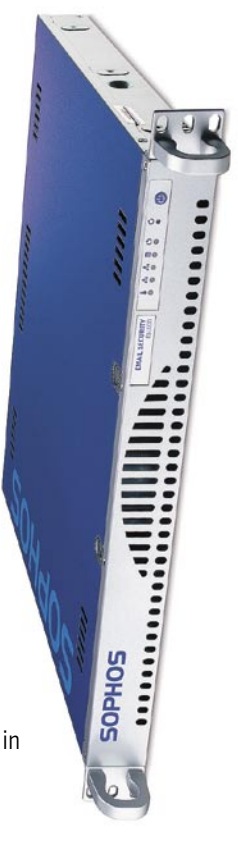

## Mami, zakaj imamo v hiši strežnik?

Microsoft je poslal na trg paket, imenovan Windows Home Server. In kako otroku razložiti, za kaj gre? Na strani www.stayathomeserver. com je narejena parodična slikanica na to temo, zgodbica pa gre nekako takole:

»A veš, kaj je to strežnik? Stavim, da veš. Strežnik je smešen zaboj z lučkami. Rad se druži z drugimi računalniki. Strežnike imajo veliki ljudje v 'pisarnah'. Pisarne so dolgočasna mesta, kamor gredo odrasli početi dolgočasne reči. Pisarne so razlog za to, da so ljudje slabe volje in govorijo grde besede.

Ampak – vsi strežniki niso dolgočasni. Nekateri celo ne živijo v pisarnah, ampak v stanovanjih in hišah ljudi. Morda celo v tvoji hiši! In kako pride tja? Hmm, če se imata mami in oči resnično rada, oči mamici kupi prav posebno darilo – kupi ji »ostani-doma-strežnik«! In potem ga namesti. Je prav preprosto in vse lahko naredi sam.

Ko je strežnik nameščen, so lahko vsi računalniki, ki jih imate doma, med seboj povezani. Člani vaše družine si lahko med seboj delijo in izmenjujejo slike, glasbo in še mnogo drugih stvari. Če imate doma tak strežnik, je mogoče te stvari deliti tudi z ljudmi zunaj vaše hiše. Na primer z babicami in dedki. Ali pa stricem, ki ima vonj po lubju. Ali pa celo s teboj – takrat, ko te ni doma, se lahko priključiš v vaš strežnik in vse, kar imaš doma, ti je na voljo tudi drugje.

Pa še za nekaj je ta strežnik dober. Poskrbi za to, da se tvoje datoteke ne izgubijo, tudi če se kaj slabega zgodi tvojemu računalniku. Vse tvoje datoteke so namreč varno shranjene tudi v strežniku in ne le v tvojem računalniku.

Misliš, da je strežnik nekaj finega? Seveda … Ampak vsi pa ne

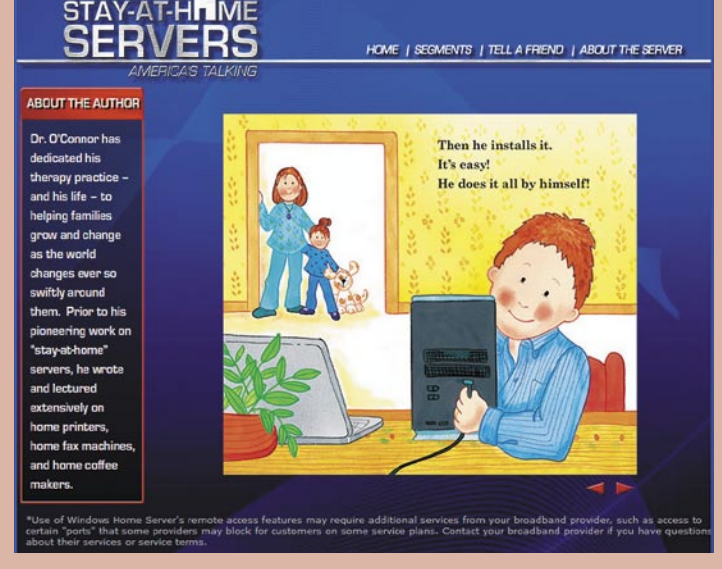

mislijo tako. Nekateri mislijo, da strežniki nimajo kaj delati doma in da so dobri le za pisarno. Nekateri se lahko celo norčujejo iz tvojega »ostani-doma-strežnika«. Nekateri se lahko celo norčujejo iz tebe. A to ni nič takega. Veš zakaj ni nič takega? Ker se norčujejo iz zavisti. Globoko v sebi si tudi oni želijo, da bi tudi njim očka kupil »ostani-doma-strežnik« in bi lahko gledali, kako utripajo lučke na samo njegovem strežniku. A ti imaš mamico in očka, ki te imata rada, in še Windows Home Server povrhu! A nisi srečen? Stavim, da si«. (Z.B.)

www.stayathomeserver.com

WWW.MOBITEL.SI/MSTIK

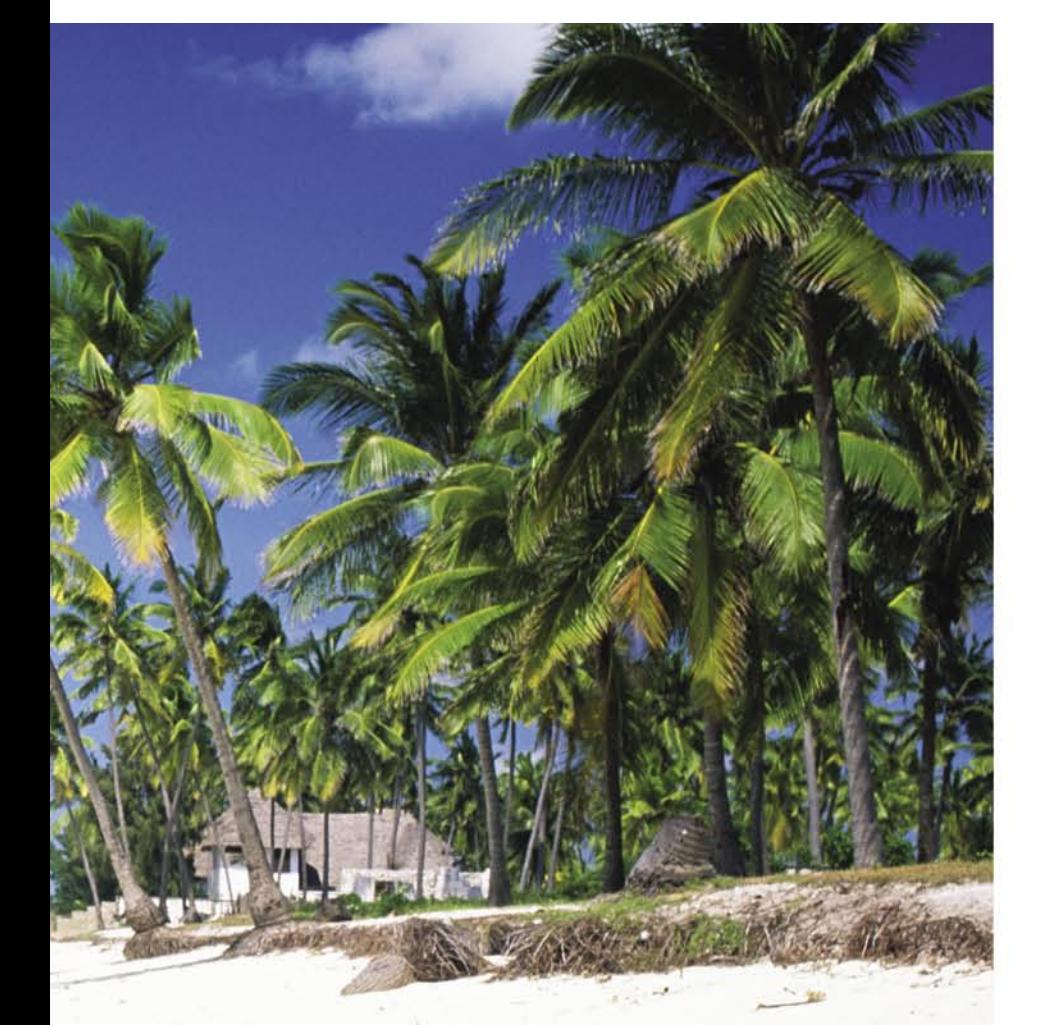

## Pogovori iz tujine po isti ceni kot v domačem omrežju.

M:stik je vaš mobilni telefon v obliki USB ključa. Omogoča vam, da iz svoje številke iz katerekoli države kličete ter pošiljate SMS in MMS sporočila po enaki tarifi, kot jo imate v domačem omrežju. Tudi dohodni klici, ki jih v tujini prevzamete na m:stik, se klicanemu ne zaračunavajo.

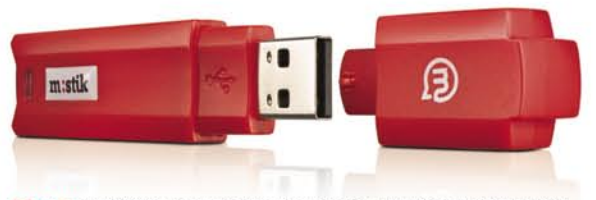

M:stik in priloženo slušalko preprosto vključite v računalnik, povezan na internet, in pozabite na stroške gostovanja v tujih omrežjih. M:stik je lahko vaš za samo 59 € in mesečno naročnino 7,49 €. Strošek interneta ni vključen v ceno. Ostanite v Sloveniji, kamorkoli že greste!

Za več informacij pokličite Mobitelov center za pomoč uporabnikom na 041 700 700

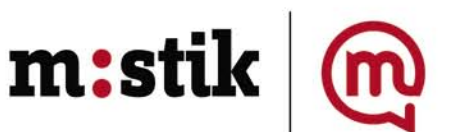

## ENERGIJA  $I \times I$ ) F

Prostor okoli nas je »poln« energije, le izkoristiti je (še) ne znamo. Francoski znanstveniki (inštitut CEA/Leti-Minatac) so razvili sistem, ki »zbira« energijo nihanja (vibracija) piezoelektrične

strukture, na katero pade kapljica vode. Energijo posredno pridobivajo iz dežja! Simulacija je pokazala, da sistem deluje pri kapljicah premera med 1 in 5 milimetrov, največja dosežena moč (energija) pa je bila 12 mW (milivatov).

Pri prototipni celici so uporabili **polimer PVDF** (polyvinylidene fluoride), piezoelektrično snov, ki **pretvarja mehansko energijo v električno**. Ko kapljica pade na površino debeline 25 mikrometra, ta začne zaradi »udarca« nihati gor in dol, elektrode pa »zberejo« električni tok, ki nastane kot posledica nihanja. Kapljice, ki so padale na napravo, so bile različno velike, spuščene so bile z različnih višin in so imele različno hitrost. Z uporabo mikročrpalke, s katero so ustvarjali in testirali dežne kapljice, so raziskovalci prikazali, da je pri padcih z majhnih višin električna energija sorazmerna kvadratu mehanske energije, napetost in mehanska energija pa sta le premo sorazmerna. Izkazalo se je, da največ energije »dajo« kapljice, ki na površino treščijo z manjšo hitrostjo, saj se pri kapljicah z višjo hitrostjo del energije izgubi v pljusku. Energija je sorazmerna z velikostjo kapljice (njene potencialne energije – mehanične energije). Večja kapljica povzroči večje nihanje in posredno več električne energije. Znanstveniki so še pokazali, da celica lahko konstantno deluje z močjo 1 mW.

Kjer veliko dežuje, bi lahko namesto sončnih elektrarn (sončne celice) začeli graditi deževne celice.

# HIPNI ZAGON

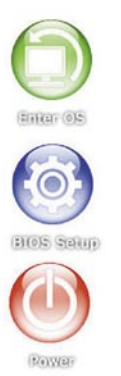

Zakaj bi naložili celoten operacijski sistem, če bi radi le brskali po spletu, uporabljali Skype in podobno? Nekaj takega smo že videli v prenosniku **HTC Shift**, kjer uporabnik izbere hitro nalaganje (omejene funkcije) osiromašenega operacijskega sistema Windows CE ali pa običajno nalaganje celotne Viste. Prvo je trenutno, drugo traja, kot pač traja!

Podobna zadeva na osnovi Linuxa je nameščena tudi na nekatere matične plošče podjetja Asus. Za kaj gre! Tako

imenovano okolje **SplashTop** je »vgrajeno« neposredno v BIOS matične plošče (v bliskovnem pomnilniku). Ko prižgete računalnik, najprej dobite na voljo preprosto zaslon z možnostmi. Med drugimi zagon osiromašenega brskalnika Firefox, zagon Skypa, zagon odjemalca za neposredno sporočanje in seveda možnost nadaljevanja in namestitve celotnega operacijskega sistema. Ker je ta sekundarni preprosti operacijski sistem le v bliskovnem (flash) pomnilniku, je možno omejeno delovanje računalnika tudi v primeru, ko njegov trdi disk ne deluje.

**Alternativa**: Omenjena tehnologija ni edina, ki je v razvoju. Intel razvija strojno opremo in programe, ki bodo pohitrili zagon računalnika, podjetje Phoenix, ki izdeluje BIOS, pa je tudi že predstavili podobno tehnologijo, imenovano HyperSpace. www.splashtop.com

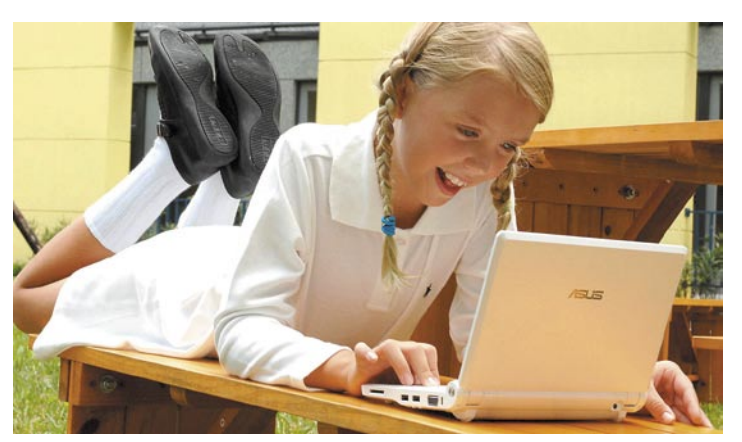

so ugotovili, da mehurčke uspešno odstranjuje zvok frekvence okoli 1 kHz. In to tako uspešno, da se učinkovitost hlajenja poveča kar za 147 odstotkov. Bo računalnike prihodnosti torej hladil zvok? http://technology. newscientist.com/

# ASUS EEE PC, DRUGIČ

Asus je s predstavitvijo svojega Eee PC-ja zagotovo naredil velik korak v svetu prenosih računalnikov. Majhen, lahek, dovolj zmogljiv za mnoga vsakdanja opravila tako na poti kot v pisarni in doma, cenovno ugoden in še všečen. Uporabnik se lahko odloči za že nameščen brezplačen operacijski sistem (Linux) ali pa s priloženimi gonilniki uporabi kar Windows XP. Govorice so, da bo Asus kmalu predstavil tudi model, v katerem bo ta operacijski sistem že naložen.

V razvoju je tudi naslednik, ki naj bi poleg večjega 8-, 9- ali 10-palčnega zaslona z največjo ločljivostjo 1024 x 600 pik, (zdaj nas razvaja 7-palčni z 800 x 480 pik), vseboval tudi podporo za tehnologije 3G in WiMAX. 9 palčni model naj bi imel tudi na dotik občutljiv zaslon. Najverjetneje bo tudi trenutno 90 nm tehnologijo zamenjala Intelova platforma Menlow s procesorjem Silverthorne 45 nm, ki obljublja desetkrat manjšo porabo energije. Vsekakor dobrodošla novica, če bodo tudi cene ostale na ravni predhodnika.

Glede nove kategorije mikroprenosnih računalnikov je jasno še nekaj. Asusov uspeh je spodbudil druge izdelovalce računalnikov, da gredo po njegovi poti. Z razvojem svojih modelov, bolj ali manj podobnim Eee-ju se ukvarjajo Acer, Dell, HP in Gigabyte. (u.f.) www.asus.com

## BO PROCESORJE HLADIL ZVOK? Najpogostejši način hlajenja procesorja v

računalniku je kombinacija ventilatorjev in hladilnih teles. A ta način bo kmalu postal neuporaben, saj bodo novi procesorji kar zadeva temperaturo čedalje zahtevnejši in tudi občutljivejši. Zato znanstveniki po vsem svetu iščejo alternativne načine hlajenja. Zelo veliko se je govorilo o hlajenju s tekočino. Ta je sicer uporabna, a po dosedanjih načinih uporabe tudi omejena in ne prinaša bistvenega napredka kar zadeva hlajenje, več uspeha ima le, kar zadeva hrup. A so ameriški znanstveniki z inštituta GIT (Georgia Institute of Technology) našli način, kako hlajenje s tekočino narediti učinkovitejše. Že nekaj časa je jasno, da je hlajenje najučinkovitejše v primeru, ko tekočina zavre in para dovede odvečno toploto. A težava pri vrenju je ta, da proces vrenja tvori na vroči površini film mehurčkov, ki delujejo kot izolator in zavirajo proces hlajenja. Kako odstraniti ta film, je največja težava, ki jo je pri tovrstnem hlajenju treba rešiti. In bilo je nekaj idej. Prva, ki je nekaj obetala, je bila uporaba curka tekočine, ki bi sproti izpiral vročo površino. Stvar je delovala, a težava je bila v tem, da tak sistem ni primeren za vdelavo v računalnik, saj je enostavno prevelik in preneroden. Zdaj pa se je pojavila druga ideja. Za od-

stranjevanje mehurčkov se uporablja − **zvok**. **Ari Glezer** in njegovi kolegi na omenjenem inštitutu

**14 m o j m i k r o | 2 | f e br u a r | 20 08**

V PRECEPU

# Strah pred novostmi je votel ...

Ko se podjetje odloči za uvedbo novega informacijskega sistema, se večjemu številu zaposlenih postavijo lasje pokonci, še zlasti starejšim od 45 let. Če gre samo za nadgradnjo že obstoječega sistema, še ni tako hudo, če se pa uporabnikom starejšega sistema, kjer je bilo še veliko ukazov s pritiskom na različne kombinacije tipk, sporoči, da bo uveden nov, »malce« drugačen, njim na videz zapleten sistem, se pa v glavah spletejo razni scenariji, v katerih ni veselih izidov. V svojih letih dela v različnih podjetjih sem imela priložnost biti udeležena v uvajanju teh novih pridobitev.

**Piše: Tanja Čavlovič** tanja.cavlovic@mojmikro.si

ilustracija: Marko Škerlep

**Prad kratkim sem slišala dober nasvet od**<br>programerja, ki je rekel, naj o programu ne<br>nazmišljamo, kot da bi ga mi naredili ali kako<br>menimo, da bi moral bit narejen in kako bi ga<br>radi uporabljali, ampak naj se pustimo vod *red kratkim sem slišala dober nasvet od programerja, ki je rekel, naj o programu ne razmišljamo, kot da bi ga mi naredili ali kako menimo, da bi moral bit narejen in kako bi ga tako najhitreje dojeli in imeli najmanj težav. (Morda bi bilo to lažje, če tisti, ki se je za nakup programa odločil in je največji skeptik, ne bi že na začetku nekam založil navodila za uporabo, ki bi nas lahko vodila po programu.)* 

*In kako to poteka pri različnih tipih ljudi?*

*Alfa samci se bodo težko umirili do te mere, da bi jih lahko kdo drug česa naučil. Težko se sploh sprijaznijo s tem, da nekdo ve kaj več od njih in da se mu dejansko morajo s tišino podrediti in ga poslušati. Pri njih bo najbolj učinkovalo, če jim daste kar navodila v roke in jih pustite, naj stvari raziščejo sami. Ko bodo prisiljeni – res prisiljeni – kakšno stvar vprašati, po tem seveda, ko se bodo nekajkrat že zaklenili v kakšnih ukazih, takrat jim lahko razložimo samo tisto stvar. Seveda ob pohvali, kako daleč so prišli že sami in naj kar tako nadaljujejo, saj so na dobri poti.* 

*Najhitreje bodo uporabo informacijskega sistema obvladali tisti, ki že v opisu programa vidijo rešitve, ob katerih se bodo znebili svojega odvečnega dela ali pa si tista dolgotrajna poročila skrajšali na nekaj hitrih potez. Ti vedo, da bodo kmalu na cilju in pripravljeni so na vse vire informacij: branje, tudi poslušanje in raziskovanje v internetu, pa tudi na razpravo z drugimi uporabniki. Ti se bodo naučili samo tistih odlomkov, ki se jih najbolj tičejo, kar se dela v drugih oddelkih, pa jih ne bo zanimalo. Njihov način je doseči čim večjo učinkovitost samo pri delih, za katera so odgovorni, in sicer s čim manj truda. Ponavadi so tudi* 

*najbolj zaposleni in nosijo veliko odgovornosti.*

*Ljudje, ki se pustijo voditi, pa z umirjenim poslušanjem sprejmejo vse informacije, ki so jim dane. Sproščeno poslušajo, kaj ima ponudnik programa povedati, skozi informacije se pustijo peljati, in če ponudnik zaide na teme, ki se njihovega dela ne tičejo, bodo vseeno vztrajali do konca, saj verjamejo, da jim tistih nekaj dodatnih podatkov lahko samo koristi. Te ljudi je mogoče vzgojiti do te mere, da res postanejo strokovnjaki za uporabo tega informacijskega sistema, saj se bodo pripravljeni pustiti voditi od informacije do informacije, in kadar koli bomo od njih potrebovali kakšno novo poročilo, ki do zdaj še ni bilo narejeno, bodo iz spomina priklicali, kje bi to lahko našli (v spominu ali v navodilih) in se spravili na delo.* 

*Nekje sredi procesa uvajanja novega programa pa začno udeleženci ugotavljati, da bo s tem programom še več dela kot s prejšnjim! Vsi dvomijo v odločitev o nakupu in uvedbi in tako naprej. Velikokrat tudi majhna razlika v terminologiji programa vrže iz tira tiste, ki se oklepajo tistega, kar jim je znano. Nič pri novem programu jim ni všeč in že vnaprej so prepričani, da bodo imeli težave.* 

*Redkokdaj se je zgodilo, da je bilo potem, ko so zaposleni obvladali program, dela več kot s starim programom. Seveda je veliko dela z nastavljanjem na začetku, a ko so prvi »porodni krči« mimo in ko se določijo vsa pravila, po katerih se bo delalo, potem se utegne zgoditi, da uporabniki* 

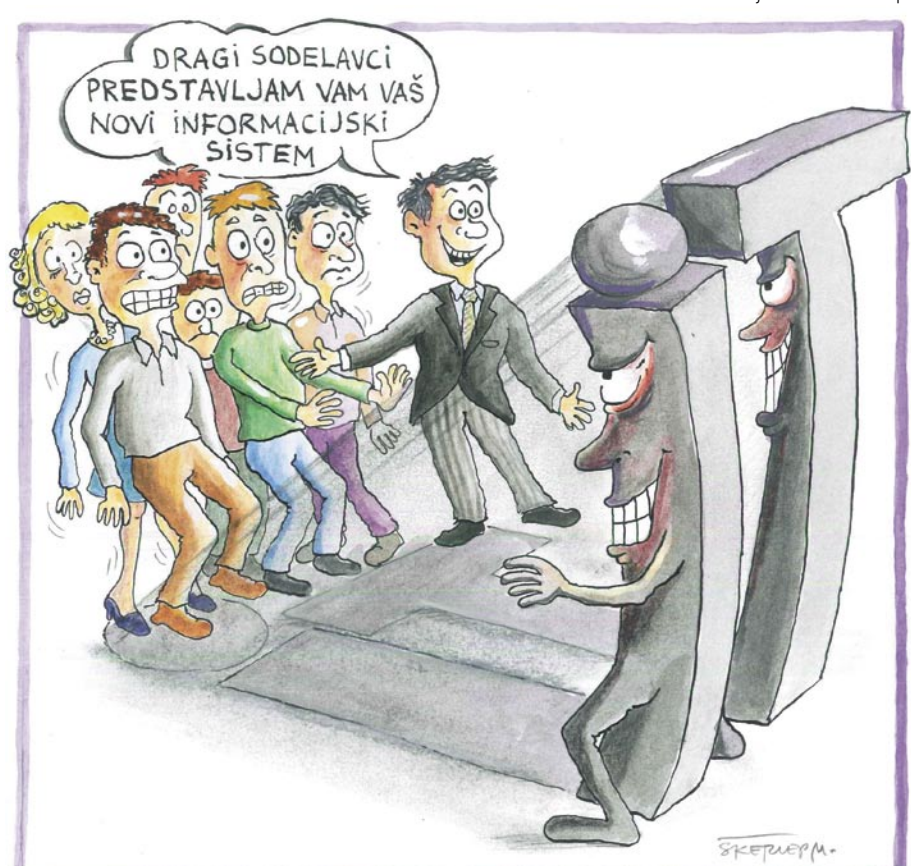

*doživijo prijetno presenečenje in sami najdejo hitre rešitve, ki jih še v navodilih ni bilo.* 

*V letu 2006 sem napisala kolumno o izkušnji, ko si je svetovalec iz podjetja, od katerega smo kupili informacijski sistem − in ki so, mimogrede, bili tudi sosedje našega podjetja − zaračunal zelo drago uro svetovanja, najbrž s potnimi stroški, samo zato, da je po 15 minutah iskanja in poskušanja v programu vnesel eno kljukico. Tega ne bom nikoli pozabila in še danes je ta gospod v mojih očeh eden največjih nesp#!&#!#!. Najbrž sem se takrat odločila, da glede služenje denarja za take neumnosti raje ne bentim, ampak se ob prvi priložnosti čimprej spravim v te vode. Drugega mi ne preostane.*

*Opažam, da je zelo pomemben vmesni člen pri uvajanju novih informacijskih sistemov človek, ki poskrbi za komunikacijo med izdelovalcem programa in uporabnikom. Torej tehnična podpora kot komunikativno osebje, sposobno prilagajanja in z občutkom za ljudi. Menim, da bo to v prihodnosti ključni kader, ki ga bodo morala imeti vsa podjetja, ki se ukvarjajo s prodajo programskih rešitev. Danes se iščejo komunikativni prodajalci programskih rešitev, katerih vloga je najbrž aktivna do takrat, ko se sklene pogodba o nakupu. Na tehnično podporo računamo takrat, ko kaj ne deluje, ne moremo pa se zanesti na to, da bodo tehniki znali v uporabnikom prijaznem jeziku pojasniti podrobnosti glede obračunavanj in postavljanja formul. Zato takrat pač pogoltnemo kepo in pokličemo konkurenčno podjetje ter jih vprašamo, kako so se pa kaj znašli pri njih.* 

# RAZKRITJE

## varnost otrok v spletu

# FANATIZEM?

»Čudi me, da je v šolskih učbenikih toliko zmajev in čarovnic, saj to ni tisto, kar nas uči Gospod.«

## **Piše: Marjan Kodelja**

marjan.kodelja@mojmikro.si

N*e boste mi verjeli, to je izjavila televiziji. Smo v demokraciji in vsak lahko reče, kar misli, da je prav. Meni je izjava, pa bom dejal spravljivo, intelektualnim sposobnostim, ki nam jih prepričanju drugih pa mati Evolucija. Eni pač ne premorejo niti trohice še ene* 

*V spletu niso samo zmajčki in čarovnice, temveč vsebine, ki so lahko nevarne bodoči družbi ne bo mogel eksistirati, po računalniki izpostavljeni. Kje je prava tistim, kar bi lahko imenovali zdrava uporaba računalnika? Včasih nam nekaj ur miru. To je napak!*

*tem pa tudi vzgoja. Otroku prepovedati uporabljati splet, ker je ta nevaren, ni prav. Kakor tudi ni prav dopustiti otroku, naj v spletu počne, kar hoče, vse »dokler prepovedmi, podkrepljenimi z argumenti. »Dragi moj, tega pa v tej starosti še ne boš počel, ker je to zaradi tega in tega* 

# Od nadzora do zaupanja

Mlajši kot je otrok, bolj moramo paziti, kaj počne, ko mu dovolimo uporabo računalnika. Nadzor nad njegovim početjem pa mora biti primeren njegovi starosti. Predvsem vzpostavimo zaupanje med nami in otrokom, da bo ta vedel, da je vse, kar mu govorite in kar počnete, le v njegovo dobro.

## **Piše: Marjan Kodelja**

marjan.kodelja@mojmikro.si

# SKUPNA UPORABA IN MOČAN NADZOR

(do 7. leta)

Večina otrok te dobe še ne zna tekoče pisati in brati, tako da v večini primerom tudi ne uporabljajo elektronske pošte in sistemov neposrednega sporočanja (IM) brez pomoči svojih staršev. Kljub temu pa radi brskajo po spletnih straneh in igrajo spletne igrice, kjer v skrajnem primeru lahko »vidijo« njim neprimerno vsebino (nasilje, pornografijo ...). Zato morajo starši **nadzirati** spletne strani (in igrice), ki jih otrok obiskuje. Lažje zapisati kot dejansko storiti!

S problematiko varovanja otrok v spletu je veliko zapisanega na spletni strani *www.safe. si*, pogrešamo pa **seznam za otroke različnih starosti primernih slovenskih spletnih strani**, ki bi ga naredili in osveževali strokovnjaki, financirala pa država. Seznam, ki bi mu lahko verjeli in bili prepričani, da se na njem ne bi pojavile strani z neprimernimi vsebinami. Prav tako v slovenskem jeziku ni otrokom name-

## Filtriranje vsebin ne zadošča

njenega **spletnega iskalnika** (na primer kids. yahoo.com) z izjemo funkcije »družinski filter« v iskalniku najdi.si.

**THINK** 

## **Kaj storiti pri tej starostni skupini?**

- Ne blokirajte dostopa (filtriranje) le do strani, za katere veste, da je na njih neprimerna vsebina. Namesto tega s pomočjo programske opreme za »starševski nadzor« blokirajte vse strani in dopustite dostop le do tistih, za katere veste, da so vašemu otroku primerne. Otroku primerne strani shranite med »priljubljene« (favorites), tako da jih bo hitreje in preprosteje uporabljal.
- Imejte nadzor nad gesli, ki jih otrok uporablja pri njemu namenjenih storitvah ali programih. Tako boste vedno lahko preverili, kaj počne z njimi. Predlagamo pa, da otroku pred tem poveste, da ga boste nadzirali, saj zgolj tako lahko gradite zaupanje med otrokom in vami.
- Če otrok uporablja elektronsko pošto ali sisteme neposrednega sporočanja, blokirajte komunikacijo z vsemi, ki niso na seznamu prijateljev oziroma med sogovorniki, »potrjenimi« z vaše strani. Še eno osnovno pravilo: na takem seznamu naj ne bo večje število »kontaktov« od starosti otroka.

Spletni iskalniki omogočajo filtriranje vsebin. Morate pa se zavedati, da filtriranje samo po sebi ni rešitev, saj lahko otrok preprosto uporabi kak drug spletni iskalnik, pri katerem ste filtriranje pozabili vključiti, in se tako elegantno izogne nadzoru.

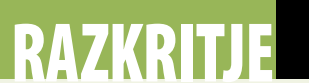

## varnost otrok v spletu

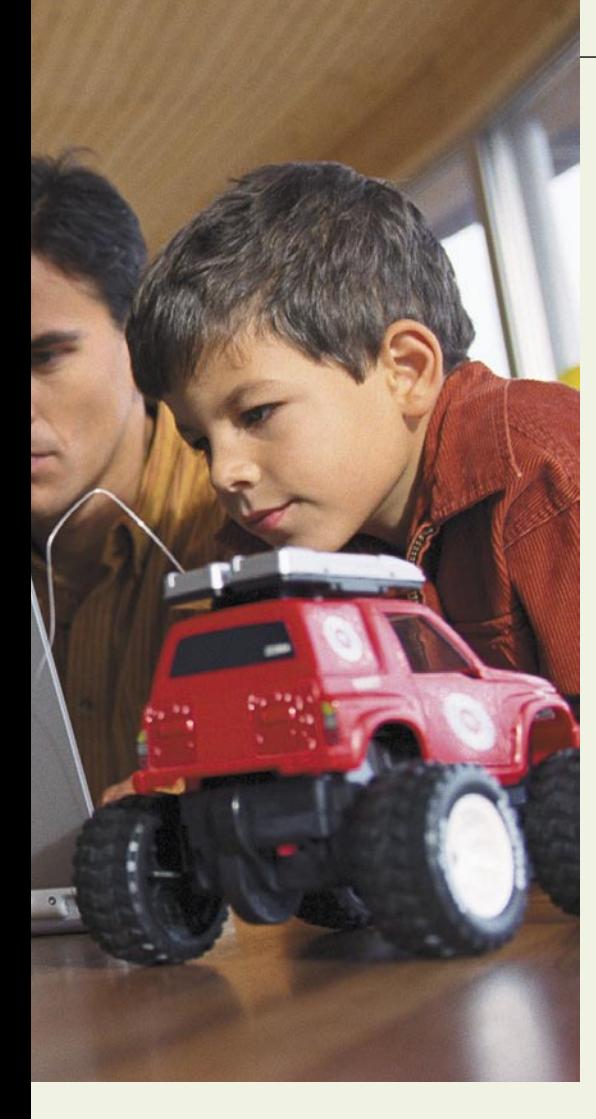

- Vzemite si čas in se večkrat pogovorite s svojim otrokom o tem, kaj počne v spletu in katere strani obiskuje. Odgovorite na vsako vprašanje, ki ga vam otrok postavi, in ga opozorite na grožnje, ki nanj pretijo, ko je v spletu.
- V nobenem primeru ne dovolite otroku, da sam na spletnih straneh, blogih ali v sporočanju izdaja svoje osebne podatke.
- Ne dovolite mu uporabljati interaktivnih iger, v katerih je možna komunikacija z drugimi igralci, oziroma igralnih konzol za to, da otrok nenadzorovano brska po spletu.
- Priporočljivo je tudi, da otrokom te starostne skupine omejite čas, ki ga ta lahko preživi za računalnikom. Strokovnjaki sodijo, da je pol ure na dan večinoma dovolj.

## OTROK HITRO USVAJA NOVA ZNANJA

## (med 8. in 10. letom)

V tej dobi otroci hitro spoznavajo in usvajajo nove tehnologije in naprave. Sposobni so sami uporabljati interaktivne tehnologije (igre, sistemi neposrednega sporočanja …) in, kar ni najlepše, a vendarle, upajo se zlagati glede svoje starosti, da dobijo dostop do družabnih mrež (MySpace, Facebook ….). Zaradi tega je ta starostna skupina še toliko bolj na udaru ljudi, ki bi jih radi tako ali drugače izkoristili (na primer pedofili ter tatovi gesel in osebnih podatkov). Ne zatiskajte si oči, živeč v prepričanju, da kaj takega v Sloveniji ni mogoče, da pri nas ni pedofilov oziroma da ti ne uporabljajo interneta za to, da bi stopili v stik z mladoletniki.

## **Kaj storiti pri tej starostni skupini?**

- Obstoječe filtriranje (blokiranje) dostopa do spletnih strani prilagodite, da otrok lahko dostopa do strani, ki jih priporočajo v njegovi šoli in ki jih potrebuje v ta namen. Če pa blokade nimate, je zdaj skrajni čas, da to storite.
- Dopustite zgolj komunikacijo s prej preverjenimi in z vaše strani dovoljenimi »prijatelij«.
- Če otrok uporablja svoj računalnik je skrajni čas, da tudi tega opremite z varnostnimi programi, saj so otroci te starosti bolj vešči spletnega brskanja in je verjetnost okužbe s škodljivo programsko opremo toliko večja.
- Otrok naj še vedno uporablja zgolj iskalnik, pri katerem ste vključili filtre za blokado dostopa do neprimernih spletnih strani.
- Povejte otroku, prepričajte se, da razume, katere informacije lahko in katerih v nobenem primeru ne sme posredovati, ko je v spletu oziroma pri sporočanju. Med slednjimi so osebni podatki.
- Če otrok uporablja »klepetalnice« oziroma sorodne storitve, kjer ne morete nadzirati, kdo se z vašim otrokom pogovarja, skupaj z njim vadite, kako se mora tu obnašati. Otro-

## Pravočasno odkrijte nevarnosti

tej dobi otroci postajajo v spletu aktivni, tako prek sistemov sporočanja kot tudi v družabnih omrežjih in v njih puščajo podatke o sebi (osebni profil). To je doba, ko se prave težave šele začnejo! V tej dobi naši otroci ne znajo samo brati in pisati, temveč do neke mere obvladajo tudi tuje jezike (vsaj angleščino), zato niso več omejeni na slovenski spletni prostor. S tem pa so na udaru vseh nevarnosti, ki nanje prežijo s spleta.

## **Kaj storiti pri tej starostni skupini?**

- Starši naj še vedno uporabijo programsko opremo za starševski nadzor, pri čemer morajo nastavitve večkrat spreminjati glede na potrebe dostopa do novih spletnih strani, povezanih z otrokovim delom v šoli (omogočanje dostopa do strani, ki so bile blokirane). Je pa to doba, ko otroci začnejo posegati po spletnih iskalnikih, splet jim je bolj odprt. Zato je pomembno (če tega do zdaj še niste storili), da v iskalnikih vključite možnost filtriranja spletnih vsebin, dostop do tistih, ki tega ne omogočajo, pa blokirate.
- Pazite na opozorilne znanke v obnašanju otroka, ki so lahko razlog, da je na udaru spletnega nadlegovalca. Med takimi znaki je tudi vroča želja otroka, da se čim prej vrne pred računalniški zaslon in nadaljuje pogovor z neznanci.
- Preverjate nastavite otrokovega sporočilnega sistema (e-pošta, sistem neposrednega

 Če boste občasno nadzirali otrokovo spletno dejavnost (obiskane spletne strani, klepetalnice, MSN, IRC, e-pošto ...), boste lahko pravočasno odkrili nevarno komunikacijo. Glede na raziskave FBI-ja se spolni iztirjenci pogosto vtihotapijo v spletne klepetalnice, kjer se predstavljajo kot vrstniki. Takšni pogovori se običajno začnejo kot pogovori o priljubljeni glasbi, filmih in umetnosti. Tovrstni napadalci pridobijo v otroku veliko mero zaupanja in kmalu preidejo na naslednjo stopnjo, ko otroku ponudijo različna darila. Naslednja stopnja je prehod na katerega izmed varnejših medijev za komunikacijo, kot so e-pošta, MSN, ICQ, Yahoo Messenger in telefon. Ob prehodu na varnejši način komunikacije začne napadalec prehajati na seksualne vsebine in otroku ponujati slike in filme s pornografsko in pedofilsko vsebino. Prej ali slej se napadalec dogovori tudi za sestanek v živo, pri čemer so bile v nekem primeru žrtvi dostavljene celo letalske karte.

ka morate naučiti, da ima lahko sogovornik neprimerne želje oziroma da ni to, za kar se izdaja. Tako kot v realnem svetu se tudi v spletu otrok praviloma ne sme pogovarjati z neznanci.

- Naučite otroka, da spoštuje druge in da v spletu ne počne stvari, ki jih ne bi storil v realnem svetu.
- Uporabo računalnika omejite na uro dnevno.

## OTROK POSTAJA **AKTIVEN**

## (med 10. in 12. letom)

Otroci, ki jih računalništvo in splet res zanimata, hitro pridobivajo znanja in veščine, ki presegajo znanje svojih staršev, zato začnejo slednje, po domače povedano, »voditi za nos«. Hkrati v

sporočanja) s poudarkom nad dodatnimi možnostmi, ki jih ta omogoča. Na primer tako imenovana nastavitev »nedosegljiv«, ki samodejno pošlje odgovor, ko otrok ni dosegljiv. Paziti morate, da v samodejnih odzivih ni osebnih podatkov, zlasti ne otrokove telefonske številke ali drugih naslovov elektronske pošte.

- V tej dobi so nekateri otroci sposobni sami izdelati spletne strani in jih objavljati v spletu, prav tako pa pišejo bloge oziroma sodelujejo v družabnih omrežjih. Zagotoviti morate, da na teh otrok ne objavlja slik, videa, osebnih podatkov ali celo videa spletne kamere v realnem času brez vašega dovoljenja.
- Imejte popoln nadzor nad vsemi gesli za dostop do računalnika, pri čemer je priporočljivo, da ima otrok svoje, a z omejenimi možnostmi, kaj lahko počne z računalnikom (nalaga programe, spreminja nastavitve ...). Nikakor pa

# ZKRITJE

## varnost otrok v spletu

otroku, kljub njegovi želji, ne zaupajte gesla, ki ga vi uporabljate in prek katerega otrok lahko spreminja omejitve, ki ste mu jih postavili. Pričakujte, da bo otrok nasprotoval temu pravilu, kakor bo tudi nasprotoval dejstvu, da je njegov dostop v splet omejen.

- Otroku dovolite uporabo zgolj tistih interaktivnih iger, za katere ste prepričani, da so zanj primerne.
- Če veste, da je otrok član družabnega omrežja oziroma je aktiven v drugih spletnih storitvah, morate poznati njegov vzdevek. Vsaj enkrat tedensko preverite, kaj je otrok objavil v spletu, in ocenite, ali so objave moralno, etično ali kako drugače primerne.
- Vsake toliko tudi preverite, kaj je otrok prenesel iz spleta – iščite slike, nelegalno prenesene glasbene oziroma filmske datoteke ter nelegalne programe.

## IZ SPLETA V REALNOST (med 13. in 15. letom)

Otrokovo znanje, veščine in aktivnost znotraj spleta še naraščajo. Uporablja vse mogoče sisteme za sporočanje, hkrati pa računalnika ne uporablja zgolj doma, temveč tudi drugod (šola, domovanje prijatelja, internetni bari). Nadzor nad njegovim početjem je toliko bolj otežen, največja težava te dobe pa je morda samozavest otroka. Enostavno se da pregovoriti za srečanje z neznancem iz spleta, pri čemer se ne zaveda, kako nevarno je lahko tako početje.

## **Kaj storiti pri tej starostni skupini?**

- Omejite prosti čas, ki ga lahko otrok dnevno preživ v spletu (on-line) na uro in pol. V ta čas ni vštet čas, ki ga otrok za računalnikom preživi zaradi šolskih obveznosti.
- Pogovorite se (pa tudi če ste že večkrat) o potencialnih nevarnostih pogovora z neznancem iz spleta in to počnite toliko časa, dokler niste prepričani, da vas je otrok razumel in sprejel vaše trditve.
- Še vedno, kolikor je to sploh mogoče, onemogočite dostop do strani, ki so vsebinsko za otroka te starosti neprimerne (filtriranje vsebin).
- Dopustite otroku, da se pogovarja z večjim številom potrjenih prijateljev (število stikov na seznamu oseb, s katerim se otrok lahko pogovarja).
- Onemogočite dostop do storitve iskanja slik, saj pri takem iskanju filtri za filtriranje vsebine v večini primerov ne delujejo.
- Onemogočite dostop do storitev za izmenjavo datotek, saj ste za otrokovo nelegalno početje še vedno odgovorni starši!
- Naučite otroka, da nikoli in v nobenem primeru prijateljem in vsem drugim ne sme izdati gesel. Predvsem pa mu dopovejte, kakšni so pravi načini hranjenja in izdelave gesel.
- Če je le mogoče, naj bo domači računalnik na takem mestu, kjer lahko nadzirate otrokovo početje in njegovo obnašanje, ko je za

računalniškim zaslonom. Otrok se bo v takšnem položaju zavedal, da lahko vsak mimoidoči vidi, kaj počne v internetu. Takšen prijem je težko izvedljiv v družinah z več člani, od katerih vsi pogosto uporabljajo internet, ali pa v primeru, ko je v stanovanju nameščena brezžična dostopna točka.

# ČAS, DA MU **ZAUPATE**

## (16 ali več let)

Ko je otrok toliko star, mu težko še kaj prepovedujete, blokirate in filtrirate. Bo že našel način, kako se omejitvam izogniti, zato te nimajo več smisla. In hkrati: otrok se zna v tej dobi samostojno določati in sprejemati odločitve o svojem življenju, zato je skrajni čas, da mu (če tega niste dosegli že prej) začnete zaupati.

## **Nekaj pa vseeno lahko storite**

- Mladostnika naučite odgovornosti za posledice početja v spletu in dejstva, da so te enake kot v stvarnem življenju.
- Pogovorite se o nevarnostih pri posredovanju osebnih podatkov.
- Mladostnik naj sam vsake toliko časa preveri svojo spletno podobo, tako da svoje ime in priimek vpiše v spletni iskalnik. Tako bo vedno na tekočem tudi o tem, kaj dru-

gi mislijo o njem. Mišljenje drugih pa je posledica njegovega obnašanja v spletu.

- Naučite ga pravilne uporabe varnostih programov, požarne pregrade in pomena rednega pregledovanja računalnika (iskanje škodljive kode)
- Povejte mu, da ste mu na voljo za vsa vprašanja oziroma ste mu vedno pripravljeni pomagati, če se znajde pred oviro.

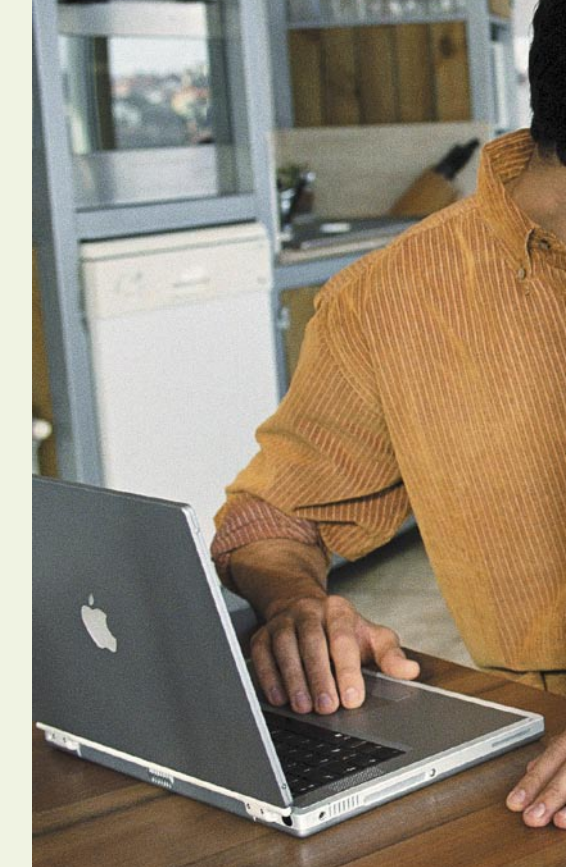

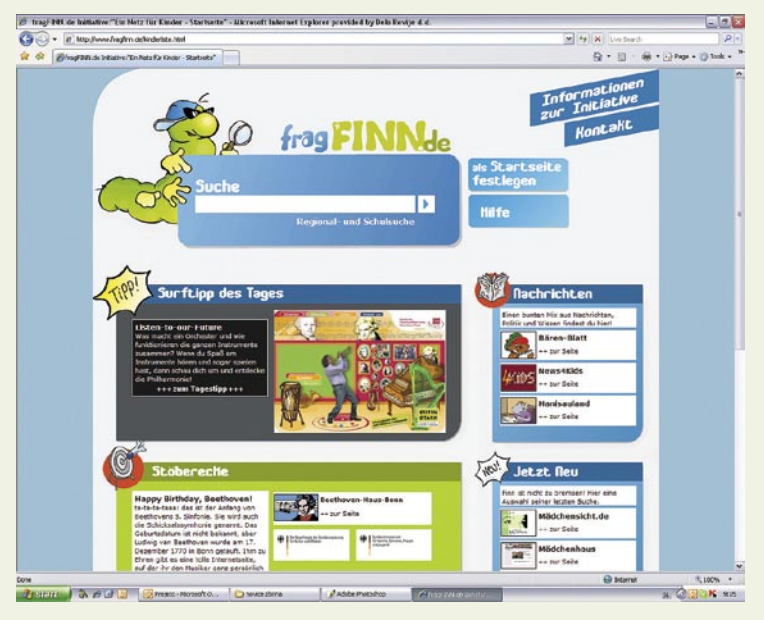

## ISKALNIK ZA OTROKE SPLETNI

Razvoj otrokom prijaznega, bolje rečeno varnega spletnega iskalnika je z 1,5 milijona evrov financirala nemška vlada, sodelovala pa so vsa pomembna imena iz računalniške industrije. Zelo na kratko: ponuja kombinacijo odobrenih (vsebinsko primernih za otroke) iger, informacij in spletnih povezav. Želja je, da bi iskalnik zaživel po vsej Evropi. Škoda, ker še ne govori slovensko.  $\blacksquare$ 

## Vpogled v zgodovino

Ravno tako lahko vedno pregledate zgodovino obiskov tako, da pregledate zgodovino brskalnika. Vsak brskalnik ima področje, v katerem si lahko ogledate vsako obiskano stran v določenem časovnem obdobju. V tako prikazani zgodovini obiskov lahko kliknete na obiskano stran in jo ponovno obiščete, s čimer dobite vpogled v vsebino, ki si jo je pred tem ogledoval uporabnik.

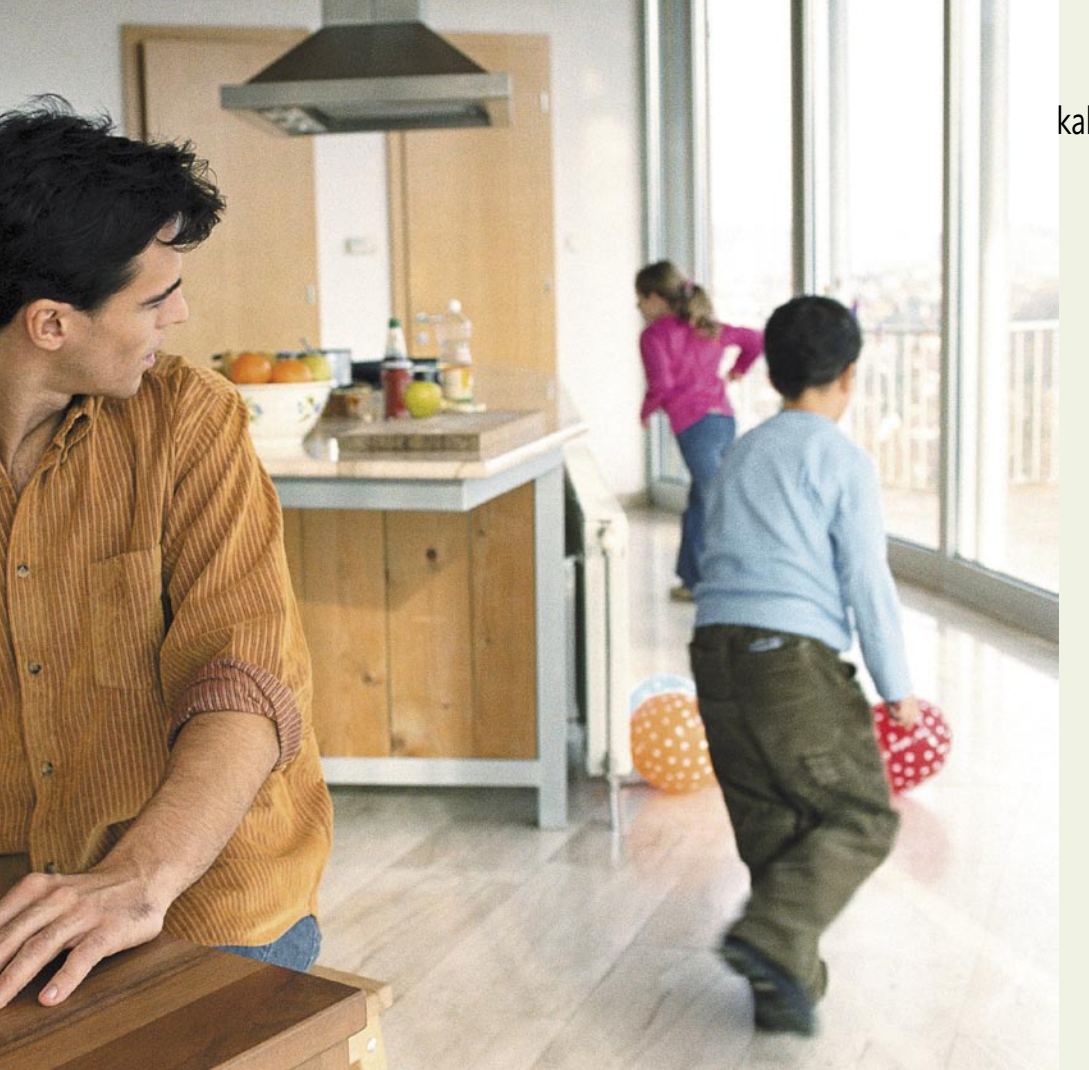

# Prepovedani sadež

Znanje se je v zgodovini vedno prenašalo s starejše generacije na mlajšo − pri internetu pa se je prvič zgodilo, da so mladi pogosto pravi mojstri za svoje starše. Zato se verjetno lahko strinjate, da je marsikateri poskus »omejevanja« lahko podoben boju Cervantesovega Don Kihota z mlini na veter.

**Piše: Marko Koblar**

marko.koblar@mojmikro.si

e je še nedolgo tega veljalo, da je televizija ena od glavnih potencialnih »nevarnosti« za mladino, nas najnovejši podatki opozarjajo, da je raba interneta že prehitela gledanje televizije. televizija ena od glavnih potencialnih »nevarnosti« za mladino, nas najnovejši podatki opozarjajo, da je Prvi korak, ki ga lahko storimo, je nedvomno **omejevanje uporabe** – torej časa, ko dovolimo dostop do interneta. Marsikaj se dogaja, še preden pridemo starši domov. Neredko pa se zgo-

#### **Access Control rules** Hostname From To. **MAC Address** Mocca **Dolot** 00:06:29:77:C8:1F 16:00 18:00 venera No C pluton 00:00 23:30 00:06:29:77:C8:1F No  $\circ$ neptur 13:00 13:30 00:D0:68:01:DA:7C Yes **Delete Rule**

Primer časovnega omejevanja dostopa do interneta prek usmerjevalnika

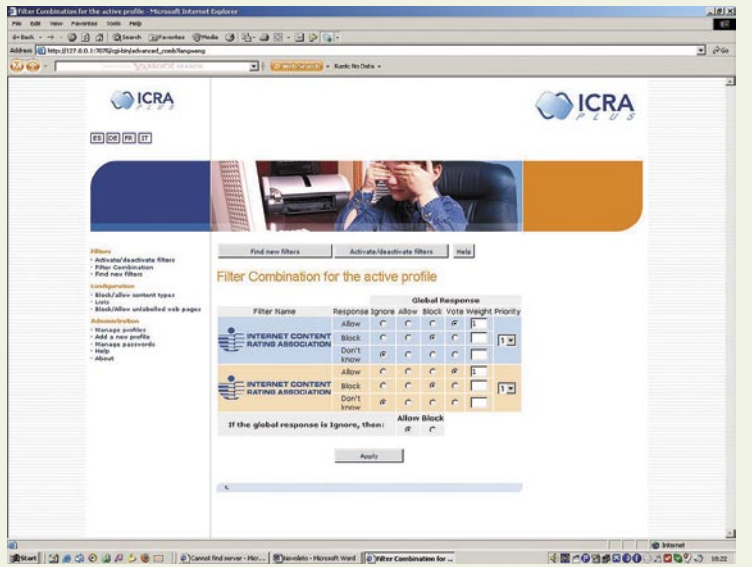

ICRAPlus − določanje pravil

# RAZKRITJE

## kako omejiti dostop do škodljivih vsebin

## Uporabimo več tehnik

Zavedati se moramo, da tudi najrazličnejši tipi blokad neželenih vsebin niso vsemogočni, saj je mogoče sistem tudi prelisičiti (npr. popačenke). Zato je smiselno, da uporabimo več tehnik, ki dajo boljši učinek.

di, da gremo starši zaradi obveznosti v posteljo celo prej kot mladina. Da je zadeva vredna razmisleka, priča tudi dejstvo, da tudi Microsoft razmišlja in napoveduje možnost časovne omejitve dnevne uporabe igralnih konzol. Uporabo interneta lahko omejimo na različne načine. Strokovnjaki odsvetujejo namestitev računalnika v »osebne« prostore otroka, saj tako tudi starši izgubljajo občutek za čas, ki ga mladina dejansko preživi pred računalnikom (tudi večerne ure). Sam vseeno prisegam na to, da ima otrok svoj računalnik, saj tako dovolim več računalniške svobode (tudi za napake na ravni uporabe oziroma sistema), s čimer se otrok lahko bistveno več nauči – jasno pa je, da potrebuje v tem primeru še več nadzora, kot bi ga bilo treba sicer. Poleg tega manj izkušeni družinski člani ne morejo nehote izbrisati ali omogočiti izgubo dragocenih podatkov (npr. elektronski certifikati ...), ki bi omogočili zlorabo podatkov, shranjenih na trdem disku.

## KAKO ZA ZAČETEK OMEJITI UPORABO

V našem domačem primeru je prvi korak omejevanja izveden kar z **usmerjevalnikom**.

> Glede na to, da imam za potrebe domačega omrežja uporabljeno Linuxovo distribucijo ClarkConnect (*www.clarkconnect. com*), s tem nimam težav. V enem od programskih modulov lahko nastavim čas oziroma urnik, ko je dostop do interneta o(ne)mogočen. Za vsakega uporabnika (natančneje, IP-naslov računalnika) je moč določiti urnik, ko je povezava do interneta omogočena. Mimogrede lahko omejimo še pasovno širino (hitrost prenosa podatkov), ki jo dovoljujemo posameznemu uporabniku. Tako se najlaže izognemo pregovarjanju v smislu »samo še pet minut« ali »pa saj sem šele pol ure na netu« ... Ker je omejitev vezana na

# RAZKRITJE

## kako omejiti dostop do škodljivih vsebin

IP-naslov računalnika, moramo v računalniku, ki ga želimo omejiti, preprečiti možnost spreminjanja IP-naslova, saj tudi mladina »ni od muh« ...

Včasih pa je zaradi takšnih ali drugačnih razlogov treba dovoliti dostop do spleta tudi zunaj vnaprej določenega urnika. V takšnem primeru se prek spletnega brskalnika kot administrator oddaljeno prijavimo na usmerjevalnik in spremenimo urnik.

Pogosto želijo starši poleg dostopa do interneta omejiti tudi prekomerno uporabo računalnika, predvsem igranja iger. Ena od lažjih možnosti je »zaklepanje« z **USB-ključem**. Glede na potrebe so mogoče različne možnosti. Ena od njih je uporaba programa USB System Lock (*http://sourceforge.net/projects/usl/*), ki ves čas preverja prisotnost USB-ključka. Če tega ni ali pa na njem ni ustrezne datoteke (key.

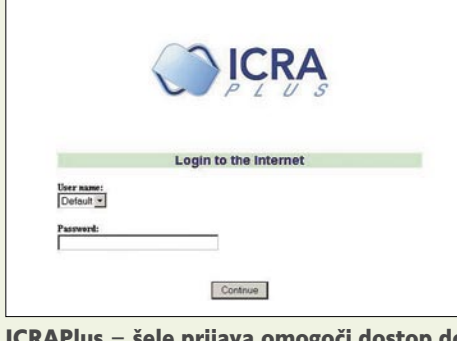

ICRAPlus − šele prijava omogoči dostop do spleta.

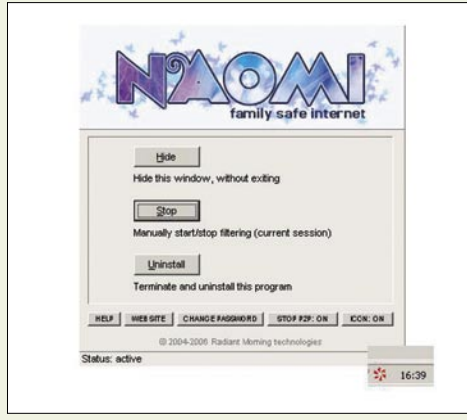

Brezkompromisni Naomi

usb), bo dostop do računalnika onemogočen. Da bo tovrstno početje učinkovalo, je treba poskrbeti za dvoje. Ključek pod nobenim pogojem ne sme dobiti svojega dvojnika (kopije). Poskrbeti pa je treba tudi, da so nastavitve v BIOS-u računalnika takšne, da ni mogoč zagon z izmenljivega medija (npr. USB-ključek, CD ...), s čimer bi bilo lahko onemogočili zagon programa, ki skrbi za nadzor nad sistemom.

## BLOKIRANJE IN FILTRIRANJE

Prvi korak, ki ga starši najlažje naredimo, je **blokada spletnih strani**. Načelno lahko blokiramo določene spletne strani že v usmerjevalniku (za vse uporabnike), vendar je takšno početje večinoma neuspešno, podobno kot bi ob poplavi odstranjevali pritekajočo vodo s

## Donkihotstvo ali kaj več?

Včasih se zdi, da internet kot navidezni svet postaja čedalje resničnejši in ima vse večji vpliv na vsakogar izmed nas. Dejstvo je, da lahko v njem najdemo precej koristnih informacij in najrazličnejših oblik zabave. Kot oče osnovnošolskih otrok ugotavljam, da se otroci s pomočjo informacij v spletu hitreje učijo in jih s pridom izkoriščajo. Uporabljajo spletne informacije, ki jih (včasih) le nekoliko preuredijo in, odvisno od spretnosti posameznika, smiselno združijo – in že imajo šolski referat. Po informacijah iz prve roke (učitelj razrednega pouka) je že prava redkost referat, ki je napisan s pomočjo literature in napisan »na roke«. Otrok in mladostnik pa lahko prek spleta pride tudi do drugačnih informacij. Da ne bo pomote, osebno me ne moti, če najstnik v spletu vidi golo žensko oprsje, zadnjico ali mednožje. Da poiščemo slike ali video posnetke, ki pokažejo še kaj več, pa ne potrebujemo prav veliko domišljije in znanja. Načelno tudi v tem primeru nimam prevelikih zadržkov, saj je dejstvo, da lahko naša »mularija« vidi marsikatero »vročo sceno« včasih tudi po TV- programih, in to v terminih, ki se pojmujejo kot zmerni. Skrbijo pa me prikaz nasilja, napovedi umorov, ki se na koncu celo uresničijo, pozivi k najrazličnejšim oblikam nestrpnosti ter različne oblike spolnih odklonov .... S »prebavljanjem« tovrstne problematike imamo težave pogosto celo odrasli, kaj šele mladi, ki si svojo sliko ter odnos do sveta in ljudi šele oblikujejo.

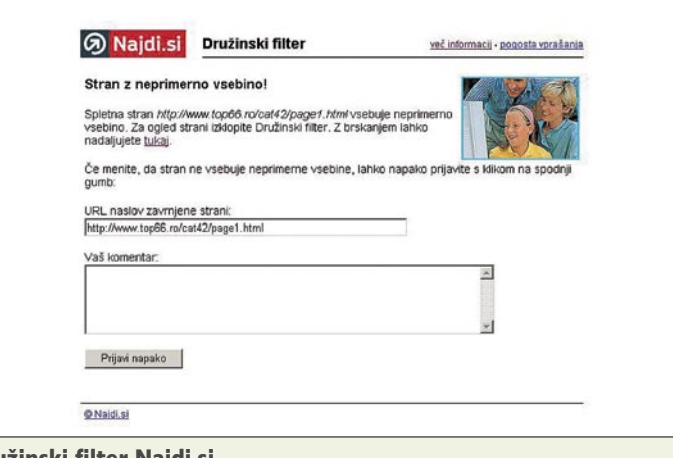

(Internet Content Rating Association), ki je postal del neprofitne organizacije **Family Online Safety Institute**, ki skrbi za varnejšo uporabo interneta. Drug znan sistem je **SafeSurf**, ki spletne vsebine razvrsti na 12 kategorij.

Na spletni strani *www.icra.org* najdemo brezplačni filter **ICRAPlus**, ki deluje od različice Windows

## Družinski filter Najdi.si

kavno žličko – strani je preprosto preveč. Zato pogosto uporabljamo najrazličnejše **filtre**, ki jih povežemo s spletnim brskalnikom. Filtri na podlagi določenih pogojev onemogočajo ogled spletnih strani, ki jih želimo onemogočiti. Načeloma lahko omejujemo na ravni končnega uporabnika (PC-based - end user filters) ali pa v omrežju (server-based filtering).

Že sam Internet Explorer ponuja eno od možnosti za omejevanje. Nastavitve lahko najdemo pod Tools–Internet Options–Content Advisor. Natančnejša navodila, kako ukrojimo sistem po meri za npr. različico IE6 najdete na spletni strani *www.microsoft.com/windows/ ie/ie6/using/howto/security/contentadv/config. mspx#EEC*. Preprosto bi mehanizem blokiranja lahko razložili kot sistem vrednotenja »problematičnosti«, ki na podlagi primerjave med nastavljenim nivojem in razvrstitvijo (rangiranjem) strani omogoča odločitev o (ne)primernosti vsebine. Med nastavitvami so tudi tiste za sisteme razvrščanja. Eden od njih je **ICRA**

## Ne podcenjujte svojih otrok!

To je prvo pravilo. Če nečesa ne bo znal sam, bo nedvomno našel podjetnega sošolca, ki to obvlada. Glede gesla pa − ste prepričani, da ga vaš otrok ne pozna?

98 navzgor (pogojno tudi z Windows 95). Program spremlja ves dohodni promet iz spleta in ga »shranjuje« v pomnilniku. Sistem filtrov, ki jih želimo uporabiti, zajema informacije in jih pošilja centralni enoti, ta pa pošilja odgovor na podlagi oznak ICRA. Preprosto pa bi lahko IC-RAPlus označili kot zastopniški (proxy) strežnik, ki deluje v lokalnem računalniku, pravila za prepuščanje prometa pa določa uporabnik (starši) glede na svoje želje. Pri vseh omejitvah sklepamo kompromis glede na uporabnost in želeno stopnjo varnosti oziroma omejevanja. Po namestitvi ICRAPlus so se pojavile »težave« z odjemalcem za storitev DynDNS oziroma osveževanjem protivirusnega programa, dokler ni bila izvedena prijava v brskalniku (Internet Explorer). Če želimo filter ICRAPlus deaktivirati ali odstraniti, je treba poznati privzeto geslo.

Ko govorimo o filtrih, je prav, da opozorimo tudi na **Družinski filter**, ki ga najdemo na spletni strani Najdi.si (www.najdi.si/help/ famfilter.html). Namenjen je uporabnikom spletnih brskalnikov Internet Explorer 5.5 ali novejših. Okrnjena različica pa je na voljo tudi za druge spletne brskalnike (npr. Mozilla) – žal okrnjenost pomeni, da je dostop omejen (ni prikazan pri rezultatih) le na strani, do katerih želi uporabnik dostopati prek iskalnika Najdi.si. Z Družinskim filtrom lahko preprečimo uporabo neprimernih vsebin, ki so objavljene

RAZKRITJE

v svetovnem spletu. Filter si zasluži pohvalo, morebitne napačne »zadetke« pa lahko uporabnik tudi prijavi. Všeč mi je tudi možnost deaktiviranja filtra prek gesla oziroma ključa. Deaktiviranje s ključem pomeni, da mora uporabnik posredovati ime, priimek, naslov e-pošte, EMŠO ter unikatno kodo odgovorni osebi na Najdi.si.

Zaradi preprostosti in učinkovitosti mi je zelo všeč program **Naomi** (*www.naomifilter.org/ index.html*). Deluje precej brezkompromisno, saj se na primer že ob sumljivem iskalnem pogoju spletni brskalnik preprosto zapre. Pohvale vredno je, da lahko program deluje neopazno (možnost Icon off) ter da lahko z njegovo pomočjo blokiramo tudi promet P2P. Nekoliko »zoprno« je le, da program prehitro ukrepa tudi ob besedah, ki imajo lahko več pomenov, kot npr. sex (lahko tudi spol), XXX (lahko tudi

## Omejitve držav

Nekatere države − pa ne mislimo na Kitajsko, Iran in druge, ki glede na omejevanje dostopa v internet veljajo za »čudne« države − gredo korak dlje. Avstralska vlada razmišlja, da bi od ponudnikov dostopa v internet zahtevala blokado dostopa do strani (blokada bi veljala za gospodinjstva in šole), ki bi jih uvrstila na seznam neprimernih. Predvsem gre za strani s pornografijo ali pretiranim nasiljem.

dostopamo v Setupu. O primernosti vsebin se lahko uporabnik odloča na podlagi laičnih kriterijev, kot je starost. Starši lahko izbirajo med kategorijami mlajši od 10 let, 10 do 13 let, starost 14 do 18 let, starejši od 18 let. Pro-

# kako omejiti dostop do škodljivih vsebin

## PA SAJ NE MUČI SAMO MENE ...

Že večkrat je bilo povedano, da vir potencialnih težav niso samo spletne strani. V praksi se je izkazalo, da so lahko nevarne tudi druge **storitve** (npr. različni tipi klepetalnic). Da se izognemo morebitnim težavam (in povečamo varnost), lahko za začetek v usmerjevalniku omejimo uporabo vseh storitev, za katere sodimo, da jih ne potrebujemo – če se bo pri uporabi izkazalo, da določeno storitev potrebujemo, jo lahko na podlagi argumentov brez težav odpremo pozneje. Za tovrstno početje moramo poznati mehanizem delovanja posamezne storitve, kar lahko povzroča težavo. Pomagamo si lahko z različnimi pripomočki (npr. wireshark, Antiy Ports ...) tako, da aktiviramo storitev, ki jo želimo onemogočiti, in opazujemo, katera TCP/IP-vrata aplikacija uporablja. Ko uporabo teh vrat onemogočimo, storitev ponovno

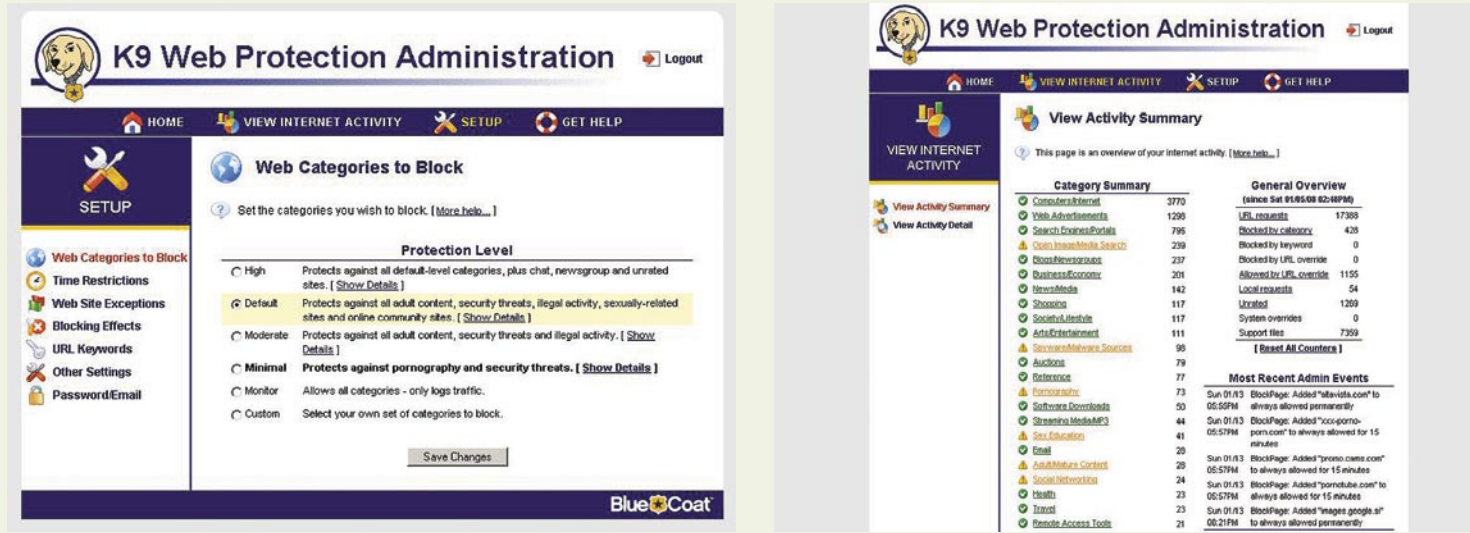

K9 Web Protection − prijazen in učinkovit K9 − hiter povzetek prometa po kategorijah

akcijski film Triple X z Vinom Dieslom) ... Pač po načelu bolje zapreti kakšno stran preveč kot premalo. Na morebitno prijazno sporočilo o razlogu za zaprtje okna brskalnika pa so razvijalci preprosto »pozabili«.

## (SKORAJ) VSE V ENEM

V navedenih primerih smo bili priča bolj ali manj uspešnim in restriktivnim blokadam neželenega prometa. Načeloma nam lahko določene vsebine zaradi različnih razlogov tudi »uidejo«, vendar je prav, da to vemo in v takšnem primeru pravilno reagiramo. Če domači usmerjevalnik omogoča povezavo z namensko programsko opremo za zajem – na primer brezplačna programa **Ntop** (*www.openxtra.co.uk/ freestuff/ntop-xtra.php*) ali **NetFlow**, ki jih lahko uporabimo tudi za Linksysove usmerjevalnike (*www.dd-wrt.com/dd-wrtv2/rflow.php*). Največja slabost takšne rešitve je potreba po aktivnem računalniku, ki skrbi za »obdelavo« prometa.

Za celostno obdelavo je zanimiv **K9 Web Protection is** (*www1.k9webprotection.com/*), ki je za domačo uporabo brezplačen (brezplačna registracija). Dobrodošlo je, da program dobro deluje že s privzetimi nastavitvami, do katerih gram omogoča tudi popolno prepuščanje vsega prometa, ki pa se vseeno beleži. Natančnejši pogled (Show details) pri posamezni kategoriji pokaže, katere kategorije so onemogočene (mlajši več omejitev, starejši manj). Zanimiv je pogled v kategorijo najmlajših (High), kjer se pravzaprav marsikdo šele zave vseh nevarnosti (pornografija, alkohol, tobak, droge, hazard, nasilje, orožje ...). Druga zanimiva možnost je prej omenjeno časovno omejevanje dostopa (Time Restrictions), ki omogoča hitro izdelavo urnika, ko je omogočana uporaba spletnega brskalnika. Če želimo brskalnik uporabljati zunaj urnika moramo vnesti geslo, ki nam za določen čas dovoli uporabo spletnega brskalnika. Poleg generiranja lastnih pravil in urnikov lahko uporabnik določa tudi strani, ki so izjeme (Web Site Exceptions) – to so strani, ki so vedno blokirane ali pa vedno dovoljene. Po želji lahko ustvarimo seznam »prepovedanih« besed ... Program odlikuje možnost pregleda prometa (View Internet Activity). S slednjim lahko hitro ugotovimo, kakšne so bile dovoljene in nedovoljene aktivnosti uporabnikov brskalnik, razberemo, katere vsebine je napačno razporedil in v kateri smeri se je treba na določene dogodke odzvati.

poskusimo aktivirati. Postopek ponavljamo, dokler nismo uspešni.

Vsak pa prej ali pozneje ugotovi, da na svetu in v spletu ni sam s svojimi težavami. Podobne težave, kot jih imate vi, ima skoraj gotovo še kdo drug. Pogosto lahko najdemo skupaj z odgovorom tudi že rešitev, ki jo potrebujemo. Vseeno pa ne pozabite, da je tudi internet svet, na katerega je treba otroka pripraviti, zato ga ni čez dober pogovor, ki otroka pripravi na morebitne nevarnosti, tako da bo ob morebitnem stiku z njimi nanje že pripravljen, tako bo možnost za pravilno ukrepanje večja

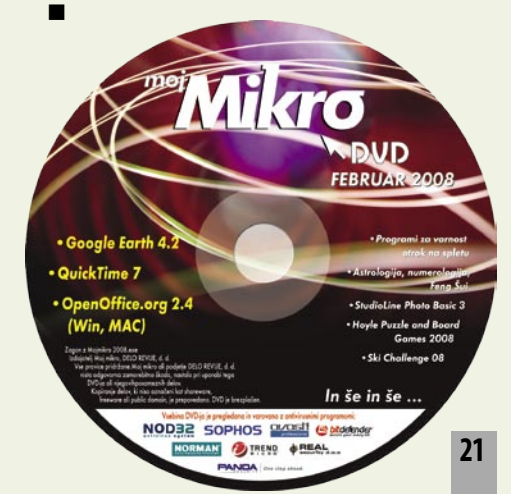

# TEHNOLOGIJE

tehnologija zaslonov »multi-touch«

# Več pritiskov na en mah!

pomik (scroll)

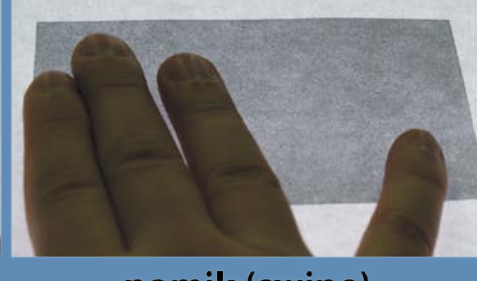

pomik (swipe)

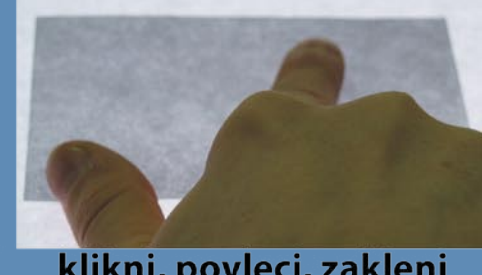

Tehnologije »človeške« ali naravne interakcije z računalnikom so zadnje čase »in«. Kako

delujejo tehnologije, ki omogočajo simultano prepoznavanje več pritiskov (gibov) na (po) zaslonu? Kako se bo zaradi njih spremenil način uporabe računalnikov? Se sploh bo?

povečaj, pomanjšaj

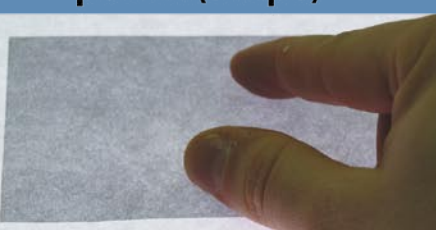

zavrti

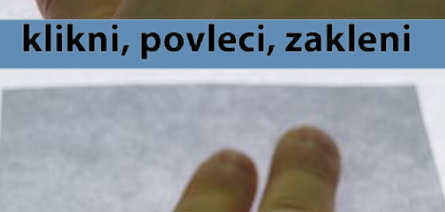

prvi klik

drugi klik

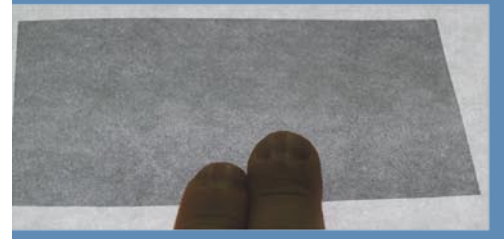

povečaj zaslon

**Piše: Marjan Kodelja** marjan.kodelja@mojmikro.si

stara želja je, uporabo računalnika čim bolj približati ljudem. In edina prava pot je: v interakcijo vključiti vsa čutila. Uporaba miške se nam sicer zdi naravna, a ni! Naučili smo se jo uporabljati, se

navadili nanjo in zato se nam zdi kot naraven dodatek telesa. V bistvu pa gre za naslednje: če hočemo zagnati program, ki se na zaslonu skriva pod ikono, z miško pripeljemo »kurzor« nanjo in nato pritisnemo gumb. Mar ne bi bilo enostavneje s prstom pritisniti na ikono? To je približno tako, kot če bi hoteli piti iz kozarca pred nami. V roko bi vzeli dodatno mehansko napravo, s katero bi prijeli kozarec in ga nato

tara želja je, uporabo računalnika čim bolj približati ljudem. In edina prava pot je: v interakcijo vključiti vsa čutila. Uporaba miške se nam sicer zdi

## dvojni klik (Tap)

prinesli do ust? Tega seveda ne počnemo.

Osnova oblikovanja drugačnega vmesnika je posnemanje naravne interakcije med ljudmi tudi na področju interakcije človek–računalnik. Grafični uporabniški vmesnik (**GUI**) bo postopoma zamenjal naravni vmesnik (**NUI**). Kakšen pa bo ta? Nekaj bodočih funkcionalnosti imamo že na voljo, največ je zadnje čase govora o tehnologiji »multi-touch«. Še najbolj nam možno prihodnost kažejo znanstvenofantastični filmi oziroma nadaljevanke, pri oblikovanju katerih kot zunanji svetovalci vsaj občasno sodelujejo znanstveniki, ki tudi v praksi razvijajo tehnologije in razmišljajo o prihodnosti računalništva. Z računalnikom Hal 9000 se je posadka vesoljske ladje v filmu Odiseja 2001 pogovarjala kot z enakovrednim članom posadke,

## »Multidotik«

Angleška besedna zveza, ki opisuje te tehnologije je kratka in jedrnata – »multi-touch«, česar pa ne moremo tako enostavno prevesti v slovenščino. Ali pač? Tehnologija »na več dotikov občutljiv zaslon«? »Večdotična« tehnologija? Če smo imeli prej dotik na točko, imamo zdaj ploskovni dotik?

Nekoč se bomo z računalnikom pogovarjali s kretnjami. Kaj bo to pomenilo v praksi? Predvsem mlajši bodo hitro obvladali nova znanja in potem se bodo z enakimi ali podobnimi kretnjami začeli pogovarjati tudi med seboj. Vsi drugi pa bomo debelo gledali in ničesar razumeli.

ta pa jim je odgovarjal. Tudi posadka vesoljske ladje Enterprise (Star Trek: Next Generation) je računalniku dajala glasovne ukaze, na komandnem mostu pa so imeli vsi pred seboj na dotik občutljive zaslone, na katere so pritiskali in »vlekli« prste. Slednje je popolnoma isto, kar že omogočajo nekatere naprave. Slabši primer je iPhone, boljši pa mizica Surface.

## IZRABA NOTRANJEGA ODBOJA **SVETLOBE**

Kaj je v svojem bistvu zaslon, ki razpozna več hkratnih dotikov? Nekaj ne ravno zahtevne strojne opreme in veliko zahtevnejše programske opreme, ki omogoča, da zadeva deluje na način, ki smo si ga zastavili. Ena izmed tehnologij, ni pa

## Kratka zgodovina

V nasprotju z mnenjem večine tehnologija »več dotikov« ni novodobna pogruntavščina. Razvoj tehnologije, skupaj s prvimi prototipnimi napravami, se je začel pred 25 leti.

**1982:** Pojavi se prva naprava z možnostjo spremljanja več dotikov. To je bila »zamrznjena« steklena plošča, katere optične lastnosti so omogočale, da je fotoaparat pod njo videl dotike kot črne lise na beli površini. Oblika lis je bila odvisna od sile dotika – kako močno je prst pritiskal na površino. (Univerza v Torontu).

**1983:** Na videu temelječ sistem za spremljanje gibanja rok, ki je omogočal interakcijo več uporabnikov prek gibov rok in prstov. Oblikovanih je bilo več naprav, med drugim interaktivna miza in zid. (Myron Krueger)

**1984:** Prvi zaslon za spremljanje več dotikov, vgrajen v CRT-monitor z za tiste čase »odličnim« odzivnim časom. (Bell Labs)

**1985:** Tablica za spremljanje več dotikov, ki je računalniku zagotavljala podatke o mestu pritiska in njegovi moči. Za »detekcijo« dotika so namesto na videu temelječega sistema uporabili kondenzatorje. (Univerza v Torontu)

**1991:** Pojavila so se prva razmišljanja o »dvosmernih« ploskih zaslonih (LCD), ki bi bili uporabni tudi kot vhodne naprave

– na dotik občutljivi zasloni. Istega leta se je pojavila tako imenovana digitalna miza (digital desk). Nad mizi so bile kamere in zvočna tipala, katerih naloga je bila spremljanje gibanje rok (in prstov) ter zaznavanje objektov na mizi – predvsem listov papirja. (Xerox PARC)

**1992:** Tipkovnica s tablico, občutljivo na dotik, na »zadnji« strani. Uporabnik je tipkovnico obrnil in prek tablice upravljal računalnik s kretnjami. (Xerox PARC)

Pojavi se prvi pametni telefon Simon z zaslonom, občutljivim na dotik, ki pa je lahko zaznal sočasno le en dotik. (IBM in Bell South)

Podjetje Wacom predstavi vrsto grafičnih tablic za vnos podatkov, ki so imele sposobnost zaznati mesto in moč pritiska pisala na površino in sočasno tudi položaj miški podobne ploščice.

**1995:** Podjetje DSI Datotech je prikazalo grafično tablico s sposobnostjo zaznavanja več dotikov hkrati. Dodan je bil tudi program za prepoznavanje kretenj. Podjetje je kmalu propadlo.

**995/97:** Aktivna miza s sistemom projekcije slike iz ozadja (oziroma v tem primeru od spodaj). Uporabnik je za delo uporabljal pisalo, nad mizo pa so postavili dodatno kamero za spremljanje položaja rok. (Univerza v Torontu)

**1998:** Podjetje Newark predstavi Fingerworks, tablico in programsko opremo za prepoznavanje večtočkovnih in večprstnih kretenj. Tudi tega podjetja danes ni več.

**2001:** V laboratorijih podjetja Mitsubishi razvijejo Diamond Touch. Naprava je zaznala, kateri osebi pripada roka oziroma prst, in prepoznala njihove kretnje.

2: V Sonyjevem laboratoriju oblikujejo Smart Skin. Arhitekturo, kako narediti interaktivno površino, ki zazna uporabnikov ročne in prstne kretnje. Tipala so sočasno zaznala roke več uporabnikov, njihove oblike in izračunala razdaljo med rokami in površino (uporabniki so kretnje izvajali v zraku nad interaktivno površino).

**2003:** Tega leta se pojavi zaslon za »več dotikov«, ki je bil naslednje leto uporabljen v napravi Lemur (glasbena mešalna miza). To je prvi komercialni zaslon z uporabniškim vmesnikov in vnosom podatkov zgolj prek zaslona.

**2005:** Microsoft prikaže sistem PlayAnywhere – interaktivna miza s sistemom projekcije nameščenim nad njo, kar bi lahko bil začetek razvoja tehnologije Surface. Sistem je prepoznal objekte na mizi, kakor tudi dotike uporabnika.

V tem letu je bilo še nekaj zanimivih prikazov. Na Univerzi v New Yorku prikažejo podoben sistem, ki pa je imel sistem projekcije nameščen pod površino. Pojavi se Tactiva (*www.tactiva.com*), sistem ki spremlja sence rok in jih prikaže na zaslonu.

Toshiba pa napove zaslon s zmogljivostjo zaznave sence prsta nad površino zaslona. Bistvo tega sistema je v tem, da ni dodatnih tipal, temveč so namesto tega predelali LCDzaslon tako, da ima pika na zaslonu zmožnost zaznati zatemnitev (senco) kot posledico premika prsta prek nje.

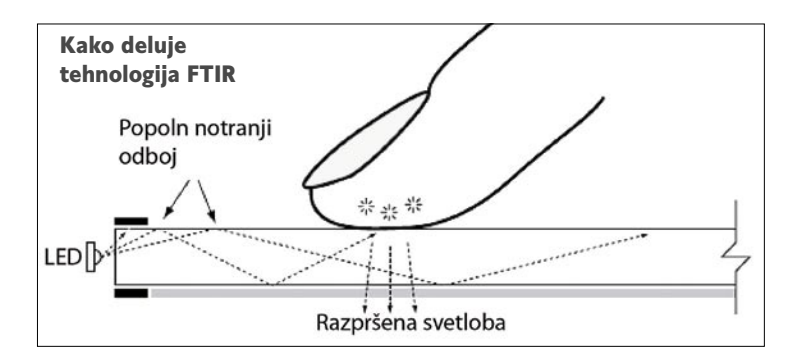

in verjetno tudi ne bo edina, saj gre razvoj naprej, se imenuje FTIR (Frustrated Total Internal Reflection). Kar dober prevod bi lahko bil »onemogočanje totalnega notranjega odboja«.

Tehnologija izrablja odboj svetlobe v notranjosti snovi, ki je za svetlobo prepustna (plastika, steklo ...). Najbolje je uporabiti svetlobo infrardečega valovnega področja (**infrardeča LED- dioda**), ki je očem nevidna in ne vpliva na sliko, ki jo hkrati projiciramo na površino takega »zaslona«. LED-dioda je postavljena na enem robu snovi. V njeno notranjost seva sve-

tudi v smeri pod površino, kjer je postavljena infrardeča **kamera**. Kamera oblikuje sliko, ki je popolnoma enovita (temna), ko ni na po-

## Za garažne mojstre

Na spletni strani *www.multitouch.nl/documents/multitouchdisplay howto 070523 v02.pdf* (pa tudi na MikroDVD-ju v rubriki Tema meseca) najdete navodila, kako z nekaj čisto običajnega orodja in razmeroma poceni sestavnimi deli (ki jih najdete v bolje založeni tehnični trgovini) ter veliko potrpljenja izdelate tak zaslon v »domači garaži«. Na strani je tudi vsa potrebna programska oprema, brez katere prepoznavanje dotikov na površini zaslona ni možno!

tloba, ki se v snovi odbija. Po domače bi lahko dejali, da skače sem ter tja. Ko na površino zaslona postavimo prst (ali katerikoli drug objekt) to vpliva na odboj svetlobe (kot, pod katerim pride do odboja, je nekoliko drugačen), ki zdaj preseva

vršini niti enega dotika, vsak dotik pa se pozna kot svetlejša lisa (kepica, mehurček). Trik pri izdelavi zaslona je **programska oprema**, ki mora na sliki kamere ne samo prepoznati, kaj se »dotika« zaslona, je to prst, naprava ali kaj tretjega, ampak tudi natančno mesto (koordinate) dotika in tudi premikanje svetlejših lis po površini, nato pa iz tega prepoznati kretnje, ki pomenijo zahtevo po izvedbi določenega naloge. Del takega zaslona je še **projektor**, priključen na računalnik, ki na površini zagotovi sliko (na primer računalniškega namizja) ali pa zanimive grafične učinke kot odziv na naše interakcije z zaslonom. Poleg računalniškega zaslona ali mizice Surface je tako mogoče nare-

# TEHNOLOGIJE

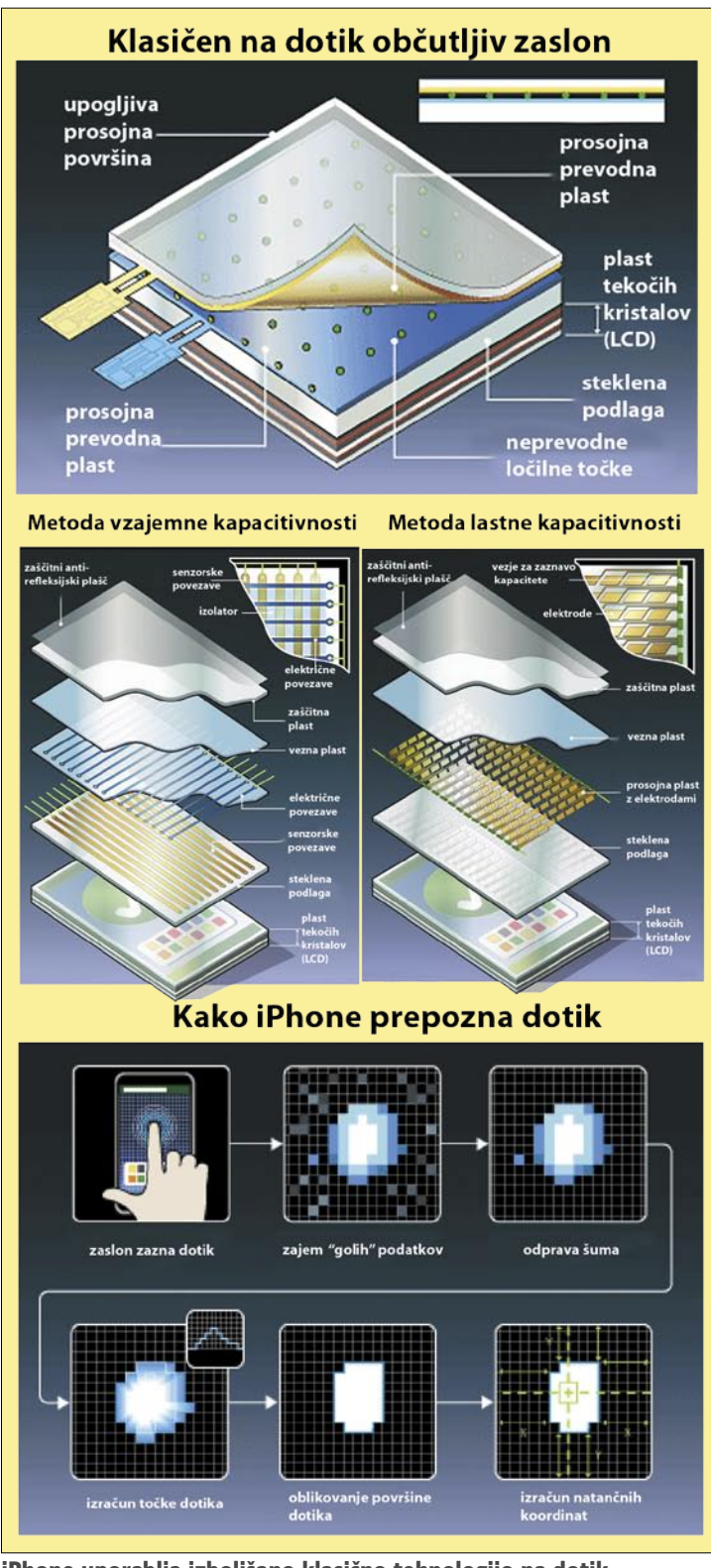

iPhone uporablja izboljšano klasično tehnologijo na dotik občutljivega zaslona.

diti tudi velike interaktivne stene, sestavljene iz več manjših samostojnih elementov.

## KJE JE TU IPHONE?

Apple je pri iPhonu uporabil drugačno tehnologija oziroma eno izmed dveh metod izboljšave klasične tehnologije na dotik občutljivih zaslonov. Tako kot v nekaterih starejših na dotik občutljivih zaslonih je tudi v iPhonovem zaslonu plast snovi, ki ima lastnost kapacitivnosti (lahko hrani in odda električni naboj

prsta (ne pa peresa, kar smo sami opazili, ko smo napravo preizkušali), pa tudi tega ne, če uporabnik nosi rokavice iz električno neprevodne snovi. Pri tem pristopu oziroma tehnologiji sta teoretično na voljo dve metodi, kako izdelati tak zaslon. Metoda **vzajemne kapacitivnosti** (mutal capacitance) vključuje dve plasti, ki sestavljata prej omenjeno dodatno plast. V eni plasti so povezave, po katerih teče električni tok, v drugi pa senzorske povezave, katerih naloga je zaznati tok v vozliščih (glej sliko), kjer

## Kako vnašati besedilo?

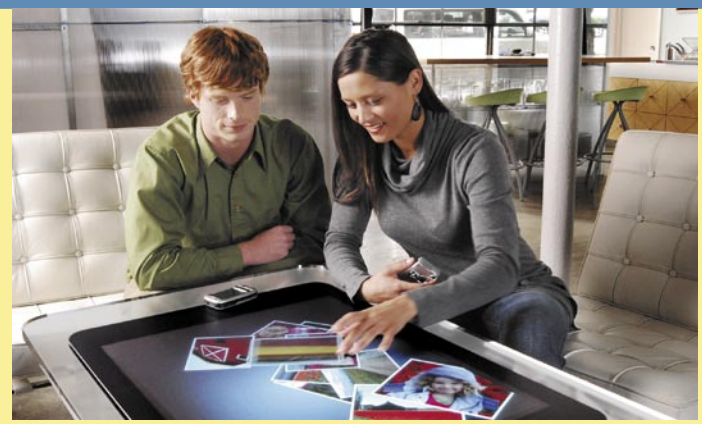

Microsoftova mizica, pogrni se!

To vprašanje smo zastavili članu skupine, ki pri Microsoftu razvija tehnologijo Surface. Zanimiv možak, August de los Reyes je bil glede tega jasen. Tipkanje po tipkovnici, narisani na zaslonu, nima smisla, saj je potem preprosteje, če na napravo priključimo običajno tipkovnico. S tem nismo naredili ničesar glede naravnejšega in bolj inovativnega uporabniškega vmesnika. Reyes vidi rešitev v dveh tehnologijah: prvič, v prepoznavanju naravnega govora − kar utegne biti z našega zornega kota velika ovira, saj je vprašanje, ali in kdaj bi tehnologija »razumela« slovenščino (in vse druge manjše svetovne jezike) −, in drugič, v tehnologiji prepoznavanja gibov (kretenj). Glede slednjega se zgledujejo po jeziku gluhonemih.

Še naprej smo vrtali vanj, a možak se je le muzal. Nič konkretnega ne glede tehnologije ne drugega ni hotel povedati. Na koncu je posredno le nekaj izdal. Na vprašanje »kdaj?« je odgovoril: »Naj povem tako, da bo letošnje poletje še zelo zanimivo.« Na »kje?« pa: »Na nekaterih letališčih in v hotelih.«

kondenzator). Ti »kondenzatorji« so urejeni v strukturo koordinatnega sistema − v mrežo. Vsaka točka na mreži »generira« svoj signal, ki ga nato sprejme in obdela procesor. To procesorju omogoča **sočasno zaznavo več dotikov** (pri iPhonu gre za kretnje, izvedene z le dvema prstoma) in tudi spremljanje gibanja prsta po površini zaslona. Ker pa tehnologija uporablja kondenzatorje, iPhone zazna le dotik je prišlo do dotika. Druga metoda je metoda **lastne kapacitivnosti** (self capacitance) kjer je le ena plast, ki vključuje plast samostojnih elektrod, povezanih z električnim vezjem za zaznavanja električne kapacitivnosti.

Kako poteka zaznavanje dotika? Kapacitivna plast pošlje procesorju gole podatke o mestu dotika v obliki električnega signala. Programska oprema analizira podatke in iz njih izlušči velikost, obliko in mesto dotika (površino zaslona, na katerem je do dotika prišlo). Če je potrebno, dotike s podobnimi lastnostmi združi v skupino. Če na primer premikate prst po površini zaslona, izračuna razdaljo med začetno in končno točko premikanja. Na podlagi vseh teh podatkov in podatkov, katera aplikacija je trenutno aktivna, določi, za kakšno kretnjo je šlo, in izvede zahtevano nalogo.

Vsaka od dveh omenjenih tehnologij ima svoje prednosti in slabosti. Prednost tehnologije FTIR, ki je še nismo omenili, je, da nima omejitev ne glede sočasne uporabe več oseb ne glede sočasne zaznave več dotikov. Pa še nekaj je. Na zaslon, narejen s to tehnologijo, lahko postavite karkoli, pa bo vseeno deloval. Če na primer na zaslon postavite digitalno kamero, jo sistem prepozna zaradi njene specifične oblike, samodejno pošlje zahtevo po brezžični povezavi in trenutno lahko na zaslonu gledate video, ki je shranjen v njej.

п

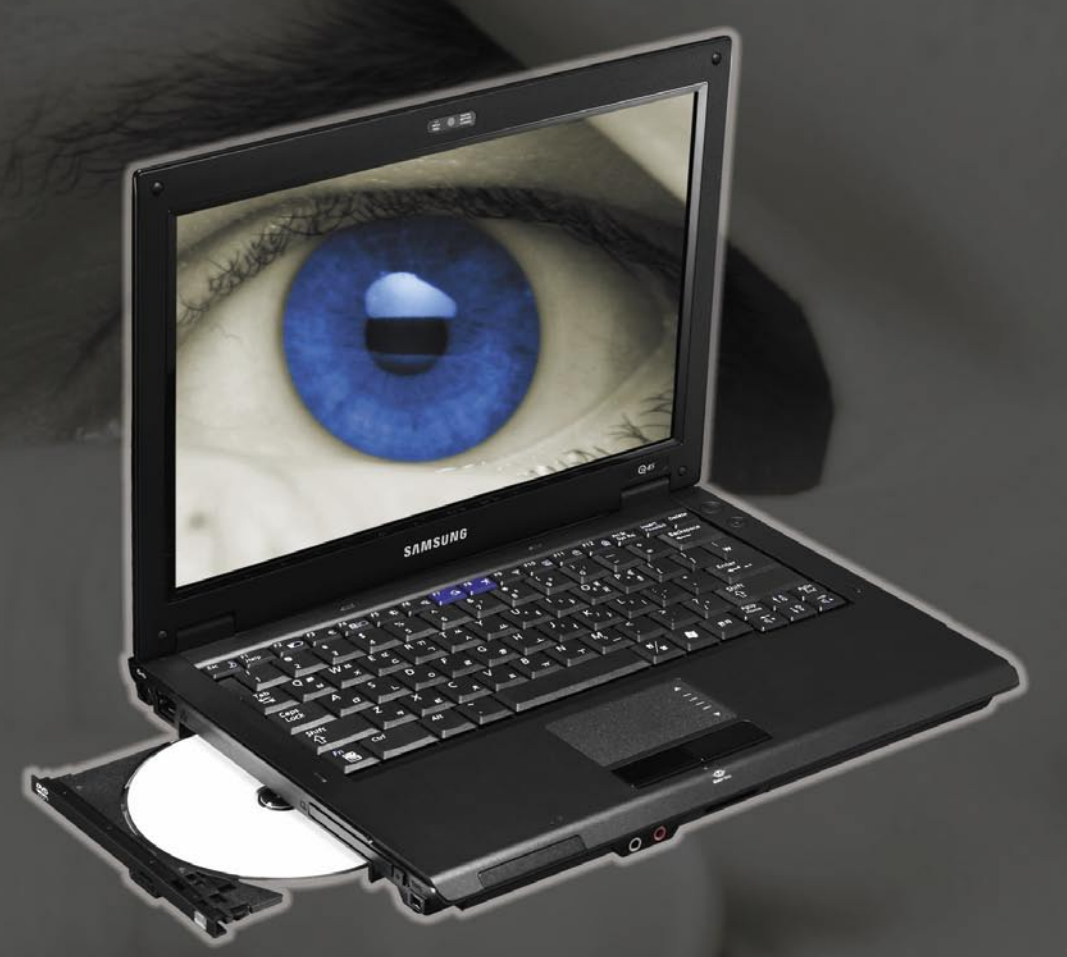

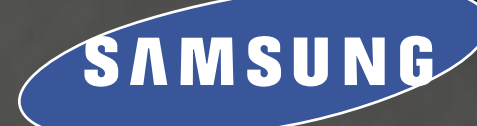

## **Prenosnik Q45 NP-Q45AVB1/SEK**

- Intel Core 2 Duo T7250 @ 2.0GHz
- 2048 MB DDR2 667
- 160 GB SATA 5400 disk
- 12.1" WXGA 1280 \* 800 GLARE
- Nvidia GeForce 8400SE 128MB
- SUPER Multi DL DVD+-RW snemalnik
- 10/100 mrežna kartica
- Intel PRO/Wireless 802.11a/b/g
- Bluetooth 2.0
- Intel HDA zvočna kartica
- Integriran v2.0 + EDR
- 1.3M pix kamera
- SLO tipkovnica
- $\cdot$  299 x 217 x 26,9~36,3mm
- 1.86kg s 6 celično baterijo
- Windows Vista Home Premium
- Maloprodajna cena z DDV: **1099,90 EUR**

**% elko** succeed. ELKO Group.

**Distributer: Elkotex d.o.o., Stegne 27, Ljubljana, www.elkotex.si, e-pošta: prodaja@elkotex.si**

# **AOC** LCD tv 37" L37W781B

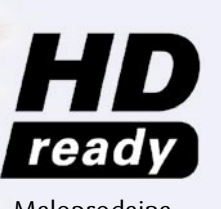

Maloprodajna cena z DDV: **735,99 EUR**

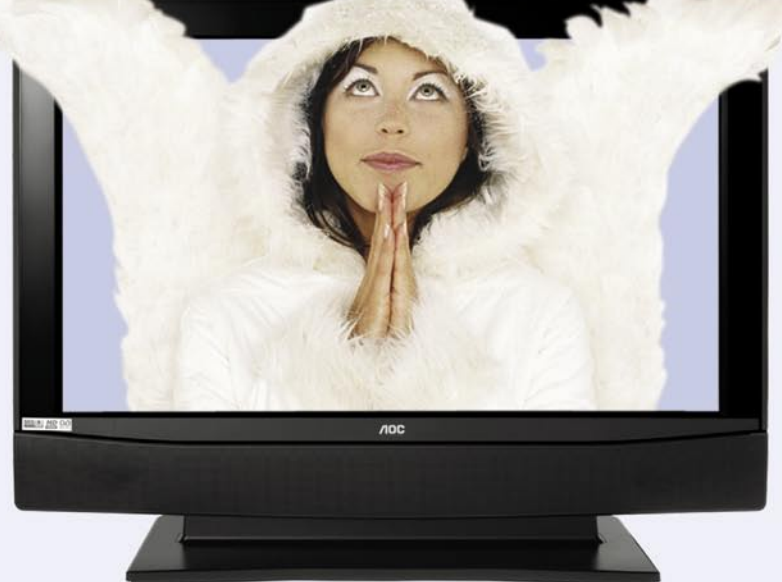

· Trgovina Akvonij, Šentjur · Alarix, Ljubljana, Koper, Portorož · Pip d.o.o., Trebnje · Mlacom d.o.o., Ljubljana · Pc. Hand d.o.o., Ljubljana · Mrak d.o.o., Ljubljana · Cvetka Krmelj s.p., Šofja Loka • Xenium d.o.o., Nova Gorica • M & M d.o.o., Mengeš • Vizual d.o.o., Murska Sobota • Maitim d.o.o., Kamnik • Info Danilo Špitalar, s.p., Trbovlje • A.V.R. - Rozina Srečo s.p., Šmartno pri Litiji • Pc servis d.o.o., Šentjur • Grifon d.o.o., Cerknica • How to d.o.o., Ljubljana • AKS d.o.o, Ljubljana • AOI d.o.o., Slovenske Konjice • Flamingo d.o.o., Nova Gorica **• Svedata d.o.o.,** Ljubljana **• Elcom d.o.o.,** Črnomelj **• Tominšek Mihael s.p.,** Otočec **• DOLHER d.o.o.,** Izola **• Ti d.o.o.,** Jesenice **• GAMBIT TRADE d.o.o.,** Ljubljana **• Planet Mi3, Robert Šabec s.p.,** Ilirska Bistrica **• Digi trgovina d.o.o.,** Tolmin **• Rač. Programi Nenad Zaplatič s.p.,** Jesenice **• F.U.N.T.E.C.H. d.o.o.,** Ljubljana

televizorji in dodatne naprave

# V OKNIH V SVET **in OVEGA!**

Piše: Jaka Mele<br>jaka.mele@mojmikro.si

DEZI PLASTISCH | SCHARF | MAS.AUGE

**SPRACH** 

**EIN/AUS** 

televizorji in dodatne naprave

avkljub napovedim, da bo konec preteklega leta na trg prišla peščica revolucionarnih, zanimivih televizijskih tehnologij (SED, FED in LaserTV) se to ni zgodilo. Edina odmevnejša novost leta je (majhen) Sonyjev OLED-televizor. Zato je vprašanje, ali lahko v 2008 sploh pričakujemo kaj novosti, povsem na mestu.

Leto 2007 je prineslo na področju televizorjev veliko dogajanja, a le malo težko pričakovanih velikih sprememb. Tako se (tudi v naših) trgovinah še vedno prodajajo tako stari katodni televizorji kot tudi plazemski in LCDmodeli, sem ter tja pa je v raznih razprodajah moč najti še neprodane zaprašene modele projekcijskih televizorjev. Tehnološko najnaprednejših in najbolj dodelanih OLED-televizorjev pri nas še ni moč kupiti, tudi drugje po svetu pa so prvi modeli takih televizorjev še vedno zelo omejeni z velikostjo diagonale.

Ob izteku leta lahko z gotovostjo trdimo le nekaj

## KAJ PRINAŠA LETO 2008

V tem letu si obetamo prve OLED-televizorje z diagonalo zaslona nad 30-palcev in s ceno pod 3000 evrov. Vsi proizvajalci imajo v prodajnem programu tudi LCD-televizorje z osvetlitvijo LED – pričakovati je, da se bodo do konca leta cene teh modelov nekoliko znižale. Glede novih tehnologij kot so FED (field emission display), SED (surface conduction electron emitter display) in LaserTV imamo deljeno mnenje. Medtem ko o SED-u nismo nič več optimistični, saj ne gre za tehnološke ovire, temveč politično-kapitalske boje med proizvajalci, pa bo LaserTV, kot vse kaže, na prodajne police le prišel še letos. Mitsubishi, ki obvlada 75 % delež trga laserskih LED-diod, je namreč v začetku januarja predstavil 65-palčni laserski televizor in napovedal začetek prodaje še za letos. Žal ni podatkov ne o ceni ne o drugih lastnostih. Več o tehnologiji pa, ko dejansko zagledamo prve prodajne enote – Mitsubishijeve obljube omenjajo kar dvakrat širši razpon barv, zmožnost projekcije 3D-slike ter seveda hiter odzivni čas in podpora ločljivostim HD.

stvari. Najprej ugotovimo, da so LCD-televizorji preplavili trg in da skoraj vsi prodani televizorji nižjega in srednjega cenovnega razreda temeljijo na tej tehnologiji. Razlog so poceni izdelava in visoke proizvodne kapacitete. To je tudi zagotovilo, da se bodo cene LCD-televizorjev tudi letos še spuščale, saj še ni moč zaznati spodnje meje, do katere proizvajalci lahko gredo. Plazemski televizorji so se večinoma umaknili v višji cenovni razred, in čeprav imajo v primerjavi s tehnologijo LCD nekatere prednosti, jim pri neposredni primerjavi s primerljivim LCD-modelom skoraj vedno nagaja opazno višja cena. Kaj je boljše? V srednjem in nizkem cenovnem razredu imamo torej na voljo le LCD; največ svobode in izbire nam ostane le v višjem cenovnem razredu, kjer pa ugotovimo da se LCD in plazemski modeli zelo, zelo razlikujejo od LCD-televizorjev nižjih razredov. Lahko bi rekli, da imajo najnaprednejši modeli – tako LCD kot plazemski – vsak zase vrsto prednosti pred konkurenčno tehnologijo, zato ni moč izbrati boljšega. Odločitev, katera tehnologija je boljša, je zatorej odvisna od potreb in želja posameznika.

Več kot polovica ponudbe v srednjem cenovnem razredu danes že odpade na televizorje polne visoke ločljivosti (Full-HD), torej takšne, ki so zmožni sprejeti polni HDsignal 1080p (1920 x 1080 progresivno) in ga nato tudi v celoti prikazati na zaslonu. Smo pa v preteklih mesecih opazili nekaj »cenejših« televizorjev, ki so se prav tako bohotili z nalepko Full HD, a je bilo iz precej manjših napisov pod veliko oznako razvidno, da televizor sicer razume signal 1080p, a prikaže le interpoliranega na svojo precej nižjo zaslonsko ločljivost. Zato pozor!

Kar zadeva najboljši nakup, po mnenju avtorja – naj se sliši še tako smešno – to še kar ostajajo katodni televizorji diagonale 72 cm, ki jih v raznih supermarketih najdemo že za okoli 150 evrov. Tega razmerja med dobljenim/ceno ne more premagati noben ploščati televizor, ne glede na diagonalo, znamko in funkcije. In s takim nizkim vložkom smo povsem pripravljeni na nadgradnjo na ploščat televizor z odpravljenimi težavami trenutnih LCD-jev in plazem, ki ga pričakujemo v roku dveh do treh let.

## *Med novostmi z ravnokar končanega sejma CES velja omeniti JVCjev najtanjši LCDtelevizor na svetu, Samsungov 30-palčni OLED-televizor ter Mitsubishijev 65 palčni LaserTV. Za tehnološko poslastico je poskrbel Samsung, ki je prikazal 82-palčni TV s kar štirikratno HD-ločljivostjo: 3840 x 2160.*

## televizorji: kaj in kako izbrati

## **Idealen televizor**

**Diagonala:** 42 palcev (107 cm) **Ločljivost:** Full HD (1920 x 1080)

**Matrika:** Plazemska tehnologija ali LCD z LED-osvetlitvijo. Svetlost vsaj 400 cm/m2. *Pomembno*: zorni kot 178 stopinj! Odzivni čas pod 10 ms. **Vhodi:** Vhod 24p za združljivost z novimi HD-predvajalniki, vsaj 3 vhodi HDMI 1.3, računalniški vhod DVI, vsaj 2 priključka SCART za združljivost s starejšimi napravami.

**Tehnologija:** Kontrast zaslona vsaj 1000 : 1 − če podpira dinamični kontrast, še toliko bolje; rešitve za temnejšo črno barvo in za prikaz več milijardami živih barv (različni proizvajalci rešitve imenujejo drugače); osvetlitev ozadja; svetlobni senzor in prilagajanje svetilnosti zaslona; slika v sliki, slika ob sliki…; elektronski programski vodnik, dva analogna sprejemnika …

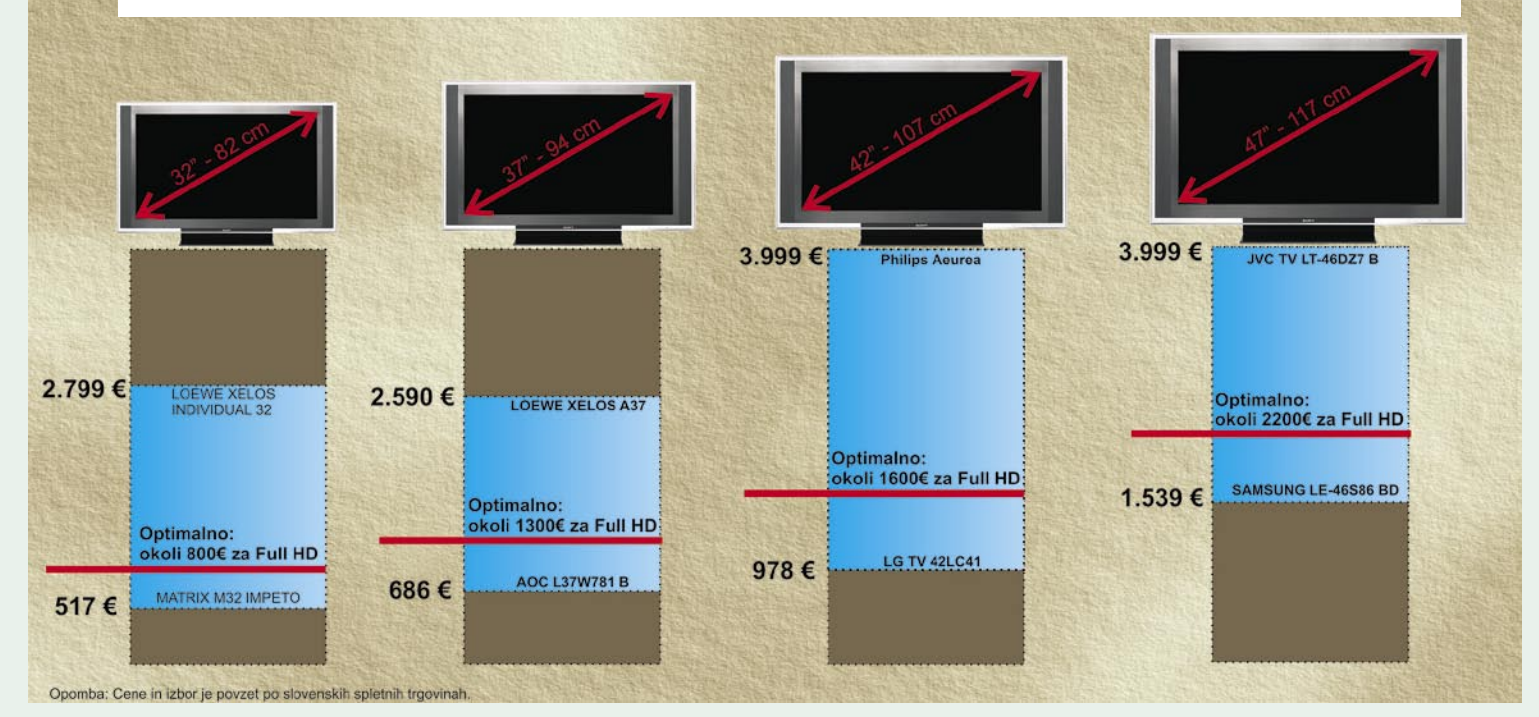

# Joj, kaj bi vzel?

Medtem ko je plazma po delovanju bliže katodnim televizorjem, LCD deluje povsem drugače. Pri plazmi (pravzaprav je to ioniziran plin) se prosto tavajoči elektroni zaletavajo v mešanico žlahtnih plinov, ki zato oddajajo UV-svetlobo. Ta svetloba osvetljuje pike na fosforescenčnih premazih notranje strani zaslona (tri premazi za tri barve – rdeča, zelena, modra), in ko zažarijo različne kombinacije sosednjih pikic, vidimo različne barve na zaslonu.

## **Piše: Jaka Mele**

jaka.mele@mojmikro.si

ehnologija LCD deluje drugače, saj uporablja osvetlitev z zadnje strani, to svetlobo pa pod različnim naklonom prepuščajo tekoči kristali (ogledalca, ki jih krmilijo električni sunki) – tako različno obarvajo celice, ehnologija LCD deluje drugače, saj uporablja osvetlitev z zadnje strani, to svetlobo pa pod različnim naklonom prepuščajo tekoči kristali (ogledalca, ki jih krmilijo ki jih vidimo kot barvne pikice na zaslonu. V zadnjih dveh letih klasično fluorescentno osvetlitev ozadja nadomeščajo s svetlečimi LED-diodami. Te so lahko le bele barve ali pa so sestavljene iz niza rdeče,modre in zelene barve.

## PREDNOSTI IN SLABOSTI

Življenjska doba obeh tehnologij je z novejšimi modeli dokaj dolga. Proizvajalci navajajo življenjsko dobo **40.000 ur in več** – kar pomeni 15 let pri povprečni uporabi 8 ur na dan.

**LCD-televizorji** se pohvalijo z ostrejšo in jasnejšo sliko, ki pa učinkuje pozitivno samo pri dobrem HD-signalu, pri današnjem televizijskem pa deluje bolj negativno – saj je zelo hitro videti šume pri slabem signalu. LCD ima praviloma slabši vidni kot, večja pa je možnost anomalij oz. artefaktov pri prikazovanju. LCD je dovzetnejši za zakasnitve oziroma prepočasno osveževanje slike, pogosto je videti obris okoli objektov, cvetenje robov ali nejasnost robov objektov, slika utegne biti pri hitrih kadrih zamazana. Vrsto težav so odpravile nove generacije čipov za procesiranje signala, tehnologije za 100 Hz prikaz slike, dinamični kontrast …, a povsem idealne slike še niso zmožni prikazati. Na to spet posebej opozarjamo zato, ker marsikateri kupec ploščatega televizorja kmalu ugotovi, da je stari katodni prikazal boljšo sliko! LCD nikoli ni zmožen prikazati isto črno barvo, ki smo je vajeni pri starih katodnih televizorjih, a zna po drugi strani prikazati zelo ostro in jasno sliko z živimi (a včasih nerealnimi) barvami. Prednost LCD-ja pred plazmami je zagotovo višja ločljivost, ki jo je zmožen prikazati, kar pomeni, da bomo v srednjem in nižjem cenovnem razredu prej našli LCD-televizor Full-HD, prikazal pa bo tudi lepšo računalniško sliko višje ločljivosti. Pri gledanju v svetlem prostoru se bodo LCD-zasloni obnesli bolje kot plazme, saj imajo višjo svetilnost.

Težavo starejših modelov **plazemskih televizorjev** − učinek »zažgane slike«, ki se pojavi, če zaslon zelo dolgo časa prikazuje isto sliko – so modeli zadnjih dveh let že v celoti odpravili. Plazemski televizorji imajo širši vidni kot. Prikažejo tudi veliko popolnejšo črno barvo, čeprav bodo natančneži tudi tu nezadovoljni. Plazemski televizorji znajo tipično prikazati zelo veliko število barv in tudi reprodukcija barv je zelo pravilna in verna, barve so tople, a morda preveč pastelne. Plazme imajo praviloma boljši kontrast (razmerje med najtemnejšo prikazano črno in najsvetlejšo belo, recimo 3000 : 1), a vsaj na papirju so jih LCD-ji že ujeli (v praksi razliko še vedno opazimo). Ker je slika plazem zavoljo nižje ločljivosti mehkejša, je zato slika

## televizorji: kaj in kako izbrati

## Pazite na pravi kodek!

Agencija za pošto in elektronske komunikacije Republike Slovenije, po domače APEK, v katere resorju je tudi radiodifuzija, je sredi lanskega leta objavila opozorilo vsem kupcem, naj bodo pazljivi pri kupovanju televizorjev in drugih sprejemnikov televizijskih programov, ki jih kupujejo v tujini. Problematični so predvsem trgi, kjer že uvajajo digitalno televizijo in kjer so sprejemniki prilagojeni tamkajšnjem standardu (vmesniki STB, televizorji z analognim in digitalnim sprejemnikom, digitalni snemalniki in podobne naprave). Kupec mora vedeti, čemú določeno napravo kupuje. Če želi prek svojega antenskega sklopa spremljati na primer digitalni program avstrijske televizije, mora biti oprema prilagojena tamkaj uporabljenemu kodeku za kodiranje signala MPEG-2. Znano je, da bo pri nas uveljavljen kodek MPEG-4, torej te naprave čez približno dve leti ne bodo primerne za sprejem našega digitalnega programa. Podobno velja za sprejem hrvaških televizijskih programov, le da je južna soseda še v fazi pilotskih projektov.

standardnega TV-signala prijetnejša, saj je občutljivost na motnje manjša. Žal nekatere plazme med delovanje oddajajo rahel brneč zvok, ki nekatere moti. Velja omeniti še to, da se plazma glede na LCD med delovanjem bistveno bolj segreva. Plazme, ki bodo nosile oznako Full-HD, se začno šele pri diagonali 60 palcev (150 cm) ter ceno nad 3000 evrov, medtem ko je ista ločljivost na voljo že pri bistveno manjših in cenejših LCD-televizorjih.

## DEJAVNIKI IZBIRE

Če smo še pred dobrim letom ugotovili, da dober ploščat televizor diagonale 94 cm stane vsaj 2000 evrov, lahko tokrat govorimo o precejšnjem padcu cen. LCD-televizor diagonale 37 palcev ali 94 centimetrov povsem spodobne znamke je namreč moč dobiti že za dobrih tisoč evrov. Že pred letom dni smo kot minimalno zagovarjali prav to velikost. Tokrat glede na to, da verjetno ne boste kupovali (ker se vam za majhno razliko ne izplača) nič slabšega kot **Full-HD** televizor, manjša velikost res ne pride v poštev. Kvečjemu velja razmisliti o malce večjem modelu diagonale **107 cm** (42 palcev), saj imajo prav ti modeli skupaj s 37-palčneži danes najugodnejše razmerje med kakovostjo in ceno.

Največjo težo pri odločanju o nakupu velikega ploščatega televizorja ima seveda v večini primerov cena. Sledijo velikost zaslona, kakovost slike in dodatne funkcije. Predvsem svetujemo, da se pred nakupom dokončno odločite za potrebno velikost televizorja. Ker gre pri vseh za širokozaslonske modele, bodite pozorni na **diagonalo**, ki je zaradi drugačnega razmerja stranic (16 : 9 proti 4 : 3) ne morete primerjati z obstoječim katodnim televizorjem. Za oddaljenost gledanja velja pravilo 30 stopinj vidnega kota, kar pomeni da bi, če TV gledate z razdalje treh metrov, za optimalno izkušnjo potrebovali diagonalo 126 cm (50 palcev).

Glede tehničnih značilnosti ne moremo svetovati nič manj kot Full-HD televizor, saj so cene televizorjev prejšnjih generacij (tehnično precej slabših zmožnosti) le malenkostno nižje. Pri vhodih bodite pozorni na vmesnik **HDMI**, še boljše je, če ima aparat vsaj dva – potrebovali jih boste za priklop naprav, kot so HDpredvajalnik, igralna konzola, IPTV … Nujno pa preverite, ali TV podpira DRMzaščito HDCP (na vmesnikih HDMI). Če boste na TV priključili računalnik, boste potrebovali tudi vmesnika VGA in DVI (a na voljo so vmesniki za priklop na HDMI).

Glede vdelanega TV-sprejemnika (tuner) je stvar odvisna od tega, kje domujete. Če TV-signal dobite prek kabelskega omrežja, potem naj ima TV analogni sprejemnik – še bolje, če ima dva. Le in samo če »lovite« programe na hišno anteno, je boljša kombinacija en analogni in en digitalni sprejem-

nik DVB-T, slednji pa mora obvezno podpirati **MPEG-4** (do konca 2009 bo Slovenija prešla na ta način oddajanja in aparati s sprejemnikom MPEG-2 ne bodo več delovali).

## KAJ KUPITI

Izbira ostaja stvar posameznika, dejstvo pa je, da so razlike v ceni med znamkami, ki se šele uveljavljajo, kot so HAAN, Mirai in Xoro, ter med že uveljavljenimi znamkami, kot so LG, Philips, Sony in Samsung, velike. A razlike v ceni so precej večje, kot bi bilo soditi glede na razliko v sliki ali kakovosti izdelave. Dražjemu nakupu bodo botrovale zlasti nove tehnologije, kot je recimo 100 Hz prikaz slike, ali pa tehnologije za globljo črno barvo, večji nabor in živost prikazanih barv in večji kontrast. A roko na srce, če niste filmofil, teh razlik – razen

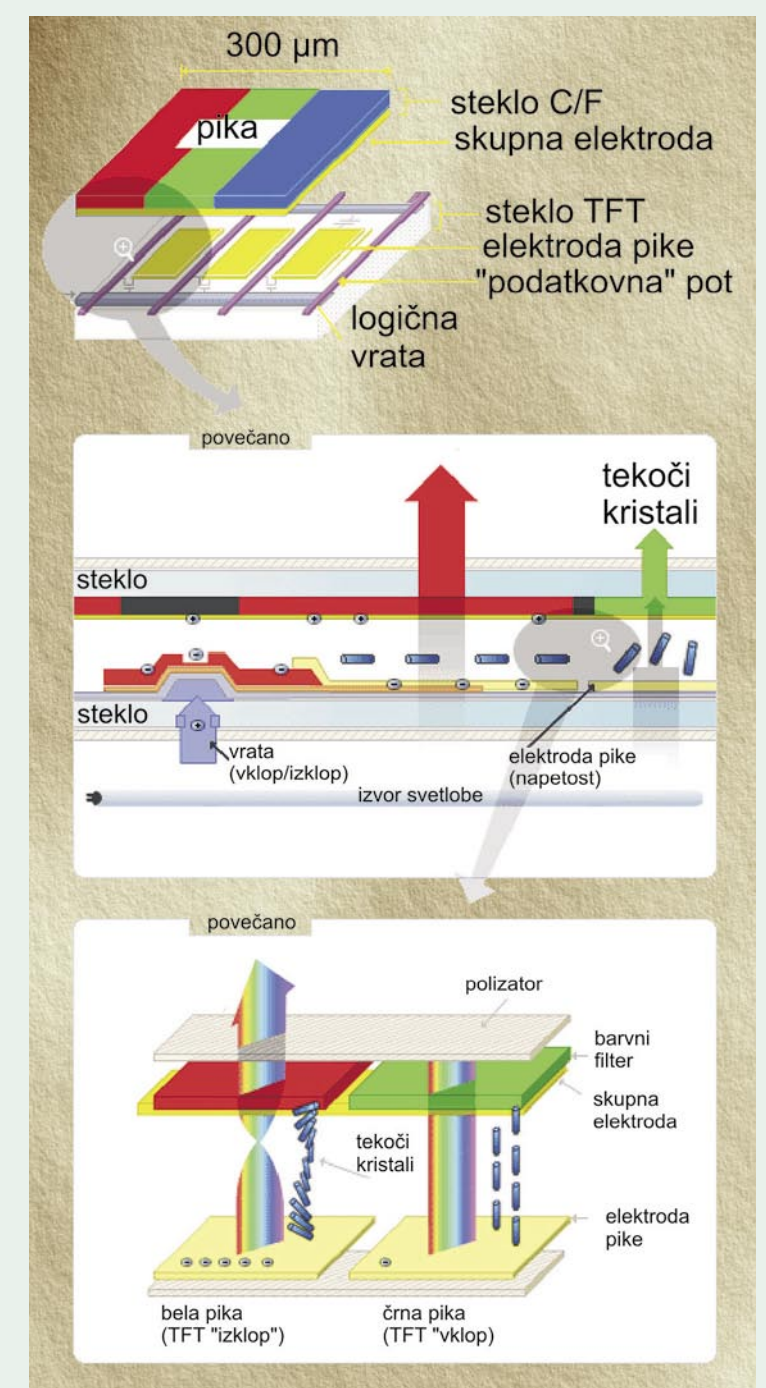

Kako deluje TFT LCD-zaslon

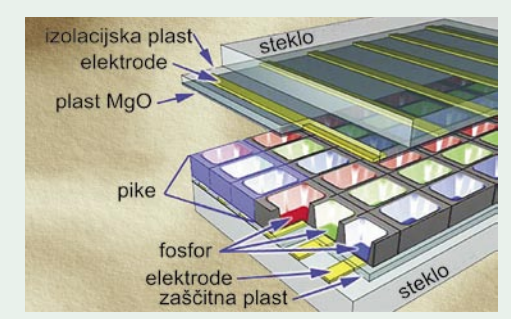

Kako deluje plazemski zaslon

s primerjavo drug ob drugem stoječih televizorjev – ne boste opazili. Seveda boste ob pregledu trgovin ugotovili, da so nekateri televizorji posebneži, in skoraj zagotovo vam bo v oči padel **Philipsov Ambilight** – osvetlitev ozadja televizorja, ki prijetno vpliva na počutje.

televizorji: kaj in kako izbrati

## Kako izbrati velikost televizorja?

Kako velik televizor kupiti, je odvisno od prostora, ki vam je na voljo. V tabeli smo zbrali priporočila glede optimalnih razdalj gledanja različno velikih televizorjev.

Starejši televizorji so prilagojeni razmerju stranic slike 4 : 3. Če na njem gledate film v razmerju 16 : 9, se to pozna v dveh črnih pasovih, nad in pod sliko. Nekatere to moti, hkrati pa tako ni v celoti izrabljena površina zaslona. Vzemimo na primer televizor razmerja 4 : 3 z diagonalo 72 cm. Pri filmu v razmerju 16 : 9 je dejanska diagonala le 66 cm. Podobno velja tudi v nasprotnem primeru, ko imamo televizor prilagojen razmerju 16 : 9, le da tu govorimo o neizrabljenih robovih levo in desno od slike. Na primer, diagonala 106 cm pade na 86 centimetrov efektivne diagonale.

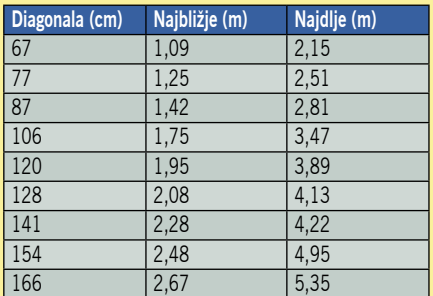

Najkrajša in najdaljša razdalja gledanja pri televiziji razmerja 16 : 9

Ploski televizorji znajo na različne načine »raztegniti« sliko 4 : 3 čez vso površino zaslona, vendar so to vedno pozna na sliki. Bodisi je celotna slika raztegnjena, v tem primeru krog postane elipsa, ali pa se razteza le levi in desni del slike, razmerja v sredini pa ostanejo ista, zaradi česar običajno izgubimo del zgornjega in spodnjega roba. Preizkusili smo vse načine in iz prakse vam lahko povemo, da je najbolje potrpeti in zanemariti črne robove levo in desno ter gledati televizijske programe v njihovem originalnem razmerju (4 : 3). Tudi če je zaradi tega efektivna diagonala nekoliko manjša.

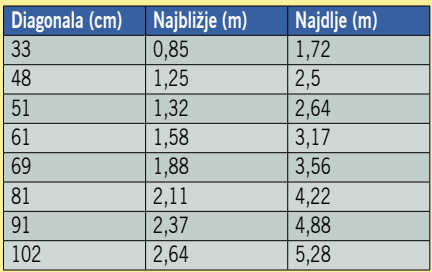

Najkrajša in najdaljša razdalja gledanja pri televiziji razmerja 4 : 3

## televizorji in barve

# Kolorimetrija zaslonov

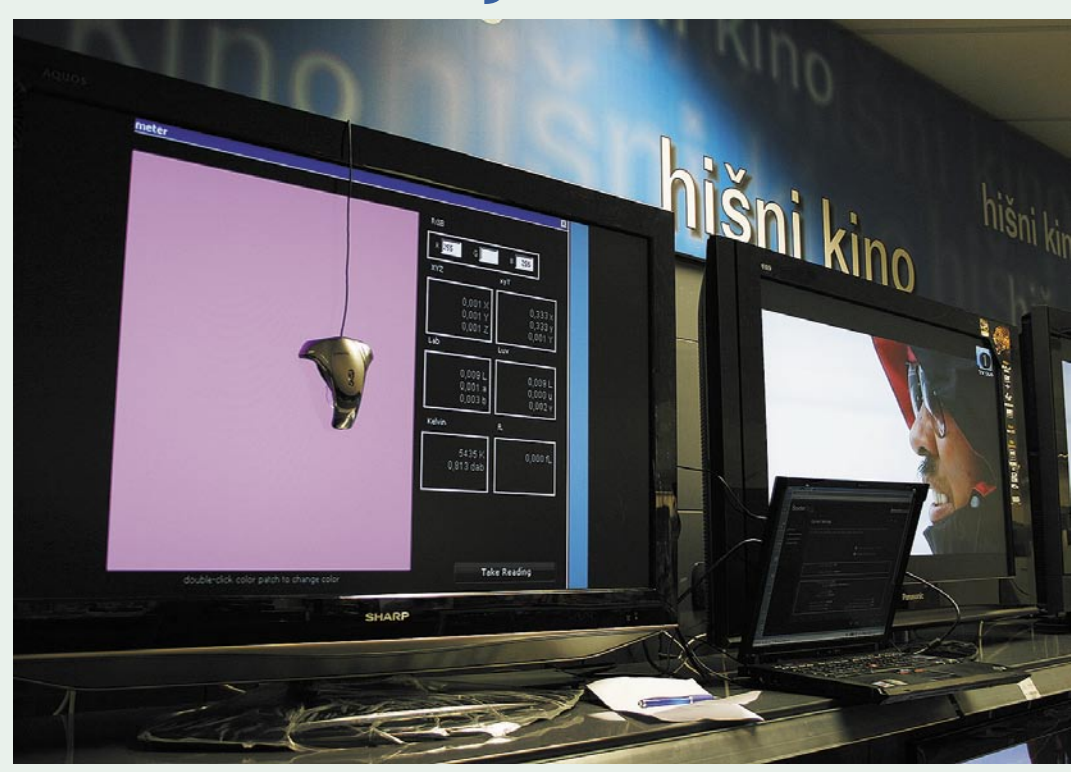

Televizorji so v obdobju velikih sprememb. Nove tehnologije nam ponujajo nove ugodnosti in predvsem – boljšo sliko. Kaj pa sploh je boljša slika?

## **Piše: Rajko Bizjak**

rajko.bizjak@mojmikro.si

volucija se je začela, ko je po šestih letih<br>razvoja Bairdove mehanske televizije v<br>Veliki Britaniji Telefunken v Nemčiji<br>izdelal prvi televizor s k**atodno cevjo**.<br>Razvoj je bil prekinjen v času 2. svetovne vojvolucija se je začela, ko je po šestih letih razvoja Bairdove mehanske televizije v Veliki Britaniji Telefunken v Nemčiji izdelal prvi televizor s **katodno cevjo**. ne, po tem, ko so v vsem svetu prodali le nekaj tisoč televizorjev.

Že kmalu po vojni so Francozi razvili celo **VHF TV-sistem z 819 vrsticami**, ki je že za tiste čase prenašal 819 vrstic (več kot današnji 720 vrstični HD-signal), na žalost sicer le črno-belo sliko – pa saj je bila večino filmov v tistem času predvsem črno-belih. Ne glede na vrhunsko kakovost se sistem zaradi prevelike zahtevnosti ni obdržal, leta 1969 ga je opustila Belgija, komaj leta 1984 Francija in leto zatem Monako. Tudi v TV-tehnologiji velja Darvinovo načelo, da ne preživijo najboljši, temveč najbolj prilagojeni.

Prvi velik preskok, ki ga je naredila televizijska tehnologija, je bil prehod s črno-bele na **barvno sliko** – v ZDA (in na Kubi) eksperimentalno že v 50. letih, drugod po svetu pa večinoma v 70. letih (SFRJ leta 1971). Sledila je uvedba hi-fi tona – in razvoj formatov standardne ločljivosti je prišel do konca.

## FOSFOR GOR, FOSFOR DOL ...

Televizorji, ki so bili namenjeni predvajanju barvnega signala, so veliko bolj zapleteni kot televizorji, namenjeni predvajanju črno-bele slike. Izrabljenost katodnega črno-belega zaslona je določala samo izrabljenost **fosforja**, ki je zaradi obsevanja počasi bledel in ni mogel več sijati v svoji največji svetilnosti. Kaveljc je pravzaprav povratna zanka: ko je zaslon nov, katodnim topovom ni treba svetiti z vso močjo, da dosežejo potrebno svetilnost zaslona. Ko pa svetilnost pade, moramo topove nastaviti na večjo moč – in to še hitreje uničuje fosfor. In nastane zanka: slabši fosfor − večja moč topov – še slabši fosfor ... Čeprav nam, ko svetilnost zaslona pade pod 80, monitor ne more več podajati realnega kontrasta, se je veliko uporabnikov prilagodilo kontrastu svojega monitorja in so ga uporabljali leta po tistem, ko ni več dosegal optimalnih rezultatov.

Barvni zasloni imajo še eno težavo, in sicer **barvne filtre**. Ne glede na tehnologijo sestavljajo barvno televizijo trije tipi filtrov – rdeči, zeleni in modri. Ti so postavljeni med izvorom svetlobe in fosfornim slojem in absorbirajo del spektra (pravilneje bi bilo dva dela spektra), svojo tretjino spektra pa prepuščajo. Absorbirana energija mora seveda nekam iti – običajno v segrevanje in s tem bledenje filtra. Barvni obseg monitorja tako postaja vse manjši, toda človeško oko se temu vzporedno prilagaja, in tako kot se stara naš televizijski zaslon, propada tudi naš občutek za barve. Ne sicer za vedno, toda za nakup novega televizorja se običajno ne odločamo tako pogosto.

Zaradi odsotnosti fosforja so nekatodni zasloni, na primer LCD, manj občutljivi na vtisnjeno sliko, vzorec, ki se lahko pojavi na zaslonu pri intenzivni in dolgi osvetlitvi določene točke (npr. svetel logo TV-postaje, cestna razsvetljava na kontrolnih monitorjih). Barvni filtri so veliko manj občutljivi na propadanje kot fosforna prevleka, toda težava LCD-zaslonov je njihovo zadnje svetilo s slabim frekvenčnim razponom. Ta lastnost vpliva na vse tri osnovne barve, zato tudi imajo **LCD-zasloni v osnovi manjši barvni obseg** kot stari CRT-zasloni. Najbolj uporabljena procesno neodvisna barvna prostora sta **sRGB** in **Adobe RGB**. Če ju primerjamo z referenčnim barvnim prostorom La\*b\* (ni popolnoma idealen, a je blizu tega), obsega barvni prostor sRGB približno 35 % prostora La\*b\*, Adobe RGB pa 50,6 % prostora La\*b\*. LCD-zasloni v povprečju pokrivajo 78 %, CRT pa 82% barvnega prostora Adobe RGB. Najnovejše tehnologije obljubljajo več: LCD-zasloni z LED-osvetlitvijo (npr. monitor NEC SpectraView LCD2180 ali televizorja Sony Qualia in Samsung LN-T4681F) ponujajo barvni razpon, ki pokriva 104 % prostora Adobe RGB ali skoraj 53 % vseh možnih barvnih odtenkov.

## KAKO NATANČNO IZMERITI BARVE

Za natančno izmero barv mora imeti monitor možnost priključka VGA, tako da lahko upravljamo posamezno barvo. Meritve smo

# PODROBNEJE ...

## televizorji in barve

izvedli s kolorimetričnim modulom fotometra **Spyder 3**. Podatke, ki smo jih dobili, smo vnesli v koordinatni sistem in izrisali graf, ki kaže na obseg barv testiranega monitorja. Večja kot je površina trikotnika, več barv lahko pokaže monitor. Razlike so sicer minimalne in včasih celo malce nenavadne – ko na primer najbolj zelena ne pomeni tudi največjega barvnega prostora – toda pokažejo nam čistost filtrov in kakovost osvetlitve zaslona. In če je bila pri starih televizorjih iz standardne definicije barva filtrov omejena z barvnim prostorom sRGB, je zahteva HD-formata bliže obsegu Adobe RGB. Tudi SD-material, prikazan na HD-televizorju, bi imel tako

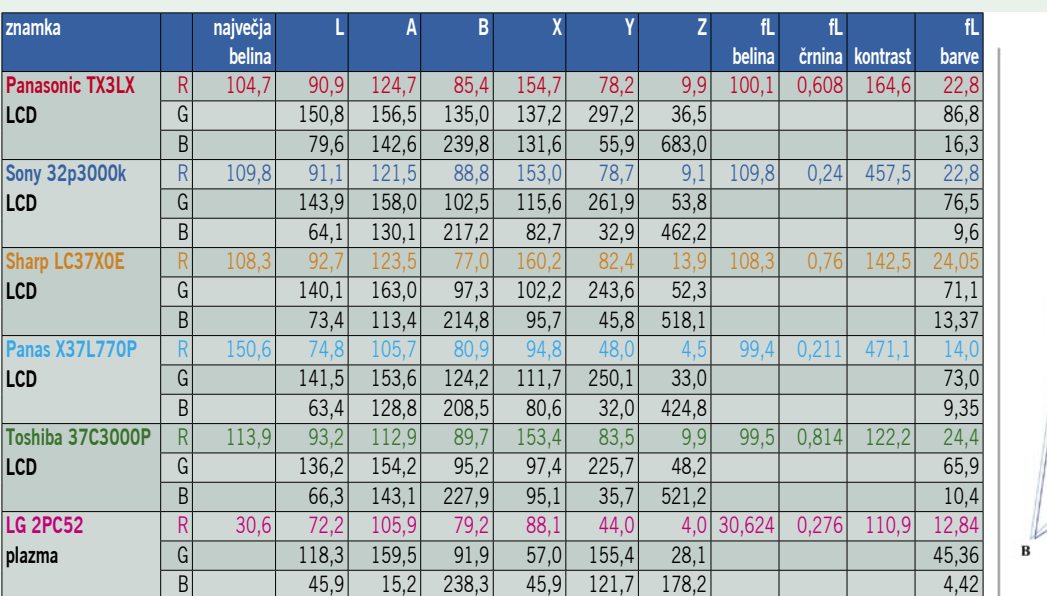

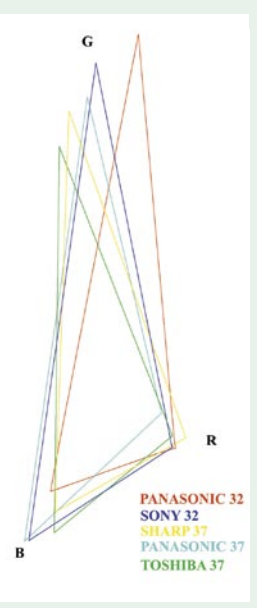

bolj žive in izrazite barve, toda zaradi slabega signala to lahko pomeni tudi slabost, in ne prednosti. Preveč grob in po možnost še s funkcijo sharpening izostren posnetek lahko deluje precej neprijetno človeškemu očesu. Zato je treba vsakemu monitorju določiti optimalne nastavitve – za kar primerjava v trgovinah, (ker nimaš pri sebi daljinca za vsak televizor) vsekakor ni optimalna možnost.

Kaj so nam pokazali rezultati meritev? Tudi pri istih proizvajalcih se barve med različnimi modeli razlikujejo. Večji modeli imajo višjo svetilnost, medtem ko imajo plazme precej nižjo. Imajo sicer tudi nižjo črnino, tako da kontrastno razmerje ostaja približno enako, toda zaradi nižje svetilnosti se veliko slabše obnesejo v svetlih prostorih ali čez dan, ko je v sobi veliko luči. . Čeprav so temnejše v črninah, te črnine svetijo tudi po tistem, ko izklopimo monitor. Zaradi nižje scetilnosti tudi niso primerljivi rezultati kolorimetrije, ki je pri ostalih zaslonih bila merjena pri 100 cd/m2 . Ni jasno, kje dobijo proizvajalci tako kontrastno razmerje – mogoče med popolno črnino in maksimalno belino, toda pri računalniški sliki nismo nikakor mogli doseči navedenih rezultatov.

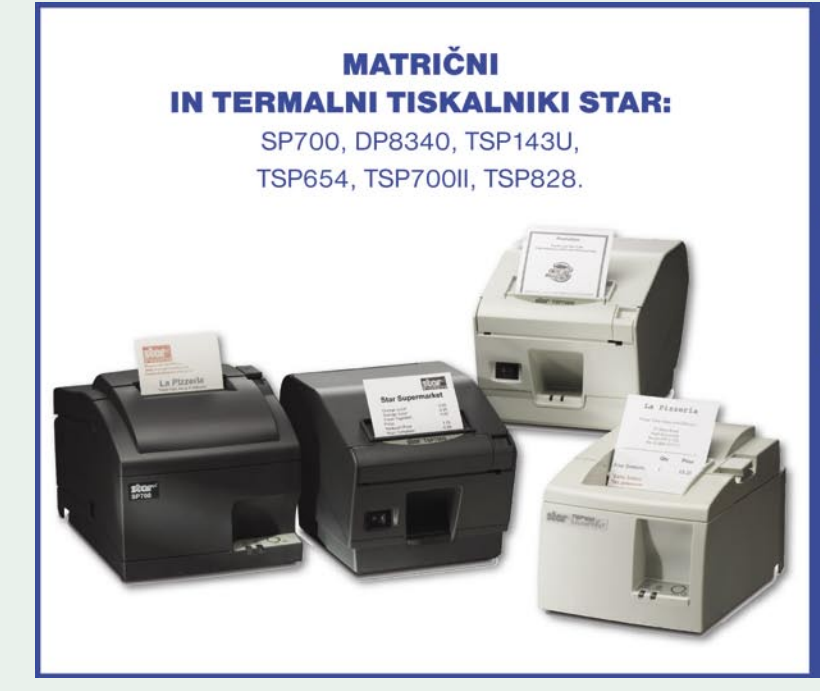

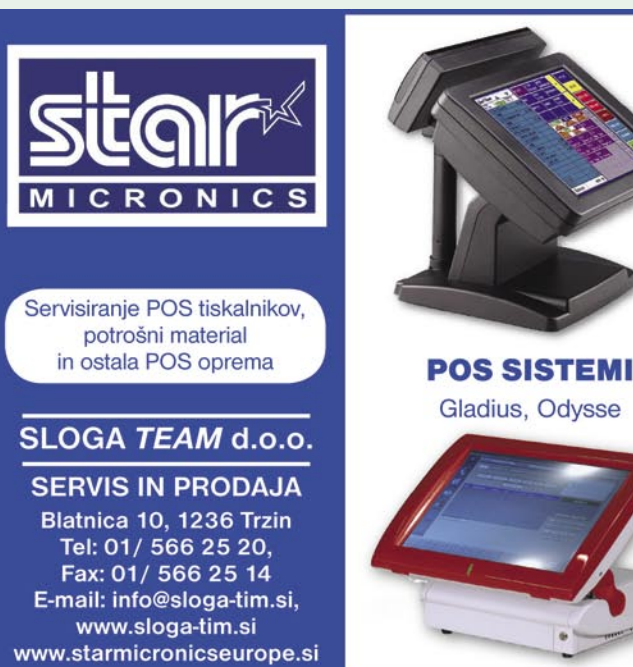

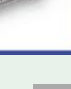

HD-filmi in predvajalniki

# Pozor, visoka ločljivost!

V začetku januarja je svet filmofilov in ljubiteljev HD-vsebin presenetila odločitev studia Warner Bros, da bo opustil svoj nevtralni položaj (podpiral je oba formata) in do poletja postopoma ukinil podporo formatu HD DVD ter začel izdajati ekskluzivno za blu-ray. Mnogi so v tem videli konec vojne HD-formatov, a resnica morda le ni tako enostavna …

## **Piše: Jaka Mele**

jaka.mele@mojmikro.si

**P**ozor vsi, ki kupujete predvajalnik<br>vsebin visoke ločljivosti! Vojna med<br>formatoma HD DVD in blu-ray se je<br>dobra dva tedna po odločitvi WB-ja<br>namesto umirjanja ponovno razplamtela. Tosozor vsi, ki kupujete predvajalnik vsebin visoke ločljivosti! Vojna med formatoma HD DVD in blu-ray se je dobra dva tedna po odločitvi WB-ja hiba, kot glavni predstavnik tabora HD DVD, je namreč **drastično znižala cene HD DVDpredvajalnikov**, šušlja pa se tudi o **nižji licenčnini za studie**. To utegne spopad podaljšati, a kupci bomo medtem lahko HD DVD-predvajalnik kupili za polovico nižjo ceno – osnovni model HD-A3 za le 150 USD, medtem ko bo zmogljivejši model HD-A30 s podporo 10- 80p stal 200 USD, najzmogljivejši HD-A35 pa manj kot 300 USD. Cene predvajalnikov blu-ray ostajajo na ravni 400 USD in več, kar utegne jeziček tehtnice spet umiriti. Studii so namreč pragmatični in izdajajo filme na formatu, ki ga ima največ potrošnikov in kjer jih licence stanejo najmanj. Potrošniki pa tudi radi kupujemo poceni.

Poleg tega so govorice, da bosta prestopila še zadnja velika ekskluzivna zagovornika formata HD DVD – Paramount in Universal, že zavrnjene. Med velikimi, ki ostajajo nevtralni in podpirajo oba formata, je tudi BBC. Ne smemo pa pozabiti še na dva velika računalniška podpornika formata HD DVD – Microsoft in Dell. Bitka navkljub temu, da se je delež prodanih HD-predvajalnikov v prvih treh tednih januarja povzpel na prek 75 %, za blu-ray še zdaleč ni odločena.

## KAKO IZBRATI?

HD-predvajalnik potrebujemo, **samo če imamo HD-televizor**. In če že gremo v HDsvet, potem je priporočljivo kupiti opremo, ki podpira **Full HD**, torej 1080p. Ena izmed

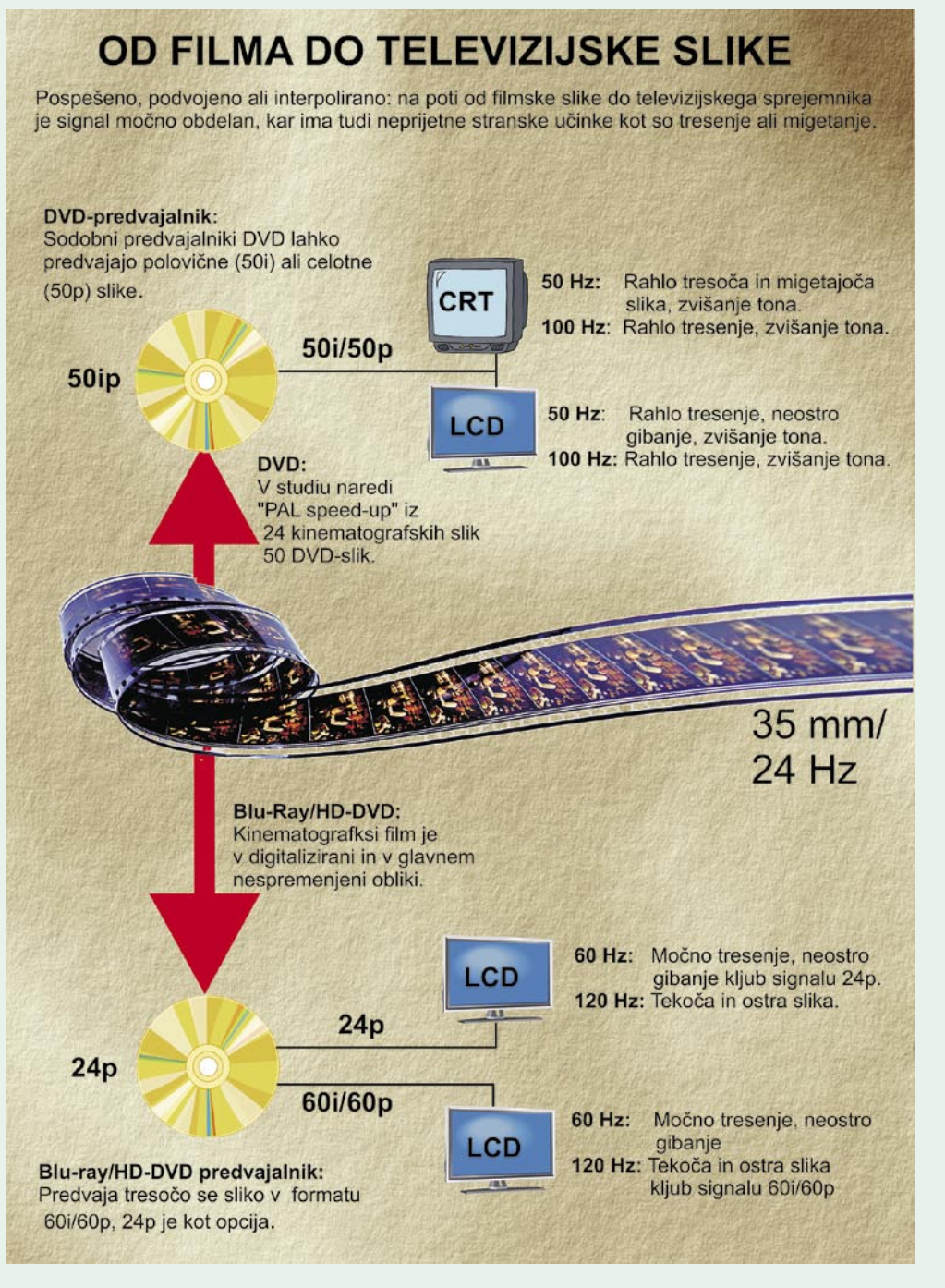

prvih prednosti, ki jih bomo videli z novim predvajalnikom, je zmožnost predvajanja **obstoječih DVD-filmov pri ločljivosti 1080p** (upscaling). In tu se HD DVD-predvajalniki obnesejo malce bolje kot blu-ray, vsaj če verjamemo mnenju uporabnikov spletnih forumov. Rezultat je precej boljša slika kot pri predvajanju s klasičnimi DVD-predvajalniki – a za vse- ,ki so že videli pravo HD-sliko, še daleč od te.

Ne glede na oglaševanje proizvajalcev gre pri obeh formatih šele za tretjo generacijo predva-

## Dvojni HD-predvajalniki

Edini HD-predvajalnik, ki v eni napravi predvaja tako blu-ray kot HD DVD-filme, je **LG-jev BH200.** Podobnih naprav se nadejamo še več, saj je vrsta filmov in serij omejenih na en sam format. Glede na padanje cen samostojnim predvajalnikom, in ker se HD počasi prebija na množični trg, se lahko nadejamo, da bo ekonomija obsega končno naredila svoje in da bo tudi proizvodnja modrih laserskih diod počasi postala manj ozko grlo.

spremembe velike.

jalnikov, kar pomeni, da je prostora za izboljšave še veliko. HD DVD je preprostejši format in kot tak tudi cenejši za izdelavo, tako na strani medijev kot pri predvajalnikih. Format blu-ray vsaj lanske jeseni še ni imel dodelanih vseh napovedanih funkcij, prav tako je vprašljiva podpora teh v obstoječih predvajalnikih. Proizvajalci sicer trdijo, da jih bo moč nadgraditi s strojno kodo, a glede na izkušnje ostajamo skeptiki in bomo verjeli, šele ko vidimo, saj so

digitalni snemalniki

Do zadnje pocenitve naprav, kjer je v ospredju Toshiba, je pri vstopu v svet HD-vsebin veljala še ena bližnjica: samostojni predvajalniki so zavoljo pomanjkanja poceni kitajskih izdelkov precej dragi, zato so mnogi ubrali drugo pot – prek nakupa **igralne konzole**. Tako recimo Sonyjev Playstation 3 že vsebuje bluray predvajalnik (400 evrov), za Microsoftov Xbox 360 pa je na voljo dodatek − zunanji HD DVD-predvajalnik (skupna cena pod 400 evri). S takim nakupom dobimo veliko dodane vrednosti (še zlasti če je v družini kdo igričarsko razpoložen), hkrati pa dobimo HD-predvajalnik **za praktično isto ceno kot samostojni HD- predvajalnik**.

## **NOVOSTI**

Vsako zimo proizvajalci obeh taborov udejanjijo kakšno izmed tehničnih novosti, ki tako predvajalnike preteklega leta naredi še manj privlačne in pospeši prodajo novih modelov. Zadnji bonbonček, ki so ga dodali proizvajalci obeh taborov, je zmožnost pravilnega predvajanja filmskih vsebin, ki so v originalu posneti s hitrostjo 24 sličic na sekundo. Za oznako 1080p/24p se skriva težava z združljivostjo televizije in kina, saj so že od prvih dni Hollywooda filme snemali s hitrostjo 24 sličic na sekundo, medtem ko je televizijski standard zastavil osveževanje pri 60 Hz (NTSC, ZDA) oz. 50 Hz (PAL, Evropa). Če bi film torej predvajali pri hitrosti televizije, bi vse delovalo kot hitro predvajanje, zato je bilo nujno ustvariti rešitev. Rešitev so poimenovali **3:2 pulldown**, šlo pa je za podvajanje nekaterih sličic in predvajanje več identičnih sličic zaporedno. Rezultat je bilo predvajanje štirih filmskih sličic v času, ki je normalno potreben za predvajanje petih sličic TV-vsebin. Pri evropskem PAL-u, pa je bila vsaka 24. sličica filma predvajanja štirikrat, sicer pa vse sličice dvakrat (24 x 2 +  $1 \times 4 = 50$ .

Rešitev je prvi ponudil Pioneer, v letu 2007 pa so jo prevzeli še vsi drugi. Osnova so novi televizorji, ki so zmožni prikazati 100 oz. 120 sličic na sekundo (100 Hz), kar pomeni, da se vsaka sličica filma prikaže petkrat, brez potrebe po vmesnem prilagajanju in prepletanju prejšnjih in naslednjih sličic. Film blu-ray tako na medij zapiše z originalnimi 24 slikami na sekundo, HD DVD pa sicer s 30, a v metapodatkih označi podvojene sličice in jih tako pri predvajanju na 24p združljivi opremi preprosto preskoči … Ob tem naj poudarimo, da predvajalnik s podporo 24p ne prinaša drastičnih sprememb, saj so razlike minimalne in jih večina ne bo opazila. Tako je izbira dražjih predvajalnikov smiselna samo za tiste, ki želijo imeti najboljšo možno sliko, pa čeprav za petkrat več denarja ...

# Tudi že v televizorjih

Čas videorekorderjev se je dokončno iztekel, o čemer priča težava, če ga želite v trgovinah še kupiti. Kakšnega še dobite, izbire pa ni več. V celoti so jih izpodrinili digitalni snemalniki, ki v cenejših različicah zapisujejo na medij DVD, dražji pa imajo vdelan še trdi disk.

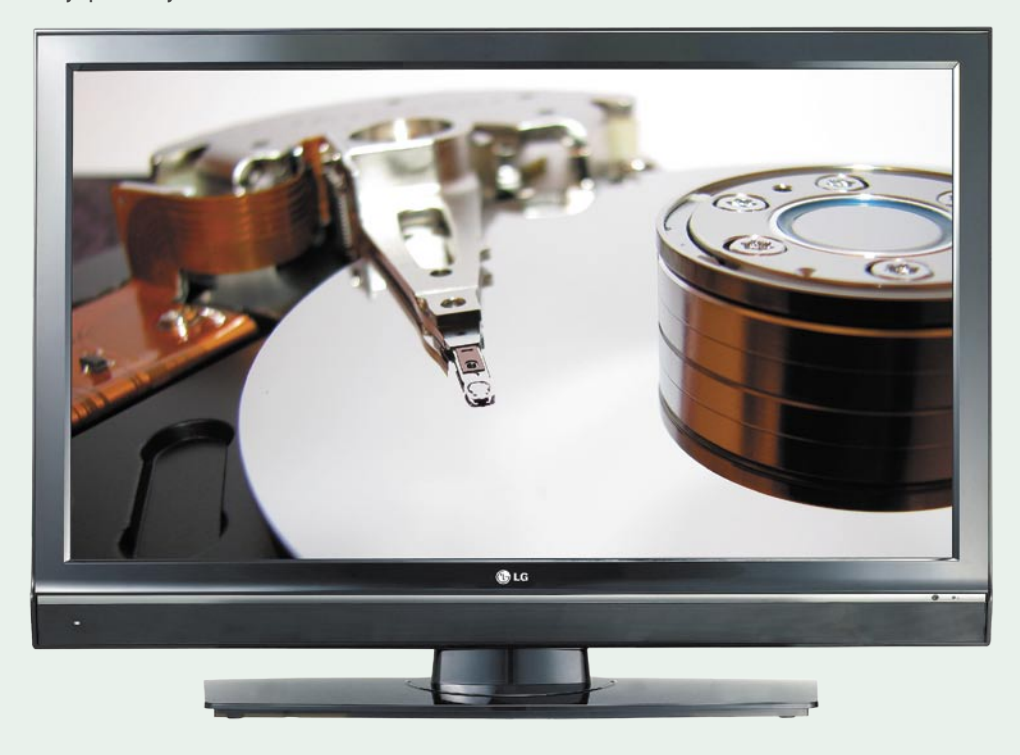

## **Piše: Jaka Mele**

jaka.mele@mojmikro.si

igitalni snemalnik je ena boljših stva-<br>najuporabnejšaa funkcija zakasnjenega predva-<br>najuporabnejšaa funkcija zakasnjenega predva-<br>predvari zadnjih let, kar pospešeno odkriva tudi vse več slovenskih gledalcev. Zame osebno, kot mladega starša, je **janja**, kar mi omogoča, da dam tam enkrat po Dnevniku otroke spat in nato po branju pravljice, okoli 20.30, začnem gledati nadaljevanko, ki se je na TV začela ob 20. uri. Ker se program še snema, medtem ko ga že predvajam od začetka, lahko na hitro prevrtim tudi preko vse pogostejših in daljših reklamnih blokov in ob 21.00 zaključim s televizijskim večerom sočasno s tistim, ki so program začeli gledati ob 20. uri

(hvala bogu pa vidim precej manj reklam).

Zanimivo je da so tovrstno početje zahodnjaški trgovci in oglaševalci že označili kot za »krajo« in »nedopustno ravnanje«, ki oglaševalcem niža vrednost, svoje pa seveda občutijo tudi televizijske postaje. No, vsaj v primeru, ko te storitve ponujajo komercialna podjetja (v Ameriki je to TiVo). A ob vseh pravicah, ki so si jih te nagreble v zadnjih desetletjih, se s tem ne bomo obremenjevali. Zaščita digitalnih pravic je bila vroča tema in še vedno so pritiski Hollywooda in drugih agencij, ki skrbijo za svoje žepe, pardon, dobrobit svojih avtorjev, močni. A bitka se je brž ko ne preselila v internet, kjer je možnosti distribucije vsebin veliko več in tudi morebitna škoda je večja, kot če si Francelj presname kupljen DVD in ga posodi Janezu.

## Snemalnik je lahko tudi osebni računalnik

Odličen digitalni snemalnik je moč vzpostaviti tudi na računalniški osnovi. Že nekaj let koncept prodajajo tudi »veliki igralci«, kot sta Intel in AMD, ki v navezi z Microsoftovo programsko opremo Windows Media Center ponujata dnevnosobne medijske računalnike. Seveda pa je veliko moč narediti tudi s starim računalnikom, brezplačnim programjem in nekaj popoldnevi prostega časa. Prednosti računalniških snemalnikov so predvsem prilagodljivost, saj jim med drugim ni problem prestavljati tudi programov IP-televizije, pregledovanje TV-sporedov na spletnih straneh in samodejno snemanje recimo vseh ponovitev serije Lost … Poleg računalnika moramo le dokupiti TV-sprejemnik (tuner) kot kartico, ki ima ponavadi priložen še daljinski upravljalnik, ter namestiti ustrezen programski paket, recimo za sistem Linux je veliko izbire (MythTV, Freevo, Kaffeine) ... Težava tega pristopa je, da je podpore pri nas malo, predvsem pa ne komercialne, tako se je treba zanašati na izkušnje znalcev in komunikacijo po spletnih forumih navdušencev.

## **SNEMALNIKI**

Funkcija zakasnjenega predvajanja je ena izmed mnogih, ki jih analogni videorekorderji niso poznali. Nova tehnologija omogoča še več udobnosti, saj lahko na povprečen digitalni snemalnik z vdelanim **160 GB diskom** posnamemo kar **200 ur ali več kot 8 dni neprekinjenega sporeda**! Pozabite na menjavo in iskanje praznih videokaset – posnetki nas bodo počakali, dokler bomo hoteli. Tudi brisanje in rezanje posnetkov je možno, in izvedeno je prav hitro. Tako lahko iz posnetega filma izrežemo reklame ali spojimo več delov priljubljene nadaljevanke v en posnetek. Posnetke lahko nato zapečemo na DVD-medij in jih predvajamo s katerimkoli DVD-predvajalnikom.

*Če smo pri TVjih zapisali, da jih je pred nakupom treba*  **preizkusiti na lastnih očeh***, pri snemalnikih velja podobno.*

Novejši snemalniki podpirajo še napredne funkcije, kot so **elektronski TV-spored** (kjer je

## Kaj je DRM

Čeprav je bila veliko govora o zaščiti pravic, pa nobeden od digitalnih snemalnikov na trgu ne podpira upravljanja z digitalnimi pravicami − t.i. DRM. Dejstvo je, da so bila pravila in zakoni o ščitenju avtorskih pravic spisani v času, ko ni imelo veliko ljudi možnost podvajati vsebin, dandanes pa to lahko naredimo praktično že z mobilnim telefonom ali vsakim računalnikom … Vsi pričakujemo, da se bo v kratkem zgodila pametna in logična osvežitev zakonov o varovanju avtorskih pravic, do takrat pa na trgu vladata zmeda in nedorečenost. To ustreza sivim trgovcem in preprodajalcem nelegalnih vsebin, medtem ko potrošnik pogosto dobi vsebine slabe kakovosti, avtor vsebin pa se lahko za nadomestila obriše pod nosom. Rešitev pričakujemo v roku nekaj let, ko se bodo tudi TV in vse vsebine preselile na HD, kjer so tehnološke zašite izvedene bolje (a so bile tudi že obvožene). DRM v današnjih snemalnikih opazimo kot tisto nevšečnost, ki nam preprečuje presnemavanje DVD-filma na disk naprave ali posnetkov na USB disk, ter naših MP3-cedejev na disk za poznejše predvajanje z njega.

ta na voljo), skoraj vsi pa znajo predvajati tudi **DVD-filme** in vsebine **DivX MPEG-4**. Lastniki videokamer bodo veseli pogostega vhoda DV oz. Firewire ali IEEE.1394, prek katerih bodo po najkrajši poti na DVD spravili svoje domače video posnetke. A navkljub potrpežljivemu čakanju še nismo ugledali **omrežnega priključka**, ki bi snemalnik povezal v domače računalniško omrežje in omogočil predvajanje vsebin iz računalnikov ali interneta. Kjer pa je povpraševanje, zraste tudi ponudba in tudi take naprave že prihajajo, čeprav za enkrat še v obliki samostojnih namenskih predvajalnikov vsebin – integracija v snemalnika pa verjetno sledi čez nekaj let.

Prav tako pogrešamo snemalnik, ki bi bil namenjen **IP-televiziji**, saj je za dobršen del slovenskih gospodinjstev prav IP-televizija tista edina pot do več kot štirih TV-programov. A programe moramo danes menjati še ročno, saj so sprejemniki običajno zunanje STB-naprave.

## KAJ KUPITI

V primerjavi z lanskim letom je danes moč DVD- in HDD-snemalnike dobiti že za ceno okoli **200 evrov** in v tem cenovnem obsegu najdemo tudi že priznane blagovne znamke. A tudi t.i. B-znamke so se v zadnjih dveh letih dokazale za povsem spodobne. Tako so snemalniki Yamada, Xoro, Hyundai in podobni funkcijsko povsem na nivoju dražjih znamk, običajno ponujajo še kakšen vmesnik in funkcijo več. Po drugi strani pa se snemalniki podjetij LG, Philips, Sony, JVC, Sharp in drugi odlikujejo s kakovostnejšo izdelavo, tišjim delovanjem, slovenskimi navodili, preglednejšimi daljinskimi upravljalniki ...

Če smo pri TV-jih zapisali, da jih je pred nakupom treba **preizkusiti na lastnih očeh**, pri snemalnikih velja podobno, a predvsem zaradi daljinskega upravljalnika in, pomembneje, zaslonskih menijev. Če nimate največjega televizorja, so menijske izbire včasih zapisane s tako drobnimi črkami, da jih ne vidi več vsak. Spotoma lahko pri ogledu preverite še priključke in pa glasnost snemalnika. Tu smo v zadnjem letu opazili največji napredek, saj so snemalniki končno postali tihi, še pred letom pa temu ni bilo tako. Novost v snemalnikih je tudi izhodni priključek HDMI, ki omogoča priklop in sliko 1080p, s tem pa tudi prikaz DVD- in drugih vsebin pri veliki ločljivosti! Funkcija je na voljo le v snemalnikih višjega cenovnega razreda, a je zelo priročna, če imamo Full HD televizor!

Zadnje leto so se na trgu pojavili celo hibridi – LCD TV z vgrajenim digitalnim snemalnikom. Rešitev je odlična izbira, če imamo v vsakem primeru namen kupiti ploščat televizor. A odlična integracija, ki prinaša enostavnejšo uporabo

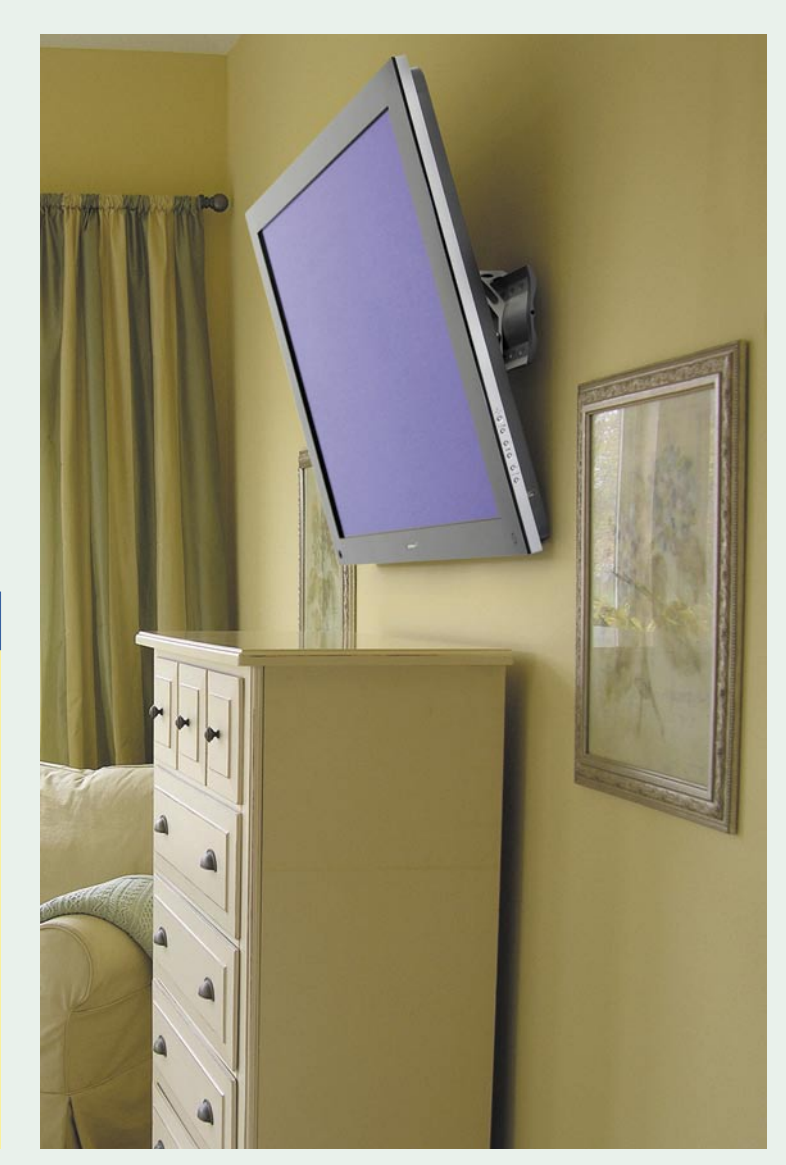

(in samo en daljinski upravljalec!), pomeni tudi manjšo prilagodljivost v primeru ko bo potrebna nadgradnja. Preizkusili smo le en tak model – podjetja LG in bili prijetno presenečeni…

Odvisno od tega, kje smo in kako dobimo TVsignal, se odločimo tudi za vgrajen sprejemnik. V vseh primerih, razen če imamo IP-televizijo, namreč velja, da je bolje izbrati snemalnik z analognim sprejemnikom – posebneži imajo celo dva. Vsi snemalniki imajo tako ali tako še vrsto vhodov (SCART, komponentni), kamor lahko preko zunanjih sprejemnikov pripeljemo še kakšen signal (IP-televizija, kamera, MPEG-4 dvb-t sprejemnik…). V nekaj letih se bo vsem, ki lovijo TV programe preko lastne strešne antene, tehnologija zamenjala v digitalno mpeg-4 DVB-T, in takrat bo treba ali zamenjati snemalnik ali pa (ceneje) dokupiti zunanji DVB-T sprejemnik.

## PRIHODNOST

Vsi snemalniki na trgu so še vedno omejeni na standardno TV-ločljivost in so torej namenjeni snemanju obstoječih TV-programov. V praksi je ta hip moč zajeti HD-signal le z računalnikom, saj je edina alternativa – blu-ray/HD DVD-snemalnik ta hip še bolj izložbeni eksponat kot kaj, kar bi kdo kupoval (visoka cena, počasno zapisovanje).

telefon 01 5800 800, telefaks 01 5800 802 Anni d.o.o., Motnica7a, 1236 Trzin www.anni.si, e-pošta: info@anni.si

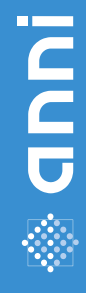

Odlična kvaliteta, neverjetna cena! **NLGD** 

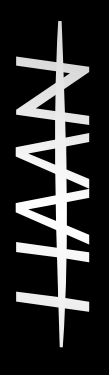

# Ne spreglejte super ponudbe!

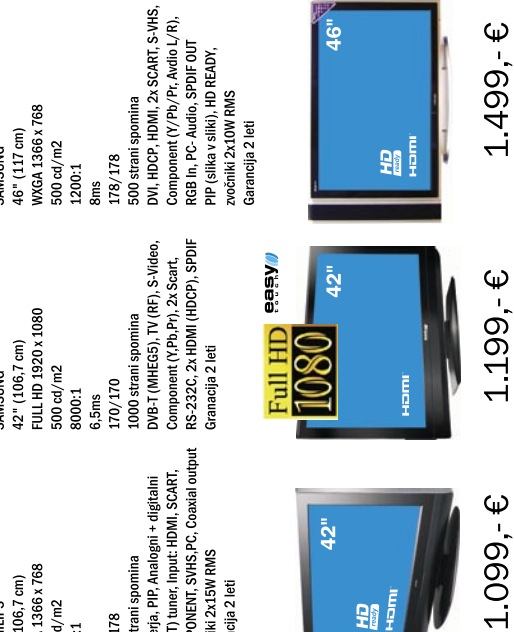

## **DAT** ETLO71-FHD42 **SAMSUNG EASYTOUCH 42"**

COMPONENT, SVHS, PC, Coaxial output (DVB-T) tuner, Input: HDMI, SCART, 2 tunerja, PIP, Analogni + digitalni zvočniki 2x15W RMS<br>Garancija 2 leti 252 strani spomina 42" (106,7 cm)<br>WXGA 1366 x 768 LG-PHILIPS  $600$  cd/m2 8ms<br>178/178 5000:1

 $35<sub>1</sub>$ **AV421DS-ANEU11R** 

"SA VAAH

42" (106,7 cm)<br>WXGA 1366 x 768 **LD-4280BK** 500 cd/m2<br>1600:1 LG-PHILIPS **NAAH**  $75<sub>u</sub>$ 

Component (Y/Pb/Pr, Avdio L/R),

252 strani spomina

8ms<br>178/178

Component (Y/Pb/Pr, Avdio L/R), HDCP, HDMI, 2x SCART, S-VHS, RGB In, PC- Audio, SPDIF OUT PIP (slika v sliki), HD READY,<br>zvočniki 2x15W RMS

252 strani spomina<br>HDCP, HDMI, 2x SCART, S-VHS, RGB In, PC- Audio, SPDIF OUT 500 cd/m2 178/178 1600:1 8ms

LG-PHILIPS<br>37" (94 cm)<br>WXGA 1366 x 768

**A00TS-JO** "TE NAAH

 $35<sub>u</sub>$ 

WXGA 1366 x 768 32" (80,03 cm) 500 cd/m2<br>1600:1 LG-PHILIPS  $\frac{8 \text{ ms}}{176/176}$ 

**DL-3200A** 

Ločijivost<br>Osvetlitev<br>Kontrast

 $\overline{\mathbf{b}}$ 

- 40

2x Component (Y/Pb/Pr, Avdio L/R), 252 strani spomina<br>HDCP, 2x HDMI, 2x SCART, S-VHS,

RGB In, PC- Audio, SPDIF OUT<br>HD READY, zvočniki 2x15W RMS<br>Garancija 2 leti

**Teles** 

HD READY, zvočniki 2x15W RMS<br>Garancija 2 leti

Garancija 2 leti

蝸

699,€

 $499, \in$ 

 $999, \epsilon$ 

頭

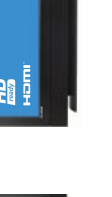

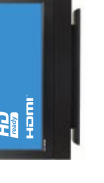

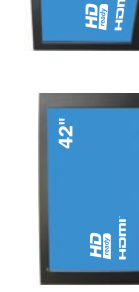

**SAMSUNG** 

LT64T6LVH

# POD LUPO

Sony XDCAM EX1

# Naslednik je rojen

V zgodovini je vedno obstajal razkorak med amatersko in profesionalno opremo. Industrija si seveda ni mogla privoščiti,

da bi bila poceni amaterska oprema na ravni precej dražje profesionalne. Seveda je krivulja tehnične odličnosti naraščala in je sodobna vrhunska amaterska oprema prekašala profesionalno izpred nekaj let, toda razkorak je vedno obstajal.

## **Piše: Rajko Bizjak**

rajko.bizjak@mojmikro.si

sake toliko časa pa je na trg prišel kos opreme, ki je pomenil most med dvema svetovoma, naprava, ki je za manj denarja in malo več truda dajala skoraj tako dobro kakovost, kakor je to bila profesioopreme, ki je pomenil most med dvema svetovoma, naprava, ki je za manj denarja in malo več truda dajala skoraj nalna oprema in mnogi avtorji so to s pridom uporabljali. Če se le spomnimo npr. Sonyjevega sistema Hi-8 ali npr. JVC in Digital-S – toda vseeno sta bila ta sistema v višjem cenovnem razredu in nista dobila pravega kultnega statusa. Ta pa je pripadel Canonovemu kamkorderju XL-1, spoju poceni DV-tehnologije in vrhunske kakovosti opreme. Naprava, ki ji skoraj ni bilo nič očitati in je pomenila stopnico v profesionalni svet mnogim avtorjem in pomoč mnogim profesionalcem. Toda razvoj je šel naprej in pričakovali smo **naslednika**, ki bi bil vzporednica **XL-1 v svetu HDTV**– nekaj novega, korak naprej ... XL-H1 je bila preveč podobna stari kameri in manjkal je učinek presežka in tudi cenovni razred je bil previsok. Precej je ponujal JVC s svojim GY-HD100 (in 200), ne smemo pozabiti tudi Panasonica in njegovega DVCPRO100 kamkorderja HVX-200, toda veedno je manjkalo še nekaj malega, nekaj..., kar je kot kaže, dal Sony s svojim novim kamkorderjem XDCAM-EX1. Kot je videti, je naslednik rojen.

## SLIKA ZA NAJZAHTEVNEJŠE

Sony je pri izdelavi te kamere sodeloval z uporabniki, s profesionalnimi snemalci, ki vedo, kaj hočejo z opremo in kaj pri njej potrebujejo. Že samo ime pove, da je kamkorder v višjem kakovostnem razredu – formatu **XDCAM**, ki sliko namesto s 25 Mb/s snema z zapisom podatkov **35 Mb/s**. Skoraj 50 % večji zapis pomeni **več kot 50 % boljšo sliko**, saj pri tem pretoku podatkov kakovost narašča bolj kot količina podatkov. Sliko in zvok snema na pomnilniške kartice nove generacije – format **SxS**, ki omogoča velike kapacitete in hitrejši prenos podatkov od starih na PCvodilu zasnovanih kartic, ker je vezan na vodilo PCI-Express. Trenutni prenos podatkov omogoča konstanten prenos 800 Mb/s in hipen do 2,5 Gb/s, kar zadostuje za potrebe HDV in XDCAM in omogoča prenos posnetega materiala v računalnik 23-krat hitreje kot zajem teh podatkov. Ker ta format kartice podpira tudi SanDisk, in

ne le Sony, ki je proizvajalec kamere (drugače kot na primer

Panasonicov sistem P2, ki ga proizvaja samo Panasonic), lahko pričakujemo hitrejši razvoj in tudi nižje cene kartic. Na eno 16 MB kartico lahko posnamemo 50 minut materiala HQ, ki ga prenašamo v računalnik cca. 15 minut. V kam-

korderju imamo lahko dve kartici in snemanje se nadaljuje z ene na drugo brez premora. Prednost snemanja na kartice je tudi to, da dobimo po končanem snemanju vse posnete kadre

že razkadrirane in nam jih ni treba pred prenosom razrezati – vsakdo, ki je kdaj montiral ve, kolikšna poraba časa je to.

## NATANČEN NADZOR OPTIKE IN SLIKE

Seveda pa to ni glavna in edina prednost nove kamere. Tisto, kar jo loči od drugih, je objektiv, narejen v sodelovanju s podjetjem Fujifilm in njihovim optičnim oddelkom Fujinon. Izdelali so objektiv, ki sicer ni izmenljiv, toda zadošča vsem zahtevam, ki jih potrebuje sodoben videast. 14-kratni širokokotni optični zum (ekvivalenten razponu od 31,5 mm do 440 mm pri 35 mm fotografskem formatu) z največjo zaslonko 1,9 in vdelanim optičnim stabilizatorjem slike omogoča ročno upravljanje vseh treh glavnih funkcij objektiva – zaslonke, žariščne dolžine in ostrine. Prav ročno upravljanje ostrine, oddaljenosti motiva od kamere, in natančno upravljanje z ostrino so lastnosti, ki smo jih pogrešali pri

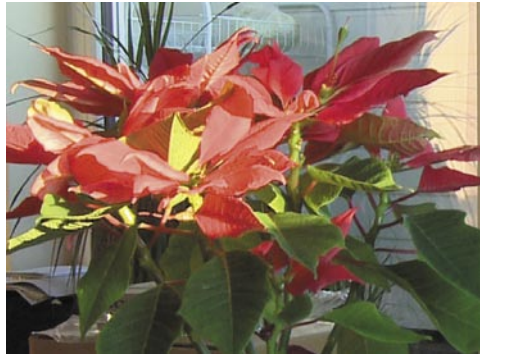

Primerjava podobnih kadrov (in njihovih povečav) med kamerama EX-1 in Canon HV20 pokaže, kaj dobimo za razliko v ceni med 700 in 7000 €. Manj šuma, boljša definicija barv, višji kontrastni obseg zajema slike.

**SONY**  $16-$ **XDCMIEX SONY** SXS 8. **XDCMIEX SxS PRO**  $5<sub>5</sub>$ 

EX-1 lens: Objektiv je največja mojstrovina te kamere

vseh kamerah z vdelanim objektivom in tudi pri Canonovi XL-1. Vsi drugi tehnični dodatki, kot so AF- in MF-asistent, možnost natančnega ročnega ostrenja s povečavo slike v iskalu, ojačitev in obarvanje ostrih robov na sliki in funkcija kontrole globine ostrine so snemalcu samo še v pomoč, da lahko popolnoma nadzoruje vse para-

metre ostrine slike. Elektronika omogoča tudi zelo natančno uravnavanje poteka zumiranja slike – funkcije, ki je ne naj-

demo niti pri večini samostojnih objektivov, katerih cena precej presega ceno celotnega kamkorderja.

Za zajem slike so razvili popolnoma nov sistem treh polovic palca velikih senzorjev

CMOS, ki zajemajo HD-sliko v polni ločljivosti **1080 x 1920 pik**, (za razliko od sistemov HDV, ki zajemajo sliko v ločljivosti 1080 x 1440 pik in jo pozneje interpolirajo v velikost 1080 x 1920 pik − seveda ima kot vsaka tudi ta interpolacija posledico izgube ostrine in kakovosti slike) ali v ločljivosti 720 x 1280 pik. Sistem omogoča zajem slik z različno frekvenco – od ene slike na sekundo do 50 slik na sekundo v ločljivosti 720p in od 1 slike do 25 slik na sekundo pri ločljivosti 1080p kot tudi intervalno snemanje posameznih sličic v določenem časovnem intervalu in funkcijo frame recording, namenjeno zajemu določenega števila slik pri vsakem pritisku na gumb, kar je idealno za nekatere tehnike animacije. Nominalna občutljivost senzorja je F10 pri 2000 luksih. Nekateri sicer vidijo pomanjkljivost, ker kamera ne snema v standard-

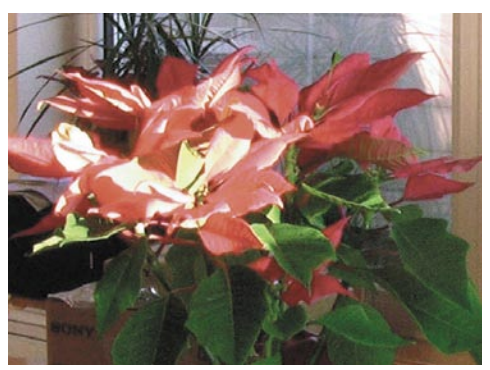
ni ločljivosti PAL, toda dandanes je končni prepis iz visoke v standardno ločljivost ob visoki kakovosti funkcija vsakega dobrega programa za montažo video zapisa. Hitra in počasna frekvenca snemanja omogočata pravo, ne zgolj interpolirano upočasnitev ali pospešitev gibanja, tako da bodo uporabniki zdaj deležni te funkcije tudi v tem cenovnem razredu.

Ogromna pridobitev za nadzor slike je tudi prikaz zajete slike v obliki **histograma**. Vsak, ki se nauči brati te podatke, lahko računa na popoln nadzor tako osvetlitve kot tudi barvne usklajenosti posnetka. Zahtevnejši uporabniki lahko nastavijo tudi različne gama funkcije, privzete iz Sonyjeve studijske tehnologije CineAlta, namenjene filmskemu snemanju. To omogoča popolno nadzor slike tudi v razmerah, ko nam zaradi premočne svetlobe ali nizke osvetlitve LCD-zaslon ne prikazuje uporabne ali realne slike.

K profesionalni uporabnosti lahko dodamo še dva avdio vhoda XLR, izhod HD SDI 14,4 V napetost napajanja, kar mu omogoča uporabo vseh sodobnih Li-ionskih baterij. S tem je dosežena avtonomija delovanja in po zaslugi nizke porabe tudi neodvisnost snemalca od električnega omrežja – izredno koristno na dolgih dokumentarnih snemanjih v divjini.

Trenutna cena kamkorderja v Evropi je okoli 7000 evrov. Zaradi izjemnega povpraševanja Sony že zamuja z dostavami kupcem. Poleg kamere moramo dokupiti še bralnik kartic SxS in programsko opremo za prepoznavanje formata XD cam v vaših priljubljenih programih za montažo.

Sony XDCAM EX1 je vsekakor vrhunsko narejen kamkorder z mislijo na uporabnika. Ali mu bo uspelo doseči status XL-1, bo pokazal čas – toda vsak videast bo z njim dobil orodje, ki ga ne bo pustilo na cedilu.

### DVD-predvajalnik Xoro

HSD 8430

ZA: Xoro je že pred dobrim letom predstavil prvi hi-fi DVD/DivX-predvajalnik, ki je vnesel v dnevno sobo priključek HDMI. Skoraj 300 evrov drag 8500 je znal predvajati celo HDvsebino, česar njegov podmladek 8430 ne zna. A očitno HD-vsebin le ni toliko oziroma je zapisana v tako veliko formatih, da 8500 ni bil uspešnica. Kako torej narediti naslednika in mu hkrati dati manj funkcij? Enostavno – z **zelo ugodno ceno**! In prav to je Xoro z modelom 8430 tudi naredil. Predvajalnik je običajni DVD/DivX-predvajalnik, ki pa gre v korak s časom z nekaj posebnostmi. Prva je seveda izhod **HDMI**, ki žal podpira le ločljivosti 10- 80i, a zna zato obstoječo vsebino tudi interpolirati na to višjo ločljivost 1080i ali 720p (*upscaling*), kar je na Full HD televizorjih in DVD-jih videti opazno boljše kot pri klasičnih predvajalnikih. Podpira tudi vrsto podnapisov pri DivX-ih, končna posebnost pa je zmožnost **pretvarjanja avdio glasbenih CD-jev v datoteke MP3** (ki jih shrani na pomnilniško kartico). Genialno in s hitrostjo 4x (če je glasbeni CD dolg 80 minut, bodo MP3-ji narejeni v 20 minutah). Vdelan ima tudi bralnik nabora pomnilniških kartic ter končno USB 2.0 vrata za priklop zunanjih diskov, ključev… kar omogoča tudi hitro premikanje prek iz tam predvajanih vsebin. Ima tudi dekodirnik Digital Dolby, a seveda ostajata tudi digitalni optični in koaksialni izhod… Smo omenili odlično ceno? Če DivX-predvajalnika še nimate ali pa

 $\circledcirc$ 

iščete poceni zamenjavo za starega – ter ste ob tem lastnik ploščatega HD Ready ali Full HD televizorja − je 8430 odlična izbira. Priložen je kabel HDMI, enota pa ima tudi izhod VGA za priklop na računalniške monitorje!

PROTI: Enota ne zna predvajati HD-vsebin, kar je vsaj za osnovne formate škoda. Daljinski upravljalnik ni vreden niti, da bi ga potegnili iz praška. Enota na pogled ni najprijetnejša – opazno je preprosta in grobih linij. Še vedno pogrešamo omrežni vmesnik. Kako za vraga lahko v letu 2008 manjka HDMI 1.3 oziroma izhodna ločljivost 1080p – to je edini razlog, zakaj enota ni dobitnica naše nagrade! **Jaka Mele**

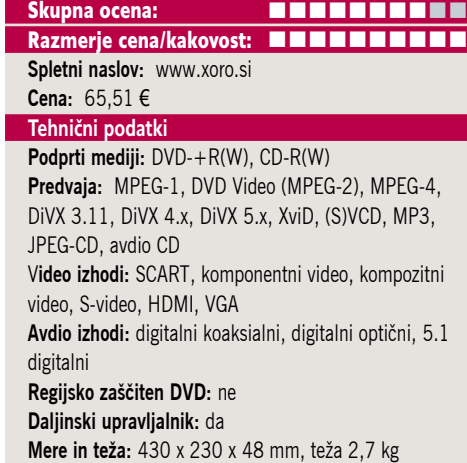

#### prenosni TV z DVD-predvajalnikom

## Xoro HMD 900

ZA: Xoro je pred časom že ponujal prenosni video predvajalnik (HSD 7510), a tokrat je podjetje šlo še korak naprej. V obujanju spominov iz osemdesetih, uličnih band v Harlemu in blazno priljubljenih »boom boxov« je podjetje predstavilo svoj HMD 900. Naprava je velikosti prenosnega radiokasetofona (se jih še spomnite po plažah, igriščih in celo šolah?),

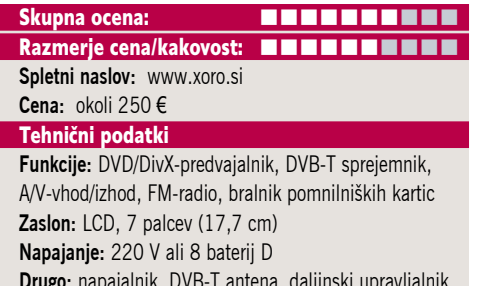

**Drugo:** napajalnik, DVB-T antena, daljinski upravljalnik **Mere, teža:** 424 × 218 × 210 mm; 4,1 kg

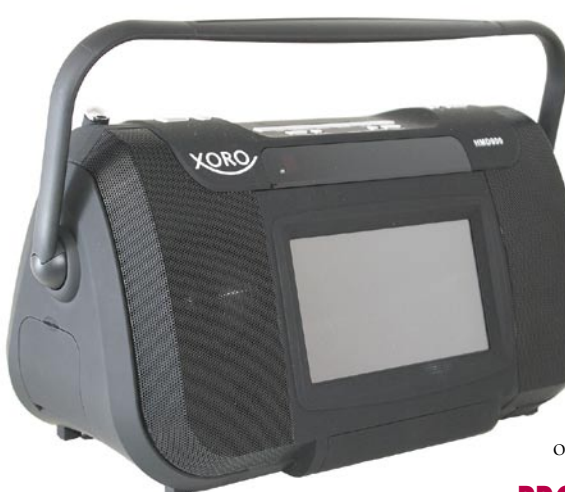

a v sebi združuje vse modernejše tehnologije: LCD-zaslon, DVD/DivX-predvajalnik, digitalni TV-sprejemnik, FM-radio, bralnik pomnilniških kartic ter seveda močne zvočnike, ki pa so tako ali tako osnova takega sistema. Za piko na i je prisoten še USB-vmesnik, sicer le 1.1, a pokriva osnove. Napravica je vsestranska, saj jo lahko uporabljamo priključeno na električno

napetost ali pa z osmimi »tadebelimi« baterijami. Osnova naprave je velik ročaj, s katerim je prenašanje enostavno, sama naprava pa je popolnoma zavita v črno. Priložena je še manjša DVB-T antena, ki jo je sicer nerodno nositi s seboj (vdelana je le FM-antena), in z njo je moč gledati TV, spremljati teletekst in elektronski programski vodnik – a ne pri nas – saj je sprejemnik MPEG-2. Pohvaliti velja še video vhode in izhode ter digitalni izhod zvoka (optični in koaksialni). Doma lahko napravo uporabljamo tudi za digitalni foto okvir …

PROTI: Celotna enota deluje sicer robustno, morda prej robato, a kakovost plastike ne daje občutek daljše življenjske dobe. Gumbi so trdi, daljinec majhen. XviD ni podprt. Žal podnapisi na filmih DivX niso podprti, kar nekaj filmov DivX pa enota ni hotela predvajati (zvok ja, slike pa ni bilo). Škoda, da ni priloženega še kabla za 12 V napajanje v avtomobilu. Cena ni najnižja **Jaka Mele**

medijski predvajalnik

## Raidsonic ICY BOX | TEAC MP-540 IB-MPP303S

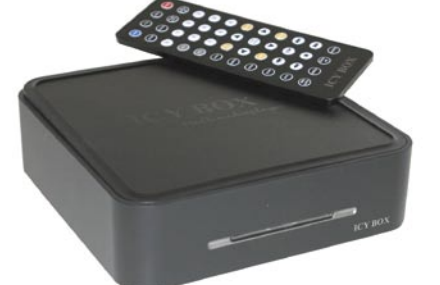

Skupna ocena: **AN DE LA DE LA DE LA DE LA DE LA DE LA DE LA DE LA DE LA DE LA DE LA DE LA DE LA DE LA DE LA DE LA DE LA DE LA DE LA DE LA DE LA DE LA DE LA DE LA DE LA DE LA DE LA DE LA DE LA DE LA DE LA DE LA DE LA DE LA** Razmerje cena/kakovost: **NNNNNNNNNNN Spletni naslov:** www.raidsonic.de **Cena:** 109 € **Tehnični podatki Podprti mediji:** − **Predvaja:** MP3, WAW, WMA, AAC, AC3 in OGG Vorbis. MPEG1 in 2, DivX, XviD, VOD, AVI, VOB, ISO, JPEG **Video izhodi:** kompozitni video, S-video, SCART **Avdio izhodi:** 2x činč (stereo RCA), 1x digitalni optični S/PDIF

**Daljinski upravljalnik:** da **Drugo:** vrata USB 2.0

ZA: Najnovejši izdelek nemškega Raidsonica je predvajalnik medijskih vsebin MP303. Gre za 15 x 15 cm veliko črno napravico, ki je pravzaprav v večji meri votla škatla, saj ponuja prostor za vdelavo 3,5-palčnega diska SATA do velikosti 500 GB. A ne gre le za še eno **ohišje za zunanje diske** (čeprav jo lahko uporabimo tudi za to), saj napravica omogoča tudi **predvajanje medijskih vsebin**. Srce naprave je najnovejša generacija Sigminega čipa, ki ga sicer najdemo v DivX-predvajalnikih. Priložen je tudi kartični daljinski upravljalnik, ki je večji od do zdaj videnih in že dokaj uporaben. Napravico torej v računalnik priključimo prek USB-kabla, nato pa jo napolnjeno priključimo na TV prek kompozitnega video oz. S-video kabla, lahko pa tudi dokupimo tudi VGA oz. komponentni kabelski vmesnik (ter z njim nastavimo izhodno ločljivost 720p ali 1080i, kar pomeni tudi izboljšan prikaz vsebin − *upscaling*). Zaslonski meniji so enonivojski in so izredno pregledni ter enostavni. MP303S zna predvajati skoraj neverjetno veliko formatov – od DivX, AVI, MPEG in XviD video datotek do DVD-filmov, ki jih na disk posnamemo v obliki ISO-slike medija. Tudi na avdio strani podpira najširši nabor, vključno z MP3, AAC in prostorskim zvokom AC3 ter odprtokodnim formatom OGG Vorbis.

PROTI: Napravo hladi majhen 3 cm ventilator, ki je slišen. Škoda, da enota nima **izhoda HDMI**, s čimer bi bila primerna tudi za prihajajoče čase. Če bi imela naprava vdelan še omrežni del (žični ali brezžični), bi še bolj izstopala iz povprečja, kamor jo porine cena, ki sicer ni visoka, a je hkrati dvakrat dražja od samostojnih DVD/DivX-predvajalnikov, pa še disk moramo dokupit i… Predvajanje podnapisov v filmih DivX deluje, vendar ni šumnikov. Predvajalnik ni prepoznal vseh filmov, kar bi utegnil biti hrošč **Jaka Mele**

#### prenosni predvajalnik glasbe

Skupna ocena: **ENTERENTER** Razmerje cena/kakovost: **NNNNNNNNNNN Spletni naslov:** www.teac.com **Cena:** 118,73 € Tehnični podatki **Mere:** 92 x 53 x 11 mm **Teža:** 84 g (z baterijo) **Vmesnik:** USB 2 **Interni pomnilnik:** 2 GB **Zaslon:** 2,8-palčni barvni LCD **Izpis ID3-informacij na zaslon:** da **Osvetlitev zaslona:** da **Izravnalnik:** da (8 načinov) **Napajanje:** Li-ion **Naveden čas avtonomnosti:** 10 h **Podprti glasbeni formati:** MP3, WMA, MP4, DRM9 **Možnost diktafona:** da **Radijski sprejemnik:** da **Dodatne funkcije:** zvočnik, branje e-knjig oz. besedil pesmi, prikazovanje slik in videa, igre ...

ZA: TEAC-ovi prenosni digitalni predvajalniki MP-540 meri na celovito ponudbo, saj zna majhna napravica pravzaprav vse. Poleg tega je malenkost manjša kot njen predhodnik MP-600, skoraj 70 evrov pa je tudi cenejša. Kljub temu je Teacu uspelo v napravo vdelati **prvovrsten zaslon**, na katerem smo si prvič z lahkoto tudi ogledali krajši film. Čeprav zaslon ni dovolj velik za udobno branje podnapisov, pa je to možno. Zasnova naprave ponovno sledi čistim, elegantnim linijam, krmiljenje pa je še poenostavljeno, saj ima tokrat naprava na dotik občutljiv zaslon, s čimer so se znebili smernih tipk na vseh stranicah ohišja. Zaslon je zelo svetel, kot rečeno, boljše kakovosti. Notranjo kapaciteto 2 GB pa lahko poljubno širimo z pomnilniškimi karticami microSD. Napravica ponuja vse, kar od sodobnega predvajalnika digitalne vsebine pričakujemo – seveda predvaja **glasbo** MP3 ter WMA hkrati pa podpira tudi **video** datoteke MP4, DRM9 ter slike JPG … zmožna pa je tudi delovanja kot **diktafon**, predvaja **slike**, ima vdelan **FM-radio**, ki zna shraniti 20 postaj. Enota obvlada še prikaz **besedil** (besedilne datoteke). Vmesnik za komunikacijo z računalnikom je hitri USB 2.0. V škatli so priloženi še slušalke in USB-kabel, vrvica za nošenje ter plastično pisalo za vse katerih prsti so po na dotik občutljivem zaslon preveliki. Vdelani zvočnik je zelo dobrodošel, in čeprav ni najkakovostnejši, je dovolj soliden, da ga bo lahko poslušalo nekaj ljudi ob uporabniku.

PROTI: Škoda, da med delovanjem kot diktafon, ne glede na to, ali zajema iz mikrofona ali iz FM-radia, zna snemati samo v datoteke WAV. Radio deluje le ob priklopu slušalk, ki delujejo kot antena. **Jaka Mele**

### prenosni predvajalnik glasbe

## TEAC MP-288

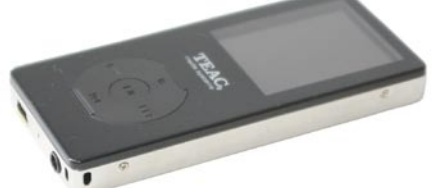

Skupna ocena: **ALLA DE LA DE LA DE LA DE LA DE LA DE LA DE LA DE LA DE LA DE LA DE LA DE LA DE LA DE LA DE LA DE LA DE LA DE LA DE LA DE LA DE LA DE LA DE LA DE LA DE LA DE LA DE LA DE LA DE LA DE LA DE LA DE LA DE LA DE L** Razmerie cena/kakovost: **NNNNNNNNNNNN Spletni naslov:** www.teac.com **Cena:** 59,93 € Tehnični podatki **Mere:** 89 x 40 x 10 mm **Teža:** 50 g (z baterijo) **Vmesnik:** USB 2 **Interni pomnilnik:** 2 GB **Zaslon:** 1,5-palčni, (manjši, dvobarvni) **Izpis ID3-informacij na zaslon:** da **Osvetlitev zaslona:** da **Izravnalnik:** da (8 načinov) **Napajanje:** Li-ion **Naveden čas avtonomnosti:** 8 h **Podprti glasbeni formati:** MP3, WMA, MP4 **Možnost diktafona:** da **Radijski sprejemnik:** da **Dodatne funkcije:** bralnik knjig, igre

ZA: Osvežitev najmanjših Teacovih MP3 predvajalnikov prinaša model MP-288, ki je od predhodnika MP-270 precej tanjši, hkrati pa ima večji zaslon. Če je predhodnik spominjal na mobilne telefone, odporne na udarce, je 280 precej elegantnejši in bolj kot na športnike in popotnike meri na pisarniške bojevnike. Odlika predvajalnika ostaja lahkotnost, saj tehta le **50 gramov** in ob tem ponuja **8 ur avtonomije** pri predvajanju. Zaslon je pregleden in v barvah. Struktura menijev ter sama uporabnost in navigacija so preproste in jih dojamemo v nekaj sekundah brez branja navodil. Predvajalnik zna vse – predvaja tudi video posnetke MP4. Ker nismo omejeni z vdelanim 2 GB pomnilnikom, saj imamo režo microSD za razširitve, utegne biti to celo uporabno. Odlična stvar je vdelani FM-radio, ki mu lahko tokrat celo shranimo 20 postaj. Naprava seveda podpira predvajanje ID3-informacij, poslušamo pa lahko posnetke MP3 in WMA. Zvok je soliden, kot od Teaca pričakujemo, tudi dovolj na glas je. Navkljub majhnosti vdelana akumulatorska (nezamenljiva) baterija zdrži 8 ur predvajanja ter vsaj 4 ure snemanja. Polnjenje poteka s priklopom na USB-kabel. Razširjen je izenačevalnik zvoka, ki ima kar 8 načinov …

PROTI: Delovanje kot diktafon je mogoče, vendar zajem poteka le v zapis WAV, s čimer je uporabnost te funkcije dokaj izničena. V nastavitvah je sicer moč izbrati tri stopnje vzorčenja, s čimer je moč posneti tudi daljše pogovore, a je bilo snemanje v MP3 vseeno prikladnejše. Vsebina paketa je dokaj skromna, saj poleg slušalk in USB-kabla ni drugega. Za resnejše gledanje videov je zaslon premajhen. **Jaka Mele**

# Postanite COOL!

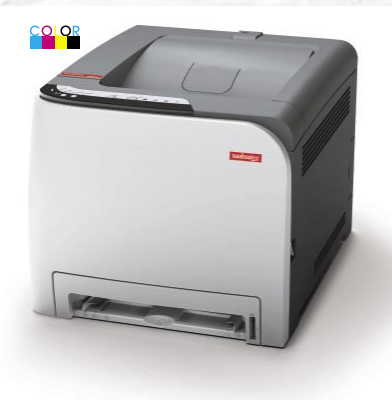

#### **SP C220N**

- « Hitrost barvnega ter črno-belega tiskanja 16/16
- •Jezik gonilnika: GDI
- · Povezljivost: USB, LAN (mreža)

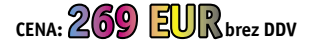

#### **SP C220S**

- « Hitrost barvnega ter črno-belega
- tiskanja in kopiranja 16/16
- Optično branje: Barvno
- · Jezik gonilnika: GDI
- · Povezljivost: USB, LAN (mreža)

CENA: 509 EUR brez DDV

#### SP C222DN

- Obojestranski tisk (duplex)
- · Hitrost barvnega ter črno-belega tiskanja 20/20
- · Jezik gonilnika: PCL5c/6, PostScript 3
- · Povezljivost: USB, LAN (mreža)
- · Zaloga papirja: Predalnik za 500 listov (opcija)

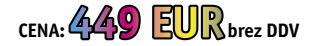

#### SP C222SF

- Obojestr. kopiranje ter tiskanje (duplex)
- Standardni avtom. podajalec originalov
- « Hitrost barvnega ter črno-belega
- tiskanja in kopiranja 20/20
- •Telefaks
- · Optično branje: Barvno
- •Jezik gonilnika: PCL5c/6, PostScript 3
- · Povezljivost: USB, LAN (mreža)
- · Zaloga papirja: Predalnik za 500 listov

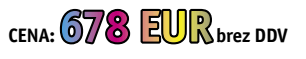

ViboR nashuatec

VIBOR d.o.o., Brnčičeva 11b, 1231 Ljubljana, tel.: 01/ 561 33 21, PE. Maribor, tel: 02 2502940, info@vibor.si; www.vibor.si/partner

matična plošča

Gigabyte X48-DQ6 DDR2 **����** <u>februar</u>

ZA: Kot prvi v Sloveniji smo dobili priložnost preizkusiti Intelov najnovejši vezni čip **X48** in prvo ploščo z njim, **Gigabytov X48 DQ6**. Hitrost prihoda na trg je potrdil Intelove obljube, da bosta vezna nabora sistemsko združljiva, Gigabytova plošča X48 DQ6 pa prinaša v ekosiste-

Skupna ocena: Razmerje cena/kakovost: **NNNNNNNNNN Spletni naslov:** www.gigabyte.com.tw **Cena:** okoli 250 € **Tehnični podatki Vezni čip:** Intel X48, ICH9R **Platforma in CPU:** Intel LGA775, 1 CPU **Pomnilnik:** 4 reže DDR2-1200, do 8 GB **Razširitvene rež:** 2x PCI, 2x PCIE x16, 3x PCIE x1 **Integrirane funkcije:** 12x vrata USB 2.0, 2x vrata FireWire, 8x Serial ATA, 3 GB/s, 2x gigabitni omrežni

adapter, osemkanalni zvok, 7.1+2, optični in koax SPDIF, dvokanalni krmilnik za pomnilnik DDR2

mu z najzmogljivejšimi komponentami kar nekaj novosti. Plošča se ne razlikuje od drugih plošč DQ6– uporabljene so najboljše komponente in večnivojsko glajenje vhodnih napetosti. A za razliko od predhodnega X38 novinec prinaša privzeto podporo prednjemu vodilu FSB pri hitrosti 1600 MHz, s čimer je v celoti združljiv z vsemi Intelovimi procesorji, vključno z do konca leta prihajajočimi novinci, izdelanimi s 45 nm procesom. Glede na kratek življenjski cikel plošč X389, lahko zatorej za X48 zapišemo, da ima pred seboj precej daljšo prihodnost in da je veliko **varnejša naložba**. Ker zna X48 delovati tako s pomnilnikom DDR2 kot DDR3, je zanimiva je odločitev Gigabyta, da na ploščo integrira le krmilnik DDR2, pa čeprav z uradno podporo najnovejšega DDR2- 1200. S tem imajo lastniki dostop do izredno hitrega pomnilnika po zelo ugodni ceni, kar za DDR3 še ne moremo zapisati. Plošča z dvema režama PCIE x16 podpira vzporedno grafiko CrossFire (ne pa nVidia SLI). Tako kot vse plošče DQ6 pa je moč dvojni gigabitni vmesnik izrabiti tudi za vzporedno, podvojeno povezavo, ki bo prav prišla v strežniškemu ali pa intenzivno igričarskem okolju. Plošča zavoljo pasivnega hlajenja z toplotnimi cevmi in pasivnimi hladilniki deluje neslišno in hladno. Gigabyte je BIOS-u plošče dodal veliko navijaških možnosti, ki sicer niso stalnica za Intelove platforme, premierno pa smo opazili še eno novost – **dinamično varčevanje z energijo**. Naveza programa in strojne opreme na tej plošči omogoča realnočasovno optimiranje energijske porabe, kar odvisno od nastavitev prinaša do 70 % manjšo porabo energije oziroma do 20 % izboljšanje učinkovitosti porabe. Priročna novost je povezana z zvokom, saj plošča podpira dva sočasna ločena toka – enega prek sistema 7.1, drugega pa prek ločenega dvokanalnega sterea – kar je idealna rešitev za Skype, seveda tudi zvočna. Pohvaliti velja 8 priključkov SATA ter 4 priključke eSATA. Pohvaliti velja hladno delovanje plošče ter nižjo energijsko porabo veznega nabora, kjer je v preteklih letih poraba strmo naraščala!

PROTI: Za višje zmogljivosti bo treba poseči po **hitrejšem pomnilniku**, saj X48 ob uporabi istega procesorja in pomnilnika glede na X38 ni prinesel opaznejših sprememb v rezultatih testov. Če želite platformo z DDR3, ima Gigabyte na voljo ločen model X48T, katerega cena je enaka. Cena plošče je visoka, a ob verjetno najdaljši življenjski dobi zadnjih let morda ni pretirana. Na plošči pogrešamo vzporedni ali zaporedni vmesnik, ki pa so ga nadomestili s kar 12 priključki USB 2.0! **Jaka Mele**

matična plošča AM2

## ASUS M3A32-MVP Deluxe Wifi Edition

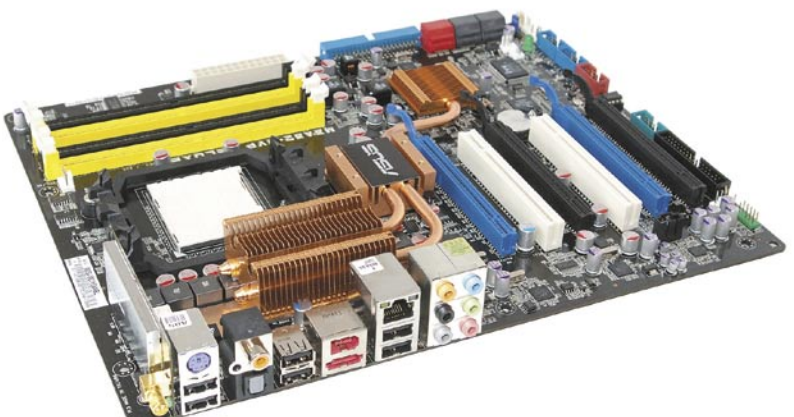

ZA: Novi AMD-jevi platformi, prilagojeni naslednji generaciji AMD-jevih štirijedrnih procesorjev **Phenom**, je prilagojen vezni nabor FX790. ASUS M3A32 je ena izmed prvih in najbolje ocenjenih matičnih plošč, temelječih na tem vezju. Podobno kot Gigabyte, tudi Asus nadaljuje

#### Razmerje cena/kakovost: **NNNNNNNNNNNN Spletni naslov:** www.asus.com **Cena:** okoli 190 € Tehnični podatki **Vezni čip:** AMD 790FX,SB600 **Platforma in #CPU:** AMD Socket AM2/AM2+, 1 CPU **Pomnilnik:** 4 reže DDR2-1066, do 8 GB **Razširitvene reže:** 2x PCI,4x PCIE x16, **Integrirane funkcije:** 10x vrat USB 2.0, 3x vrata IEEE 1394a, 6x Serial ATA II, 1x gigabitni omrežni adapter, osemkanalni zvok 7.1, wi-fi, 802.11b/g, e-SATA

Skupna ocena: **ENTERENTE** 

**����** <u>februar</u>

linijo svojih plošč višjega razreda z oznako MVP Deluxe. In M3A32 je vsekakor posebnež. Čeprav po ceni niti ne izstopa od drugih plošč na 790X, pa je posebnež zaradi zasnove in seveda dodatnih ASUS-ovih funkcij. Plošča je torej namenjena novemu vmesniku AMD AM2+, a na njej brez težav delujejo tudi vsi obstoječi procesorji AM2. Že na prvi pogled plošča izstopajo, saj je narejena na črni tiskanini s črnimi vodniki, in tako na njej izstopajo le zunanji elementi. Poleg tega so hladilni elementi povezani s toplotno cevjo in se tako medsebojno hladijo popolnoma neslišno – hladilnik pa lahko razširimo še s priloženim pasivnim hlajenjem za pomnilniška modula DDR2. S tem ASUS obljublja okoli 10 stopinj C nižjo povprečno temperaturo sistema, s posebnim materialom pa je prevlečena tudi cela plošča, ki se zato hladi hitreje. **Šest 3 Gb/s vmesnikov SATA**, za katerimi stojita dva krmilnika RAID, od katerih eden obvlada tudi RAID 5, je dovolj za še tako zmogljiv sistem, še zlasti ker ima plošča že nameščen še sedmi priključek za zunanji **eSATA**. Plošča se lahko pohvali z vrsto novih tehnologij, med njimi izstopa **8+2-fazni sistem napajanja**, ki veča stabilnost sistema tudi pod največjimi obremenitvami. Tu so še AI LifeStyle, AI Nap (ki zmanjša delovanje na minimum, tako da se računalnik povsem utiša), AI Gear 2 (preprosto navijanje), priložen je modul wi-fi, ki deluje kot dostopna točka tudi ob ugasnjenem računalniku. Podpora štirim grafičnim karticam Crossfire-X … Vse našteto zagotavlja dolgo dobo in možnost nadgradenj. Plošča je delovala stabilno in hladno, enostavna in prijazna pa je tudi montaža z mehkim ščitom za vmesnike ter zunanjimi priključki za kable matične plošče.

PROTI: Ob navijanju se pojavi dilema, ali na ploščo nasaditi priložen ventilator ali ne, saj plošča deluje dokaj hladno. **Cena** plošče bo vsekakor glavni minus, a ob toliko vdelanih funkcijah gre še vedno za odličen nakup! Škoda da ASUS ni priložil še svojega mikrofona priljubljenega *array*.

**Jaka Mele**

#### matična plošča

## Foxconn MARS P35

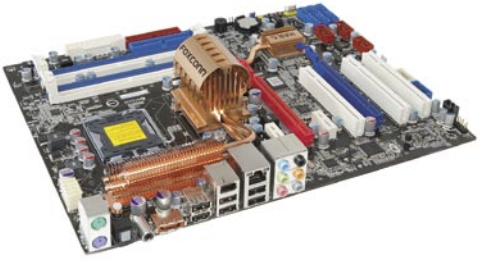

#### Skupna ocena: **ENTERENT** Razmerje cena/kakovost: **NNNNNNNNNNNNN**

**Spletni naslov:** www.foxconnchannel.com **Cena:** okoli 180 € **Tehnični podatki Vezni čip:** Intel P35/ICH9R **Platforma in CPU:** Intel Socket LGA775, 1 CPU **Pomnilnik:** 4 reže DDR800, do 8 GB **Razširitvene rež:** 3x PCI, 1x PCIE x16, 1x PCIE x4, 2x PCIE x1

**Integrirane funkcije:** 12x vrata USB 2.0, 2 vrata FireWire, 6x krmilnik, Serial ATA 3 GB/s, 1x gigabitni omrežni adapter, osemkanalni zvok 7.1, dvokanalni krmilnik za pomnilnik, 1x eSATA

ZA: Podobno kot DQ6 pri Gigabytu, MVP Deluxe pri ASUSu, je tudi **MARS** oznaka za **najvišjo kakovost** matičnih plošč. Foxconn uporablja najboljše elemente ter uvaja nekatere nove rešitve. Plošča MARS P35 gradi na veznem naboru Intel P35, ki sicer ni najnovejši, a še vedno podpira vse 65 nm štirijedrnike (in nekatere 45 nm) in starejše Intelove procesorje na podnožju LGA775. Osnovni del plošče je **velik pasivni hladilnik** v obliki toplotne cevi, ki je za razliko od konkurentov v osrednjem delu spojen v velik pasivni hladilnik, na katerega lahko, ali pa tudi ne, pritrdimo **opcijski ventilator**, ki ima kot edini štiri priključna mesta, s čimer lahko plošča pametno regulira njegovo hitrost in seveda tako v vsakem trenutku zagotavlja najmanjšo glasnost. Dobrodošla novost so majhna stikala, ki namesto kontaktov omogočajo hitro prižiganje in resetiranje sistema ter celo za resetiranje nastavitev BIOS-a, kar bodo cenili zlasti navijalci in vsi, ki imajo ohišje venomer odprto. Plošča podpira tudi AMD-jevo navezo dveh grafik, Crossfire. Zvočniški izhodi so možni tudi prek koaksialnega in optičnega digitalnega izhoda. Srce plošče pa je vrsta Foxconnovih rešitev pod imenom **Gladiator**. To je poseben BIOS, ki ponuja prav vse nastavitve, ki jih potrebujejo navijalci. Za vsa manj zahtevne bodo dobrodošli enostavni vnaprej določeni profili za navijanje ter hitra in enostavna možnost prehoda na zadnje delujoče nastavitve ob morebitnem sesutju ob navijanju.

PROTI: Škoda, da ima plošča **le en ethernetni priključek**. Sistem napajanja je »le« 6-fazni, s čimer zaostaja za konkurenti. Cena plošče je glede na konkurente z novejšimi veznimi nabori, ki podpirajo tudi nove procesorje pri frekvenci prednjega vodila nad 1333 MHz, morda previsoka. **Jaka Mele**

#### napajalnik

**Garancija:** 2 leti

## LC Power LegionX 1000W REAL

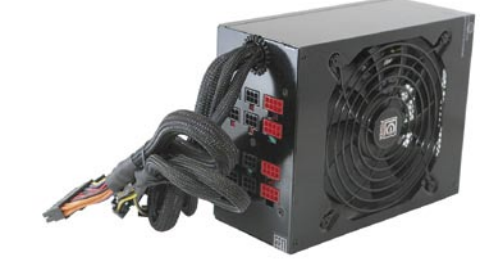

Skupna ocena: **ENTERENTER** Razmerje cena/kakovost: **NNNNNNNNNNN Spletni naslov:** www.lc-power.com **Cena:** 226,28 € Tehnični podatki **Izhodna moč (W):** 1000W **Tip priključka:** ATX12V Rev:2.9 **Vhodna napetost:** 90−264 VAC **Hlajenje:** 14 cm ventilatorja

ZA: LC Power se šele prebija med pomembnejša imena v svetu napajalnikov, a če bo nadaljeval, kar je prikazal tokrat, mu bo vsekakor uspelo. Model LC1050 je napajalnik, ki prav zares ponuja **1000 W izhodne moči**, zdrži celo potrebe do 1050 W. Če smo pričakovali, da bo napajalnik tako velik kot prvi 1 kW napajalnik (Galaxy), smo bili kar presenečeni, ko smo ga prijeli v roke, saj je le malce daljši in težji, a nič nepredstavljivega. Očitno je šla tehnologija v zadnjem letu naprej, saj smo že ujeli govorice, da so na trg prišli tudi že prvi 1,5 kW napajalniki. Kakorkoli že, LC1050 se ponaša z odličnimi specifikacijami, ki bodo nadvomno navdušile predvsem edino ciljno skupino – **zanesenjake in navijače**. Napajalnik je skladen s specifikacijo EPS12Vin ATX12V 2.9. Za hlajenje skrbi kar **14-centimetrski ventilator**, ki ohranja nizko temperaturo, a se zavoljo velikosti vrti tako počasi, da ga ni moč slišati! Pohvaliti velja modularno zgradbo napajalnika, saj so fiksni samo osnovni priključki, vse druge (in priloženih je cela gora) pa priklapljamo po potrebi – priključki se v reže zataknejo, tako da ni skrbi pred izklopom kablov, četudi šarimo po računalniku. Napajalnik brez težav krmili štiriprocesorske štirijedrne sisteme s štirimi (quad) grafikami ter do 24 trdih diskov oz. drugih naprav. Za stabilnost skrbijo štiri ločene 12 V kretnice. Učinkovitost napajalnika je okoli 85 odstotkov. Napajalnik seveda obvlada aktivno korelacijo faktorja moči in se avtomatsko prilagaja vhodni napetosti. Pohvaliti velja kar 4 priključke PCIE, ki so tako 6- kot 8-nožični (za nove grafike). Napajalnik ni le lep, ima tudi dveletno garancijo, kar je več od Galaxyja …

PROTI: Glede na konkurenta Galaxy velja izpostaviti za 100 evrov nižjo ceno, a v zameno ne dobimo podrobnosti, kot so priključni moduli za pomnilnik strežniških sistemov. A verjetno teh uporabniki LC1050 ne bodo pogrešali, saj so prisotni vsi igričarjem pomembni priključki. Vseeno bi si želeli še nižjo ceno! **Jaka Mele**

ohišje za HTPC

## GMC AVC-S7

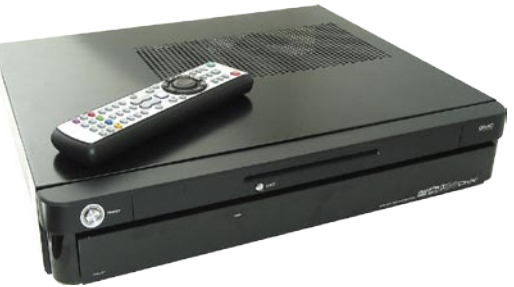

POD LUPO

Skupna ocena: **AN DE LA DE LA DE LA DE LA DE LA DE LA DE LA DE LA DE LA DE LA DE LA DE LA DE LA DE LA DE LA DE LA DE LA DE LA DE LA DE LA DE LA DE LA DE LA DE LA DE LA DE LA DE LA DE LA DE LA DE LA DE LA DE LA DE LA DE LA** Razmerje cena/kakovost: **NNNNNNNNNNNN Spletni naslov:** www.gmc.com **Cena:** 356 € **Tehnični podatki Velikost:** mini-ATX **Napajalnik:** mini-ATX, 270 W **Optična enota:** DVD-ROM **Zunanji vmesnik:** bralnik pomnilniških kartic 6v1, 2x USB, 1x FireWire, avdio, mikrofon **Razširitev:** PCI Raiser Card **Drugo:** daljinski upravljalnik, nastavljiv LCD-zaslon, programska oprema iMEDIAN **Mere:** 430 x 340 x 67 mm

ZA: Podjetje GMC je specializirano za izdelavo ohišij za **dnevnosobne računalnike** (HTPC). Večina ohišij je narejenih za velikostni faktor mini-ATX, kar zahteva uporabo posebnih osnovnih plošč. GMC v svojem novem, **ultratankem ohišju** AVC-S7 ponuja odličen dizajn ter dovolj integracije, da lahko povprečen uporabnik HTPC sestavi do konca sam. V črnem, elegantnem ohišju je na prednji strani že nameščen iR-sprejemnik, LCD-zaslon, ki kasneje kaže stanje enote oz. se ga da programirati. Zaslon je združljiv s specifikacijo MCE. Vdelana je tudi enota DVD-ROM, ki bo skrbela za predvajanje optičnih diskov. Pod pokrovom, podobnim hi-fi napravam, se na prednji strani skrivajo še (sicer bolj računalniški) vmesniki – USB, IEEE1394 in bralnik pomnilniških kartic. V kompletu je priložen še daljinski upravljalnik, ki ga velja pohvaliti, saj je izdelan kakovostno, hkrati pa je dovolj kompakten in dovolj vsestranski, da ga je moč uporabljati bodisi za računalniško delo bodisi za upravljanje s predvajalnikom filmov. Ohišju je priložen še nizkoprofilni hladilnik za Intelove procesorje.

PROTI: Želeli bi si **neslišen napajalnik**, prav tako bi zavoljo hrupa diska raje videli prostor za njegovo namestitev v ozadju ohišja, ne pa za prednjo stranico. Velikostni razred mini-ATX ponuja veliko izbire matičnih plošč, a integracija na koncu pomeni, da je v ohišju kaj malo prostora. To lahko negativno vpliva na zračenje ohišja in tudi na samo segrevanje, zato je treba poseči po **hladnih, energijsko učinkovitih komponentah**. Posebej rado se zatakne pri napajalnikih, saj jih s takimi merami na prostem trgu enostavno ni moč dobiti, še zlasti če ga je treba pozneje zamenjati. Cena ohišja je previsoka! Če gradimo na sistemu AMD, je težko najti primeren hladilnik, ki bi šel v ohišje … **Jaka Mele** 

domači zabaviščni sistem

## Xoro 6100

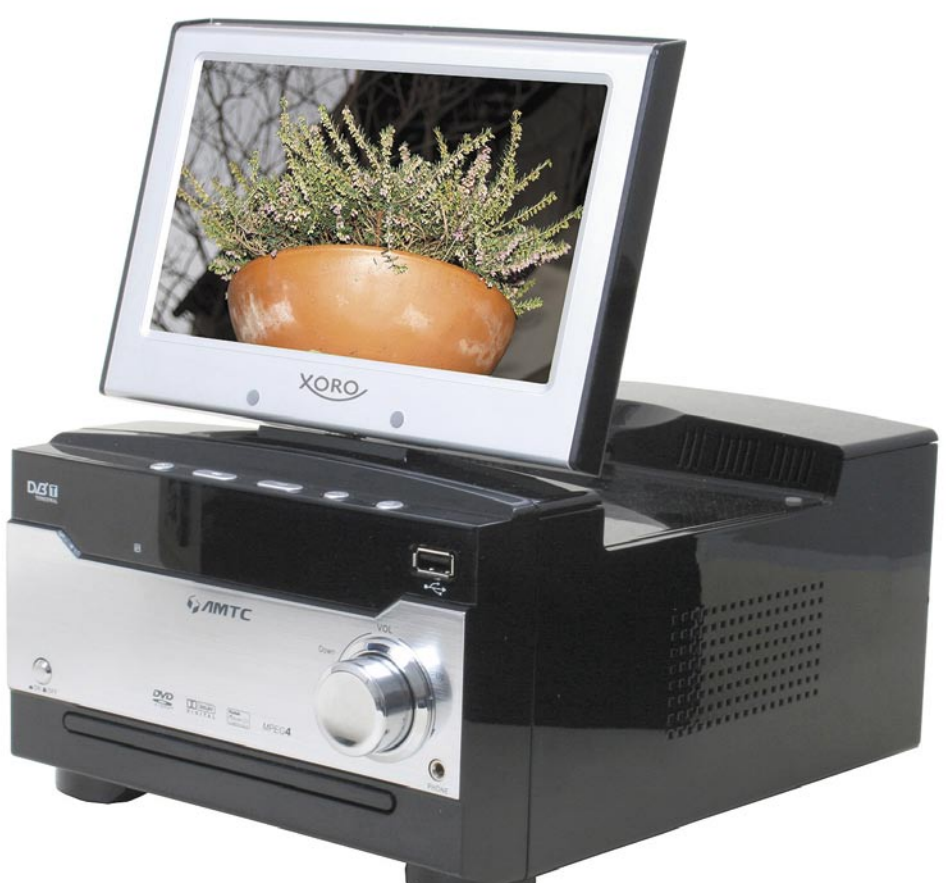

ZA: Za vse tiste, ki v svet domačega kina oziroma DVD-predvajalnika in zdaj že klasičnega DivX-a (MPEG-4) še niso vstopili, je Xoro pripravil zanimivo mini-komponento oz. mini sistem vrste vse v enem. V njem poleg DVD/DivX-predvajalnika najdemo še **7-palčni (23 cm) LCD-zaslon**, ki ga lahko dvignemo iz enote in zavrtimo okoli osi. Tudi sicer je enota elegantno zasnovana v črnem ohišju s srebrno prednjo stranico. V škatli dobimo celo elegantno, črno leseno polico zanjo. Za piko na i je celo daljinski upravljalnik eden lepših, kar smo jih videli pri Xoru. V majhnem osrednjem delu se torej skrivata vsa elektronika in LCD- zaslon, dva stereo zvočnika pa se podata zraven, sta s 25 W prijetno glasna, a nič posebnega. Zanimivo je, kaj vse podpira osrednja enota – poleg **analogne televizije** ima tudi sprejemnik za digitalno **DVB-T** (MPEG-2), ki podpira teletekst, EPV … Integrirana sta tudi **DVD/ DivX- predvajalnik** ter USB-vrata za predvajanje vsebin z zunanjih medijev. Predvajalnik obvlada tako funkcije DVD-predvajalnika, predvaja pa tudi glasbene CD-je, glasbene MP3 in slikovne datoteke JPEG. Poleg teh funkcij je vdelan še FM-

#### Skupna ocena:<br>Razmerje cena/kakovost: **NASA DE NASA DE NASA** Razmerje cena/kakovost: **Spletni naslov:** www.xoro.si **Cena:** 205 € Tehnični podatki

**Funkcije:** LCD-televizor, DVD- in DivX-predvajalnik, FMradio, analogni in DVB-T TV-sprejemnik, stereo zvočniki **Vmesniki:** USB 1.1, S-video, komponentni video, kompozitni video, SCART **Drugo:** daljinski upravljalnik, vsi potrebni kabli, lesena plošča **Moč zvočnikov:** 2 x 25 W **Mere, teža:** 425 x 110 x 254 mm; 8,3 kg

radio sprejemnik z RDS-om, imamo pa še dva vhoda za priklop dodatnih naprav. Vmesnik je skupaj s sistemski meniji podoben že videnemu in pohvaljenemu pri Xoru.

PROTI: Zanimiv sistem, ki pa mu zamerimo **odsotnost bralnika za pomnilniške kartice** – saj bi prav v tem sistemu prišla možnost digitalnega okvirja za slike bolj prav kot v prenosnem sistemu. Škoda, da enota nima optičnega oz. koaksialnega digitalnega izhoda za zvok in vmesnika HDMI …

**Jaka Mele**

## brizgalni tiskalnik Epson D120

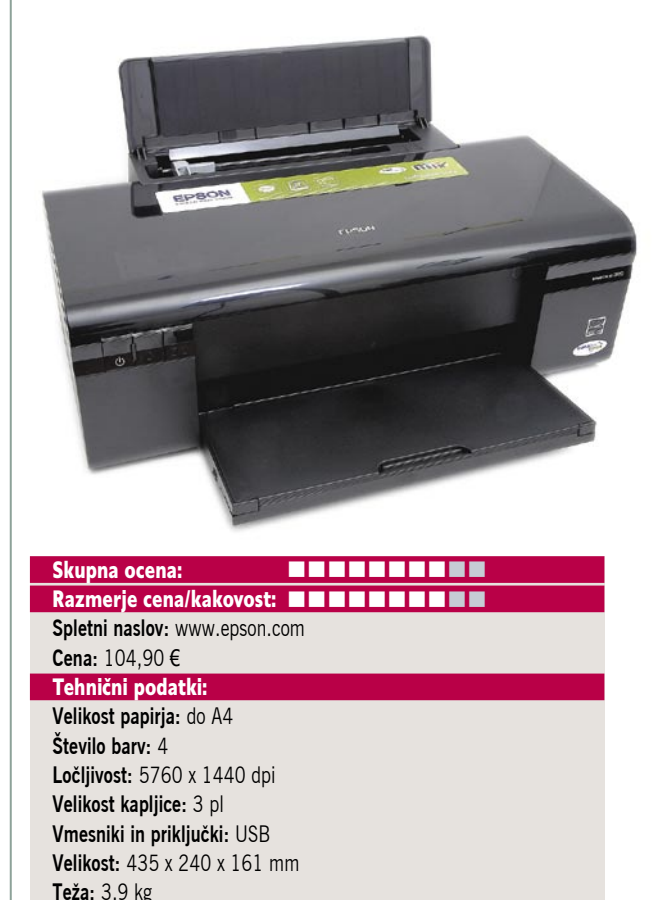

ZA: Modni svet se dotakne tako rekoč vsega, tudi tiskalnikov. Tokrat je modna **črna**, v katero je odet Epsonov novinec. D120 po svoje predstavlja klasiko, namenjeno predvsem tistim, ki bi radi tiskali črno-belo, občasno pa tudi barvno. Ločene kartuše so seveda zapovedane, da bi zmanjšali število posegov, pa sta **črni kar dve**. Navodila za zamenjavo kartuš so kar na samem tiskalniku, poleg tega pri ročni menjavi tiskalnik sam pokaže, katero kartušo je treba zamenjati. Še ena, niti ne tako nepomembna malenkost: zaradi posebne oblike kartuš in vložišča se ne more zgoditi, da bi po nesreči zamenjali barve med seboj. Ne gre, tudi z uporabo sile ne. Gonilnik je preprost in omogoča vse potrebne nastavitve. Ima tudi privzete nastavitve, ki pohitrijo delo. D120 je po tehničnih lastnostih hiter, a za kakovosten izpis velikosti A4 boste še vedno morali počakati nekaj minut. Čeprav tiska le s štirimi barvami, je **izpis zelo kakovosten**. Tiskalnik se lahko pohvali še z možnostjo tiskanja od roba do roba, kar je pri tiskanju fotografij uporabna možnost.

**PROTI:** Med preizkusom se nam je zgodilo, da smo izpraznili eno od **barvnih kartuš**. Kljub vsem poskusom nam tiskalnika ni več uspelo uporabljati, **niti v črno-belem načinu**. Slednje nas je neprijetno presenetilo, saj bi recimo lahko gonilnik ustavil le barvno tiskanje, črnobelo pa še naprej dovoljeval. Po svoje je to dobro, a recimo, da nimate pri sebi rezervnih kartuš in bi v nedeljo zvečer vseeno radi izpisali poročilo za naslednji dan? Ne bo šlo, dokler ne zamenjate izpraznjene kartuše. Tiskalnik vam tudi prijazno prikaže, katera je, tudi gonilnik vam bo izpisal, kateri model morate kupiti. A dokler je ne boste zamenjali, ne bo nič s tiskanjem. **Alan Orlič Belšak**

## naprava NAS Linksys NAS200

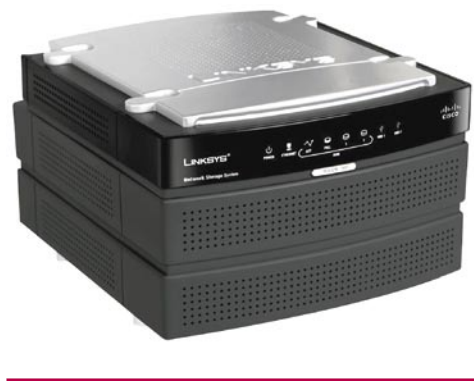

Skupna ocena:<br> **EN EN EN EN EN EN EN** Razmerje cena/kakovost: **NNNNNNNNNNNN Spletni naslov:** www.linksys.com **Cena:** 157,90 € Tehnični podatki: **Omrežni priključek:** UTP, 100 Mb **Prostor za diske:** 2x SATA 3,5 palca **Največja kapaciteta:** 2 TB **Dodatni priključki:** 2x USB **Nadzor:** spletni vmesnik **Velikost:** 170 x 114 x 193 mm **Teža:** 839 g

ZA: Zakaj NAS in ne preprosto zunanji disk? Zaradi dostopnosti in preprostejšega upravljanja s podatki. Napravo lahko preprosto postavite tja, kjer vas najmanj moti, in tako rekoč pozabite nanjo. Seveda jo je treba najprej postaviti v delovno stanje, saj je v osnovi brez trdih diskov. V NAS200 lahko vstavite **dva diska SATA**, lahko tudi 1 TB. Vidna sta lahko na več načinov: kot en sam velik disk, dva ločena diska ali disk z vzpostavljenim zrcaljenjem. Prva ni najbolj priporočljiva, kajti če vam en disk odpove, ste ob vse podatke. Za tiste, ki bi radi imeli dobro varovane podatke, je tretja možnost najbolj priporočljiva. Napravo upravljate prek spletnega vmesnika, kar se je izkazalo za zelo preprosto opravilo. Določite lahko več uporabnikov z različnimi pravicami dostopa (vse, le branje ali prepoved dostopa), na voljo je tudi vmesnik za prenos datotek iz interneta. Linksys je uporabnikom NAS200 omogočil tudi mesec dni brezplačne uporabe servisa za dostop do datotek v napravi prek interneta, kar pomeni, da imate dostop do datotek praktično od vsepovsod.

PROTI: NAS200 načeloma nima večjih težav, razen dokaj počasnega prenosa podatkov in rahlo glasnega ventilatorja. Prvo utegnejo rešiti z novejšo različico programske opreme, druga pa je rešljiva s postavitvijo naprave na kakšno mesto, kjer hrup ne moti. Poleg tega se naprava sama izklopi, če ni v uporabi, izklopi se tudi ventilator. V prid te naprave lahko povemo še to, da je trenutno med cenejšimi na trgu, poleg tega v primerjavi z nekaterimi drugimi omogoča dostop tudi iz drugih operacijskih sistemov, ne le MS Windows. **Alan Orlič Belšak**

prenosni računalnik

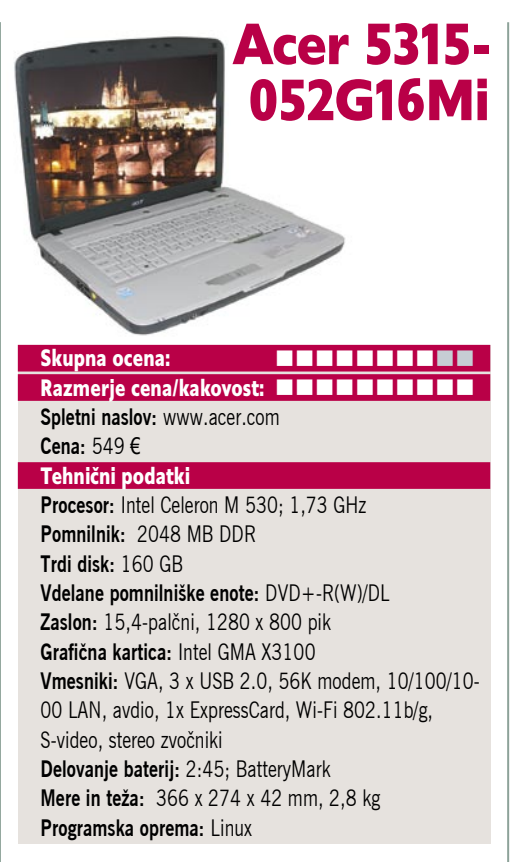

ZA: Acer 5315 je **najcenejši polnokrvni prenosnik na slovenskem trgu**, vsaj kar glede ponudbe aktualne generacije. Prenosnik temelji na precej okrnjenem in le osnovnem procesorju Intel Celeron M, ki pa pri 1,73 GHz še vedno ponuja dovolj procesne moči tudi za poganjanje sodobnih aplikacij in iger, brez težav pa se znajde tudi v Windows Visti (čeprav je v prenosniku naložen Linux). Ko ga odpremo, zagledamo **15,4-palčni bleščeči zaslon**, ki je odličen za delo v temnem prostoru, saj ponuja res dobre barve in jasno in kontrastno sliko. Razmerje stranic je seveda **16 : 9**, s čimer je primeren tudi za ogled filmov. Prenosnik premore še 2 GB hitrega pomnilnika DDR2 in 160 GB disk. Tudi z dodatki, kot sta **dvoslojni DVD-zapisovalnik** in **brezžično omrežje 802.11b/g,** je lepo zaokrožen in pokriva 99 % potreb povprečnega uporabnika računalnikov. Za grafiko skrbi integrirani Intelov krmilnik GMA X3100, ki si lahko prisvoji do 228 MB sistemskega pomnilnika. Tipkovnica in drsna ploščica sta povsem solidni in za nekaj razredov boljši od neznanih proizvajalcev programa VBI … Ponuja celo štiri hitre tipke za dostop do pogostih aplikacij. Za razširitve in dodatke je na voljo nova reža ExpressCard.

**PROTI:** Za isto ceno lahko v akcijah velikih domačih trgovcev najdete tudi Acerjev prenosnik z že naloženim sistemom Windows Vista in z dvojedrnim procesorjem (a z le 1 GB pomnilnika). Linux bo odvrnil vse začetnike, a če imate kje na polici še kak Windows XP, bo prenosnik z njim deloval brez težav – le pri gonilnikih bodo težave, saj Acer na svoji spletni strani za ta model ponuja le gonilnike za Visto (zato bo treba pogledati pri podpori zelo podobnega modela 5320). Bleščeči zaslon prinaša tudi veliko odbojev, ki postanejo kmalu moteči. **Jaka Mele**

brezžična videokamera

## Linksys WVC54GC

#### Skupna ocena: **ALLA DE LA DE LA DE LA DE LA DE LA DE LA DE LA DE LA DE LA DE LA DE LA DE LA DE LA DE LA DE LA DE LA DE LA DE LA DE LA DE LA DE LA DE LA DE LA DE LA DE LA DE LA DE LA DE LA DE LA DE LA DE LA DE LA DE LA DE L** Razmerje cena/kakovost: **NNNNNNNNNNNNN Spletni naslov:** www.linksys.com **Cena:** 144 € Tehnični podatki: **Tipalo:** CMOS **Ločljivost:** 640 x 480, 320 x 240, 160 x 128 pik **Vidni kot:** 61,5 stopinj **Povezava:** žična, brezžična **Stiskanje:** MJPEG ali MPEG-4 **Velikost:** 90 x 120 x 37 mm **Teža:** 130 g

ZA: Postavljanje spletnih videokamer utegne biti dokaj zoprno opravilo, predvsem zaradi dodatnih kablov, ki jih je treba potegniti. Za elektriko morda niti ni toliko težav, večje so z omrežnimi povezavami. Vsaj slednjih pri Linksysovi kameri ni, saj lahko deluje tudi v **brezžičnem** (wireless) omrežju. Napravica je majhna, stojalo pa narejeno tako, da ga brez težav pritrdimo na zid. To, da ima klasični UTP-omrežni priključek, pride prav pri prvi nastavitvi, saj ji je treba dodeliti IP-naslov ter nastaviti brezžični omrežni dostop. Programska oprema je dobro zastavljena in omogoča preprosto delo, tako da se bodo z nastavitvijo brez težav pozabavali tudi tisti, ki tega dela niso najbolj vešči. Ko to opravimo, kamera začne oddajati video signal v naše računalniško omrežje. Za ogled lahko uporabimo spletni brskalnik Internet Explorer ali priložen program. Slednji je zelo uporaben, saj omogoča nadzor do 8 kamer, poleg tega mu lahko nastavimo avtomatsko snemanje videa, če kamera zazna gibanje. To nam omogoča, da lahko hitro vzpostavimo čisto pravi **video nadzorni sistem**. Za nameček lahko izklopimo nadzorno lučko, če ne želimo, da bi s tem dodatno opozarjali na kamero.

PROTI: Kaj je pravi razlog, verjetno ne bomo nikoli izvedeli, a zaenkrat je od brskalnikov podprt **le Internet Explorer**. Z drugimi ne boste imeli možnosti ogleda videa, le nastavitve boste lahko spreminjali. Drugače povedano, tudi z drugimi operacijskimi sistemi boste imeli težave. Ker je kamera namenjena predvsem uporabi v notranjih prostorih, je **vidni kot dokaj ozek** in zajame zelo malo prostora. Poleg tega je svetlobno dokaj slabo občutljiva in v slabih svetlobnih razmerah hitro pokaže črn zaslon. **Alan Orlič Belšak**

#### LCD-monitor

## Acer AL2416Wsd

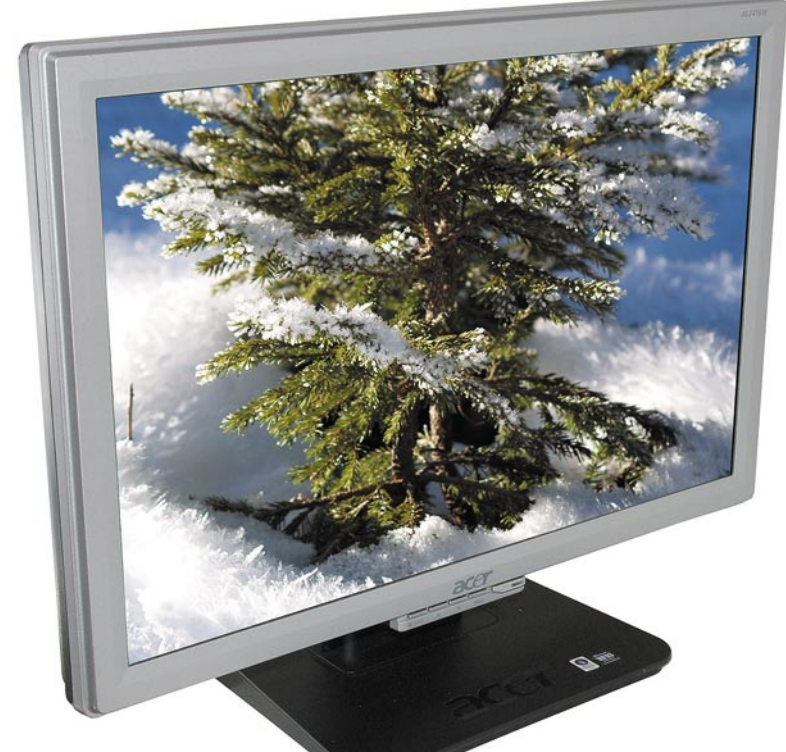

ZA: Acerjev 24palčni monitor meri predvsem na pravo ceno. Monitor je sicer robusten, a sumljivo podoben že videnim modelom AOC in drugim poceni znamkam. Podobno kot njegov manjši, 22-palčni brat tudi model 2416 gradi na matriki **TFT**, ki s **5 ms** časom osveževanja ponuja dovolj hitrosti za igranje

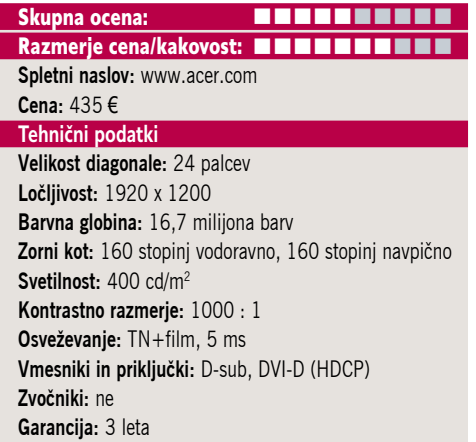

iger, predvajanje hitrih kadrov filmov in vse to brez opaznih težav oz. artefaktov. Monitor ima običajen zaslon, zato so barve videti realnejše in manj pretirano živo. Možnosti nastavljanja prek zaslonskih menijev je mnogo. Na zadnji strani je moč najti vhoda DVI in D-sub, in digitalni podpira celo HDCP. Monitor ima z ločljivostjo **1920 x 1200** dovolj zaslonskega prostora, da ga tako spremenimo tudi v (manjši in zavoljo tega osebnejši) kino visoke ločljivosti, a kaj ko moramo za priklop HDpredvajalnikov dokupiti vmesnik s HDMI na DVI … (TV). Monitor je prek celotnega zaslona prikazoval enakomerno svetlo sliko, barve so bile polne. Menijski sistem je preprost za uporabo, gumbi pa so nagneteni skupaj v spodnjem srednjem delu zaslona.

PROTI: Želeli bi kakršnokoli **ergonomijo**, saj razen nagiba monitorja ni moč spreminjati ničesar. Monitor pesti prevelika svetilnost, ki jo je sicer moč nastavljati, a optimalne slike nismo dobili – vseskozi smo imeli občutek, da je slika ali prežgana ali da manjka kontrast. To je najverjetneje posledica poceni matrik TFT, katere težave se opazijo tudi kot prisluh – senca predvsem modrih barv – kot denimo v opravilni vrstici Windows spodaj poleg gumba Start. Pograjati velja vidni kot, ki je eden slabših v tem cenovnem razredu.

#### **Jaka Mele**

koli zares ne ponuja slabe kakovosti. Zato ne preseneča, da se je podjetje iz rdečih številk pred petimi leti lani zavihtelo na tretje mesto med prodajalci prenosnikov v globalnem merilu. Tudi pri monitorjih ima Acer kar nekaj izbire in pogledali smo si najbolj prodajanega, široko-

ZA: Acer je zadnja leta znan kot poceni proizvajalec, ki pa ni-

LCD-monitor

Acer P223W

Skupna ocena:<br> **ENSIEREN ENSIEREN** Razmerje cena/kakovost: **NNNNNNNNNNNN Spletni naslov:** www.acer.com **Cena:** 299 € **Tehnični podatki Velikost diagonale:** 22 palcev **Ločljivost:** 1680 x 1050 **Barvna globina:** 16,7 milijona barv **Zorni kot:** 170 stopinj vodoravno, 160 stopinj navpično **Svetilnost:** 300 cd/m2 **Kontrastno razmerje:** 2500 : 1 **Osveževanje:** TFT, 5 ms **Vmesniki in priključki:** D-sub, DVI-D (HDCP) **Zvočniki:** ne **Garancija:** 3 leta

zaslonskega 22-palčneža P223W. Monitor je na voljo v črni in beli barvi, in v obeh različicah je zavoljo genialnega dizajna **okras za mizo** – ima zelo ozke okvirje. Monitor gradi na 5 ms matriki TN, zaslon pa je prevlečen z bleščečo prevleko. Očitno je torej namenjen domačim uporabnikom, saj se pisarniškim v njem preveč blešči svetla okolica pisarne. Monitor ima dokaj soliden vidni kot, čeprav ni na ravni matrik IPS ali PVA, tudi svetilnost in dinamični kontrast dodata svoje k celostno zelo dobrem občutku in zanimivo – res temni črni barvi. Med prednosti moramo monitorju šteti tudi podpora DRM-standardu **HDCP**, ki je podprt na digitalnem vhodu. S tem je monitor v celoti združljiv s prihajajočimi plačljivimi vsebinami, v celoti pa je združljiv tudi z Windows Visto. Z ločljivostjo **1680 x 1050** ima monitor dovolj veliko piko, da lahko pri tej ločljivosti tudi spodobno vsakodnevno delamo. Monitor ima dokaj pregledne zaslonske menije, ki omogočajo hitro nastavljanje med profili, gumbi pa so vidno nameščeni na spodnjo stranico, a ne motijo videza. Slika je zavoljo hitre matrike sprejemljiva tudi v hitrih kadrih (igre, filmi), kjer nismo opazili artefaktov. Živost barv in svetla, jasna slika so posledica bleščečega premaza.

PROTI: Uporabljena je cenejša matrika TFT, zato vidni kot ni najboljši, malce pa so opazne tudi sence, predvsem na plavi podlagi. Opaziti je bilo različno svetlost slike, saj je zgornji del temnejši. Posebej je treba pograjati ergonomijo, saj ni moč nastaviti niti višine monitorja. Dinamični kontrast z obljubljenim 2500 : 1 je zgolj bajka – zaradi bleščečega zaslona je zelo težko delati v svetlem prostoru. Cena za prikazano je visoka, a jo odtehtata lepota monitorja in kar triletna garancija! **Jaka Mele**

#### **PowerShell**

# Skripti na pohodu

Microsoft je s prenovo serije strežnikov začel tudi prenovo ukazne vrstice. Ja, prav ste slišali. Stari DOS se počasi, a vztrajno poslavlja. Zato je skrajni čas, da si ogledate in preizkusite novo skriptno okolje, imenovano PowerShell.

#### **Piše: Aleš Farkaš**

ales.farkas@mojmikro.si

**Policija ukazna lupina in skriptni jezik** v enem. Sistemskim skrbnikom naj bi omogočil nadzirati množico avtomatiziranih procesov. PowerShell je že in se bo v novi različici strežnikov še bolj uveljavil owerShell postaja **ukazna lupina in skriptni jezik** v enem. Sistemskim skrbnikom naj bi omogočil nadzirati množico avtomatiziranih procesov. PowerShell je že in kot poglavitno administrativno orodje. Skorajda vse se bo dalo postoriti iz njega. Nekatere funkcije, kot smo videli v Exchangeu 2007, ne bodo vključene več v grafično ogrodje, pač pa še samo v novo ukazno vrstico. Kar je dobro; vse skupaj bo šlo verjetno počasneje, vendar bo preizkušeno. Trenutno največja težava je vse skupaj spraviti v normalno obliko in uporabnost. Administratorji imajo že zdaj kopico težav, da si pridobijo dolge stavke, sestavljene iz izvršljivih ukazov, ki jih bodo potrebovali. Še vedno namreč ni vse zelo dobro dokumentirano. Po mojem boste kar nekaj časa odkrivali novosti. Če med pregledovanjem spleta najdete kak zanimiv ukaz, si ga kar skopirajte, saj nikoli ne veste, kdaj vam bo prišel prav.

Sam PowerShell se močno in v celoti opira na ogrodje **.NET**. Da je temu res tako, lahko vidite, če poženete preprost ukaz »\$var | get-member« in kaj hitro se boste prepričali, da so metode močno vezane na že znane objekte. Seveda boste to izvedeli že pri namestitvi, saj zahteva PowerShell pri tem tudi .NET Framework 2.0. Mimogrede, deluje v okoljih Windows 2003 Server, Vista in XP. Vendar bodite pozorni, da si namestite pravo različico, saj se sicer lahko zgodi marsikaj.

Seveda bodo takoj spet poskočili protivirusni bojevniki. To je namreč tudi novo okolje za zagon virusov. No, Microsoft ni ponovil neprijazne izkušnje z basicom in PowerShell sam privzeto ne more pognati nobenega skripta. Zato potrebuje vašo pomoč. Seveda pa je na vas, da mu to dovolite ali ne. Če že morate klikniti vse, kar vam pride po pošti, in to tudi odpreti, ste si krivi sami, ne Microsoft. Šli so celo tako daleč, da so dali kodo testirati varnostnim skupinam ...

Privzeto se skripti nikoli ne izvedejo samo s klikom na končnico PS1. To je namreč nova končnica za skripte. Končnica je tudi vezana na Beležnico, tako da v tej fazi ni težave. Seveda si jo lahko prevežete, vendar to pomeni, da že veste, kaj delate. Kot drugo pa mu zagon preprečuje modul Execute Policy. Tudi tega se da nastaviti prek skupinskega pravilnika (Group Policy), seveda je spet pogoj, da »že veste, kaj delate«. Administratorji v skupinskem okolju bodo naložili nova pravila, ki bodo v organizacijah verjetno prepovedana, vsaj za uporabniške računalnike. Navsezadnje boste kot sistemski skrbnik v strežniška pravila preprosto »zapekli« dovoljenje za zagon skriptov, ki so digitalno podpisani. Ja, in to ne s katerim koli podpisom − biti mora oblike Class III.

#### NADZOR POGOSTIH **OPRAVIL**

PowerShell v svojih jedrih zadržuje (trenutno, saj se razvija) okrog **190 orodij** za pogosta opravila. Med njimi vsekakor izstopajo storitve glede procesov, potrdil, dnevnikov, servisov ... Seveda zna zaradi združljivosti za nazaj uporabljati tudi stare skriptne jezike. Vse, kar sem našel v starih skriptnih orodjih, sem našel tudi v novem in še več. Ne izostaneta niti povezava na zbirke (ADSI, WMI, COM, ADO) in delo z registri ter datotečnim sistemom.

Ne nazadnje je tukaj tudi razširljiv vmesnik, ki ponudnikom programske opreme omogoča nadaljnji razvoj in izdelavo svojih vmesnikov, naj si bo

to v smislu uporabe znotraj svoje aplikacije ali uporabe znotraj določenega sistema in točno določenega opravila.

#### PRVA POMOČ

Ker ima Microsoft za sabo trumo programerjev, je bilo samo vprašanje časa, kdo bo prej naredil uporabniški vmesnik za urejanje in zaganjanje programskih skript. Vseeno smo ljudje bolj lene narave, pa se nam včasih ne daj kaj na roke spisati, če je to že nekdo napisal in dal skupnosti v uporabo.

Seveda tudi nimate časa na pretek, da bi se naučili vse te klobase ukazov, sintakse in strukture. Zato pa obstajajo orodja, ki vam to omogočajo postoriti le s kliki. Poleg tega rabijo še kot vaš urejevalnik skriptov − **PowerGUI** je že tak. Ni edini, ki sem ga našel, je pa edini, ki sem ga preizkusil. Res je še v fazi razvoja, a ima potencial. Uporabniški vmesnik je sila preprost. Z njim lahko urejate predloge, zna delati tudi z osnovno pomočjo Intellisense, kar vam bo omogočilo hitro pisanje kode ter prihranilo marsikatero učenje ukaza na pamet. Poleg tega je njegovo ogrodje ustvarjeno za shranjevanje in poganjanje že urejenih skriptnih datotek, tako da vam lahko rabi kot izstopna točka.

PowerGUI vam bo omogočil zagon skriptov kar iz Raziskovalca, lahko pa poženete samo skriptno ukazno okolje ali pa samo okolje za izvajanje skriptnih datotek. Pri urejanju kode dobite svoje pomožno okno, kjer so na voljo osnovne operacije: kopiraj, naloži, shrani, poženi, razhroščevanje, koračno delovanje itd. Vendar je to že velik napredek glede na prejšnje Microsoftove poskuse z drugimi skriptnimi jeziki, ko kaj takega ni bilo na voljo oziroma v zelo okrnjeni obliki.

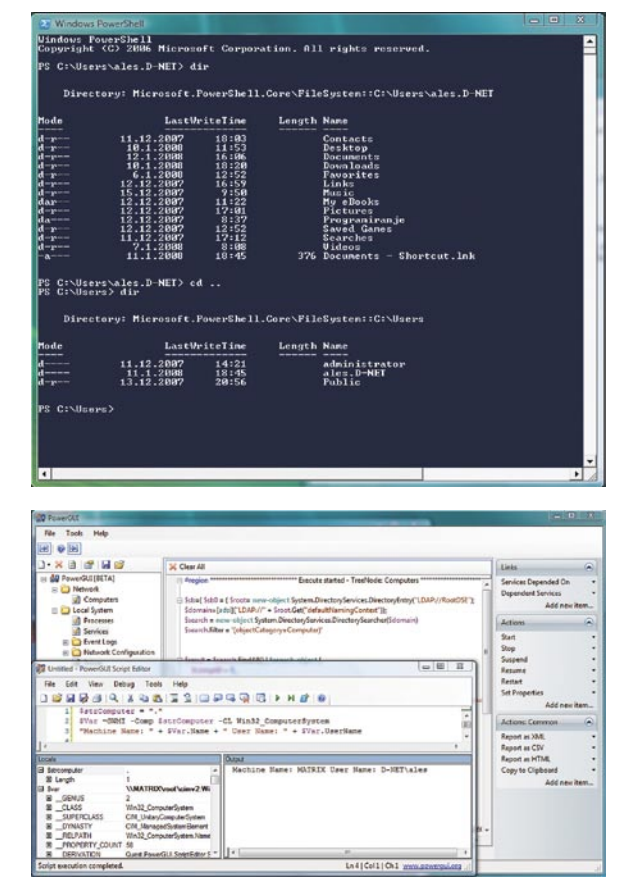

S PowerGUI-jem lahko upravljate tudi vse naslovljive operacije (storitve, procesi, dnevniške datoteke itd). Vse skupaj je že pripravljeno za urejanje. Iz njega preprosto dobite tudi vse druge ukaze za skriptno urejanje. Ni zanemarljivo, da kliknete na izbrano storitev, potem na akcijo in že so pripravljeni začetni skriptni ukazi. Ti se preselijo na svoje mesto v urejevalnik. Potem dodate samo še določene finese in skriptni ukaz je končan. Uporabniški vmesnik ima vdelana tudi orodja za izdelavo poročil.

Edina trenutna zamera je ta, morate imeti za urejanje novih strežnikov, kot so Exchange 2007, Operation Manager 2007 in drugi, PowerGUI nameščen prav na strežniku. Ne zna namreč potegniti skriptov od tam in jih tam tudi zagnati. Sicer pa je podpora za vse že tu. Končna različica bo izšla verjetno ob izidu Windows Serverja 2008.

#### Microsoft PowerShell

**Namenjen:** Sistemskim skrbnikom za kakovostnejše delo **Spletni naslov proizvajalca:** www.microsoft.com/windowsserver2003/technologies/management/powershell/ default.mspx

#### PowerGUI for PowerShell Beta

**Namenjen:** Urejanju in hitremu vzdrževanju spisane skriptne kode **Za:** Preprost pregled s kopico dodatkov **Proti:** Vse različice ne delujejo na vseh sistemih; slabosti dela na daljavo **Cena:** Brezplačen **Spletni naslov proizvajalca:** www.microsoft.com/windowsserver2003/technologies/management/powershell/ default.mspx

http://powergui.org/

#### Sandboxie 3

# Varen peskovnik

Varnost je še vedno ena poglavitnih vrednot. Pa naj gre za vaše osebno premoženje ali samo »običajno« delo z osebnim računalnikom. Tako je žal nujno treba imeti v računalniku tudi razne »anti-« programe, ki vas branijo pred različnimi nadlogami, grozečimi v omrežju.

#### **Piše: Aleš Farkaš**

ales.farkas@mojmikro.si

J a, seveda, predpostavimo, da ne živite na kakšnem izoliranem otoku. Običajno je računalnik »samo« povezan do lokalnega distributerja prek vašega internetnega priključka neposredno v svet. In ponavadi kar vpije: Tu sem, vzemi me! Če ne znate poskrbeti zase ali zanj, si bo treba omisliti kak program, ki vam bo to omogočil.

Sandboxie ni običajen program za čiščenje raču-

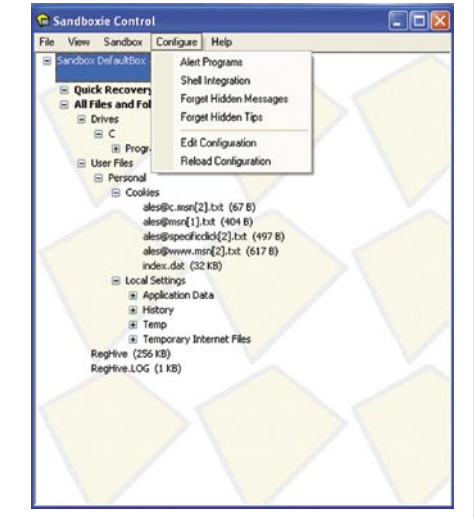

nalnikov. Je preventivni varovalec vašega sistema. Deluje pa za odtenek drugače kot drugi tovrstni programi. Zasnova je taka, da več ali manj vse programe poganja v tako imenovanem **izoliranem okolju**. Povedano drugače, vsi programi tečejo skozi nekakšno virtualno področje, ki je in ni del sistema. Vsi podatki gredo najprej čez te virtualne dele, šele potem se zapišejo oziroma izvedejo opravilo na disku. Čeprav je to »virtualno« področje res že del vašega sistema, pa se škodljiva opravila še ne izvršijo. Napadalci ponavadi ne čakajo na tovrstno oviro, in tukaj ste v prednosti.

Če to orišemo še s praktičnim primeru, je to videti recimo takole: od nekod poženete aplikacijo, ki mora nujno nekaj zapisati v registrsko datoteko. Seveda, ker program tega ne dovoli, se ustvari virtualna registrska datoteka, v katero se zapišejo vse potrebne stvari, ki so kopija originala. Resda na koncu te ne bodo vpisane v originalno datoteko, pa tudi virtualna datoteka bo ob ponovnem zagonu izginila, s tem pa tudi vsi napadalci. Edini problem pri tem je, če kaj od tega potrebujete. Potem boste morali dovoliti zapisovanje, vendar poskusite to narediti takoj in pri »čistem« računalniku.

Sam program je načeloma zelo preprost in živi v sistemski vrstici − v pomnilniku. Večino operacij lahko opravite prek enostavnega vmesnika, vse, kar boste dodatno potrebovali, pa lahko uredite tudi s skripti. Sandboxie vam, skratka, omogoča, da poganjate različne programe, kot da bi delovali v realnem sistemu. Šele ko jih **preizkusite**, jih dejansko spustite v sistem.

Skozi programski del lahko tako poleg preverjanja tudi pogledate, kaj naj bi se zapisalo na disk, v programe, dnevniške datoteke, spominske registre ... Potem lahko kar neposredno povlečete program in ga poženete v virtualnem okolju, seveda ga pa lahko nastavite, da za vse operacije deluje kar tam. Nezanemarljiv dodatek so tudi obvestila ob napadu ali napaki.

O programu Sandboxie bi se dalo napisati še marsikaj, ker pa prostor ne dopušča, naj ponovim, da se odlično obnese v okolju, kjer morate najprej

preizkusiti določene programe in jih šele po tem spustite v omrežje oziroma v svoje lokalne računalnike.

#### Sandboxie 3 **Namenjen:** Preprečevanju in zgodnjemu odkrivanju varnostnih groženj **Za:** Varnostni mehanizem, ki ne dopušča izjem. **Proti:** − **Cena (brez davka):** 25 USD

**Spletni naslov proizvajalca:** www.sandboxie.com

### File Shredder 2

# **Terminator** datotek

Če želite svoj trdi disk uničiti oziroma ga predati drugi osebi, pri tem pa ne želite, da pridejo vaše stare datoteke v roke nepooblaščenim, nimate v samem sistemu Windows nobene možnosti, da to naredite.

#### **Piše: Aleš Farkaš**

ales.farkas@mojmikro.si

s amo brisanje namreč datoteke ne pobriše »fizično« z diska, amo pak pobriše samo kazalec v datotečni tabeli na to datoteko. Vsi malce boljši programi tovrstno brisanje brez težav obnovijo. No, nekateri so celo tako dobri, amo brisanje namreč datoteke ne pobriše »fizično« z diska, ampak pobriše samo kazalec v datotečni tabeli na to datoteko. Vsi malce boljši programi tovrstno brisanje brez težav obnovijo. No, nekateri so celo tako dobri, da jim to uspe, tudi ko že formatirate nejši program, kakršen je File Shredder.

Okolje pri zagonu je sila preprosto, tako da se niti novinci ne bodo izgubili v njem. Na levi strani je vse, kar program premore − in to je dodajanje datotek in map. Te se potem prikažejo v desnem, večjem delu. Upam,

da se ne boste »domislili« in na začetku označili mapo Windows, saj boste ostali brez sistema. Program pozna tudi metodo povleci in spusti, tako da vse datoteke kar premaknete na mesto za brisanje iz operacijskega

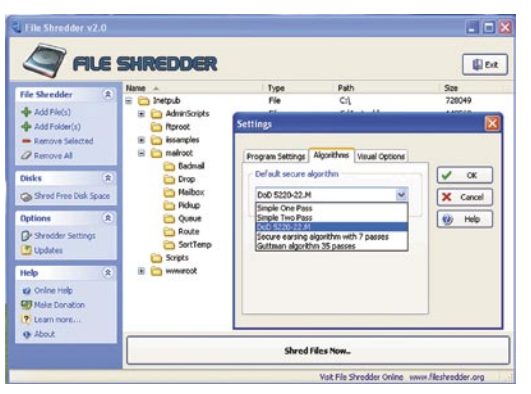

sistema.

File Shredder pozna več načinov oziroma algoritmov za brisanje. Privzeti je **DoD 5220-22.M**. Sicer pa lahko uporabite tudi eno- ali dvobesedne, varnostnobrisalne algoritme s sedmimi besedami ali kar Guttmanov algoritem, ki prepiše vsako besedo kar 35-krat.

Program se dobro poveže v okolje Windows. Tako z desnim miškinim gumbom dobite tudi možnost varnega brisanja, možnost za varno brisanje pozneje ali samo za zagon programa. Seveda se da to v menijih tudi izklopiti, če koga moti.

Majhen, a ne zanemarljiv dodatek je tudi urejanje prostora. Program namreč pobriše s celotnega diska vse, kar bi že moralo biti že pobrisano, in vam tako sprosti prostor. Tudi tukaj lahko izbirate med petimi algoritmi za prepisovanje in brisanje. Dobra stran pa je, da tega poženete občasno in imate dejansko »prazen prostor prazen«.

File Shredder ni revolucionaren program, a dejansko počne to, kar bi načeloma moralo že samo brisanje datotek: datoteko uniči in jo naredi neberljivo. In za povrh je še brezplačen. Program je res vrhunski, in čeprav ima tudi kakšno pomanjkljivost, v svojih okvirih deluje brezhibno.

#### $\blacksquare$

File Shredder 2 **Namenjen:** Varnemu brisanju datotek **Za:** Enostaven in hiter, odličen brisalnik **Proti:** − **Cena:** Brezplačen **Spletni naslov proizvajalca:** www.fileshredder.org

■

#### **SteadyState**

membnega. Seveda za to potrebuje prostor na disku. Ta kopija se naredi prvič, ko to določite. Na voljo imate več možnosti. Recimo, po vsakem zagonu naj se datoteke postavijo tako, kot so v tem trenutku, preden ste pognali zaščito diska. Lahko pa tudi nastavite, da se ob določenem trenutku vse datoteke same postavijo na vrednost nič. Se pravi se ponastavijo na stanje zaklepa. Zadnja možnost je, da pač

POD LUPO

# Ukročeni »kioski«

V urejenem delovnem okolju naj sistemski administratorji ne bi imeli večjih težav za ureditev javnih računalnikov. Več ali manj se da vse urediti prek pravil in domenskih nastavitev. Večja težava pa so računalniki, ki stojijo na javnih mestih in so namenjeni točno določenemu opravilu.

#### **Piše: Aleš Farkaš**

ales.farkas@mojmikro.si

O, saj se da tudi to urediti prek si-<br>stemskih (lokalnih) pravil, a je<br>večkrat manj uspešno. Pa tudi nad-<br>zora nad njimi nimate, ko enkrat<br>računalnik dostavite na izbrano mesto. Kar postemskih (lokalnih) pravil, a je večkrat manj uspešno. Pa tudi nadzora nad njimi nimate, ko enkrat meni, da boste imeli veliko dela samo z vzdrževanjem teh. Do zdaj so bile rešitve, ki bi vam računalnik povrnile v osnovno stanje, bolj ali manj le strojne narave. Kartice, ki so to omogočale, so bile dokaj drage. Pa tudi vedno ni vse delovalo tako, kot bi moralo.

Microsoft se verjetno zaveda teh svojih težav. Zato pa so pred kratkim uporabnikom ponudili rešitev. Imenuje se SteadyState. Resda ta program zamenjuje prejšnjega, imenovanega Shared Computer Toolkit. Vendar to le ni samo zamenjava, pač pa popolna nadgradnja. Žal rešitev deluje **le v okolju Windows XP**. Vendar je to še vedno odličen operacijski sistem. Sam SteadyState ima tri glavne funkcije: urejanje nastavitev, zaklepanje uporabniškega namizja in zaščita diska pred spremembami. Namenjen pa je v osnovi prav **javno dostopnim točkam** (internetne kavarne, javne točke) ter **izobraževalnim ustanovam**, kjer mora vse vedno delovati, tako da ne moti procesa.

#### KAKO UPORABNIKOM »PRISTIČI PERUTI«

Pri urejanju uporabnikov imate na voljo osnovne nastavitve. Pazite, da se vsaj enkrat prijavite, preden zaklenete disk pred pisanjem, saj bo sicer pri vsaki prijavi uporabnik nekaj časa čakal, da se ustvari njegov profil. Vsakemu uporabniku lahko nastavite različne varnostne profile, ki so že definirani ali pa si nastavite svoja pravila. Vsa pravila se dajo tudi izvoziti, tako da pri naslednjem računalniku nimate več težav s ponovno konfiguracijo nastavitev. Uporabniške nastavitve gredo v smeri boljšega nadzora uporabe programske opreme. Se pravi, prek pravil nadzorujete, **kaj bo uporabnik s programi lahko počel**. Še večja pridobitev je nadzor uporabe Internet Explorerja, kjer lahko posameznemu uporabniku zaklenete malodane

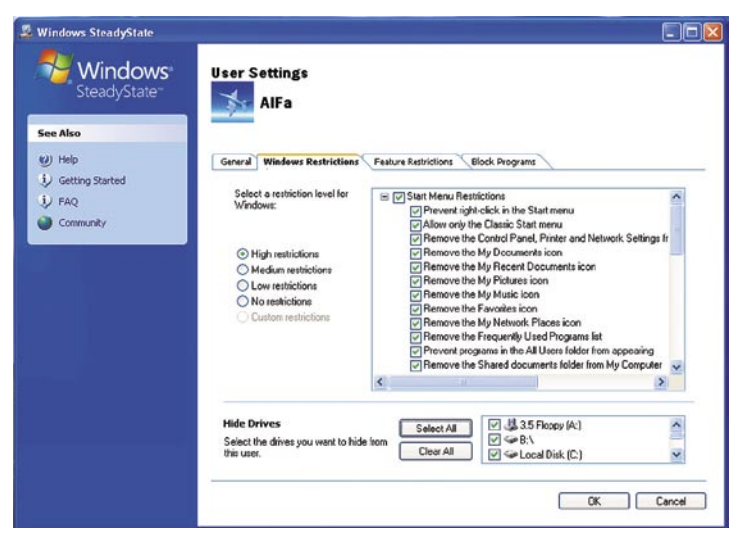

vse (in to je potem pravi kiosk model). Če ne drugega, pa lahko na vsakem profilu definirate vse mogoče varnostne pogoje.

Vse skupaj poteka prek zavihkov in klikanja gumbov. Vse je enostavno dokumentirano in nobene možnosti ni, da bi naredili kaj, česar ne želite. Tako recimo ne morete kar zakleniti sistemskega administratorja. S skupinskim pravilnikom (Group policy) ste to lahko naredili v enem koraku.

V osnovi imate že definirane vse akcije, ki vam omogočajo zaklepanje sistema. Vse skupaj lahko pripeljete do tega, da uporabnik res ne more početi skorajda nič, razen pognati točno določeno spletno stran. Edina zamera programu v tem delu je da recimo ne morete določiti, kaj bi dovolili zagnati iz menija Start in česa ne. Pri polni omejitvi lahko uporabnik recimo še vedno poganja Outlook Express in Internet Explorer, kalkulator in še nekatere čisto osnovne stvari. Druga največja zamera programu je, da recimo ne morete dodati svojih želja glede drugih programov, ki so nameščeni in niso iz Microsoftovega okrilja.

#### SERVISIRANJE IN ZAKLEPANJE DISKA

Drugi del programa je urejanje **servisnih popravkov** pri polno zaklenjenem disku. Prej to ni bilo izvedljivo. Zdaj recimo samo določite, kdaj naj se popravki uredijo in se bodo namestili ter seveda po ponovnem zagonu tudi spet zaklenili računalnik.

Tretji del programa pa je zaklepanje diska. S to funkcijo Windows sam naredi **kopijo** vsega, kar je v računalniku posprejmete tudi spremembe.

Vse skupaj je dobro dokumentirano v pomoči. Pa tudi opisi so preprosti tudi za manj vešče uporabnike. SteadyState je za povrh brezplačen, tako da ga lahko, če se odločate za tovrsten program, v praksi dodobra preizkusite.

Kolikokrat se je že zgodilo, da ste nastavili delovno okolje, pa ste po nekaj dnevih ugotovili, da je v njem kopica čudnih programov, virusov ter skladišče datotek. Verjetno kar pogosto, a s programom StadyState naj bi bilo tega konec.

#### $\blacksquare$

#### **SteadyState**

**Namenjen:** Urejanju in zaklepanju sistema, da uporabniki lahko počnejo le tisto, kar ste jim namenili.

**Za:** Enostaven in prepotreben dodatek za določeno skupino uporabnikov.

**Proti:** Za res odlično delo bi bilo treba dograditi še kakšno funkcijo; spet ozka navezanost na določene Microsoftove izdelke.

#### **Cena:** Brezplačen

**Spletni naslov proizvajalca:** www.microsoft.com/windows/products/winfamily/sharedaccess/default.mspx

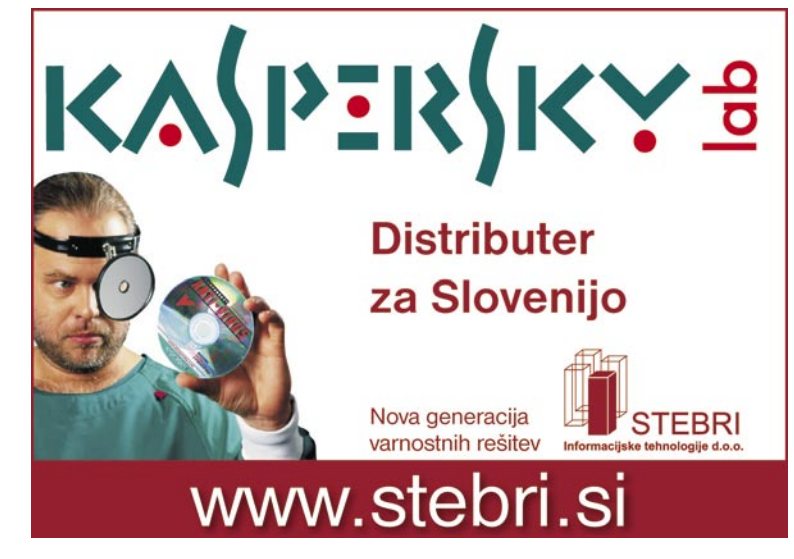

# **FreeComander** Poveljnik brez plače

Urejanje datotek in vzdrževanje datotečnega sistema je nujno potrebno delo za vse, ki imate radi red. Na trgu je v ta namen na voljo kar nekaj komercialnih programov, konkurenco pa jim delajo tudi brezplačni.

#### **Piše: Aleš Farkaš**

ales.farkas@mojmikro.si

reeCommander je,<br>kot že ime pove,<br>»brezplačen ko-<br>mandant« – oziro-<br>ma še en klon legendarnereeCommander je, kot že ime pove, »brezplačen komandant« – oziroga Norton Commanderja. FreeCommander ima tako kot vsi kloni (mimogrede, vsi so že naprednejši od ori-

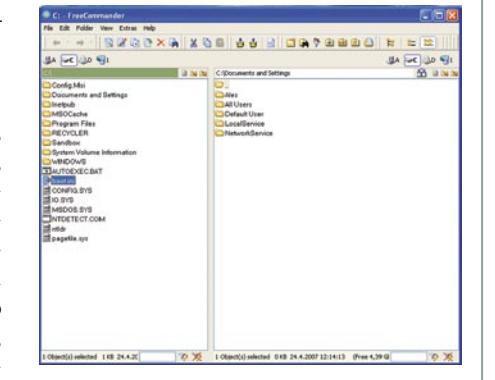

ginala, ki so ga nehali delati) zaslonsko področje razdeljeno na dva dela. V vsakem je lahko drevesna struktura izbranega pogona. Med temi pogoni enostavno kopirate, premikate in urejate datoteke. Vse hitre tipke so bolj ali manj urejene tako, kot smo vajeni tudi pri konkurenčnih programih.

FreeComander, kot ste že ugotovili, deluje le v okolju Windows. Je izjemno majhen, tako da je primeren tudi za uporabo v prenosnih medijih. Roko na srce, USB-ključi so z leti postali zelo prostorni, tako da tudi to ni problem. In kaj je dejansko njegova prednost?

V okenskem okolju kronično primanjkuje dobrih programov, ki bi imeli večino pomembnejših opravil skritih pod svojim okriljem. Nekaterim predvsem ni všeč, da morajo vlačiti datoteke med okni ali si lomiti prste, da prekopirajo podatke. To je v FreeComanderju rešeno elegantno. Drug kamen spotike je, da recimo ne morete preprosto oziroma brez vzporednih programov **primerjati map oziroma datotek** med sabo. FreeComander to zna. Prav tako imate v program dodane različne **pregledovalnike**. Izostal pa je kak dober HEX- urejevalnik, čeprav zna datoteke v tej obliki prikazati.

Dobrodošel je tudi **delilnik datotek**. To je del programa, kjer veliko datoteko preprosto razdelite na več delov in jih potem razpošljete po elektronski pošti. Določite lahko, koliko delov naj ima, ali največjo dovoljeno količino v Kb/MB. Te razdeljene dele lahko potem na uporabnikovi strani sestavite tudi s samostojnim programom za sestavljanje. Seveda, če uporabnik na drugi strani nima FreeComanderja, je treba poslati tudi izvršilno datoteko, ki to postori namesto njega. Odpira in ureja tudi datoteke zip in cab, rar pa samo pregleduje. To pa so tudi vse poglavitne stisnjene datoteke zadnjega časa. Samo stiskanje je dovolj preprosto in temelji, kot tudi vse drugo, na pogovornem oknu.

Med drugimi značilnostmi naj omenimo možnost uporabe ukazne vrstice, podporo večjezičnosti (slovenščini žal ne), ustvarjanje in testiranje validacije MD5, pa še marsikaj bi se našlo. Glede na konkurenco, roko na srce, še zaostaja glede dodelanosti in nekaterih funkcij, vendar je zato **brezplačen**.

Uporabniki bodo veseli možnosti prilagoditve delovnega okolja po svojih potrebah. Vse nastavitve (zamenjava položaja, določitev začetnih map, pre-

**FreeComammnder** 

**Cena:** Brezplačen

**Namenjen:** Pregledovanju, urejanju in marsičemu drugemu v datotečnem sistemu Windows **Za:** Brezplačen nadomestek za Raziskovalca **Proti:** V strukturi ne vidimo Koša, ni ukaza za vračanje, počasnejši od konkurence

**Spletni naslov proizvajalca:** www.fileshredder.org

gledovalni deli in tudi ikone) se je mogoče prirediti.

Kot povedano, FreeComander ni nič posebnega. Če tovrstni program potrebujete, je za osnovno delo čisto dovolj zmogljiv, zanj pa ne boste odšteli niti evra.

#### Revo Uninstaller 1.42

# Temeljito odstranjevanje

Tako kot v realnem svetu tudi v virtualnem svetu, iščemo najboljše in tudi najcenejše stvari. Vendar s tem polnimo pomnilnik, registrske datoteke in še marsikaj drugega. Resda tisti vestni potem to za sabo tudi počistijo, večina pa le ima s tem težave. In te težave poskušajo na neboleč način odpraviti programi, kot je Revo Uninstall.

#### **Piše: Aleš Farkaš** ales.farkas@mojmikro.si

 $\begin{tabular}{|c|c|} \hline \rule{0pt}{3ex}o, roko na  
srce, imajo  
vse zadnje  
različice  
operacijskega sistema \end{tabular}$ srce, imajo vse zadnje različice Windows to funkcijo že dodano. Vendar če se v njo poglobite, kaj hitro opazite, da vsi

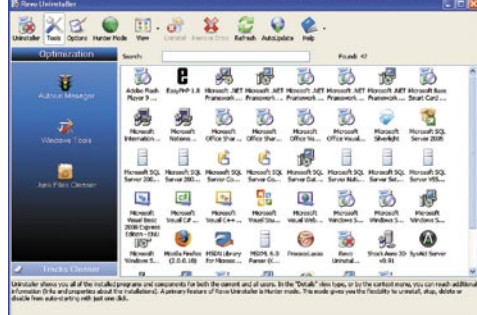

programi pa se le ne odstranijo v popolnosti, nekateri se pa sploh nočejo več odstraniti.

Program je minimalen in se namesti v trenutku. Na začetku morate počakati le, da si program naredi seznam nameščenih programov. Pri tem pa ne pokaže nameščenih dodatkov in popravkov operacijskega sistema. Kar je v redu saj teh ponavadi ne odstranjujemo, če le ne gre kaj narobe. Imamo pa zato znotraj operacijskega sistema druge funkcije.

Z malce raziskovanja ugotovite, da program s svojim delovanjem le ne izkorišča običajnih mehanizmov za odstranjevanje programov, ki so vam postali odveč na disku. Z desnim klikom dobite še več možnosti. Prva je ta, da vse o programu najdete kar neposredno v Googlovem iskalniku. Če obstaja možnost, vam je ponujena tudi kot dodatna pomoč izbranega programa. Se pravi, za izbrani progam se prestavite na proizvajalčevo spletno stran s pomočjo. Lahko se zapeljete neposredno v nameščeno mapo in pogledate, kaj vse je oziroma česa ni pobrisal program, ali pa pogledate njegove registrske ključe. Slednji so tudi največji krivec za počasnost sistema, saj programi ponavadi za sabo te dele zelo slabo počistijo.

Že če bi program obvladal samo to, bi ga imeli za dobrega. Vendar pa zna tudi več. Že pogled na orodno vrstico odkrije, da se zadaj skriva še kaj več. Izstopata področji **optimiranja** in **sledenja**. V prvo skupino bi z lahkoto uvrstili orodja za dopolnitev sistema oziroma njegovo izboljšavo. Tu najdete optimiranje procesov ter predvsem odstranjevanje že pozabljenih datotek. Na enem mestu so zbrana tudi vsa orodja za optimiranje in izboljšanje delovanja sistema, ki so Microsoftove branže in izhajajo iz operacijskega sistema.

Sledenje je morda malo čudno poimenovano, vendar se pod tem imenom skrivajo: brisalnik predpomnilnika spletnega brskalnika, brisalnik datotek Microsoft Office, okenski brisalnik, brisalnik iz koša ter seveda brisalnik že pobrisanih datotek, vendar samo iz začetnih zapisov.

Bolj za šalo kot zares pa je tu »**tarča**«. Tarčo zapeljete do določene ikone. Potem program zbere informacije o programu, njegovih zakonitostih in področju. Po tem vpraša, ali res želite določen program odstraniti. No, zadeva je zanimiva, a je še vedno le v razvoju. Včasih namreč le ne deluje vse tako preprosto.

Po vsem tem me čudi, da se zelo malo slovenskih uporabnikov odloči pomagati, da bi program poslovenili.

#### Revo Uninstall 1

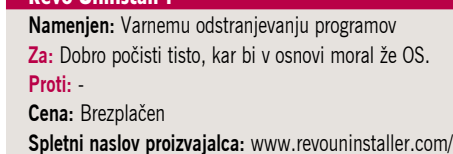

# Vreme?

Novol Najdi.si vreme

Odslej na Najdi.si aktualna vremenska napoved v besedi in sliki!

Vreme!

www.najdi.si/vreme

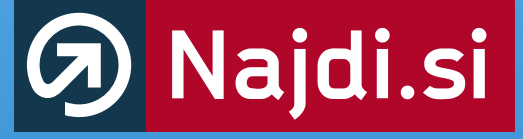

vse slovenske strani

# DIGITALNI SV

# novi fotoaparati Predsejemske uganke

Počasi se bliža eden prvih letošnjih vrhuncev foto scene, sejem PMA. Novice so zelo skope in proizvajalci zelo pazijo, da jim kaj ne »uide«.

#### **Pišeta: Alan Orlič Belšak, Jure Frelih**

alan.orlic@mojmikro.si, jure.frelih@mojmikro.si

aradi tega nam bolj ali manj preostane le ugibanje. Bo Sony res predstavil fotoaparat s tipalom polnega leica formata? Bo Canon pokazal naslednika dve in pol leti starega modela 5D? Ali bo ...? Na vse te odgovore ugibanje. Bo Sony res predstavil fotoaparat s tipalom polnega leica formata? Bo Canon pokazal naslednika dve in pol leti bo treba počakati do sredine februarja. Zato smo tokrat v razmišljanju raje odpravili na področje videa, ki se s fotografijo čedalje močneje prepleta.

#### NAJPREJ JE BIL VIDEO

Zgodovina pravi, da se je vse začelo z videom, šele nato je bila fotografija. Prvi digitalni fotoaparati so nastali na osnovi videokamer oziroma **CCDvezij**, ki so jih vzeli od tam. Temu primerna je bila tudi ločljivost, ki pa se je sčasoma večala. Video se je nato za nekaj časa poslovil od fotoaparatov, nato pa prišel nazaj in danes praktično ni več kompaktnega fotoaparata, ki ne bi zmogel vsaj 320 x 240 pik pri 15 posnetkih na sekundo. Pri slednjih se umika optično iskalo, ker ga skoraj nihče ne uporablja, saj vsi gledajo v **zaslone**. Razlog je preprost: na slednjem je slika večja, tudi nadzor je boljši. Zaradi tega ni čudno, da se **živ pregled slike** seli v svet zrcalnorefleksnih fotoaparatov. Imajo ga skoraj vsi, razen Sonyja, Pentaxa in Samsunga. Pa še ti ga bodo pokazali na sejmu PMA.

Ob tem sledi vprašanje, zakaj sploh ta možnost? Iskalo v kompaktnih fotoaparatih je praviloma zelo majhno, pokaže le okoli 80 % slike in praviloma ne daje informacij o samem fotografiranju. Vse je na LCD-zaslonu, zato je njegova uporaba smiselna. Prav nasprotno je pri zrcalnorefleksnih modelih, kjer iskalo praviloma pokaže vsaj 95 % slike in vsebuje vse pomembne informacije. Kljub temu pride živ pregled slike zelo prav, predvsem pri fotografiranjih z različnih položajev, kjer je gledanje skozi iskalo oteženo. Od tu pa je do snemanja videa le majhen korak.

Pojdimo zdaj še po drugi poti. HDTV-video zmore 1920 x 1080 pik ali, drugače povedano, 2 milijona pik. Na prvi pogled malo, a za večino dnevnega časopisja ali objave slik v internetu več kot dovolj. Poleg tega je tu kar 30 posnetkov na sekundo in je izbira pravega še lažja. Če torej HDTV-kamere zmorejo spodobno fotografijo, zakaj ne bi še zrcalno refleksni fotoaparati zmogli spodoben video? Vprašanje je le, kdo bo prvi: morda Sony, ki se želi dokazati, ali bo to morda zopet Olympus, ki je znan po inovacijah? Casio je že stopil na to področje in predstavil Exilim

EX-F1, ki je sicer kompakt, a zmore snemanje v polni ločljivosti HDTV, poleg tega zmore 60 posnetkov na sekundo pri ločljivosti 6 milijonov pik. Vsekakor bo to zanimivo leto, ki bo postreglo z novimi možnostmi, ne le višjo ločljivostjo.

## **Canon Powershot SX100**

**N**ova moda je tu, **kompaktneži z 10x spremenljivo goriščnico**, ki gredo brez težav v večji žep. Z njo je začel Panasonic, sledil Sony, zdaj se je pridružil še Canon. Prvo, kar opazimo, je dokaj veliko ohišje, ki je večje kot pri drugih. Tudi oblika je drugačna in še najbolj spominja na po širini stisnjen model S3 oziroma S5. Ko fotoaparat vklopimo, se objektiv dokaj iztegne in kar naenkrat ni več majhen. Objektiv ima 10x spremenljivo goriščnico in vdelan umirjevalnik slike. Zanimivo je, da so snovalci obdržali klasično **AA-baterijsko napajanje** in niso šli na litijeve akumulatorje. Poleg tega fotoaparat potrebuje le dve bateriji za napajanje, kar je dodatna prednost. Zaradi tega je desni del rahlo odebeljen in daje dobro oporo za držanje. Gumbov je kar nekaj, zelo dobro je izveden glavni smerni gumb, ki je obenem vrtljiv. Če želimo uporabiti bliskavico, jo moramo dvigniti ročno. Marsikomu se bo to zdelo nepotrebno, a tako se zagotovo izognemo njeni neželeni uporabi. SX100 se ponaša z dobrim naborom fotografskih možnosti. Ima vse glavne načine fotografiranja, tudi ročno nastavljanje časa in zaslonke je med njimi. Dobro mu gre tudi **prepoznavanje obrazov**, ki je v zadnjem času že tako rekoč stalnica med novimi modeli. Ostrenje bi bilo lahko malce hitrejše, prav tako pripravljenost na naslednji posnetek. Kakovost slike je dobra, čeprav smo opazili, da je včasih pri visoki ISO-občutljivosti veliko več šuma, kot bi ga pričakovali.

SX100 odpira pri Canonu nov razred fotoaparatov, ki bo v prihodnosti morda nadomestil serijo S. Če so tokrat začeli s klasiko, bo morda naslednji model že dodal širši kot in s tem za zahtevnejše uporabnike zanimivejšo možnost.

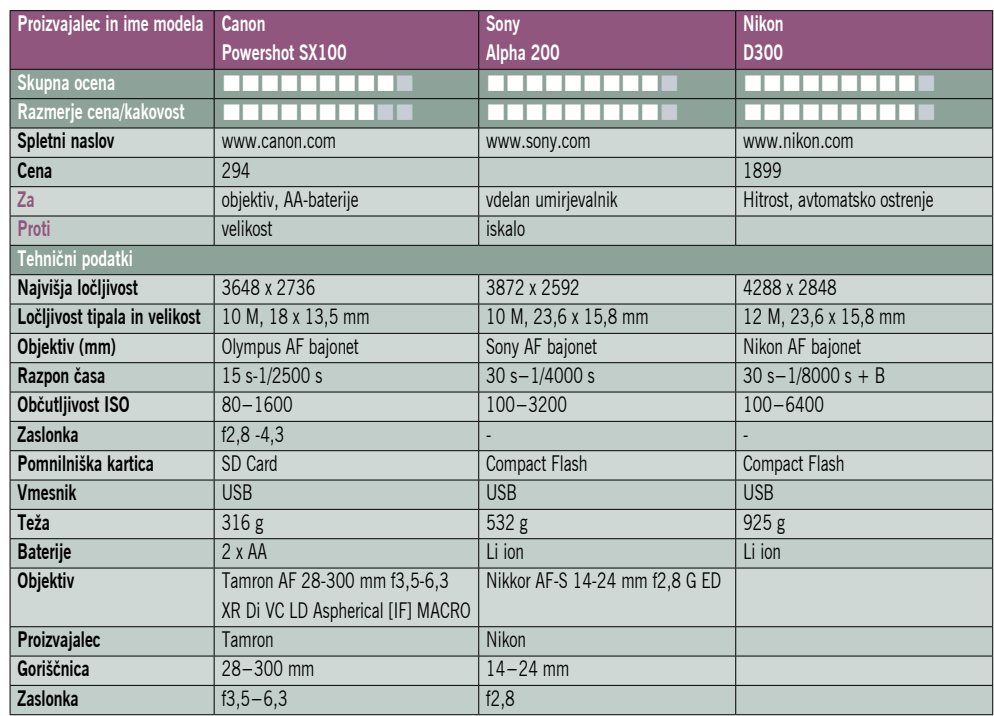

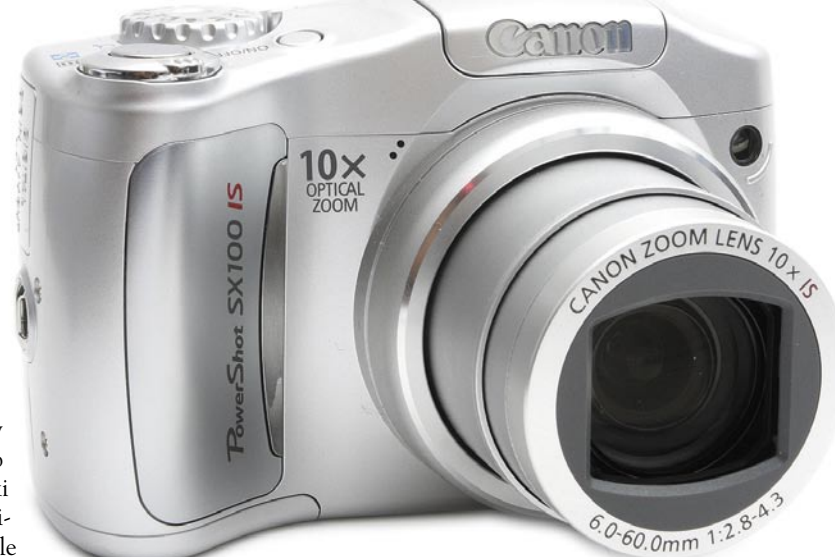

## **Sony Alpha A200**

**B**o to leto dobro za zrcalnorefleksne fotoapa-<br>rate? Zagotovo, če bo nadaljevanje takšno kot začetek. Tokrat zobe kaže Sony, ki se je odločil prenoviti vstopni model. A200 prihaja na trg dobri dve leti po spremembi lastništva med velikanoma, Konico Minolto, ki se odločila zapustiti svet fotografije, in Sonyjem, ki bi rad na tem področju odigral vidnejšo vlogo. Novinec prihaja ob pravem času, malo pred sejmom PMA, kjer

SONY

#### bo predstavljeno kar nekaj fotoaparatov. Po obliki je precej podoben predhodniku, razlike so dokaj majhne, če izvzamemo večji LCDzaslon. Tudi gumbi so malce drugače razporejeni, na zadnji strani je zdaj gumb za hitri dostop do nekaterih nastavitev. Zanimivo pri A200 je to, da je večina tehničnih lastnosti ostala

tako rekoč nespremenjenih v primerjavi z A100. Tipalo z 10 milijoni pik, iskalo, devettočkovno avtomatsko ostrenje in še kaj bi se našlo. Glavna sprememba se skriva v samem fotoaparatu, v procesorju za obdelavo signala. Ta namreč sedaj omogoča višjo občutljivost, **ISO 3200** v primerjavi z ISO 1600 pri predhodniku, in seveda **boljše odstranjevanje šuma**. Vdelana bliskavica se ne dvigne prav visoko, so pa zato malce povečali njeno moč. Sonyju je pri novincu uspelo narediti še en korak naprej, pri umirjevalniku slike. Ta zdaj omogoča večje območje umirjanja slike oziroma uporabo daljših časov. Med nastavitvami ni velikih novosti, zanimiv je način **16 : 9** namesto klasičnega 3 : 2. Žal je pomoč v iskalu za pravilno oceno kadra dokaj slaba, lahko bi naredili podobno, kot so že pred leti imeli fotoaparati APS, da se je del iskala preprosto zakril. Sicer pa lahko sliko v formatu 3 : 2 še vedno brez težav obrežemo s programom v računalniku. Med nastavitvami smo pogrešali način ročnega ostrenja po končanem avtomatskem ostrenju, ki je bil prisoten pri prejšnjih modelih. Že omenjena višja občutljivost utegne priti prav,

DIGITALNI SVFT

#### novi fotoaparati

še posebej v slabših svetlobnih razmerah. Šum je sicer viden, a še vedno ne preveč moteč.

Če primerjamo A200 z drugimi, podobnimi fotoaparati ni opaziti presežkov, lahko rečemo, da gre predvsem za evolucijo. Izboljšan vmesnik in boljša kakovost slike sta predvsem magneta za nove kupce, za lastnike A100 je vprašanje, ali bodo veliko pridobili.

## **Nikon D300**

**N** ikon D200 se je po dveh letih poslovil, in to kako! Model, ki je bil prelomnica po Nikonovi stagnaciji in ki je tekmecem pokazal, kako mora biti narejen fotoaparat v polprofesionalnem razredu, je bil prodajna uspešnica. Razvoj gre žal v današnjem času naprej s takšno hitrostjo, da včerajšnji junaki padajo in zamenjujejo jih novi heroji. Iz Nikonovega »hleva« so pripeljali novega paradnega konja, ki bo očitno uspeh prejšnjega modela nadgradil, presegel in blagovno znamko Nikon še močneje zasidral na vrhu med proizvajalci fotografske opreme.

Nikon D300, ki so ga javnosti predstavili v septembru, je bil najprej manjši šok, saj so tehnične specifikacije nakazovale nekaj, čemur niso verjeli niti najbolj zagreti Nikonovi uporabniki. Aparat je bil na papirju **podoben profesionalnemu modelu Nikon D2Xs**, ki je bil do nedavnega orodje za profesionalce, danes pa spoznavamo, da se je tehnologija iz profesionalnega razreda preselila v polprofesionalni, ljubiteljski rang. Nikon je hkrati z modelom D300 predstavil tudi **Nikon D3**, stroj za reporterje, o katerem bomo podrobneje pisali kdaj drugič. naj omenimo le, da je preskok na višje standarde pri tem aparatu podoben kot pri manjšem bratu, D300.

Eden redkih sklopov pri aparatu D300, ki ni bil deležen revolucije, je ohišje aparata. Magnezijeva zlitina, ki je uporabljena pri tem apa-

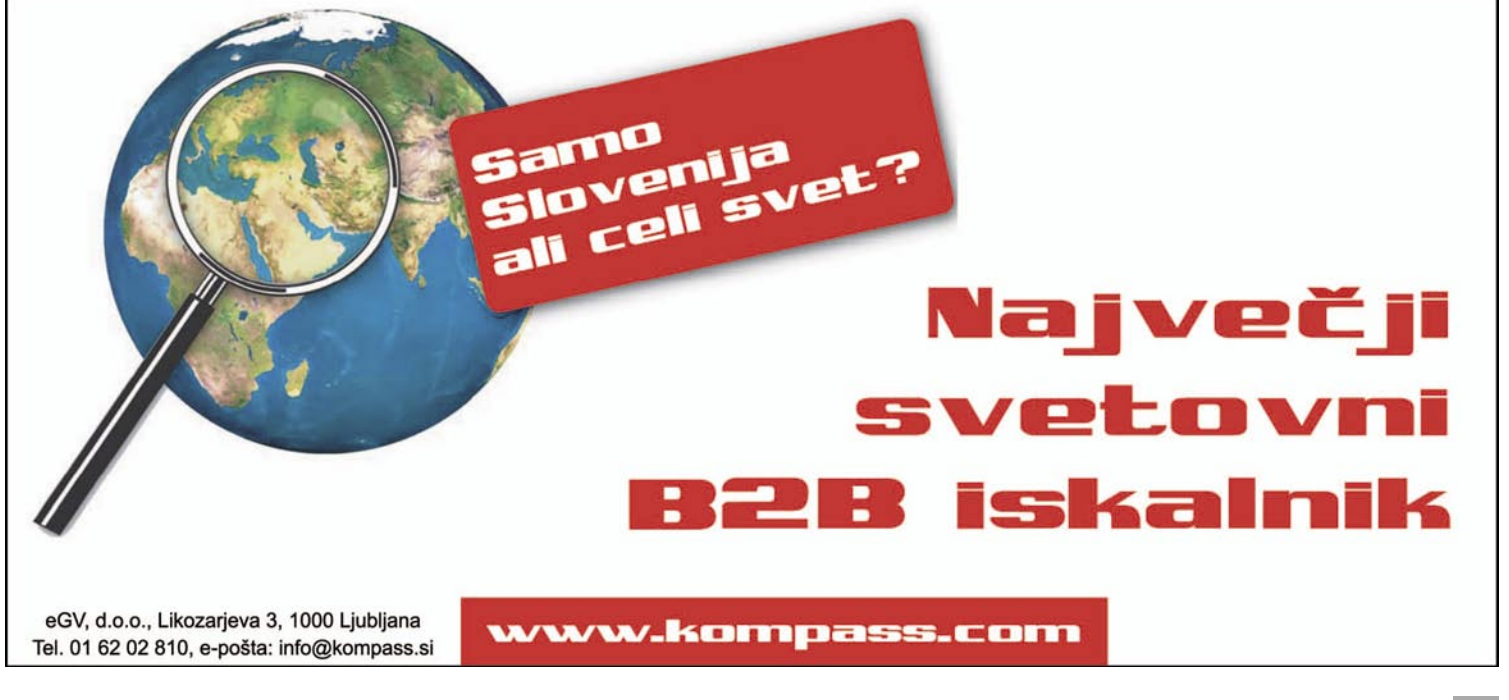

# DIGITALNI SVET

#### novi fotoaparati

ratu, daje ohišju izredno trdnost, obenem pa je material zagotovilo za lahkost ohišja. Oblika je pridobila nekaj bolj zaobljene linije, ergonomijo in razpored tipk pa so povzeli po modelu D200. Zakaj menjati nekaj, kar je dobro? Inženirji so na zadnjo stran dodali

Nikon

le izredno velik **zaslon z ločljivost 920.000 pik**, ki omogoči izjemno natančen predogled posnetih fotografij in nič drugega. Vse tipke so na istih mestih, tako da smo seznanjanja z novostmi deležni v šele v notranjosti aparata.

V aparatu se skriva 12-milijonsko tipalo CMOS formata DX, za katerega smo upali, da se bo izkazal bolje od tistega v aparatu D2Xs, ki mu je po velikosti enak. Pozitivna pre-

senečenja so redka, a tokratno je bilo izredno: tipalo in z njim najnovejši procesor (EXCEED), predvsem pa algoritmi, ki skrbijo za verno predstavitev posnetkov, omogočajo **izredno detajlne posnetke**, ki so tudi kljub šumu tipala pri višjih ISO-vrednostih polni podrobnosti, barvno bogati in celo pri občutljivosti tipala ISO 3200 brezpogojno uporabni. Bliskavica pri Nikonovih aparatih ni več tako nujen kos opreme!

Aparati zadnje generacije so vsi do zadnjega pridobili tudi pri **hitrosti**. Novi procesorji nam kažejo že prav neverjetne zmožnosti. D300 zmore posneti šest posnetkov v sekundi, z dodatnim baterijskim držalom in baterijo, ki jo poznamo že iz aparata D2Xs, pa celo osem. Tudi če snemate v formatu RAW (skoraj 20 MB ena fotografija), zmore D300 posneti preko 20 posnetkov naenkrat, odvisno od nastavitev.

Zgodba o hitrosti se nadaljuje tudi pri **AF-modulu CAM3500**, ki si ga D300 deli s pro ohišjem

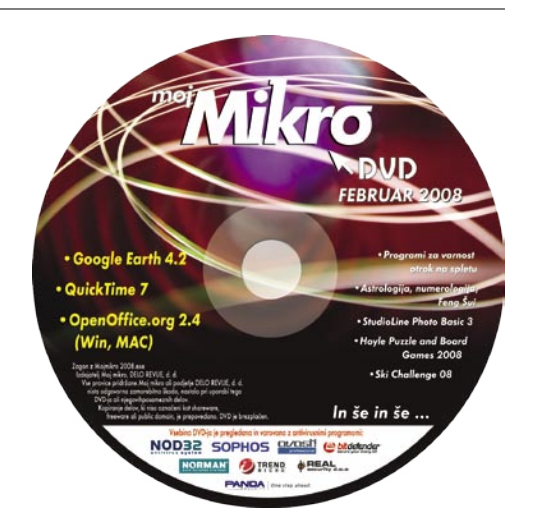

D3. Ostrenje je izredno natančno in hitro. Brez težav lahko rečemo, da vsaj tako, če ne boljše, kot je bilo v aparatu D2Xs. 51 AF-točk za samodejno ostrenje zagotavlja, da bo večina posnetkov pravilno izostrenih. Jasno, tu ne moremo mimo šibkejšega člena: fotografa. Dejstvo je, da so aparatu edina omejitev fotografovo znanje in izkušnje. V 3D-načinu ostrenja, ki omogoča izredno hitro AF-sledenje premikajočemu se motivu, se CAM3500 resnično izkaže.

**D30** 

Preverjanja zmogljivosti aparata kot celote smo se tokrat lotili v izredno zahtevni nalogi. Odnesli smo ga v naravo. Predvsem smo bili navdušeni nad **robustnostjo ohišja**, saj mu niso prišli do živega ne izreden mraz, sneženje, dež − nič od tega, kar lahko doživite v zimskem dnevu v visokogorju. Aparat je deloval brezhibno pri -8 stopinjah, ki jih je dodatno začinil izredno močan veter. Ena od večjih zamer pri aparatu D200 je bila poraba energije, ki je omogočala le 300−400 posnetkov z enim polnjenjem. V hudem zimskem mrazu se je to odražalo še toliko izraziteje. Za D300 lahko rečemo le to, da energija ni več vprašanje, saj baterija deluje in deluje zaradi vsaj 30 % manjše porabi aparata. AF je deloval brezhibno tudi v zelo nekontrastnem sivobelem dnevu, ki ga nam pričarata sneg in megla. Predvsem smo spoznali, da za slabe posnetke ne moremo valiti krivde na tehniko. Aparat je enostavno zmogljiv! V skrivnosti nastavitev, ki se bohotijo v menijih, v tokratnem opisu ne bomo šli, saj so le za slednje pri Nikonu spisali več kot 200-stranska navodila, zato naj le pripomnimo, da aparat lahko individualno prilagodimo še tako zahtevnemu uporabniku.

Pravzaprav se uporabniku ves čas fotografiranja poraja vprašanje, **kaj ostaja velikim**. Jasno,

#### **OBJEKTIVI**

### **Tamron AF 28−300 mm f3,5−6,3 XR Di VC LD Aspherical [IF] Macro**

**S**čedalje hitrejšim tempom ne prihajajo le fotoaparati, ampak tudi objektivi. Tokrat smo preizkusili Tamronovega posebneža z 10,7x spremenljivo goriščnico, kar sicer ni posebnost, skrito orožje je tokrat vdelani **umirjevalnik slike**. Začetna goriščnica da vedeti, da je objektiv predvsem namenjen fotoaparatom s tipalom polne velikosti leica formata oziroma dobri stari klasiki za tiste, ki še vztrajajo in jim za digitalno ni mar.

Tamron ima še dva objektiva, **18−200 mm**

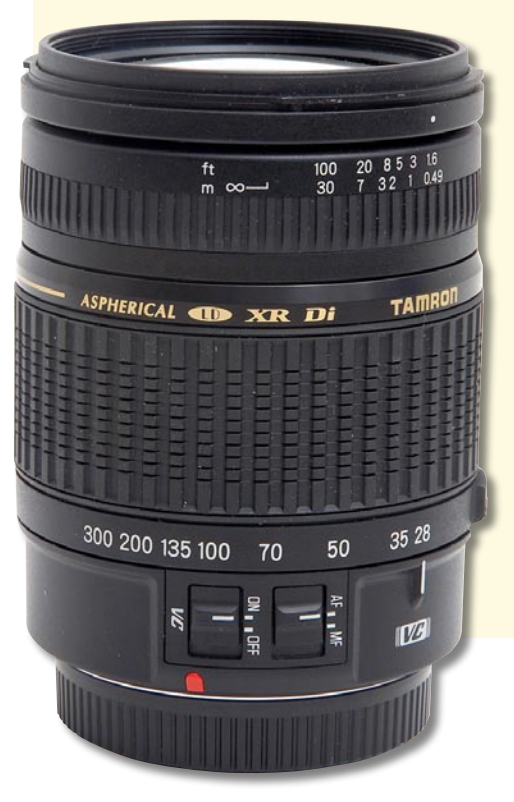

da so v profesionalnem razredu ohišja bolj robustna, AF-moduli še zmogljivejši, kakovost fotografij na še višji ravno, a to, kar smo do včeraj hvalili pri aparatu D200 in celo D2Xs, je s prihodom modela D300 pozabljeno, saj so se karte premešale in nove zgodbe inženirjev, ki delajo za nas, se bodo verjetno vrtele v nove smeri. Prvi vtis, da današnje kamere zmorejo vse, bodo proizvajalci demantirali že s prihodom naslednikov. Tako kot je D300 odpihnil modela D200 in D2Xs, bo tudi njemu rok trajanja pisal marketinški oddelek v korporaciji Nikon. zdaj pa se z njim veselimo in uživajmo v fotografiranju, ki je postalo še za stopnjo enostavnejše.

Nikon D300 v tem trenutku v svojem razredu nima konkurence. A že kmalu bo sledil napad ....

п

## DIGITALNI SVET

novi fotoaparati

ter novejšega **18−250 mm**, namenjena fotoaparatom z manjšimi tipali. Velikost in zunanjost novinca zelo dobro skrivata milimetre, saj je dokaj kompaktnih mer. Raztegnemo ga z obračanjem obroča, kar je natančnejše kot sistem »povleci-porini« (push-pull). Kljub temu se objektiv, če je obrnjen navzdol, zaradi lastne teže sam raztegne. Zaradi tega je Tamron dodal poseben gumb, ki ga zaklene pri 28 mm. Imen za umirjanje slike počasi zmanjkuje, pri Tamronu so ga poimenovali Vibrant Compenzation. Deluje enako kot drugi umirjevalniki, vdelani v objektiv, s premikanjem leč. Sistem se dobro obnese, zlasti pri dolgih goriščnicah. Čeprav za ostrenje uporablja klasične motorje, je objektiv hiter, kar gre predvsem na račun premikanja notranjih leč. Tamron je presenetil še z eno malenkostjo, **makro načinom**. Objektiv namreč omogoča makro način pri 300 mm z razmerjem 1 : 3, kar bo zadovoljilo marsikaterega ne prezahtevnega uporabnika. Za konec smo pustili še kakovost slike. Pri 28 mm je lepo viden sodček, posledica kompromisa za tak razpon goriščnice. Vinjetiranje in mehčanje na robovih sta vidna pri odprtih zaslonkah, a ni preveč moteče.

Tamronu je uspelo narediti objektiv, ki je lahko brez težav edini za vse, ki ne bi radi preveč menjavali objektivov in bi radi nosili s seboj čim manj dodatkov.

### **Nikkor AF-S 14-24mm f2,8 G ED**

**S**kupaj z novima aparatoma D300 in D3 je Ni-kon avgusta 2007 napovedal tudi nove pro objektive, med katerimi je bil Nikkor AF-S 14- 24mm f2.8 G ED.

Prvi ultraširoki 14

mm zum objektiv z fiksno zaslonko 2,8 se je na našem testu odlično obnesel. Najprimernejši je za uporabo na 35 mm oziroma »full frame« aparatih, saj le tu dobimo **114- stopinjski kot pogleda**. Za podoben kot bi na aparatih DX potrebovali objektiv z 9,3–16 mm goriščnice. Ker je to G-leča, ki nima obroča za ročno nastavitev zaslonke, objektiv ni primeren za ročno ostrenje kamere.

Zgradba objektiva je odlična. Z merami 98 x 131,5 mm in kar 1 kg teže se na aparatu D3 lepo uravnovesi. Na D300 in sorodnih pa kar prevladuje nad aparatom in zahteva prvi pogled opazovalca.

Na filtre lahko kar pozabite, tudi sistemski tu ne bodo uporabni, enako dodatna sončna zaslonka. Tudi že vdelana zaslonka bolj rabi zaščiti objektiva kot pa blokiranju sonca. Zaradi današnje obdelave stekla in vseh premazov pa sonce niti ni več tak problem. Milimetrska skala je vgravirana, in ne tiskana, motor SWM (Silent Wave Motor) omogoča hitro in tiho ostrenje, spreminjanje gorišča v načinu M/A (Manual/ Automatic) je z vrtenjem obroča takojšnje, brez zamika, popolnoma ročni način pa je dosegljiv z enim klikom. Obroča za nastavljanje goriščnice in zumiranja sta gumirana, primerno postavljena

Objektiv je sestavljen iz **14 elementov v 11 skupinah**. Dve skupini sta sestavljeni iz ED-stekla (Extra-low Dispertion; zmanjšuje kromatsko aberacijo in je tudi trše od običaj-

in enostavna za uporabo.

nega flouridnega stekla, zato je lahko uporabljeno tudi kot zunanji

element), notranji element pa je premazan z Nikonovim posebnim nanopremazom, ki zmanjšuje odboj svetlobe s senzorja znotraj aparata. Zaslonko 2,8, ki je dosegljiva čez vso goriščnico, je moč zapreti do f22. Pri 29 cm minimalne razdalje ostrenja pa je objektiv primeren tudi za kak bližinski posnetek. O makro funkciji tu ravno ne moremo govoriti, saj je največje razmerje slike 1 : 6,7.

V navezi z Nikonom D300 se je objektiv odlično obnesel. Slike so bile ostre in kontrastne od čisto odprte zaslonke naprej, od roba do roba, pri vseh gorišnicah. Kromatske aberacije praktično ni bilo, le pri redkih primerih jo je bilo mogoče opaziti, a nič takšnega, česar poznejša obdelava v računalniku ne more odpraviti. Bokeh je pri tako širokokotnih objektivih redkeje opazen, ker je globinska ostrina pač veliko večja, pa je vseeno zaradi zaokroženih lamel lep na pogled. Vinjetenja ni bilo opaziti, o popačenju pa niti ne moremo govori, ker gre pač za ultraširoki objektiv.

Nikonov novi objektiv z zaslonko 2,8 čez vso zum območje je vsekakor dobrodošla pridobitev, primerna tako za reportersko kot za ljubiteljsko delo. Zgradba in velikost omogočata enostavno in samozavestno uporabo, od opazovalcev in posnemovalcev pa enostavno zahteva spoštovanje. *(Matic Kos)*

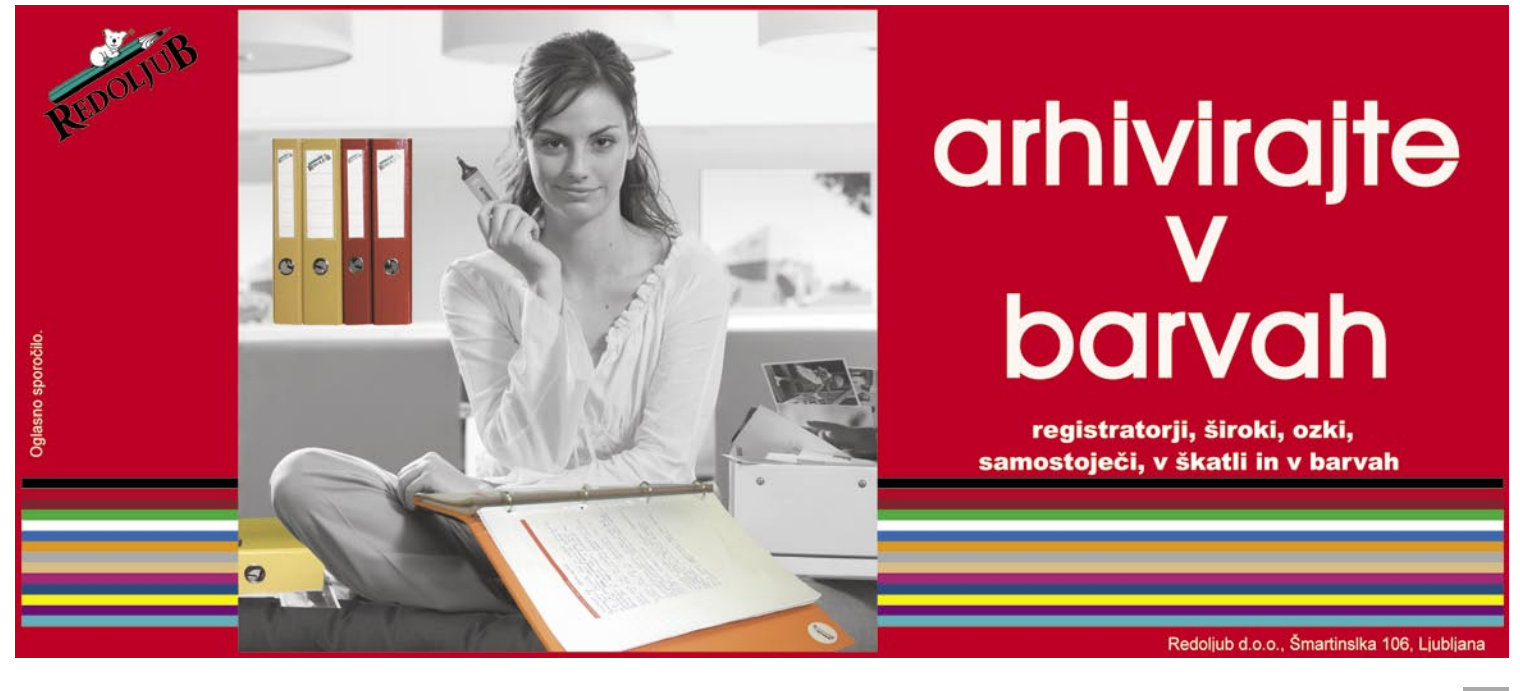

# <u>GEEKFEST</u>

#### Kar ste si želeli vedeti, pa ...

#### »Fotografiranje« elektronov

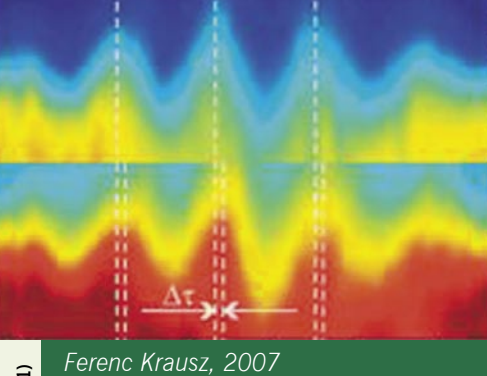

*Hitrost zaklopke sto deset atosekund (110 x 10-18)*

Da bi dosegli še manjše čase osvetlitve, so dodatno izboljšali tehniko izpraševanja – raziskovanja, tako da so uporabili fotone, ki nastanejo, ko elektron najprej vzburijo, da zapusti svojo krožnico, nato pa trešči nazaj na orbito okoli atomskega jedra. To je dovolj hitro za meritve premikanja drugih elektronov. Če za prvi dve zadevi lahko rečemo, da gre za fotografiranje v pravem smislu te besede, pa pri zadnjih dveh ni tako. V teoriji je res fotografiranje, torej svetloba osvetli medij, ki je nanjo občutljiv, vendar gre v praksi bolj za izvedbo meritev v svetu majhnih delcev.

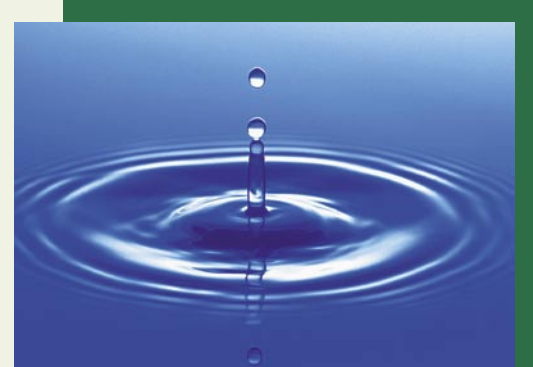

Fotografiranje hitrih objektov je tudi umetnost, posebna veja fotografija, ki zahteva drugačno (tudi dražjo) opremo ter obilico potrpljenja. Ne gre samo za tehnične zmogljivosti fotoaparata (hitrost zaklopke), temveč tudi odgovor na vprašanje, kako ujeti pravi trenutek – zamrzniti dogodek v času. Tu pride do izraza drug podatek, ki govori o dodatni opremi za proženje (zvočno, svetlobno ali drugo proženje) in (ali) koliko fotografij v sekundi lahko fotoaparat posname. Že ujeti kapljico vode je težko, kaj šele zamrzniti kapljico v času, ko ta pade z jamskega stropa in se razpoči na površini kapnika. Fotografije takih dogodkov pa so zanimive, zato ne čudi, da se motivi dostikrat pojavljajo na plakatih, ki jih kupujemo in z njimi olepšamo zidove v svojih domovih.

#### Halo Collaboration Studio

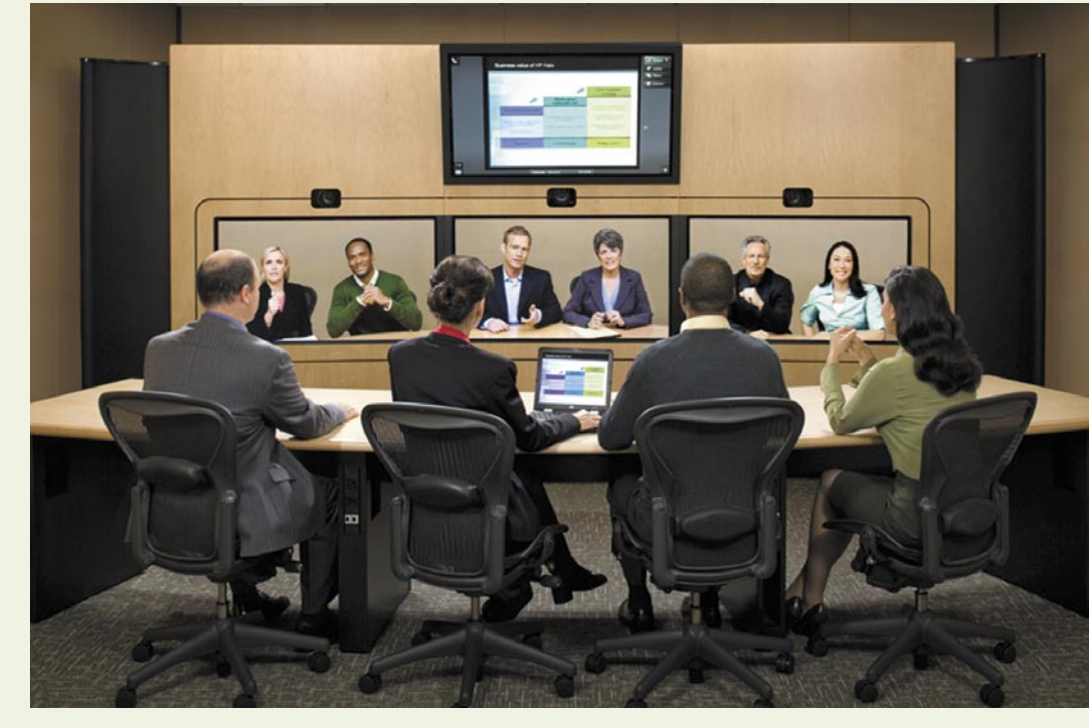

# Halo? Kaj pa je to?

Bi kozarec vode? Tup! Grem jaz zapret vrata? Aaah! Vam pomagam priključiti računalnik? Aja! ... vse to so »klasični primeri halo«, kot jim pravijo pri Hewlett-Packardu (HP), kjer so pred dvema letoma začeli ponujati konferenčno sobo Halo Collaboration Studio ali krajše: Halo. In kaj pol milijona dolariev vredna konferenčna soba še lahko ponudi več kot spletna kamera za nekaj deset dolarjev?

#### **Piše: Blaž Kovšca**

blaz.kovsca@mojmikro.si

agotovo ne tako smešnih trenutkov, ko se sogovorniki zaradi tako realistične izkušnje spozabijo, da so nasproti njih le slike na zaslonu, ne pa osebe za isto (konferenčno) mizo. Vsi sodelujoči (do šest na eni strani) so na zaradi tako realistične izkušnje spozabijo, da so nasproti njih le slike na zaslonu, ne pa osebe za isto (konferenčno) mizo. Vsi sodelujoči (do šest na eni strani) so namreč zbrani v **eni sobi na dveh različnih koncih sveta**. Halo namreč obrača filozofijo komunikacij, ki vse po vrsti skušajo povezati lokacije ali osebe, medtem ko želi Halo združiti vse sogovornike na enem mestu – ne glede na to, kje so.

 Projekt je bil namreč neposredni odgovor na potrebe enega podjetja. Ne. Ni bil HP, pač pa svetovno znani studio Dreamworks Animation (Shrek, Madagaskar), pri katerem so želeli razbremeniti zaposlene in zmanjšati potovalne stroške osebja, ki je z najrazličnejših koncev sveta sodelovalo pri njihovih projektih. Preizkusili so praktično vse sisteme na svetu, a ostali razočarani. Zato so se na prelomu tisočletja obrnili na HP, ki jim je priskrbel predvsem znanja s področij komuniciranja prek najsodobnejših tehnologij, njihove uporabe in ponudbe tovrstnih storitev.

#### KJE SE SKRIVA POL MILIJONA?

 A potrebna so bila še tri leta napornega preizkušanja neštetih prototipov, preden so bili tako prvi kot drugi zadovoljni. In po navdušenju največjih podjetij sodeč, so navdušeni tudi sedanji uporabniki. Kako tudi ne, ko pa jim soba Halo daje občutek, da sogovornik sedi na nasprotni strani mize (prikaz v naravni velikosti), katere oprijemljivi del je le njegova polovica popolnoma enake mize. Skrbno premišljeni so tudi vsi drugi detajli.

 Soba je na »obeh straneh« popolnoma enako, svetlorjavo tapecirana čez najkakovostnejšo zvočno izolacijo, ki jo preizkušajo izredno kakovostni zvočniki, v popolnem sozvočju tako z osvetlitvijo kot velikimi zasloni, s katerih gledajo sogovorniki. Razvijalci so šli pri ustvarjanju občutka resničnosti celo tako daleč, da so v sistem nameščene posebne žarnice, ki »naravno« poudarijo polt sogovornikov, ki bi bili sicer na zaslonu lahko videti sivkasti

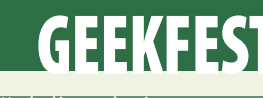

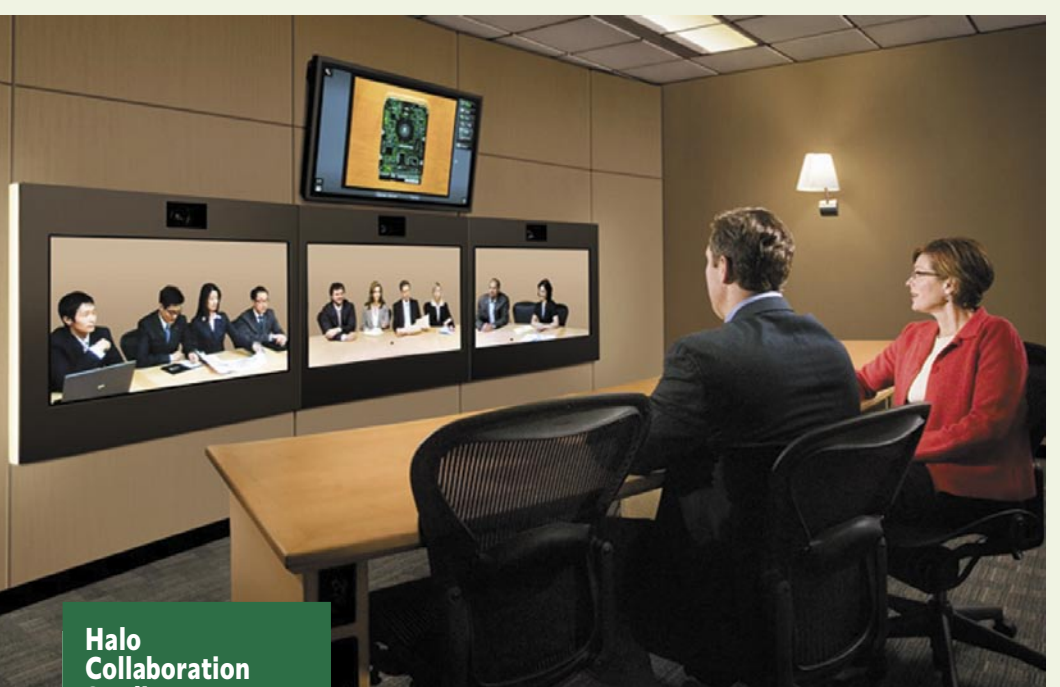

# Studio

- posebna soba z odlično zvočno izolacijo in posebno osvetlitvijo,
- »direktorska« miza, 3 visokokakovostne kamere za sogovornike,
- visokokakovostna kamera za prikaz podatkov,
- 4 plazemski zasloni; 3 za prikaz sogovornikov in eden za prikaz podatkov,
- nameščeni na ukrivljeno prednjo steno,
- 6 »direktorskih« konferenčnih stolov Aeron,
- 3 studijske mize,
- 3 zvočniki,
- 7 stropnih luči, vključno s (posebnimi) žarnicami,
- dodatna podporna strojna in (HP-jeva licenčna) programska oprema,
- poseben komunikacijski kanal za sodelovanje, vključno s priklopom VGA za predvajanje vsebin neposredno s prenosnika,
- 550.000 dolarjev, okvirna cena sobe,
- 18.000 dolarjev, mesečna uporabnina.

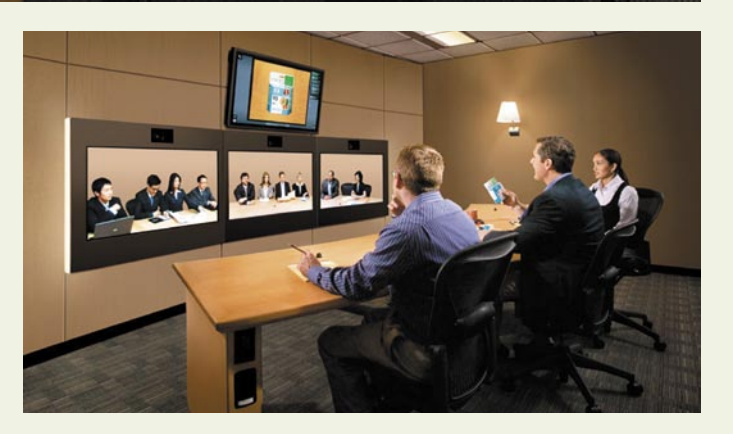

ali bledi. K temu pripomoreta celo skrbno izbrana barva in lak mize!

#### KDAJ SE POVRNE?

Glede na vložek približno pol milijona dolarjev in visoko mesečno uporabnino, tako ne preseneča, da sobe Halo v Sloveniji ni. Čeprav jih v svoji mreži uporabljajo tudi Novartis, AMD, Pepsico, Procter&Gamble … in seveda Dreamworks, kjer so izračunali, da se jim je naložba v sobe Halo povrnila že v pol leta. Pa ne le v stroških in dnevnicah zaposlenih, ki tako veliko manj potujejo, ampak predvsem v njihovi učinkovitosti oziroma spočitosti. Ni namreč slabšega kot utrujeni zaposleni, ki mu povrh vsega od prejšnjega potovanja ostane le še spanje na letališču na novi službeni poti. In zato ni boljše rešitve kot soba Halo, ki omogoča tako komunikacijo kot tudi predstavitve med več mesti, razpršenimi po vsej zemeljski obli.

#### RES NEPOSREDNOST?

Ξ

 No, skoraj. Sogovorniki namreč ne gledajo v vas, ker med pogovorom seveda ne gledajo v kamere, nameščene nad zasloni, ampak v zaslon sam. Občutek je torej tak, kot bi vam vseskozi buljili v vaše zapiske oziroma naročje, manjka pa tudi tisto najpomembnejše: toplina medsebojnega stiska rok in morda pozneje izmenjava vizitk in kakšnih lahkotnih besed. Gre torej za dober približek medsebojne komunikacije, ki pa kljub najboljši in najdražji tehnologiji žal še vedno ostane le približek. Osebni stik namreč ostaja neprecenljiv. K sreči.

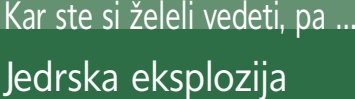

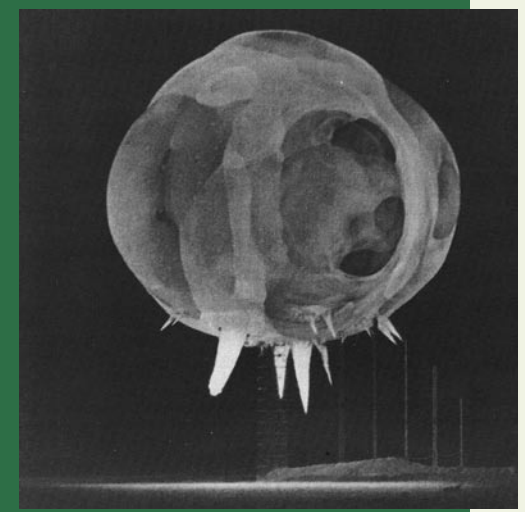

*Harold Edgerton, 1952 Hitrost zaklopke deset nanosekund (10 x 10-9)*

Američani niso želeli le videti opustošenja, ki ga je za sabo pustila eksplozija atomske bombe, temveč so želeli videti tudi eksplozijo samo. Harold Edgerton je v ta namen izumil posebno »hiter« fotoaparat (kamera **rapatronic**). Fotoaparat sestavljata dva polarizacijska filtra in tako imenovana Kerrova celica, s čimer je premostil omejitve mehanične zaklopke. Filtra sta postavljena pod kotom 90 stopinj drug na drugega in v tem položaju preprečujeta, da bi svetloba prišla so fotografskega filma. Kerrova celica med filtroma spreminja njuno polarizacijo, in ko je pod napetostjo, prevzame nalogo zaklopke. Ves proces se zgodi v hipu, film je pravilno in ob pravem času osvetljen, kar je omogočilo izdelavo gornje fotografije.

Kerrov elektrooptični efekt je sprememba lomnega količnika materiala kot odgovor na električno polje, v katerem je. Odkril ga je Škot **John Kerr** leta 1875. Efekt je opazen pri vseh materialih, še zlasti pa je intenziven pri nekaterih tekočinah.

**FEBRUAR 2008** · Google Earth 4.2 · QuickTime 7 · OpenOffice.org 2.4 (Win, MAC) · Ski Challenge 08 In še in še .. **NOD32** SOPHOS **DIVOST** @ bedefinder AN DIREND & BEAL

tehnologije v vozilih

# Avtomobili letijo v nebo

Avtomobilska tehnika napreduje, ni kaj. A pred leti tako opevanega cilja, da bi se štirikolesniki dvignili v nebo (k sreči?) še nismo dosegli. Resnici na ljubo se o tej možnosti na avtomobilskih salonih niti ne govori – vsaj na glas ne. No, za to, da sanje postanejo resničnost, ponavadi poskrbijo v ZDA. Tudi tokrat so. Predstavljamo vam leteči avtomobil, ki sliši na ime PAL-V, kupiti naj bi ga bilo mogoče prihodnje leto …

**Piše: Boštjan Okorn** bostjan.okorn@mojmikro.si

esnična« zgodba o uporabi revolucio-<br>
narne novosti je vseeno že pripravljena.<br>
Med vrsticami je mogoče razbrati števil-<br>
vati, če se boste odločili za PAL-V. Najprej dovonarne novosti je vseeno že pripravljena. Med vrsticami je mogoče razbrati številne podrobnosti, ki jih bo treba upošteljenja: poleg **vozniškega** (za vožnjo avtomobila, čeprav naj bi bil PAL-V v Evropi homologiran kot motocikel) boste potrebovali še dovoljenje za upravljanje z **lahkim letalom** (JAR-VLR), kot je predpisano v uredbi, izdani leta 2003. Preden se boste dvignili v zrak, bo treba pridobiti še licenco za zasebnega ali neprofesionalnega **pilota** (PPL ali RPL). Vse skupaj naj bi veljalo približno 2500 evrov, tečaj pa traja 10 do 20 ur – odvisno od izkušenj in sposobnosti tečajnika.

Tako, zdaj se lahko začnete pripravljati na svoj prvi polet. Sosedov z vzletom ne boste presenetili, saj boste za to potrebovali prostor, velik **vsaj 100 krat 100 metrov**. Odpeljati se bo torej treba do najbližjega heliodroma ali celo letališča. Vmes lahko že poskušate vzpostaviti stik s kontrolo letenja, saj vas bodo sicer prej ali slej sklatili na tla – ne pozabite: tam zgoraj veljajo drugačna, bolj profesionalna in stroga pravila kot na trdni zemlji, kjer si jih vsakdo kroji malo po svoje.

Ko dobite dovoljenje za vzlet (khm, čisto brezplačno to ni), se začne **preobrazba**: pritisk na

gumb transformer zložena rotorja postavi v delovno lego, na sprednjem delu se pojavi propeler, iz zadka zrastejo krilca. Sledi preverjanje delovanja vseh sklopov, šele nato ste zares pripravljeni, da se dvignete v nebo. Menda naj bi ta procedura trajala približno 5 minut.

IFIED

V zraku se PAL-V premika s hitrostjo do 200 km/h na višini do 1500 metrov nad tlemi – povsem dovolj za lep razgled, še zlasti na avtocestne kolone. Jasno je, da ne boste smeli leteti nad ožjimi mestnimi središči, letališči in vojaškimi oporišči. Pred pristankom bo treba vzpostaviti stik z želenim letališčem, plačati ustrezne dajatve in pot boste nadaljevali bo cesti. Lahko sami, lahko tudi s sopotnikom. PAL-V ima namreč dva sedeža, postavljena enega za drugim.

Prav zato je bolj **mešanec med motociklom in helikopterjem**, kratica v imenu pa ponazarja osebnost (P-personal) ter možnost uporabe v zraku (A-air) in na zemlji (L-land). Že prej omenjena največja višina poleta (**1500 metrov**) ga postavlja v prostor, ki je namenjen komercialnemu letenju, hkrati pa pred poletom ni treba izpolniti načrta letenja. Za pogon skrbi avtomobilski motor, bencinski ali dizelski, ki naj bi tudi na tleh poskrbel za najvišje hitrosti blizu 200 km/h, v zraku pa tehnologija **autogyro** omogoča gospodaren in učinkovit polet. Ta tehnologija med drugim ponuja tudi varnost, saj zaradi njene uporabe PAL-V pristaja podobno kot helikopter, ob morebitni okvari motorja pa naj ne bi padal z nosom naprej. Poleg tega naj bi zagotavljala optimalno stabilnost v zraku.

Poleg novih pravil za zračna plovila, ki so jih v zadnjih petih letih sprejeli v Evropi in ZDA, je bilo treba za leteči avtomobil izpolniti še ne-

kaj praktičnih zahtev. Že hiter pogled na mala poslovna letala razodene, da je njihova skrivnost tudi v vitkosti, kar pa je na cesti prej slabost, saj se ozek in visok avtomobil hitro prevrne. Pri PAL-V so to težavo rešili z uporabo posebne

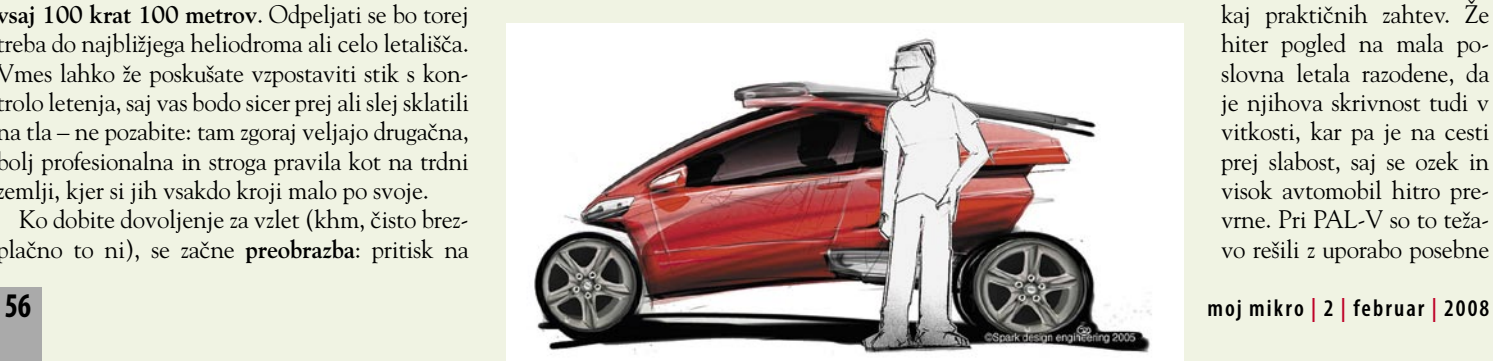

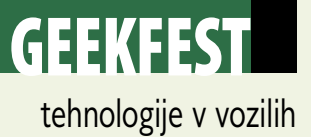

tehnologije **nagibanja**, ki so jo razvili pri podjetju Carver in v ovinku obdrži potniško kabino v pokončnem stanju, nagiba pa se samo podvozje.

#### ZAMETKI ZRAČNIH AVTOCEST

Optimizem med razvijalci ima še eno osnovo. V ZDA so namreč že predstavili program zračnih avtocest (**HITS** – higway in the sky), s katerim naj bi poenostavili osebni zračni promet. Podobne pobude zorijo tudi na tej strani Atlantika, tako da naj bi za tovrstne prevoze regulativa kmalu postala prijaznejša sleherniku.

O tem, koliko je vse skupaj zanimivo za naše razmere, bi se lahko pogovarjali na dolgo in ši-

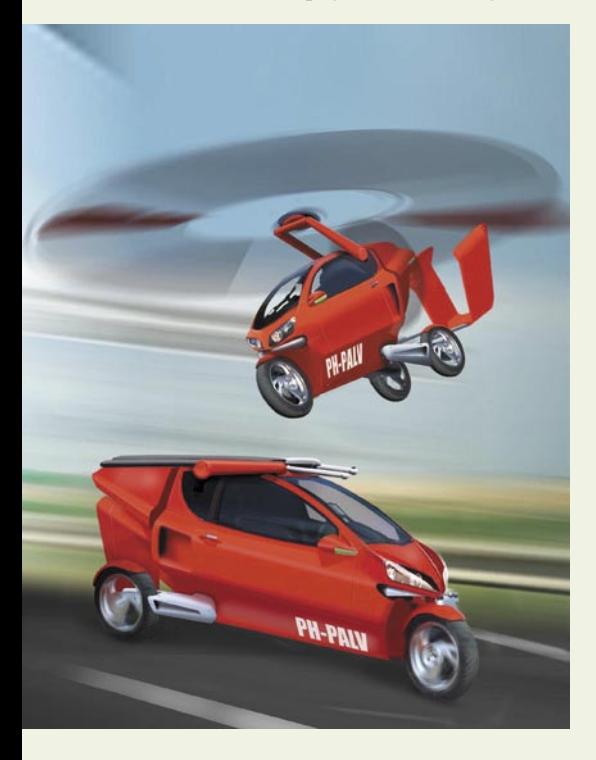

roko, pri PAL-V Europe pa o prihodnosti razmišljajo nadvse pozitivno. V zraku naj bi bilo namreč vse več tovrstnih letečih avtomobilov, zaradi česar bo bržkone treba sprejeti tudi kakšna pravila obnašanja, ko bo promet narastel nad določeno mejo. Pri tem naj bi bila v veliko pomoč **satelitska navigacija**, s katero bi tovrstna plovila sledila navideznim **koridorjem**, kot da bi vozila po cestah. Če bo potrebno, naj bi vse skupaj nadgradili še z **radarji** in tako zmanjšali možnost trčenj v zraku.

Ali se nam torej res obeta doba domačih pilotov? O tem bo poleg zneska, ki ga je treba odšteti za licenco, odločala tudi vsota, ki jo bodo zahtevali za leteče avtomobile. PAL-V bo nalepko s ceno predvidoma dobil že letos, menda naj ne bi bila grozeče visoka, saj bodo za izdelavo uporabili standardne dele. Prav tako naj bi jim uspelo brzdati stroške vzdrževanja, pri katerem ni nujno, da bodo sodelovala samo podjetja, ki so certificirana za vzdrževanje običajnih letal. Točenje goriva naj prav tako ne bi povzročalo nobenih težav, saj je vgrajeni motor standardni avtomobilski, Nizozemci, ki stojijo za vsem, pa poudarjajo še, da bo treba za registracijo PAL-V odšteti toliko kot za avtomobil nižjega razreda.

Ste torej pripravljeni vzleteti?

#### NA KRATKO

#### **Avtomobil med elektroniko**

Svoj čas so na ljubljanskem Sejmu elektronike razkazovali tudi najnovejše dosežke na področju jedilnega pribora, v ZDA so se pač bolj prilagodili času, v katerem živimo. Na lasvegaškem sejmu zabavne elektronike CES se je General Motors namreč pohvalil s konceptnim avtomobilom **Provoq**. Saj veste: današ-

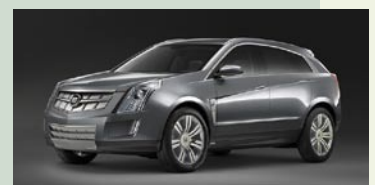

nji avtomobili imajo vsaj toliko elektronike kot spodobne delovne postaje pred 15 leti, zagotovo pa več kot kakšni glasbeni stolpi ali video rekorderji. No, **Rick Wagoner**, šef GM-a je svoje vozilce predstavljal predvsem kot **prijazno zeleno vozilo prihodnosti**, saj se ponaša s pogonom na vodik, hkrati pa ima vgrajene baterije za doseganje večjih zmogljivosti (končna hitrost 160 km/h, pospešek do 100 km/h v manj kot 9 sekundah) in avtonomije – kljub ne ravno nežni pojavi naj bi Provoq brez dotakanja zmogel vsaj 500 kilometrov. In še poslastica: baterije je mogoče polniti kar prek domačih vtičnic, vsa v avtomobil vdelana elektronika pa energijo dobi iz sončnih celic, pritrjenih na streho. Provoq je morda samo provokacija, s katero naj bi utišali kritike, ki ameriškim avtomobilskim tovarnam očitajo, da jim je prav malo mar za alternativo (čeprav je GM lani napovedal električnega Volta), a včasih se iz takšne poteze razvije tudi kaj dobrega. Bomo videli …

#### Etanol iz lesnih (in drugih) odpadkov

Biogoriva so resda prijazno nadomestilo običajnim fosilnim poganjalcem motornih vozil, hkrati pa se je izkazalo, da kmalu ne bomo imeli česa jesti, če bodo na vseh poljih kulture gojili le zato, da ne bomo odvisni od zalivske nafte. Morda pa gre tudi drugače: podjetje Coskata iz zahodnega predmestja Chicaga je namreč prikazalo tehnologijo, s katero je mogoče etanol pridobivati kar **iz lesnih sekancev, trave in smeti** (celo odpadnih pnevmatik) za vsega en dolar za galono (**manj kot 0,2 evra za liter**), kar je občutno manj kot stane biogorivo, izdelano iz koruze, ki je v ZDA glavna surovina za etanol. Coskata pri predelavi uporablja tako termokemične kot biološke procese, medtem ko se dosedanji načini omejujejo le na enega od teh procesov. Menda naj bi nova tehnologija porabila tudi manj energije in vode. Že res, da je trenutno vse skupaj še v laboratoriju, a kmalu naj bi dokončali pilotske zmogljivosti za izdelavo več kot 150.000 litrov goriva letno, do konca leta pa bi za komercialno rabo zmogli letno izdelati že skoraj 400 milijonov litrov biogoriva. Če bo zanimanje pri potencialnih vlagateljih dovolj dobro, seveda.

#### **Zložljivi mestni avtomobili**

Inženirji slovite bostonske univerze MIT so zanimivo razrešili problem natrpanosti mest s pločevino. Celo v Evropi se avtomobili daljšajo in tako zasedajo vse več dragocenega prostora. Dejstvo je tudi, da je med dvema parkiranima avtomobila veliko zapravljenega prostora, ki ga zdaj nikakor ni mogoče zapolniti. Koncept **CityCar** bi lahko bistveno spremenil videz ozkih mestnih ulic. V osnovi gre za

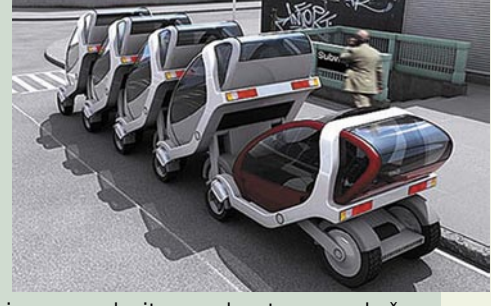

kratko dvosedežno vozilce, ki ga poganja elektrika, njegova poglavitna prednost pa se pokaže, ko je parkiranega mogoče **zložiti na približno polovico prvotne dolžine**, hkrati pa lahko tik za njim parkira še eno takšno vozilo. Seveda tistega v sredini ni mogoče preprosto odpeljati, zato se zdi CityCar še najprimernejši kot vozilo za izposojo, denimo na železniških postajah, z njim bi se zapeljali v mesto, od tam pa nato prišli z drugim vozilom. Še dve zanimivi podrobnosti, ki bosta morda kdaj našli pot v serijsko proizvodnjo: kabina CityCara se lahko obrne za 360 stopinj (podobno kot pri Nissanovem konceptu Pivo), namesto marsikomu odvečnih varnostnih pasov pa so vgradili posebne sedeže, ki potnika zadržijo, če pride do nesreče.

#### **Motocikel z močjo 24 VŽ**

Kdor se je zgrozil ob pogledu na naslov, naj se zamisli: že res, da moč uradno merimo v kilovatih, a v avtomobilskem svetu še najraje uporabljamo sicer nedovoljeno enoto konjska moč (KM). In zakaj ne bila oslovska moč (OM), moč majhnega otroka (MMO) ali dvigalca uteži (MDU)? Tokrat smo za merilo vzelo motocikel, ki so ga zanesenjaki predelali tako, da ga poganja motor 24 verižnih žag (odtod VŽ). Nekoč je bil to Harley Davidson, zdaj pa strahota, ki je vse prej kot okretna, a na cesti

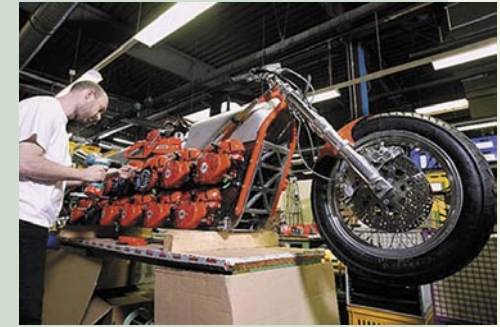

(dobesedno) pokaže zobe: največja moč namreč doseže 125 kW (168 KM), navora pa je za konkretnih 400 Nm. Pa naj še kdo reče, da verižne motorne žage niso uporabne …

nanotehnologije

# Pod plaščem nevidnosti

Leto 2007 je bilo leto nanotehnologije. Nanožice in nanocevke so se potrdile kot dragocene za proizvodnjo in skladiščenje energije. Raziskovalcem je uspelo pridobivati električno energijo iz vibracij nanožic ali jo ustvarjati iz svetlobe, z nanocevkami pa pridobiti več energije iz poceni sončnih celic ...

**Piše: Esad Jakupović** esad.jakupovic@mojmikro.si

**Nanotehnologija je omogočila tudi bistveno izboljšanje baterij. Raziskovalci z MIT-a so iz virusov, prevlečenih s funkcionalnimi materiali, naredili vlakna, ki naj bi vodila do oblek,** bistveno izboljšanje baterij. Raziskovalci z MIT-a so iz virusov, prevlečenih s funkcionalnimi materiasposobnih akumuliranja energije sonca, njenega pretvarjanja v elektriko in tudi skladiščenja za čas, ko bo potrebna. Na koncu leta pa so raziskovalci iz Stanforda objavili rezultate, ki dokazujejo, da so nanožice sposobne v baterijah povečati kapaciteto skladiščenja.

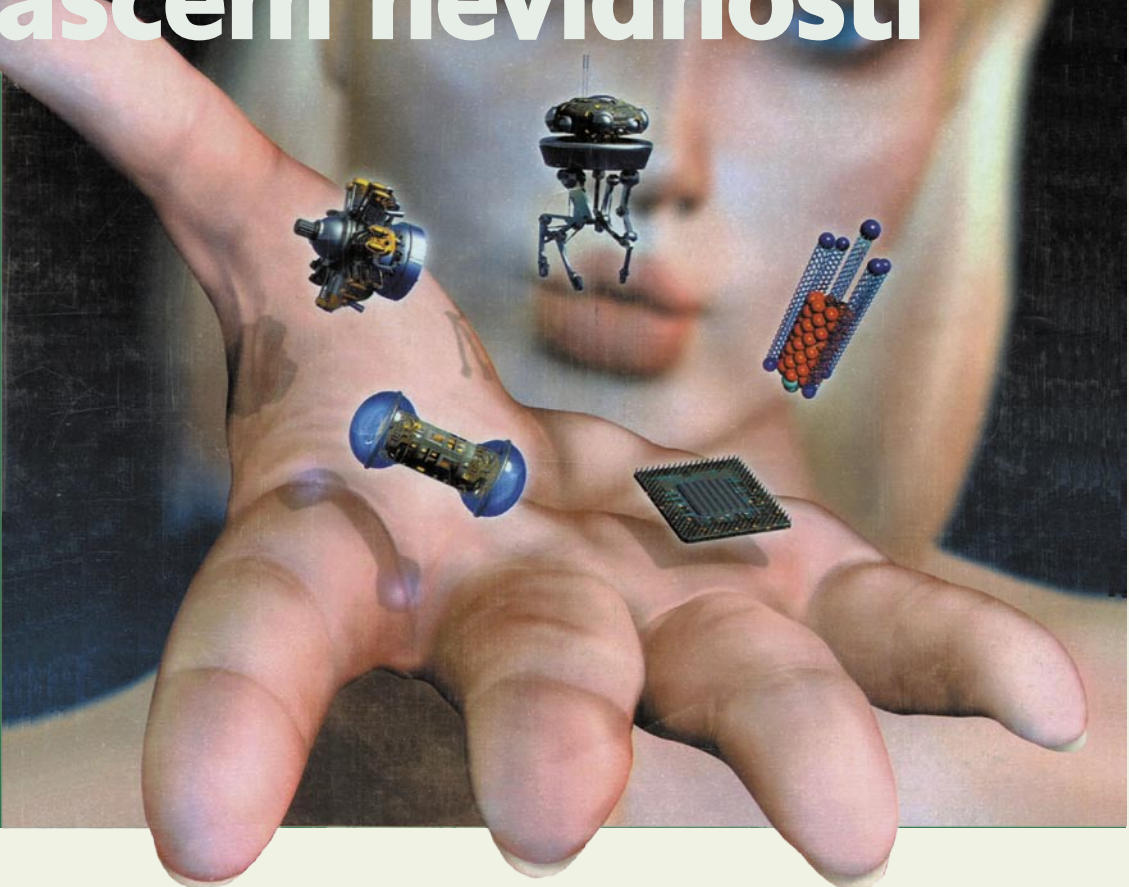

#### LETO V ZNAMENJU »NANO«

Teoretiki so napovedali nov razred materialov, ki lahko naredijo predmete nevidne. Osnova delovanja materialov je interakcija s svetlobo na nenavadne načine. Zdaj raziskovalci začenjajo pretvarjati svoje teorije v prakso, z izdelovanjem zaenkrat nepopolnih »plaščev nevidnosti«, ki bi jih upravljale mikro- in nanostrukture v materialih. Poleg tega, da bi stvarem omogočili navidezno izginotje, bi bili tovrstni materiali koristni tudi za vzorčenje majcenih

obrazcev na računalniških čipih ali za načrtovanje miniaturnih anten za komunikacije. Tudi teflonsko ponev je lahko očistiti, novi samočistilni nanomaterial pa povsem odstrani olje in ga celo odbije.

Drug material, ki je prozoren, omogoča oknu, da se ne megli in ne umaže. Nekateri raziskovalci razvijajo **superlepilne materiale**. Zaenkrat so izdelali strukture iz ogljikovih nanocevk, ki so podobne gekonovi nogi, ki tem kuščarju omogoča plezanje po zidovih. Izdelali so tudi lepilo,

#### Nanostroji v nanosvetu

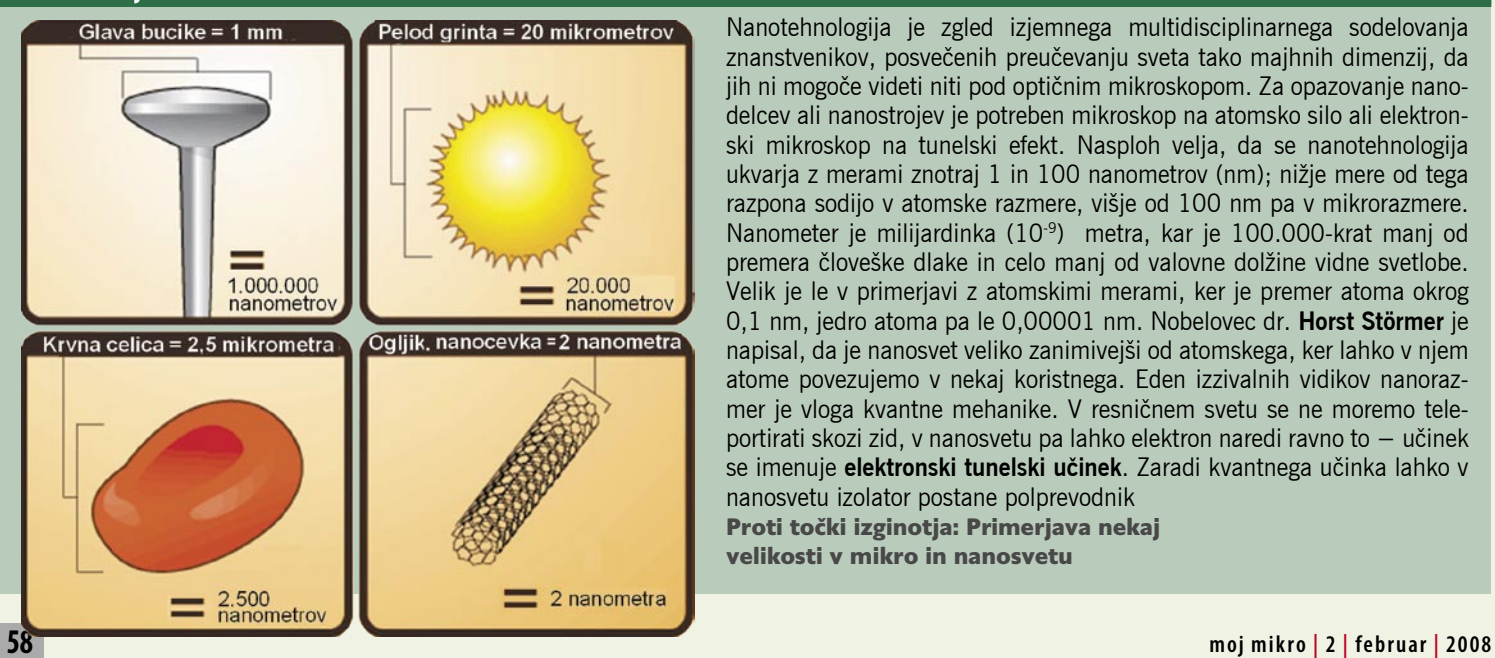

Nanotehnologija je zgled izjemnega multidisciplinarnega sodelovanja znanstvenikov, posvečenih preučevanju sveta tako majhnih dimenzij, da jih ni mogoče videti niti pod optičnim mikroskopom. Za opazovanje nanodelcev ali nanostrojev je potreben mikroskop na atomsko silo ali elektronski mikroskop na tunelski efekt. Nasploh velja, da se nanotehnologija ukvarja z merami znotraj 1 in 100 nanometrov (nm); nižje mere od tega razpona sodijo v atomske razmere, višje od 100 nm pa v mikrorazmere. Nanometer je milijardinka (10-9) metra, kar je 100.000-krat manj od premera človeške dlake in celo manj od valovne dolžine vidne svetlobe. Velik je le v primerjavi z atomskimi merami, ker je premer atoma okrog 0,1 nm, jedro atoma pa le 0,00001 nm. Nobelovec dr. **Horst Störmer** je napisal, da je nanosvet veliko zanimivejši od atomskega, ker lahko v njem atome povezujemo v nekaj koristnega. Eden izzivalnih vidikov nanorazmer je vloga kvantne mehanike. V resničnem svetu se ne moremo teleportirati skozi zid, v nanosvetu pa lahko elektron naredi ravno to – učinek se imenuje **elektronski tunelski učinek**. Zaradi kvantnega učinka lahko v nanosvetu izolator postane polprevodnik

Proti točki izginotja: Primerjava nekaj velikosti v mikro in nanosvetu

#### nanotehnologije

podobno proteinom, ki omogoča školjkam, da se lepijo kjerkoli pod vodo.

V laboratoriju so že prikazali elektroniko, naneseno na upogljivo podlago, ki lahko rabi za rolo zaslone ročnih naprav. Takšni izdelki bodo kmalu v prodaji, saj v dveh tovarnah že načrtujejo proizvodnjo. V znanstvenih ustanovah raziskovalci že razvijajo postopke za proizvodnjo fleksibilne elektronike, v podjetjih, kot sta NetCrystal in Kovio v Kaliforniji, razvijajo še naprednejše oblike **upogljive elektronike** z višjimi zmogljivostmi. V tovarni PolymerVision pa so že začeli proizvodnjo naprav z upogljivim zaslonom. Naprednejši pristopi skladiščenju podatkov bodo pripeljali do pomnilniških čipov, več stokrat kompaktnejših od današnjih naprav. Med njimi so materiali, ki spreminjajo strukturo, in tudi žice, tanke le nekaj atomov, ki rastejo pod delovanjem slabega električnega signala. Novejši pristopi k skladiščenju podatkov bodo lahko pripeljali do pomnilniških čipov, ki bodo novoodkrite mehanizme izkoriščali za zagotavljanje poceni hitre alternative trdim diskom in bliskovnim pomnilnikom.

#### STRAH PRED SAMOKOPIRANJEM

Nanotehnologija izhaja iz raziskav na različnih področjih pred nekaj desetletji. V tistih časih je računalniško vezje postajalo vse manjše, kemikalije čedalje kompleksnejše, biološke raziskave so odkrivale vse več o molekularnih osnovah organiz-

mov, mehanično inženirstvo pa je postajalo čedalje natančnejše. V letu 1959 je ameriški fizik **Richard Feynman**  $(1918 - 1988)$ 

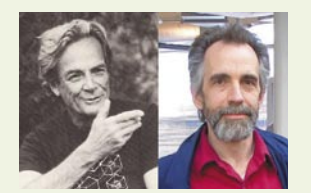

Pionirja nanotehnologije: Fizik Richard Feynman (1918−1988) in inženir Eric Drexler (rojen 1955)

**natančnostjo**. Njegovo delo »Veliko je prostora na dnu« običajno štejejo za prvo razpravo o nanotehnologiji. Feynman je med drugim napovedal skladiščenje informacij z ogromno gostoto. Ameriški inženir **Eric Drexler** (rojen 1955) je začel razvijati tisto, kar danes imenujemo »molekularna proizvodnja«. Odkril je namreč, da lahko molekularni stroji nadzirajo kemijsko proizvodnjo kompleksnih izdelkov, vključno z novimi sistemi predlagal možnost gradnje **miniaturnih strojev z atomsko** 

za proizvodnjo, kar pa je lahko izjemno močna tehnologija. V letu 1986 je prvič uvedel izraz »nanotehnologija« v svoji knjigi »Motorji ustvarjanja«, s ciljem, da opiše možnosti tovrstne proizvodnje in njene posledice.

Raziskovalec je leta 1992 objavil knjigo »Nanosistemi«, v kateri je opisal proizvodnjo izjemno zmogljivih strojev iz rešetke molekularnega ogljika (diamondoida). Ideje, povezane z nanotehnologijo so že od začetka povzročale veliko skrbi, med drugim zaradi možnosti samokopiranja nanosistemov. Kot je razložil Dexler, bi lahko plaz bilijonkratnega samokopiranja nanorobotov (»nanoboitov«) požrl celoten ogljik iz ekosfere in pripeljal do zamenjave organskega materiala z umetnimi nanonapravami. Računalniški znan-

#### Nanožice in nanocevke

Za raziskovalce sta danes najzanimivejši dve strukturi, narejeni iz ogljika – nanožice in nanocevke. Nanožice so žice z zelo majhnim premerom, ponekod tudi samo 1 nm. Znanstveniki se trudijo iz narediti tranzistorje za nanočipe in druge elektronske naprave. Zadnje čase so postale še pomembnejše nanocevke. Ogljikova nanocevka je cilinder nanovelikosti. Lahko si jih zamislimo kot list, sestavljen iz šesterokotnikov, ki smo ga zvili v cilinder. Lastnosti nanocevke so odvisne od na-

čina »zvitja« oziroma od načina povezovanja posameznih atomov. Odvisno od razvrstitve atomov so lahko nanocevke več stokrat močnejše in šestkrat lažje od jekla. Inženirji načrtujejo uporabo nanocevk na primer za letala in avtomobile. Z ustrezno razvrstitvijo atomov so lahko nanocevke primerne za polprevodnike, nekoč pa bodo tudi za mikroprocesorje in drugo elektroniko.

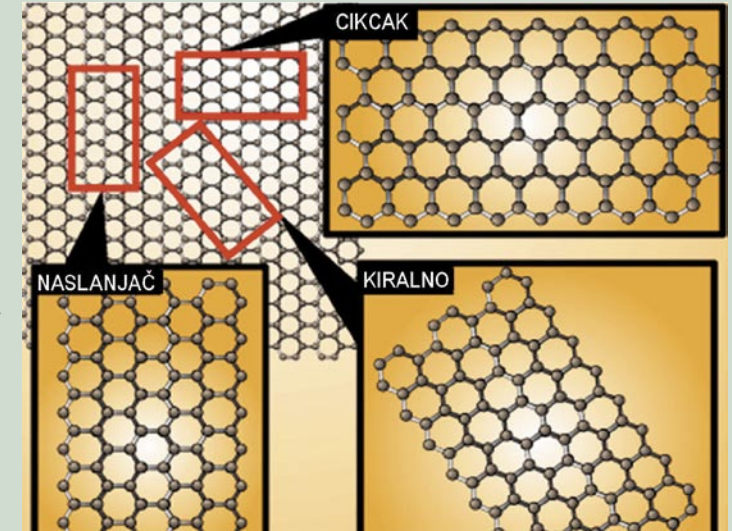

Več stokrat močnejše od jekla: Značilnosti nanocevk so odvisne od razvrstitve ogljikovih atomov.

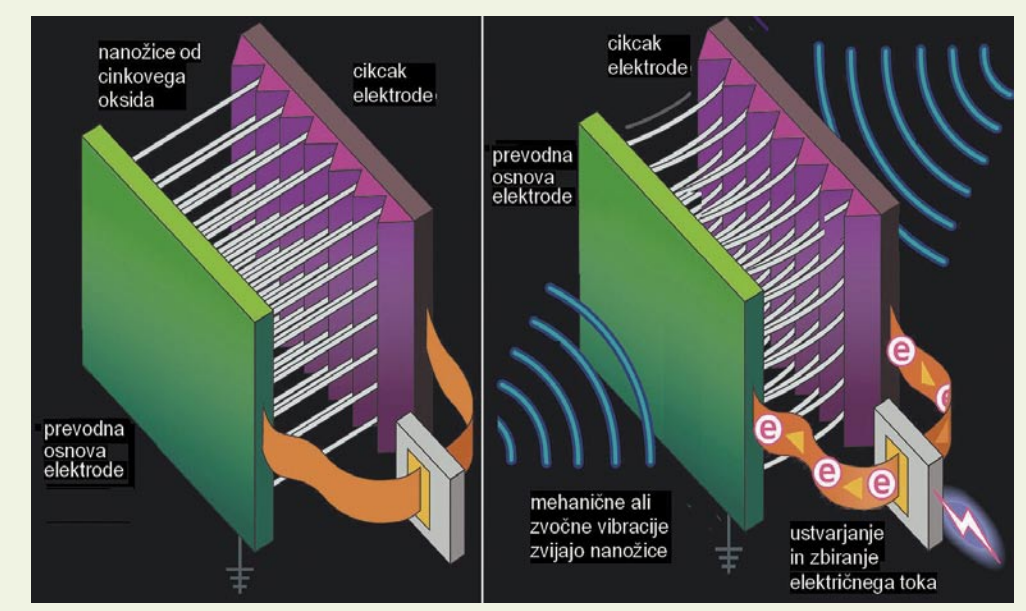

Elektrika iz nanovibracij: Poenostavljena risba nanogeneratorja raziskovalcev inštituta Georgia Tech

#### Nanotehnologija v naslednjih 15 letih

Kako se bo nanotehnologija – manipulacija z materiali in stroji v nanorazmerah – razvijala v naslednjih 15 letih? Revija The Futurist je pred kratkim objavila napovedi za naslednja tri petletna obdobja. Čez dve leti do pet let bodo nanotehnologi proizvajali gume, ki bodo potrebovale kontrolo zraka samo enkrat letno, celotna medicinska diagnostika se bo opravljala na enem samem čipu, zbiralniške naprave pa bodo proizvajale pitno vodo iz zraka. Čez pet do deset let bomo močan računalnik nosili kar v svoji denarnici, uporabljali bomo zdravila, ki bodo spremenila AIDS in rak v bolezni pod nadzorom, ter gradili stavbe s sposobnostjo samodejnega stabiliziranja pri potresu ali bombardiranju. Čez 10 do 15 let bo umetna inteligenca tako prefinjena, da je prek telefona ne boste razlikovali od človeka, računalniški in video zasloni za zabavo bodo izdelani z barvanjem, »nasilna« kirurgija pa bo odpravljena, ker bo telo opazovano in popravljano skoraj izključno znotraj.

#### nanotehnologije

stvenik **Bill Joy** je v svojem članku »Zakaj nas prihodnost ne potrebuje« to možnost komentiral, kot da smo lahko le en »ops« daleč od uničenja celotne biosfere. Kemik in dobitnik Nobelove nagrade **Richard Smiley** je Drexlerja obtožil, da »straši otroke s pošastmi, kot je samokopirajoči se mehanični nanobot«. Drexler pa je Smileyu odvril, da poskuša negirati njegovo delo »z napačnim prikazovanjem«. Nedavno sta Drexler in znanstvenik **Chris Phoenix** v skupnem delu »Varna eksponencialna proizvodnja« še natančneje razložila vprašanja molekularne proizvodnje in nevarnosti nekontroliranega samokopiranja.

#### NANOMATERIALI IZ VIRUSOV

Čeprav so potenciali nanotehnologije velikanski, je večina komercialnih aplikacij še zmeraj omejena na »prvo generacijo« pasivnih materialov. Med njimi so na primer nanodelci iz titanovega dioksida v sredstvih za sončenje, kozmetiki in nekaterih vrstah hrane, srebrni nanodelci v pakiranju hrane, oblekah, razkužilih in hišnih napravah, nanodelci cinkovega oksida v kozmetiki, površinskih prevlekah, barvah, premazih za zunanje dele pohištva, nanodelci cerijevega oksida v katalizatorjih goriva in podobno. Petnajst let po iznajdbi nanocevk znanstveniki odkrivajo vse več možnosti za izkoriščanje njihovih izjemnih lastnosti. Nanocevke so med drugim sposobne tisočkrat večje prevodnosti kot v bakru. Zakaj pa je njihovo manipuliranje tako kompleksno, je razumljivejše, če vemo, da je premer nanocevk 350.000-krat manjši od pike na koncu tega stavka. Raziskovalcem v Avstraliji je uspelo izdelati »plahto«, ki pa je tako tanka, da

#### Nano(ro)boti proti lakoti

V TV-nadaljevanki Zvezdne steze velikokrat »nastopa« stroj, ki lahko ustvarja različne predmete, od žarčne pištole do skodelice priljubljenega čaja. Morda je zdaj pravi čas, da replikator iz področja znanstvene fantastike pride v resnični svet. Nanovizionarji menijo, da je replikator le dober zgled bodoče molekularne proizvodnje, ki bo nekoč stvarnost in bo v veliki meri vplival na naše življenje. Milijoni in milijarde nanostrojev bodo v prihodnosti sposobni manipulirati na ravni posameznih atomov in molekul, ki se držijo skupaj z dopolnjevanjem, ter tako ustvarjati želene infrastrukture. Za tovrstne manipulacije je potreben nanoskopski stroj, poimenovan »sestavljalnik«, za katerega prof. **Richard Smiley** verjame, da bi potrebovali milijon let za montažo česa smiselnega. Da se čas skrajša, bi bilo treba imeti bilijon nanoskopskih strojev, ki bi delali istočasno. Po **Ericu Drexlerju** bi tak stroj najprej podvajal sam sebe, dokler ne bi po eksponencialni rasti dobili potrebnega števila. Potem bi bilijoni sestavljalnikov, ki jih lahko poimenujemo tudi replikatorji, v prostornini, veliki kubični milimeter začeli skupaj samodejno izdelovati želeni predmet. Tako bi vsak predmet lahko proizvedli v obilju, pa še boljši in močnejši bi bil. Na koncu bi bili

tako sposobni izdelovati karkoli, celo diamante, vodo ali hrano. Takšni stroji bi lahko izkoreninili lakoto. Nanotehnologija bo imela veliki vpliv na zdravljenje ljudi. Pacienti bodo, denimo, spili tekočino skupaj z nanoboti, programirani, da napadejo in rekonstruirajo molekularno strukturo rakavih celic ali virusov. Podobni nanoboti bi lahko upočasnili proces staranja. Obenem bi še operirali tisočkrat natančneje od ljudi, brez poznejših brazgotin. S kozmetično kirurgijo bi izboljševali videz oseb. Nanotehnologija bi lahko tudi izboljševala naše okolje. Nanoboti bi obnavljali ozonski sloj, očistili onesnaževalce iz podzemnih vod ali ostanke nafte iz okolja. Tudi v proizvodnji bi nanotehnologija prispevala zmanjšanju onesnaževalcev. Z nanotehnologijo pa bil lahko rešen tudi problem nezadostnih zalog nafte, ker bi jo lahko nanoboti sami proizvajali.

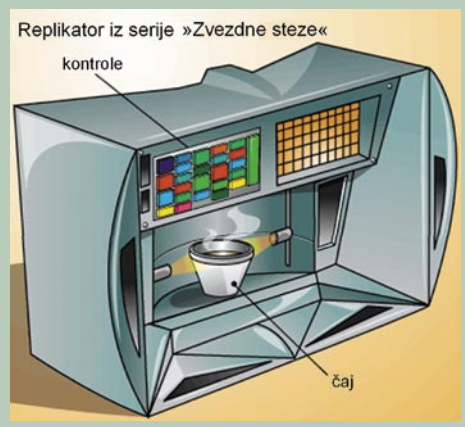

Z nanotehnologijo do novih predmetov: Replikator iz nadaljevanke Zvezdne steze omogoča pridobivanje hrane, pijače, orodja ali orožja »iz nič«.

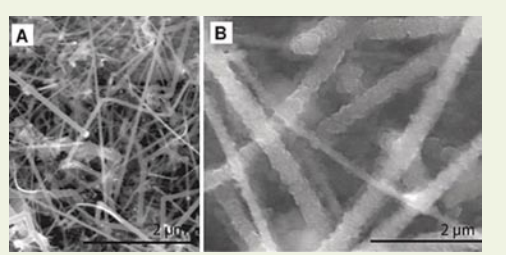

Kmalu desetkrat daljša uporaba baterij: Silicijeve nanožice pred (levo) in po absorpciji litija (desno), pod enakim povečanjem.

ima skoraj polovica hektarja maso le nekaj več od 100 gramov, »plahta« pa zdrži pritisk skoraj  $2500 \text{ kg}$  na cm<sup>2</sup>.

Profesor **Zhong Lin Wang** in njegovi kolegi iz inštituta Georgia Tech so lani razvili **nanogenerator**, ki ultrazvočne vibracije pretvarja v elektriko. Majceni generator izkorišča piezoelektrično lastnost nanožic iz cinkovega oksida in ustvarja istosmerni tok. Pomemben dosežek raziskovalcev je tudi konstrukcija generatorja, ki omogoča zbiranje tokov iz nanožic. Rešitev bo med drugim rabila za vsajanje bioloških tipal za merjenje biomarkerjev raka, pH krvi, glukoze in drugih dejavnikov. Profesorica **Angela Belcher** z MIT-a je odkrila nov način proizvodnje nanomateriala, ki bo omogočil izdelavo baterij sončnih celic, vdelanih v obleko. Proizvodnja materiala je alternativna, saj Angela Belcher in kolegi uporabljajo viruse,

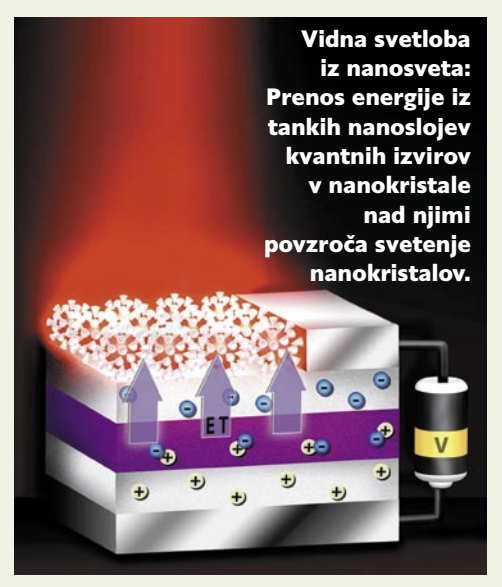

ki se v raztopini držijo skupaj v obliki šopastih vlaken. Viruse pravzaprav spodbudijo k samoorganiziranju v vlaknih z genetskim inženirstvom. Programirani virusi se z materiali baterije, tranzistorskih struktur ali sončnih celic povezujejo v kristalne strukture, ki bodo ponujale izboljšane zmogljivosti v skladu z namenom.

#### NANOŽICE ZA BATERIJE

Raziskovalci iz Stanforda pod vodstvom profesorja za znanost o materialih **Yi Cuia** pridobijo **desetkrat več energije iz obnovljivih litijevih ionskih baterij**. Prenosnik, ki je lahko prej na baterije deloval dve uri, zdaj s preurejenimi baterijami zdrži kar 20 ur. Kot pravi Cui, ne gre za malo izboljšanje, temveč za revolucionaren napredek. Kapaciteta baterije je omejena s količino litija na anodi, ki je običajno narejena iz ogljika, silicij ima višjo kapaciteto od ogljika, a tudi svojo slabo stran. Silicij v bateriji nabrekne med absorbiranjem pozitivnih litijevih atomov, med uporabo (prenosnika, na primer) pa se spet skrči, ko se litij izloči iz silicija. Cikli širjenja in krčenja tipično povzročajo razpadanje silicija, ki je v obliki delcev ali tankega filma, s tem pa tudi zmanjševanje zmogljivost baterije. Problem pa lahko reši nanotehnologija. V rešitvi Cuijeve ekipe je litij uskladiščen v »gozdu« majcenih silicijevih nanožic premera tisočinke debeline lista papirja. Ko se nanožice »napijejo« litija, nabreknejo na štirikratno debelino, a pri tem ne prihaja do pokanja in zlomov. Do proizvodnje nanožičnih baterij ostaja le korak, ki bo verjetno pomenil ustanovitev skupnega podjetja z enim proizvajalcem baterij.

Raziskovalci so lani med drugim začeli uporabljati materiale, ki lahko pripeljejo do naprav za izboljšanje izdelave tranzistorjev, skladiščenja podatkov in tudi optične mikroskopije. Znano je, da način prenosa svetlobe skozi materiale omejuje možnosti videnja pod optičnim mikroskopom, skladiščenja podatkov na DVD-plošči

#### nanotehnologije

in tudi proizvodnje tranzistorjev. Nove raziskave na področju metamaterialov na Stanfordu vključujejo tudi nove optične lastnosti s kombiniranjem več vrst materialov v strukturah, manjših od posameznih vrst elektromagnetnih valov, ki so lahko mikrovalovi ali valovi vidne svetlobe. Manipulacija vidljivih valovnih dolžin se izvaja z združevanjem kovin (zlata ali srebra) z drugimi materiali v natančnih nanoslojih. Ena od raziskav je posvečena metamaterialom, ki lahko naredijo predmet neviden za mikrovalove. V drugi raziskavi je ekipi z Univerze v Berkeleyu z uporabo metamaterialne leče, združene s konvencionalno optično lečo, uspelo prikazati prej nevidne podrobnosti, kot sta na primer dve 35 nanometrski vrsti na medsebojni razdalji 15 nm. Takšni mikroskopi bodo dragoceni za preučevanje procesov v celici.

#### KAKO POSTATI NEVIDEN

Da postane predmet neviden, mora bodisi ukriviti svetlobo okoli sebe, kot da ga ni, ali pa preprečiti njen odboj. Ker predmeti ponavadi tega niso sposobni, jim mora na pomoč priskočiti nanotehnologija. Prof. **Vladimir Shalaev** z Univerze Purdue s kolegami je odkril način za ukrivljanje svetlobe z nanomaterialom z negativnim indeksom lomljenja. Ravno indeks lomljenja je lastnost, ki narekuje način gibanja svetlobe skozi medij (spomnite se svojih »zlomljenih nog« v vodi). Shalaev je kolegom prikazal teoretično možnost oblikovanja strukture iz zelo tankih pre-

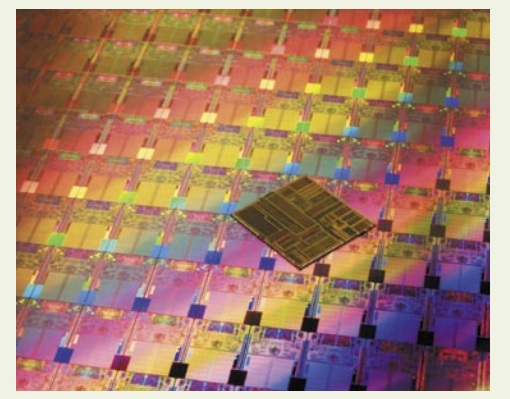

Pomemben predor v svet nanotehnologij: Nove Intelove procesorje Penryn izdelujejo s 45-nanometrsko tehnologijo (na sliki je detajl 30 centimetrske rezine, ki vsebuje okrog 200 čipov).

vodnih žic, ki vplivajo na električno in magnetno polje mikrovalov ter s tem povzročajo lomljenje na nenavaden način. Rezultate sta podprla s svojimi raziskavami **David Smith** in **David Schurig** z Univerze Duke. Ponavljanje eksperimenta z vidno svetlobo pa je bil večji problem, ker so bile za material potrebne komponente velikosti le 40 nm. Shalaev je uporabil dizajn s tesno naloženimi iglicami nanožic s premerom 10 nm, dolgih 60 nm. Zaenkrat mu je uspelo »prikriti« predmet, osvetljen z rdečo svetlobo valovne dolžine 632,8 nm, a teoretično je mogoče variirati dizajn

tudi za druge valovne dolžine. Večji problem bo odstranitev preostalih manjših odbojev, ker lomljenje zaenkrat ni idealno.

Konec leta 2007 je prinesel tudi dobre novice glede novega procesa tiskanja tranzistorjev za pomnilnike in tudi analogne radijske naprave. Podjetje Kovio, ki je bilo ustanovljeno za trženje tehnologije, razvito v MIT-ovem Media Labu, je svojo rešitev zaenkrat zasnovalo na tiskanju z brizgalnim tiskalnikom, kar bo zagotovilo nizko ceno proizvodnje visokozmogljivih mikročipov. Prvi izdelek Kovia bodo verjetno pametne kartice za javni prevoz, ki so že v proizvodnji, a bo tehnologija našla uporabo na številnih drugih področjih. Rešitev Kovia temelji na **zamenjavi konvencionalne litografije s tiskanjem**. V takšnem postopku zaradi manjše natančnosti seveda ni mogoče proizvesti čipa z več sto milijoni tranzistorjev, ampak le z nekaj tisoč. Za potrebe potrošniške elektronike razvijajo postopke tiskanja čipov namesto litografije tudi druga podjetja, vendar je Kovio namesto organskih uporabil neorganske polprevodne materiale (silicij). Stroški so nekoliko višji, a so tudi čipi stokrat ali celo tisočkrat zmogljivejši. V osnovi procesa je uporaba polprevodniških nanodelcev, ki omogočajo obdelovanje pri nižjih temperaturah, ki bolj ustrezajo tudi uporabi upogljivih plastičnih substratov. Nanotehnologija, ki jo uporablja Kovio, naj bi na koncu pripeljala do čipov s ceno od enega samega evra. Ξ

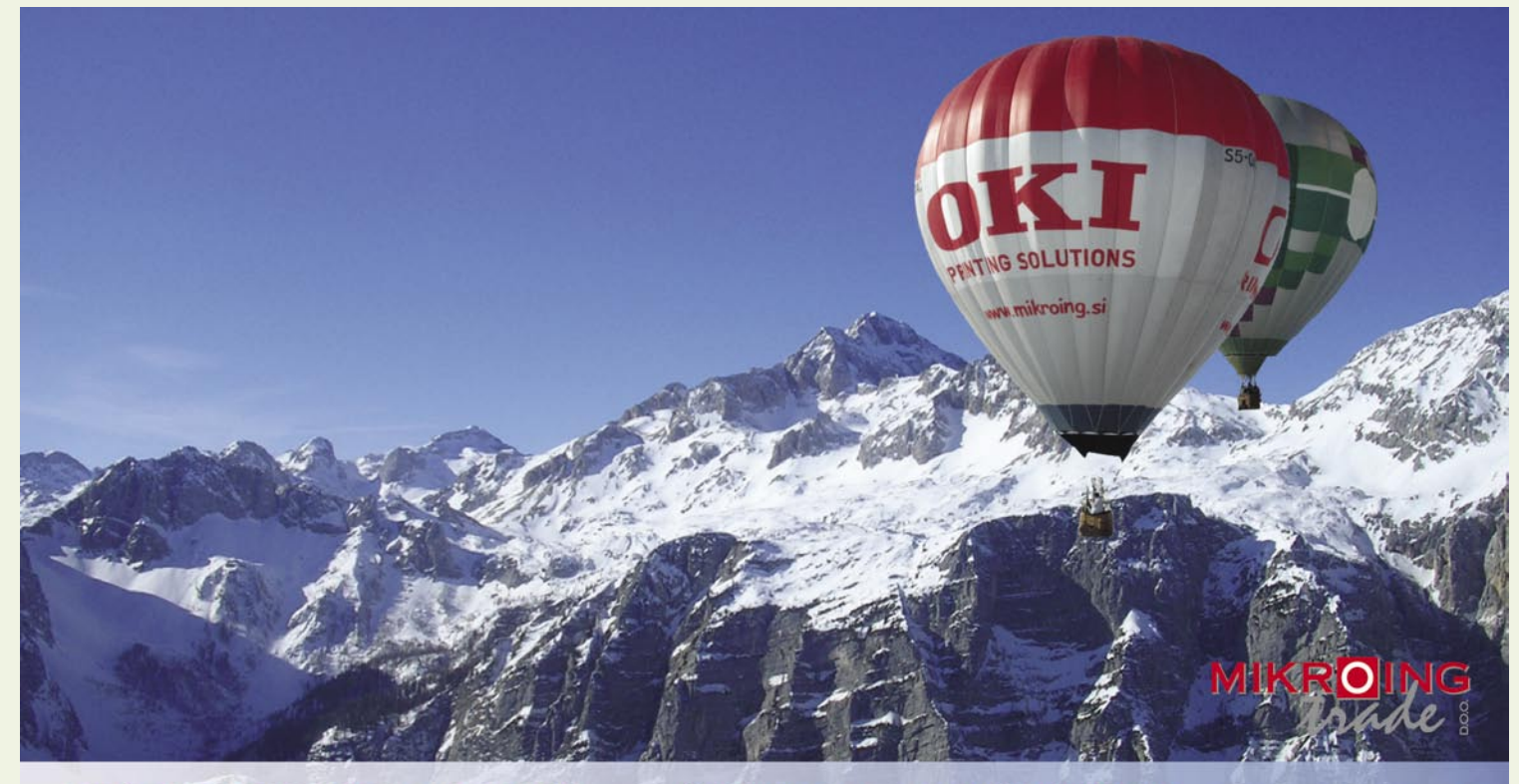

#### **VEČFUNKCIJSKE NAPRAVE**

Barvne in črnobele večfunkcijske naprave OKI B2500/2520/2540 MFP OKI C3520/3530/5550 MFP OKI C9800 MFP<br>PRINT COPY SCAN FAX

#### **BARVNI TISKALNIKI**

OKI C3000/5000/7000/8000/9000 12-36 str./min. v barvah 20-40 str./min. č/b tudi z originalnim **Adobe PostScript 3** format do A3+ in do 1200 mm dolžine

#### **CRNOBELI TISKALNIKI**

črnobeli digitalni tiskalniki<br>OKI B2000/4000/6000/8000 18-45 str./min.

**MATRIČNI TISKALNIKI** do 1066 zn./sec. **LINIJSKI TISKALNIKI** 500-2000 linij/min. TELEFAKSI<br>na navaden papir

**UVOZNIK IN DISTRIBUTER:** MIKRO ING trade d.o.o. Rojčeva ulica 24, LJUBLJANA Tel.: 01 544-33-82 E-mail: mikroing@mikroing.si www.mikroing.si

## **SugarCRM**

# **Brezpla čno »sladkanje« strank**

Tisti, ki drgnete slu žbene klopi in slu žite lasten denar že vsaj deset let, ste prav gotovo opazili korenite spremembe, ki so se v prodaji in marketingu zgodile v zadnjem desetletju. Če se še medlo spomnimo ve čmese čnih čakalnih vrst na priljubljene »jugote« (avtomobil Zastava Yugo) ali bogato izbiro dveh pralnih pra škov, se danes ozrite po časopisih, nabiralnikih, televizijskih reklamah, reklamni po šti v podjetju, spletu ...

**62**

#### **Piše: Jan Kosmač**

jan.kosmac@mojmikro.si

Na vsakem koraku<br>
nam ponujajo (kot<br>
domačim potrošninam ponujajo (kot kom in poslovnim uporab nikom) kopico potrebnih in nepotrebnih re či. Ob tem se nam dobrikajo, vabijo in ob ljubljajo prav posebne, samo za nas primerne in potrebne re či. Posebej nam godi, če kak šno reklamno sporo čilo odkrije na šo šibko to čko: »Prav tak šen avto je pri meren za mlade gospodi čne, kot sva jaz in tale lepotica na reklami.« Če smo v časih te žko porabili majhne kup čke denarja, moramo danes bistveno ve čje kup čke kr č e vito braniti pred agresivnimi prodajalci.

#### ZA VAS OSEBNO

Se posebej so zanimivi polni predali **elektronske po šte**, ki nam vsakodnevno prina šajo elektronska sporočila z vse bolj **osebno obliko** .

*»Spo štovani Jo že! Ob va šem rojstnem dnevu vam že limo obilo sre če in osebnega zadovoljstva ter da bi še dolgo u živali v svojem priljubljenem hobiju pohodni štvu. Ob tem vam na še podjetje podarja bon za 20 evrov, ki ga lahko korist no uporabite ob nakupu novih pohodni ških čevljev na naslovu Čevlji. Odli čna dopolnitev ve trovki, ki ste jo pred dnevi kupili v na ši spletni trgovini.* 

*Ob obisku na še spletne ali obi čajne trgovine, prodajalki pri šepnite kodo: JO ŽE423 in prihranek je va š .*

*Vaš svetovalec Smiljan! «*

Znano? Morda še ne vsak danje, a vsekakor spodbudno. Mnogo bolje kot stati v vrsti za yugo ...

Ali pa:

*»Halo? Gospod Jakopin? Prej šnji četrtek ste poklicali na še podjetje in se zanimali za nakup pisarni škega pohi štva za va še nove pisarne. Na podlagi va ših želja smo vam pripravili ponudbo in jo poslali na vaš elektronski naslov. Upam, da je dovolj zanimiva za vas. Pohi štvo je enak model kot oprema konferen čne sobe, ki ste jo pri*  *nas kupili pred dvema letoma poleti. Takrat ste omenili, da se izvrstno ujema tudi z barvo opreme na hodniku. Seveda vam kot stari stranki ponujamo enak popust kot za konferenčno sobo in odlog plačila, saj vemo, da ste reden plačnik. Hvala lepa za naročilo!«*

Vsekakor sta to primera dobrega komuniciranja s kupci in osebnega pristopa ter seveda učinkovite uporabe informacijske podpore za odnose s kupci (CRM – Customer Relationship Management).

#### **ODNOSI** S PARTNERJI SO VSE **POMEMBNEJŠI**

Današnje poslovanje je na srečo kupcev in potrošnikov vse bolj usmerjeno v zadovoljevanje njihovih želja, potreb ali »potreb«. Vsakodnevno jim različni prodajalci rinejo v domove, avtomobile ali pisarne s ponudbo, ki je nikakor ne smejo spregledati ali zamuditi

Za podjetja in njihov menedžment postaja čedalje pomembnejše, kakšni so njihovi odnosi s partnerji, tako kupci kot dobavitelji. Kakovost odnosov in vpetost v poslovne tokove so vse odločilnejši in pomenijo pomemben kapital podjetja.

V preteklih desetletjih so se podjetja usmerjala predvsem v izboljšave izdelka ali storitve in po svojih močeh in znanjih so izpopolnjevala svojo ponudbo. V novem tisočletju pa se pozornost usmerja h kupcem, k tržnim zahtevam. Danes so zapovedi sodobnega in uspešnega marketinga in prodaje: Kaj kupci potrebujejo (ali se jim zdi da potrebujejo), kaj pričakujejo in kaj so pripravljeni plačati. Za uspešno prodajo mora biti kupec res **kralj**, in to ne kar kakršen si že bodi, ampak prav poseben in edini Kralj.

To pa zahteva nenehen stik s kupci in partnerji, ustvarjanje dobrih poslovnih in osebnih odnosov ter prilagajanje ponudbe povpraševanju. Kopico informacij iz različnih virov, ki so podjetjem marsikdaj na voljo, je treba skrbno zbirati, urejati in slika

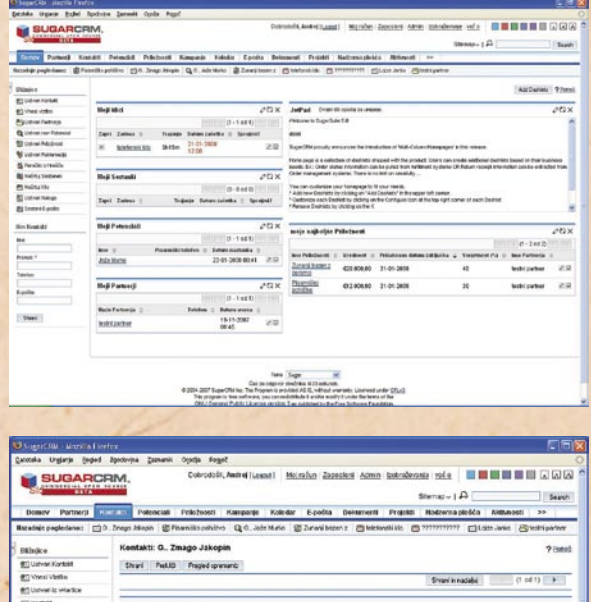

 $\overline{a}$ 

### **SugarCRM**

naših kupcev se počasi sestavlja v slikovito celoto.

#### PROGRAMSKA OPREMA CRM

Gradnja odnosov s partnerji oziroma upravljanje odnosov s strankami (Customer Relationship Management − CRM) je celovit poslovni proces, ki mora temeljito »zlesti pod kožo« **vsem zaposlenim** v podjetju. Le pozitiven pristop vseh zaposlenih lahko prinese končne rezultate.

Takoj za tem pa je bistvenega pomena **informacijska podpora CRM** – programska oprema in novi poslovni procesi, ki omogočajo zbiranje in urejanje informacij o partnerjih. Te nastajajo v vseh stikih podjetja s partnerji: **marketinški podatki** – poslane reklamne ponudbe in obvestila, vabila na dogodke, osebni podatki, zbrani iz osebnih stikov; **prodajni podatki** – ponudbe, telefonski pogovori, sprejeta in poslana e-pošta, zapisniki sestankov, načrtovane nabave, priložnosti; **finančni podatki** – računi, plačila. Ogromno

podatkov se skriva tudi v glavah ljudi, ki so vsakodnevno v stiku s partnerji.

Tako zbrani in urejeni podatki in informacije nam omogočajo, da ob vsakem stiku s partnerjem poznamo tudi najmanjše podrobnosti iz preteklega poslovanja ali prodajnih aktivnosti, da poznamo tudi tiste majhne podrobnosti, ki mnogokrat ustvarijo domačno vzdušje in preprečijo odpor pred »prodajalci«.

V času interneta so vse pomembnejše **elektronske komunikacije s partnerji**, pošiljanje elektronskih sporočil, ki so namenjen točno določenim prejemnikom, prilagojenih naslovnikom s posebno ponudbo. Ob tem je vedno zanimivo, kaj so naslovniki prebrali, katero vsebino na naši spletni strani so prebrali in kaj jih je zanimalo na naši spletni strani. Ali je Jože pogledal ponujene čevlje in kaj ga je še zanimalo v naši spletni trgovini?

#### **KAKO VIDIJO PRIHODNOST SPLETA**

Bili smo na delavnici **Envision** v Pragi, ki jo je organiziral **Microsoft** in katere skriti namen, brez tega vendarle ne gre, je približati tehnologijo SilverLight razvijalcem spletnih rešitev. Govorili so o prihodnosti in ne sedanjosti! Kje leži prihodnost spleta?

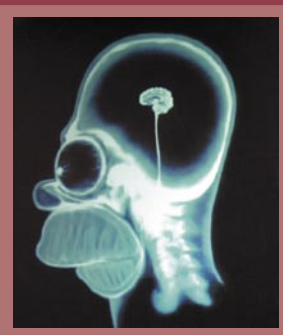

Kateri so bistveni poudarki? Ni nujno, da so točni, a glede na slišano, jih lahko strnemo v tri točke.

**Prvič**: Vključevanje načela enostavnosti v spletne projekte. Kaj to pomeni? Na kratko: da ima spletna stran le toliko elementov, kolikor jih potrebuje, da izpolni svojo naloge. Niti enega več kot toliko, pa tudi mani ne.

**Drugič**: Grafični uporabniški vmesnik (GUI) bo postopamo zamenjal »naravni« vmesnik (NUI). Zakaj bi po mizi vozili miško, ko je veliko enostavneje in predvsem naravneje, da se, česar pač želimo, dotaknemo s prstom. Pa če je to snovno ali imaginarno.

**Tretjič**: Vključevanje čustev v oblikovanje. Spletna stran, ki pri obiskovalcu ne sproži navala čustev, ni vredna počenega groša!? **Več na blog.mojmikro.si**

#### **ZA VSAKOGAR NEKAJ**

**Nasuatec** je predstavil tri nova barvne laserske tiskalnike **SPC220N/SPC221N/SPC222DN**. Ker imajo modeli majhen tloris, so primerni za postavitev blizu uporabnikove mize. S tihim delovanjem pa ta serija pripomore, da se uporabniki osredotočijo

na delo, in ne na glasnost. Poraba energije je manj kot 1,3 kW, kadar ni v delovanju pa okoli 15 W. Ločljivost tiskanja je 2400 x 600 dpi. Na osnovi teh naprav so predstavili .<br>tudi družino več-

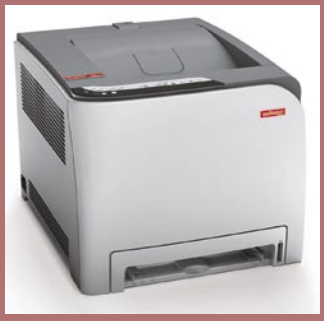

namenskih naprav z enakim oznakami. Osnovna različica, Nashuatec SPC220S, omogoča polno barvno A4-kopiranje, tiskanje in skeniranje. SPC2- 21SF/SPC222SF pa poleg osnove različice omogoča še faksiranje in možnosti večjih zalog papirja. Standardna oprema PCL/PostScript/omrežje pa pri modelu SPC222SF zaokroži vse potrebe za vsa manjša podjetja ali manjše delovne skupine. Hitrost tiskana pri osnovnem modelu je 16 strani na minuto, tako črno-belo kot barvno, SPC220S z lahkoto opravi z vsemi dokumenti, pri obeh zmogljivejših pa naraste na 20 strani na minuto. Čas prehoda iz stanja mirovanja v stanje delovanja znaša 51 sekund, prvo stran pa natisne v 14 sekundah.

www.nashuatec.com (promocijska novica)

### novice

## **SugarCRM**

Vse to nam omogočajo rešitve CRM. Skupina programske opreme, ki jo imenujemo s to kratico postaja vse bolj znana in široko uporabliana. Ponudba komercialnih rešitev je velika, ob stroških licenčnin pa vse večji strošek pomenijo tudi storitve namestitve in implementacije, kot učeno rečemo postopkom uvajanja in priprave na uporabo CRM (in drugih orodij) v podjetju.

učinkovitih CRM-orodij je vse večja priložnost in nuja tudi za manjša in srednja podjetja, ki pa si marsikdaj ne morejo privošna voljo in **preveden v slovenščino**!

Koncept večine CRMprogramov je podoben in SugarCRM ni izjema.

Partnerji so vsa podjetja, s katerimi sodelujemo. Tako kupci kot dobavitelji in seveda tudi konkurenca. Nabor podatkov je širok in mogoče jih je povezati s podatki v računovodskem ali ERP- programu. Seveda se je treba izogniti podvajanju podatkov, povezujemo pa lahko podjetja med seboj in tako sledimo kapitalskim ali lastniškim povezavam. Osebe, s katerimi **sodelu-**

Prikaži z<br>Domov<br>Fathresi<br>Kortakši<br>Polenciai<br>Koledar<br>Koledar<br>Dokumen<br>Dokumen

odpanelne<br>Xovezave  $\Box$ 

 $\frac{1}{12}$ Subpanel<br>Fabs  $\overline{v}$ 

**kampanje**, bodisi klasične (časopisi, mailing, telefonske akcije) kakor tudi elektronske (množična pošta, spletni oglasi) so pomembno orodje, s katerimi lahko upravljamo, vodimo in tudi ocenjujemo uspešnost marketinško prodajnih akcij. Omogočajo nam na primer spremljanje akcij, ki jih sestavlja serija tiskanih oglasov, spletnih pasic in telefonskih prodajnih akcij. Poročila nam ponujajo sprotni vpogled v uspešnost in rezultate posameznih prodajnih kanalov. Obenem lahko spremljamo tudi uspešnost dela prodajnikov.

posameznega uporabnika.

Ena takšnih lastnosti je meni, ki je razdeljen po **modulih** (Partnerji, Kontakti, Priložnosti ...) ali pa omogoča razvrščanje po **poslovnih funkcijah** (Prodaja, Marketing, Podpora, Aktivnosti, Sodelovanje, Orodja, Poročila). Za običajnega uporabnika odločno preveč možnosti, veščemu administratorju pa omogoča odlično zadovoljitev uporabniških zahtev.

SugarCRM se enostavno povezuje tudi v druge programe, pomembna je možnost tesne povezave s programi za

> Vate<br>Anim Vated<br>Miles

E-postne predloge Steam Public

.<br>Pisamilka pohilivo maling<br>Maliling za novo limijo pis

Spottered = [5 [5 [6 at ] 5<br>Spotteveni Scontact first nam Izberite pisamo svojih sanj...

 $[<sub>inia</sub>$ 

#### **KONKURENCA**

Še nekaj drugih uspešnejših odprtokodnih rešitev, ki pa (zaenkrat) še niso poslovenjene in nimajo lokalne podpore v Sloveniji

**Vtiger** *(www.vtiger.com)* **openCRX** *(www.opencrx. org/)*

**XRMS** *(http://xrms.sourceforge.net/)*

**ConcourseCRM** *(www. concursive.com)*

#### MOČNA IN POCENI ALTERNATIVA

Odprtokodne CRM-rešitve so dobro razvite, zmogljive, enostavne za uporabo.

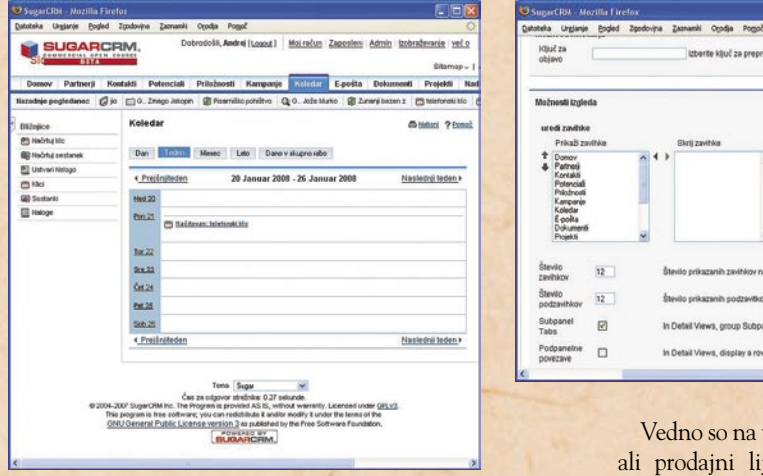

čiti nakupa uveljavljene komercialne rešitve. Licence in storitve uvajanja lahko prerastejo tudi vrednost manjšega službenega avtomobila, zato se je smotrno ozreti po

alternativah. Ena izmed najprivlačnejših alternativ so **odprtokodne poslovne rešitve**, kjer se v zadnjem času veliko dogaja prav na področju poslovne programske opreme. Odprtokodni CRM-sistemi že tekmujejo med seboj in zmogljivostim, v primerjavi s komercialnimi vzorniki, ni ničesar več očitati.

#### **SugarCRM**

Najvidnejši predstavnik odprtokodnih CRM-programov je na prizorišču že več let in v zadnjih različicah (**SugarCRM 5.0**) je dosegel funkcionalnost in popolnost, ki se je ne sramujejo največji komercialni tekmeci. Za nameček je **brezplačen**, prosto **jemo** v podjetjih zunaj njih, imenujemo **kontakti** (stiki). Njihovi podatki so običajno popolni in številni (naslovi, telefoni, elektronski naslovi), vključno z rojstnim dnevom, hobiji in imenom nadrejenega.

Potencial so prav tako osebe, s katerimi pa **še ne sodelujemo**, podatki o njih so le delni. Nekakšna čakalnica za kontakte, kamor jih preselimo ob prvem stiku.

**Prodajne priložnosti** so najpomembnejša informacija za prodajnika. Tukaj se zbirajo vse mogoče informacije na zanimanjih kupcev. Opisi priložnosti, kontakti, zadolženi za nabavo, arhiv komunikacije (elektronske pošte, telefonski klici, poslane ponudbe). Prodajno priložnost, opremljeno z vsemi potrebnimi podatki, lahko kadarkoli prevzame tudi drug prodajnik.

**Prodajne in marketinške**

Vedno so na voljo poročila ali prodajni lijaki za posamezne prodajalce ali celotno podjetje.

Views conco Subpanels into tabs and display one fab at a time

ws, display a row of Subpanel shortcut link

SugarCRM vključuje tudi dodelana orodja za podporo **skupinskemu delu**, vključujoč koledar in e-pošto, ki popolnoma nadomestijo namenske rešitve za skupinsko delo. Omogoča tudi vodenje manjšega **arhiva** dokumentov, ki je dostopen vsem uporabnikom glede na pravice.

Za bolj projektno usmerjena podjetja je na voljo modul **Projekti**, ki združuje omenjene informacije o projektih.

SugarCRM je klasična **spletna rešitev**, ki na strani odjemalca zahteva samo spletni vmesnik (Firefox, Internet Explorer, deluje pa tudi z drugimi manj pogostimi brskalniki). Odlika je velika prilagodljivost, saj omogoča spremembe videza, natančno določitev dostopa do posameznih modulov in prilagoditev menijev, modulov, oken potrebam

elektronsko pošto, ki omogoča neposredno shranjevanje sporočil v SugarCRM ali uporabo podatkov iz Sugar-CRM-a.

Ena lepših lastnosti SugarCRM je prevedenost v slovenski jezik, s čimer se ne morejo pohvaliti tudi nekateri največji komercialni ponudniki programske opreme. Druga, pri odrtokodnih rešitvah redko srečana lastnost je ponudba **profesionalnih storitev** svetovanja pri uporabi, storitev namestitev in uvajanja ter izobraževalnih programov za uporabnike SugarCRM.

SugarCRM (*www.sugarcrm.com*)je na voljo v več različicah, brezplačno je na voljo različica Open Source, plačljive pa ponujajo nekatere dodatne prednosti, kot je podpora zbirki Oracle.

Za slovensko različico, podporo in izobraževanje skrbi Agenda, d.o.o.(*www. agenda.si/poslovne-resitve/ crm-upravljanje-odnosov-sstrankami/sugar-crm.html*)

Za razliko od komercialnih rešitev so prosto dostopne (vsaj osnovne različice) in jih lahko uporabljamo brez omejitev. Ponujajo vse funkcionalnosti, ki jih potrebuje povprečno malo ali srednje podjetje.

SugarCRM je prav gotovo ena najzanimivejših rešitev, saj je zrel izdelek, z obilico funkcionalnosti, ki pokriva vsa področja upravljanja odnosov s partnerji. Z nekoliko tehničnega znanja, vztrajnosti in prostega časa je SugarCRM močna in poceni alternativa mnogokrat nedosegljivim komercialnim rešitvam.

S ponudbo storitev svetovanja in izobraževanja, ki so na voljo tudi v Sloveniji, lahko temeljito izkoristimo vse zmogljivosti in v kratkem času vpeljemo delujočo rešitev SugarCRM. Seveda cena ni več ničelna, odločitev pa je vaša!

г

**64**

RoglIT 2008

# **Govoriš ITIL?**

V Hotelu Planja na Rogli je med 17. in 19 januarjem potekal informacijski seminar z naslovom »Govoriš ITIL«. Tradicionalno srečanje je eno izmed redkih tovrstnih strokovno-poslovnih dogodkov s področja informacijskih in komunikacijskih tehnologij pri nas.

#### **Piše: Milan Simčič**

milan.simcic@mojmikro.si

okratni že šesti zapo-<br>Tedni RogllT je priva-<br>Bil več kot 300 udele-<br>Šenesu ki se imeli na velio redni RoglIT je privabil več kot 300 udeležencev, ki so imeli na voljo tri programske sklope, in sicer dvodnevno konferenco za direktorje in vodje informatike, tradicionalne delavnice in letošnjo novost, plenarna predavanja. RoglIT je s teka vidika nekaj posebnega, saj se na delavnicah in predavanjih srečujejo tako vodilni direktorji v podjetjih kot tudi informatiki, ki poskrbijo, da v podjetjih informacijska tehnologija deluje brez težav. Med odmori in na družabnih srečanjih je tako ogromno možnosti za sproščen pogovor in izmenjavo mnenj med vodilnimi informatiki v podjetju in sistemskimi inženirji. V takih neformalnih pogovorih, ki so v podjetju včasih težko izvedljiva, se najdejo izvrstne rešitve, še zlasti če se v pogovor zaplete tudi kak komercialist.

Glavna organizatorja dogodka sta podjetji Unistar LC in Palsit. Za komentar dogodka smo povprašali direktorja prodaje in razvoja v podjetju Unistar LC. **Matej Florjanič** je povedal, da ga izredno veseli, da so letos na Roglo privabili številne partnerje in potencialne kupce. S tem so seminarju zagotovili prepoznavno širino, ki ga uvršča med najpomembnejše informacijske dogodke v regiji. Osredotočili so se na povečanje kakovosti strokovnih vsebin, zato so uvedli tudi plenarna

predavanja, ki partnerjem zagotavljajo ustrezen obisk njihovih predstavitev. Konferenca za direktorje

in vodje informatike v celoti povzema rdečo nit seminarja. V okviru konference sta potekali dve okrogli mizi, zvrstila so se tudi predavanja na temo obvladovanja zunanjega izvajanja storitev IT ter obvladovanja tveganj na področju varovanja informacij. Konferenca podaja vpogled v dobre prakse pri izvedbi **priporočil ITIL** ter standarda varovanja informacij **ISO/IEC 27001: 2005**, ki sta glavna vzvoda za obvladovanje kritične vloge informatike za poslovanje. Na seminarju poleg številnih izobraževalnih delavnic poteka tudi razstava, kjer lahko udeleženci preizkusijo številne novosti, ki so jih pripravila domača IT podjetja ter zastopniki svetovnih ponudnikov informacijskih izdelkov in rešitev.

#### Unistar prejel certifikat za standard ISO/IEC 27001:2005

Slovenski institut za kakovost in meroslovje SIQ je podjetju Unistar LC v okviru spektakularne otvoritve letošnjega informacijskega seminarja RoglIT' 08 slavnostno podelil certifikat sistema vodenja varovanja informacij ISO/IEC 2700- 1:2005. S prejemom tega certifikata, ki ga je sprejel direktor podjetja **Miran Boštic,** je Unistar dokazal urejenost poslovanja tudi z vidika celovitega obvladovanja varnostnih tveganj, kar pomeni za podjetje dodatno prednost pri ponudbi zunanjih informacijskih storitev.

Potrditev poslovanja v skladu s sistemom vodenja varovanja informacij ISO/ IEC 27001:2005 pomeni veliko prednost za stranke podjetja Unistar LC, saj po eni strani zagotavlja bistveno zmanjšanje tveganj pri najemu zunanjih storitev kakor tudi lažje vključevanje teh storitev v lastne varnostne politike. Certifikat je podelil Slovenski institut za kakovost in meroslovje v sodelovanju z dunajsko certifikacijsko hišo Certification & Information Security Services. »Standard sistema varovanja je za vsako podjetje velika pridobitev, saj izkazuje, da je podjetje sposobno sistemsko obvladovati tveganja pri varovanju informacij, ki so vse bolj ključnega pomena za sodobno poslovanje,« je povedal **Igor Likar**, direktor Slovenskega instituta za kakovost in meroslovje.

#### Center za podporo uporabnikom v UKC LJ

Kot zanimivost naj poudarimo tudi predstavitev centra za podporo uporabnikom v ljubljanskem Univerzitetnem kliničnem centru. Center po štirih mesecih delovanja potrjuje cilje uvedbe, saj so z njim v tej vodilni zdravstveni ustanovi pridobili celovit pregled nad delom servisnih ekip in izpolnjevanjem pogodbenih obveznosti izvajalcev ter hitrejše in standardizirano re-

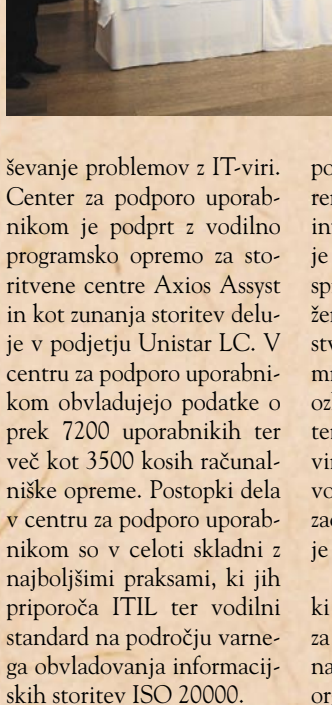

#### Kratka zgodovina seminarja RogllT

Korenine informacijskega seminarja RoglIT segajo v leto 2003, ko je podjetje Unistar LC s partnerji priredilo prvi RoglIT. Ta dogodek, ki je na Roglo privabil 40 udeležencev, predvsem strokovnjakov, je temeljil na praktičnih delavnicah s področja obvladovanja varnosti v informacijskih omrežjih in sistemih.

Že naslednje leto je število udeležencev preseglo mejo 100, pri čemer je seminar ohranil programsko usmeritev glede praktičnih delavnic. Leta 2005 je Unistar razširil programske vsebine s strokovnimi predavanji, število obiskovalcev pa se je že približalo meji 200, čeprav je seminar ohranil enako strukturo udeležencev kot prejšnji dve leti.

RoglIT leta 2006 je pomenil pomemben preskok v programu, saj je v okviru tridnevnega seminarja prvič

Ξ

potekala enodnevna konferenca za direktorje in vodje informatike. Ta konferenca je imela bistven vpliv na spremembo strukture udeležencev kakor tudi na poslanstvo dogodka samega. Ta namreč odtlej ni bil namenjen ozko le IT-strokovnjakom, temveč je postal pomemben vir znanja in izkušenj tudi za vodilne zaposlene v organizacijah. Število udeležencev je preseglo mejo 250.

Zaradi velikega uspeha, ki ga je požela konferenca za direktorie in informatike na RoglIT '06, je Unistar k organizaciji lanskoletnega dogodka povabil podjetje Palsit, ki je uveljavljen ponudnik izobraževalnih vsebin in dogodkov na področju IT. Palsit je organiziral dvodnevno konferenco za vodstvene zaposlene na področju IT z dvema okroglima mizama in plenarnimi predavanji. Naslov dogodka »RoglIT '07 – Več kot varnost« je nakazoval zorenje vsebin, saj se je dogodek posvečal celovitemu obvladovanju IT-ja, vključno z zunanjimi storitvami. RoglIT '07 je v celoti zapolnil konferenčne zmogljivosti na Rogli in v Zrečah, saj se je dogodka udeležilo 392 obiskovalcev iz 140 podjetij in ustanov. Seminarski program je združil 40 praktičnih delavnic, nastopilo pa je 43 predavateljev, 17 na konferenčnem delu in 25 na delavnicah.

# **Prašički, prisesani na svinjo?** javni razpisi

Javna uprava je daleč največji kupec informacijskih in telekomunikacijskih tehnologij. Lansko leto je po dosegljivih podatkih »zapravila« vsaj 88 milijonov evrov. Znesek ni dokončen, saj se nekaj opreme (verjetno) kupi tudi mimo javnih razpisov kot nakup manjše vrednosti!

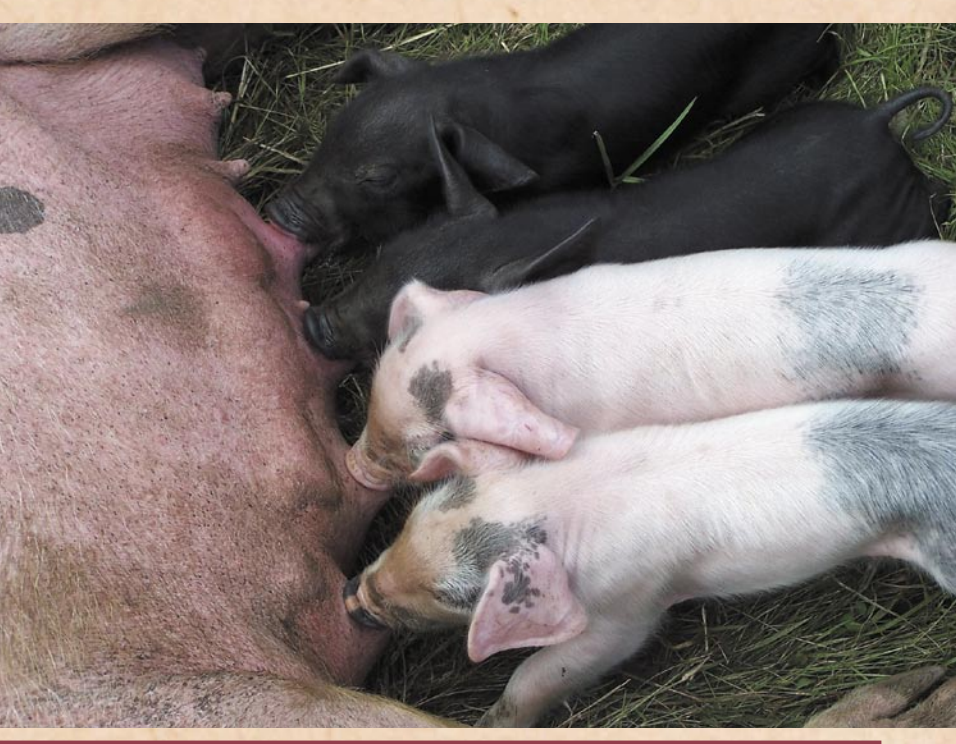

#### **Pišeta: Marjan Kodelja, Zoran Banović,**

marjan.kodelja@mojmikro.si, zoran.banovic@mojmikro.si

ko pa je z razpisi pri nas, je znano že dlje<br>Časa. Vedno so križi in nas, je znano že dlje težave, kar je povsem razumljivo. Marsikatero podjetje v Sloveniji, ki se ukvarja z informatiko, ne bi preživelo leta, če ne bi dobili tudi kakšnega državnega posla. In zato tudi toliko hrupa s strani tistih, ki »padejo skozi«.

#### ŽGOČA VPRAŠANJA

Kar nekaj je vprašanj, na katera bo morala javna uprava prej ali slej jasno odgovoriti, če naj obljuba o transparentnosti javnih razpisov ne bo le mrtva črka na papirju.

**Prvo in še najbolj žgoče vprašanje oziroma vprašanja**: Kdo in kako pripravlja katalog standardne opreme, kdo priporoča in usklajuje opremo? Kje so določeni tipi, zmogljivosti, cene računalnikov, tiskalnikov ..., ki jih državna uprava kupuje. Napaka ali premalo gospodaren izbor v tem procesu se na koncu pozna v neoptimalnem nakupu. To je vendar jasno. Ni pa popolnoma jasno, kaj pri tem prevlada.

Želja po čim cenejšem nakupu, ki običajno odmeva v javnosti ali tisti drugi del, stroški lastništva (TCO), ki je imaginaren in težko določljiv, a precej pomembnejši in velikokrat prezrt? Ker država vodi posebni postavki za investicije, kamr sodi nakup nove opreme, in za stroške, kjer govorimo o TCO-ju, je slednje pri izboru ponudnika zelo nepriljubljen kriterij.

Težko bi na primer rekli, da je po katerem koli kazalcu optimalen naslednji nakup: Na enem od ministrstev so konec lanskega leta kupili (vsaj) en računalnik, v katerem se bohoti grafična kartica Geforce 8800 gtx. Na prvi pogled nič posebnega, a poznavalec računalniške opreme in hkrati poznavalec dela v javni upravi bo hitro videl, da tu nekaj ni v redu. Kartica namreč ni poceni, saj stane okoli 500 evrov, uporabljajo pa jo za poganjanje res »hudih« grafičnih aplikacij in še »hujših« računalniških iger. Ker vemo, da prvega na tem ministrstvu ne počnejo, drugega pa ne smejo početi, gre

Na Hrvaškem imajo enkrat do dvakrat letno razpis CRO-IT, kjer razpišejo nabavo opreme. V prvi fazi izberejo opremo v elektronski katalog (s pomočjo inštitutov in neodvisnih strokovnjakov), ministrstva vpišejo potrebe (elektronsko), potem na razpisu − 1. izberejo ustrezne ponudnike, 2. licitirajo najnižjo ceno na javni licitaciji. Tak sistem sicer ni v skladu z EU-jem (neenakopraven položaj dobavitelja), je pa učinkovit. V EU-ju in novih članicah so aktualne elektronske dražbe (odprti, časovno daljši načini popravljanja ponudb glede na konkurenco) pogoj za funkcioniranje so pravilni in enoumni kriteriji, ki določajo potrebe opreme, ne pa potrebe po protežiranju ponudnikov.

za res »čuden« nakup. Kupili so predimenzionirano napravo, v kateri tečejo aplikacije, ki porabijo komaj nekaj odstotkov zmogljivosti, ki je na voljo. Je ostalo še nekaj denarja v »budžetu«, ki ga je bilo treba čim prej »popucati«, da ga ne bi vzel kdo drug? Ali pa so si le izmišljevali, kaj bi radi, njihovih zahtev pa ni nihče preveril in ugotovil, da takšnega računalnika tam ne potrebujejo, zatorej ga tudi ne morejo kupiti.

**Kako je drugod?**

Po naši oceni je država lansko leto za nakupe informacijske in telekomunikacijske opreme ter storitev porabila več kot 100 milijonov evrov.

Morda je vse skupaj na prvi pogled nepomembno, saj gre za nekaj sto evrov, kar je pljunek v morje državnega proračuna. A kako se najbolj varčuje? Tako da se v parlamentu pregovarjajo o res velikih nakupih, pa se potem nič ne zgodi, ali pa da se uvede nadzor nad vsakim, še tako majhnim nakupom. »Kamen na kamen palača, zrno na zrno pogača«, pravi slovenski pregovor. V času, ko moramo vsi zatiskati pas, premisliti o vsakem nakupu življenjskih potrebščin, da ne govorimo o luksuznih izdelkih, o katerih lahko velik del prebivalstva le sanja, bi varčevanje pričakovali tudi od države. To pa tako, da je vsak njen nakup optimalen, pa naj gre za ra-

dirko, računalnik ali oklepno vozilo.

Drugo vprašanje: **Kako kupovati**? Večkrat smo slišali iz ust različnih ministrov te vlade, torej to vedo, da je bolje enkrat kupiti več kot po večkrat manj. Pa čeprav je skupno število kupljenih kosov na koncu enako. Po podatkih, ki so botrovali nastanku tabele, je razvidno, da država še vedno, morda zaradi zmede in slabega načrtovanja, **kupuje večkrat po malo**, in še to zelo pisano. Sprašujemo se, ali ne bi bilo bolje, če bi država povedala, da bo računalnike, tiskalnike kupovala le enkrat letno (ali pa na dve leti, če že imamo dvoletni proračun). Dejali bodo, da to ni mogoče. Po našem mnenju je, res

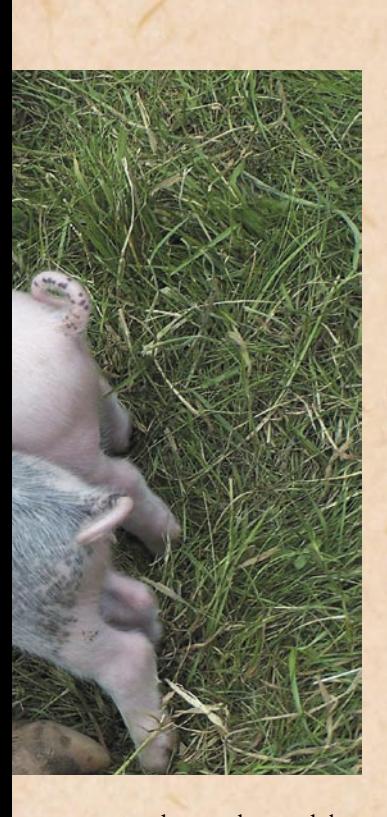

pa je, da to zahteva dobro načrtovanje predvidenih potreb po opremi v naslednjem obdobju in pametno reševanje zahtev, ki se po-

#### **Kdo je najbolje »sedel«?**

Če pogledamo zneske razpisov s področja informacijske tehnologije države v letu 2007, vidimo kar nekaj zanimivih reči.

kakšni bodo?

gre za to, pa je v gori opreme v javni upravi verjetno z nekaj spretnosti moč najti

> **Minister Gregor pa nič ...**

Z izborom opreme se je nekoč ukvarjal Center vlade za informatio (CVI), ki pa je zdaj pod Javno upravo. Pri ministru Gregorju Virantu je sekretariat, ki se ukvarja z javnimi naročili. Pri njih je vse idealno, samo večina razpisov pade, ker se ponudniki pritožujejo. Zakaj? Ker je razpis slabo napisan (slabe specifikacije in nerodni izborni kriteriji). Obljubljajo tudi elektronske razpise. Kdaj in

Prva je vsekakor ta, da so razlike med najvišjimi zneski izredno velike. **Telekom Slovenije** je z dobrimi 18 milijoni evrov na prvem mestu dobil posle, vredne skoraj dvakrat več kot **SRC.SI** na drugem. Ta je dobil skoraj dvakrat več kot **S&T Slovenija** na tretjem, ta pa dvakrat več kot **Liko Pris** na četrtem. To seveda nujno ne pomeni, da katero od teh podjetij protežirajo, saj je vse odvisno od narave poslov. A razlike so res velike. Ko smo že pri Telekomu – zanimivo je, da sta ponudnika mobilnih storitev Mobitel in Simobil na tako nizkih mestih, saj zasedata po zneskih šele 57. (okoli 171.000 evrov) oziroma 74. mesto. (okoli 98.000 evrov).

Ker govorimo o informatiki, nas seveda zanima, kako visoko so velikani svetovne informacijske tehnologije. Pravzaprav niso nič kaj veliki: **Oracle** je 26., **IBM** 33., **Microsoft** 38, **HP** 76. Je to slabo? Ne, nasprotno. To je dobro. Ta podjetja delajo v veliki meri prek partnerjev, kar pomeni, da se s tem pospešuje razvoj lastne pameti, znanja in iznajdljivosti. Tudi velikih distributerjev na seznamu ni najti, kar pomeni, da se držijo distributerskih pravil in ne segajo v posle prodajalcev. Tudi to lahko recimo pohvalimo.

Ne moramo pa pohvaliti odnosa država−univerze. Med 121 podjetji, ki so na seznamu tistih, ki so dobili posle na področju informatike, je na 110. mestu le **Fakulteta za elektrotehniko Univerze v Ljubljani**, ki je dobila posel, vreden kot srednje dober avto – okoli 18.000 evrov. Iz zneska sicer res ne moremo razbrati, ali gre za to, da država ne razpiše ničesar takšnega, kar bi lahko zanimalo kakšno univerzo, ali pa so univerze tiste, ki se ne odzovejo, a znesek se mi zdi premajhen. Mar pri nas res nimamo projektov na področju informacijskih tehnologij, kjer bi lahko sodelovale univerze? Če jih nimamo, je nujno treba stakniti glave, saj je znanja, ki ga imajo te ustanove, vsekakor škoda. In to v časih, ko se primanjkljaj informatikov v Sloveniji meri s štirimi številkami …

javijo med tem. To pa ne pomeni, da ko uporabnik oceni, da nujno potrebuje nov računalnik, tega tudi takoj dobi. Če stara oprema ne zmanjšuje njegove storilnosti, jo torej lahko še vedno uporablja, če pa primernejšo, ki je nihče ne uporablja (torej nekje leži) ali pa jo nekdo uporablja, pa njenih zmogljivosti sploh ne potrebuje. Gornji primer nakupa računalnika kaže ravno na to. Državni uslužbenci,

predvsem »nabavniki«, se morajo tudi v službi obnašati tako, kot se obnašajo doma. Dvomim namreč, da ko kupujejo za svoj denar, ne razmišljajo kot dober gospodar. To pa pomeni za čim manj denarja kupiti potrebne naprave ali pa za določen znesek, ki je na voljo, kupiti največ. To pa pomeni, da morajo upoštevati tudi stroške uporabe kupljenih izdelkov. Običajno je tako, da nižja začetna cena izdelkov pomeni večje stroške pozneje, in obratno. Tisti, ki izbira opremo, mora izbirati na način, da upošteva oba kriterija in na koncu res kupi optimalno napravo, ki morda v začetku ni bila najcenejša.

■

## javni razpisi

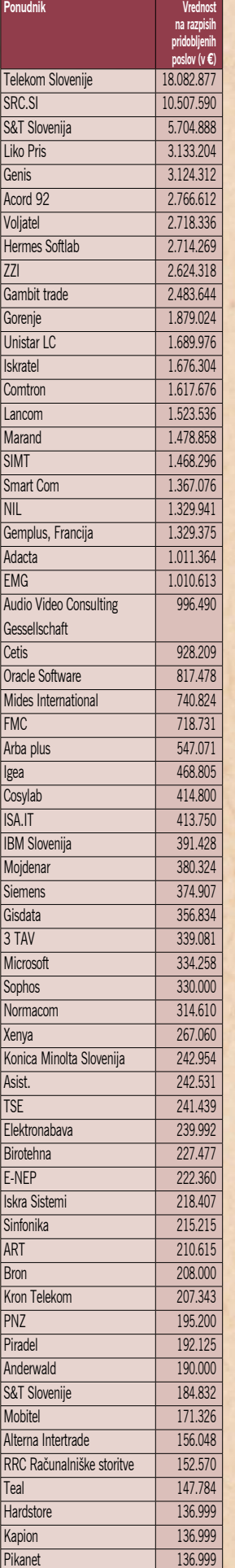

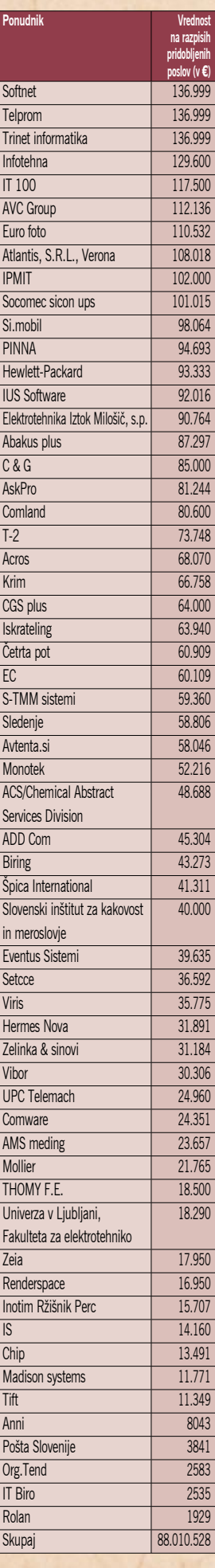

# IT-trg malih in srednje velikih podjetij **Poslovna priložnost z veliko posebnosti**

Mala in srednje velika podjetja že nekaj let pomenijo pomembno in rastočo poslovno priložnost za ponudnike informacijske tehnologije − to velja tako na trgih Zahodne Evrope kot tudi na razvijajočih se trgih evropskega Vzhoda.

**Piše: Boštjan Klanjščak**

bostjan.klanjscak@mojmikro.si

Tudi globalno je ta<br>
trend – čepravo njem<br>
poslušamo in beremo<br>
že delge merele dlje kot e trend − čeprav o njem že dolgo, morda dlje kot o kateremkoli drugem na hitro se razvijajočem IT-področju še kako živ, saj analitska hiša IDC v napovedih za prihodnje leto predvideva, da bo rast potrošnje za IT v malih in srednje velikih podjetjih praktično po vsem svetu (tako tudi v Sloveniji) vsaj za dve do tri odstotne točke višja kot rast v velikih in največjih podjetjih.

Že v začetku desetletja je bila velikost segmenta malih in srednjih podjetij (small and medium enterprise −SMB) v večini držav srednje- in vzhodnoevropske (CEE) regije po velikosti primerljiva s tistim v Zahodni Evropi. Podjetja z manj kot 10 zaposlenimi zaposlujejo več kot 90 % vseh delavcev v gospodarstvu oziroma približno dve tretjini celotne delovne sile, prispevajo približno 60 % skupnega prometa podjetij in več kot polovico ustvarjene dodane vrednosti.

#### **STATISTIČNO** POMEMBNI, REALNO ZAOSTALI

Vendar omenjene številke same po sebi dajejo lažen občutek pomembnosti sektorja SMB v regiji CEE. Mala in (tako imenovana) srednje velika podjetja so

namreč pogosto preprosto premajhna, da bi lahko konkurirala v moderni ekonomiji, kjer vladajo zakoni konkurence. To med drugim pojasnjuje tudi precejšnje število malih podjetij v tradicionalnih dejavnostih, kot je trgovina, pomanjkanje vertikalne integracije z velikimi podjetji ter le redke horizontalne povezave med podjetji SMB. Še večji problem kot velikost je relativna tehnična in poslovna zaostalost prenekaterega podjetja SMB v regiji. Tako majhna podjetja namreč bolj skrbi ohranjanje vrednosti premoženja kot pa dobiček, zaradi česar so nepodjetna ter nenaklonjena tveganjem. Omenjeni segment malih in srednje ve-

likih podjetij je igral še posebno pomembno vlogo v razvoju sive ekonomije (še bolj pa morda pri izogibanju davkom) v marsikateri državi regije CEE.

Kljub temu tega ne gre posploševati. V regiji CEE, še zlasti pa v bolj dinamičnih gospodarstvih držav srednje Evrope namreč obstaja majhen, a rastoč segment sodobnejših in tehnološko naprednejših podjetij SMB. Ta vlagajo v rast in modernizacijo, tvegajo več ter se osredotočajo na čim večji dobiček. Del teh podjetij je aktivnih na mednarodnem trgu, kjer se ukvarjajo s prodajo končnim strankam, medtem ko večina dobavlja svoje izdelke nadnacionalnim podjetjem.

#### SVETI GRAL ENOTNEGA PRODAJNEGA PRISTOPA

Čeprav je v večini vzhodno- in srednjeevropskih držav dovolj prostora za nadaljnjo rast tudi v uporabniškem segmentu velikih in zelo velikih podjetij, je nedavna raziskava analitske hiše IDC (Central and Eastern Europe (BU, CRO, CZ, HU, PO, RO, SLK, SLV) Opportunities in the SMB Market) pokazala, da je ravno segment SMB v osmih državah regije CEE v letu 2005 odtehtal več kakor 61 % celotne porabe za IT (v Zahodni Evropi skoraj 10 % manj), v letu 2006 pa se je ta delež še povečal. Pričakovati je, da bo ta delež rasel tudi v

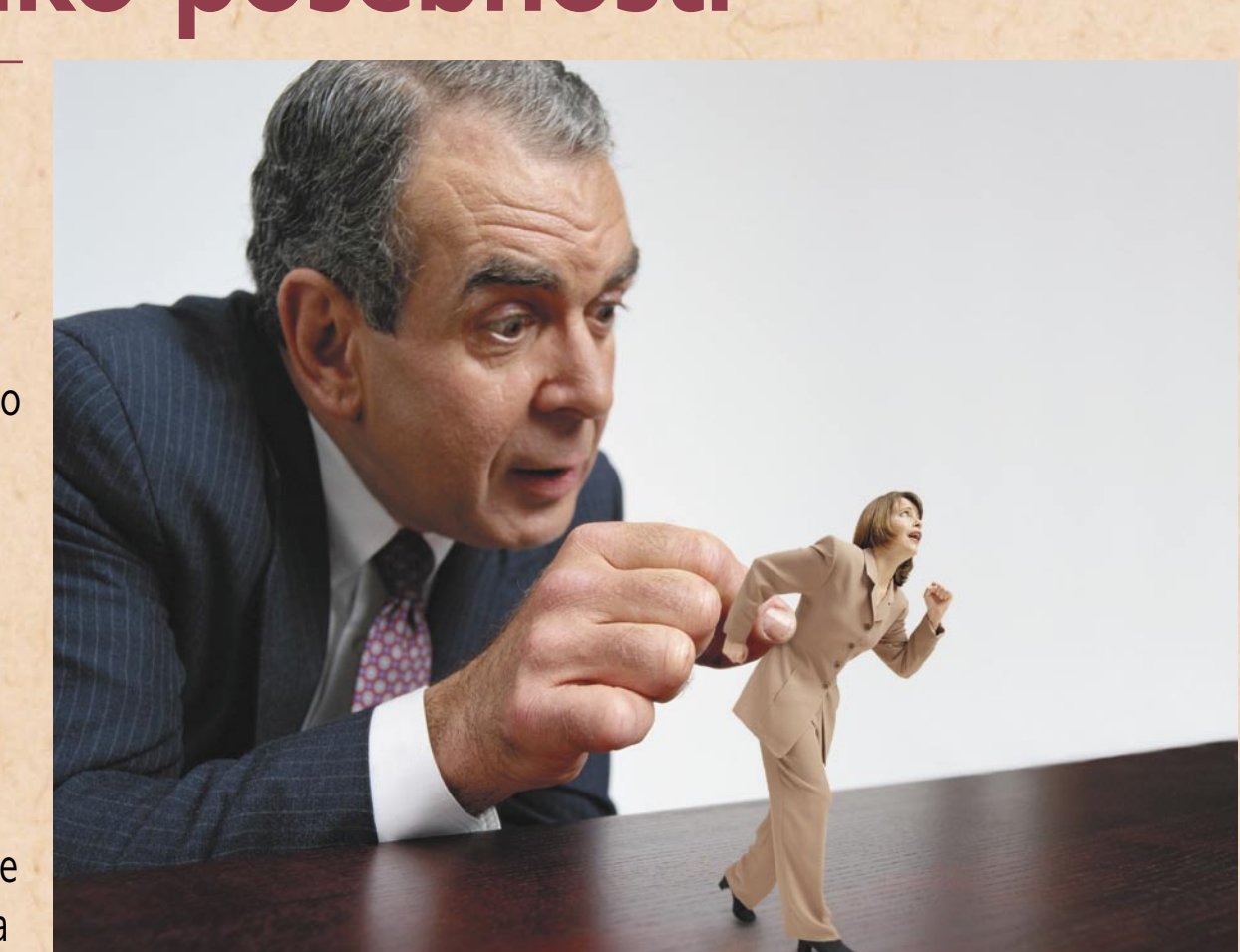

prihodnje, saj se bodo (poleg že omenjenega trenda višje rasti v tem segmentu) zaradi nasičenja v velikih podjetjih ponudniki prisiljeni usmeriti tudi k malim, predvsem njihovemu že omenjenemu »sodobnejšemu« delu. Slednja so kljub precejšnji skupni potrošnji za IT s stališča ponudnikov dokaj nehvaležne stranke, saj prihodkov od prodaje izdelkov ali storitev posameznemu malemu podjetju navadno ni prav veliko, medtem ko je potrošnja človeških in finančnih virov ob sedanjem modelu poslovanja velike večine IT-ponudnikov praktično enaka.

Takšno stanje kaže na to, da bo treba spremeniti tako prodajne kot marketinške prijeme, s katerimi ponudniki »napadajo« segment SMB. Ob tem je treba poudariti, da zaradi različnih specifik malih in srednjih podjetij (ki so si v regiji CEE zelo različna po finančnih zmožnostih, zahtevah ter odnosu do informacijske tehnologije, pač glede na velikost podjetja, sektor in državo) tako globalni kot lokalni ponudniki ne bodo mogli uporabiti enovitega prodajnega pristopa na celotnem segmentu SMB. Na rast porabe v tem bodo v prihodnje vplivali dejavniki na strani tako ponudbe kot tudi povpraševanja, med njimi potreba po širši dostopnosti osnovnih IT-izdelkov in storitev, povečana finančna podpora za tehnološke investicije s strani EU-ja ter posameznih držav, hitra gospodarska rast in ne nazadnje zahteva po povečanju konkurenčnosti segmenta SMB kot posledica pridružitve EU-ju.

#### PALICA IN KORENČEK

Kot smo videli, velik del podjetij v EU-ju (tako v gospodarstvih zahodnoevropskih kot novopridruženih držav) pravzaprav spada v segment SMB. Zato je presenetljivo dejstvo, da kljub trudu EU-ja celo Evropska komisija še vedno priznava, da se morajo tako mala kot srednje velika podjetja ob

konkuriranju na javnih razpisih EU-ja (letno vrednih nekaj tisoč milijard evrov) srečevati s težavami, kakršnih njihova konkurenca iz vrst večjih in velikih podjetij tako rekoč ne pozna ali pa jih sploh ne opazi. Takšen primer je recimo vsa »papirologija,« ki mora biti brezhibna, kar je seveda za mala podjetja ob gori razpisne dokumentacije, nezmanjšanih obsegih vsakodnevnih delovnih aktivnosti, predvsem pa brez pomoči četice pravnikov in svetovalcev (ki so v večjih podjetjih ponavadi redno zaposleni ali pa je strošek njihovih storitev za veliko podjetje malone zanemarljiv) skoraj neizvedljivo.

Tudi v takšnih primerih je pravšnji IT-sistem v sozvočju z dobro zastavljenimi poslovnimi procesi ter morda še učinkovitim sistemom obvladovanja dokumentacije lahko ključnega pomena, vendar je na trgu še vedno čutiti že omenjeno precejšnje pomanjkanje prilagojenih rešitev – na potezi so torej ponudniki.

#### KAJ PONUDNIKI PRAVZAPRAV POČNEJO NAROBE?

Najprej velja izpostaviti dejstvo, da mala in srednje velika podjetja v regiji CEE pomenijo za ponudnike ITopreme in storitev velikansko priložnost, še zlasti v trenutku, ko se segment velikih in največjih podjetij bliža točki nasičenja, predvsem v smislu osnovne IT-infrastrukture in rešitev. Seveda se ponudniki tega zavedajo, kar je tudi cilj čedalje številnejših enotnih strategij, ki jih eno za drugim predstavljajo največja ITpodjetja, denimo Hewlett-Packard in IBM (obe omenjeni strategiji sta še presveži, da bi lahko realno ocenili njun učinek), vendar ob tem večinoma pozabljajo upoštevati naslednje dejavnike:

• V podjetjih SMB je še vedno čutiti precejšnje pomanjkanje IT-veščin. Občuten del teh je zato treba izobraziti o koristih ter izzivih uporabe informacijske tehnologije kot orodja

za poslovanje. Dobavitelji storitev ter izdelkov IT lahko to izkoristijo za doseganje konkurenčne prednosti z nasveti, načrtovanjem, izobraževanjem ter podporo odločanju o IT-ju.

- Ker so podjetja SMB cenovno zelo občutljiva, morajo dobavitelji ponuditi že nastavljene, preskušene in dovolj kakovostne rešitve po primerni ceni, hkrati pa vzdrževati konsistentnost teh za zagotovitev donosnosti naložbe (return of investment − ROI).
- Potrebno je paziti na razlike med podjetji SMB iz različnih dejavnosti. Rast bo zaradi povečanih zunanjih prilivov še posebej visoka v malih in srednje velikih zdravstvenih ter vladnih ustanovah, zato segmentacija trga ostaja ključna zahteva za IT-ponudnike.
- Prilagajanje ponudbe specifičnim vertikalnim trgom postaja čedalje pomembnejše, še zlasti za srednje velika podjetja. Specifične industrijske aplikacije so med najpomembnejšimi prioritetami podjetij SMB.
- Zunanje izvajanje storitev je med srednje velikimi podjetji čedalje bolj priljubljeno. Ustanavljanje manjših lokalnih in regionalnih podjetij za zagotavljanje zunanjega izvajanja storitev malim podjetjem bo ključnega pomena, prav tako širjenje partnerske mreže s pravšnjim naborom kompetenc.
- Prisotnost lokalnih in regionalnih partnerjev z veščinami, vezanimi na določene vertikalne trge, je zelo pomembna, saj je treba razumeti »lokalne« potrebe podjetij SMB in jih vključiti v ponujene rešitve.

Žal se namreč pogosto dogaja, da ta podjetja nimajo zaposlenega, ki bi skrbel samo za IT, če že, pa je ponavadi informatik ali vodja IT- polno zaseden z osnovno računalniško podporo, sistemsko administracijo in skrbjo za omrežje. (Pre)malo časa ostane za strateško pove-

### IT-trg malih in srednje velikih podjetij

#### **IDC SMB konferenca**

V Ljubljani bo v organizaciji analitske hiše IDC aprila prvič potekala neodvisna konferenca, posvečena izključno tehnološkim (in s temi povezanim strateškim) potrebam podjetij iz segmenta SMB.

zovanje prednostnih poslovnih nalog in IT-nalog– prav to pa je ključno za ohranjanje konkurenčnega položaja podjetja.

IDC-jeva konferenca bo

#### **INTEL V ZELENEM**

**Zelena gradnja: Novi Intelov razvojni center v Haifi, ki bo kmalu končan (zgoraj levo je obstoječi center, povezan z novim nadzemnim hodnikom).**

posvetila pozornost prav temu problemu in skušala pomagati vodstvenemu osebju in vodjem informatike v srednjih in malih podjetjih, da pridobijo čim več informacij in stikov na enem mestu ter se tako laže posvetijo strateškim odločitvam.

Konferenca bo med drugim forum, na katerem bomo s srednjimi in malimi podjetji razpravljali, kako lahko čim bolje izkoristijo IT-rešitve, ki jih ponavadi povezujemo z velikimi podjetji, in kako kar najbolj učinkovito uporabiti rešitve, že prilagojene srednjim in malim podjetjem.

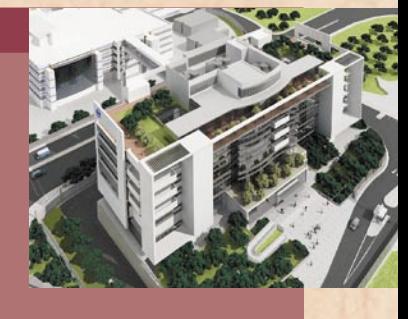

Intel zadnja leta vse več vlaga v razvoj tehnologij, ki v kar največji meri upoštevajo **okoljevarstvene zahteve**. To se predvsem nanaša na razvoj nizkonapetostnih procesorjev, ki varčujejo z energijo v milijonih računalnikov po vsem svetu, pa tudi z uvajanjem proizvodnih procesov, ki v čim manjši meri škodujejo okolju. Svoja ekološka prizadevanja je Intel pred kratkim nadgradil še z novim pristopom gradnji tudi neproizvodnih zgradb. V Haifi so evropskim medijem predstavili novi razvojno-raziskovalni center, ki ga gradijo v neposredni bližini že obstoječega Intelovega razvojnega centra (**IDC**), v katerem so proizvajali ali se še zmeraj izdeluje blizu 50 različnih izdelkov. IDC je med drugim znan po prvih procesorjih 8088, matematičnem koprocesorju, procesorjih i860 XP, komunikacijskih ethernetnih čipih ter predpomnilniških in pomnilniških krmilnikih. Nova R&R stavba je registrirana kot »**zelena zgradba**« (Green Building) po ameriškem standardu LEED in izraelskem SI-5281. Zeleni dizajn novega centra pokriva pet področij: načrtovanje vzdržljive lege, zaščito vode, energetsko učinkovitost, ohranitev materialov in virov ter kakovost notranjega zraka. Zgradba je inovativna tudi kar zadeva integracijo socialnih in okoljevarstvenih ciljev, zagotavljanja bolj zdravih in udobnejših notranjih prostorov ter uveljavljanja ekonomskih ciljev. Kljub zahtevnim ciljem in angažiranju strokovnjakov bo stavba po Intelovih standardih dražja le en sam odstotek. Rešitev vključuje materiale z vrhunsko izolacijo, maksimalno uporabo dnevne svetlobe, samodejni nadzor luči, kontrolo mikroklime za vsakega zaposlenega kar z računalnika, regulacijo zraka le v toku uporabe prostorov, domorodne rastline z zmanjšano porabo vode ter ne nazadnje recikliranje vode in drugih snovi. (E.J.)

## rešitve v slovenski informatiki: e-Fotograf

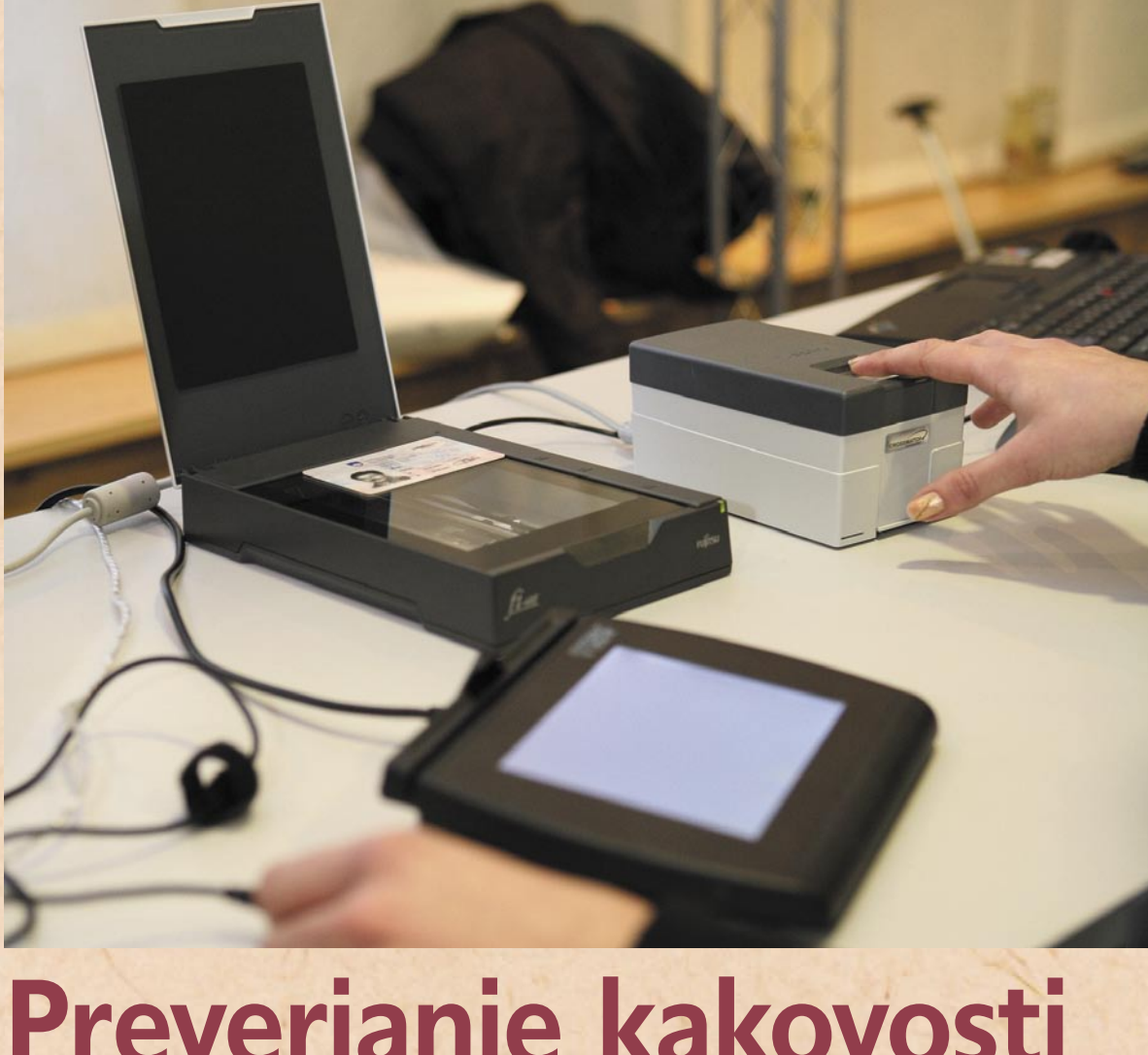

# **Preverjanje kakovosti osebnih fotografij za biometrične listine**

Ministrstvo za notranje zadeve bo z osrednjim odložiščem fotografij poenostavilo sistem za sprejemanje vlog za osebne dokumente.

#### **Piše: Tomaž Lukman**

tomaz.lukman@mojmikro.si

S postopno uvedbo<br>S biometričnih zaščit v<br>postopek za njihovo pridobi postopno uvedbo biometričnih zaščit v uradne listine RS se je tev precej zapletel, kar je razlog več za nezadovoljstvo državljanov, ki jih dolgotrajne birokratske procedure v javni upravi vedno znova odbijajo. Ministrstvo za notranje

zadeve se je tokrat lotilo projekta, ki bo skrajšal postopke pridobivanja potnih listin in drugih biometričnih dokumentov, poleg tega pa bo razbremenilo delo javnih uslužbencev upravnih enot in hkrati zmanjšalo stroške.

Fotografije oseb so v postopku izdaje številnih javnih listin na ministrstvu za notranje zadeve bistvenega pomena, zato je pri sprejemanju vloge in izdelavi takšnega dokumenta pomembno zagotoviti njihovo kakovost. Sistem e-Fotograf, ki ga bo v obliki spletne aplikacije za sprejem in preverjanje ustreznosti fotografij izdelalo, dobavilo in namestilo podjetje Genis (www.genis. si), bo tako poenostavil obstoječi sistem za sprejemanje vlog za osebne dokumente.

Z e-Fotografom bo vzpo-

stavljena tudi možnost elektronskega prenosa fotografij od fotografov s pridobljenim certifikatom na upravne enote. Pri tem bo postopek zajemanja, preverjanja, odlaganja in uporabe fotografij na upravnih enotah potekal v skladu s tehničnimi specifikacijami za preverjanje ustreznosti glede na standarde ICAO. Fotografije bodo shranjene na upravni enoti in jih bo mogoče uporabljati za vse vrste osebnih dokumentov, vse dokler ne bodo zastarale. Sistem e-Fotograf bo omogočil tudi vzpostavitev naprednih storitev, na primer da bo lahko **stranka prek spleta sama oddala svojo fotografijo**, ki bo preverjena in na voljo uslužbencem upravnih enot.

#### **POMANJKLJIVOSTI OBSTOJĖČEGA** SISTEMA

Danes je treba pri izdaji potnih listin na upravno enoto prinesti fotografijo, izdelano po posebnih mednarodnih smernicah za biometrične fotografije. Z lokalno aplikacijo SIZID se fotografijo optično prebere skupaj s podpisom stranke, pri tem se preveri njeno ustreznost in se jo prenese v centralni informacijski sistem POTN.

Sistem deluje od avgusta 2006, vendar pomeni ozko grlo postopka. Fotografija pri postopku digitalizacije izgubi pri kakovosti, opravilo pa je poleg tega zamudno tako za uslužbence na okencih kot za stranke. Če se pri preverjanju ugotovijo pomanjkljivosti, mora stranka znova k fotografu in vse skupaj ponoviti.

#### HITREJŠA IN ZANESLJIVEJŠA POT

Genisov e-Fotograf predvideva uvedbo **osrednjega odložišča fotografij**, ki omogoča pošiljanje fotografij v elektronski obliki od fotografov na upravne enote. Za ta namen bodo vzpostavljeni poseben spletni servis in avtentikacijski mehanizmi, ki bodo omogočili varen prenos fotografij. Osrednji sistem v odložišču bo preveril ustreznost fotografij prek posebnega modula za preverjanje v skladu s standardom ISO 19794-5 in ICAO DOC 9303 ter priporočilom in navodilom za biometrično fotografijo s strani MNZ. Program za centralno preverjanje fotografij pa zagotavlja bodisi ročno bodisi samodejno preverjanje kakovosti osebnih fotografij v skladu z rešitve v slovenski informatiki: e-Fotograf

ustreznimi standardi.

Po preverjanju bo fotografiji izdana **unikatna serijska številka**, ki jo bo fotograf izdal stranki, ta pa jo bo kot identifikacijo predala na upravni enoti. Postopek izdaje se bo bistveno skrajšal, postal pa bo tudi cenejši, saj bo na upravni enoti treba zajeti le še druge podatke, kot so podpis stranke prek podpisne tablice in podatke iz uradnih evidenc. V ta namen je Genis razvil biometrično delovno mesto, ki še dodatno poenostavlja delo uslužbencev. Vsi potrebni podatki bodo nato po elektronski poti posredovani iz-

Osebna izkaznica  $\sqrt{2}$ **Odiava | Do** Izbrana oseba: 1212951500373 / Rot / Dušan 0110 Sprejem vloge > Sprejen \* Iskanie Genis BDM 7 Dsnovno iskanje osebe <Nazaj Shrani v pripravi Osveži podatke Potrditev Poglej komentar Zajem os, izk. Dsnovno iskanje Ol Tiskaj Pošlji MPZT Slika Podpis Pregled identifikacijskih Osebna izkaznica efotograf Tip vloge 1 Vloga za izdajo Ol<br>Serijska št. 000000343 Registrska št. IB01200700007 Skeniranje Iskanje skenirane<br>naznanitve pogrešitve Pedtip dekumenta 210B - Osno Zajem podpisa UE izdaje 01 Aidovščina Način vrećanja 01 - PO v Jezik 01 - Slovenski Zajem odtisov Status 01 Vloga 0110 - Nepopolna vloga Mastadha  $\Box$  (debug) Datum statusa 27.11.2007 Datum vloge **D5.11.2007** Datum vnosa 27.11.2007 Datum izdaje 27.11.2007 Prioriteta  $\boxed{0 - Ne}$   $\sim$ Reklamacija 0 - Ne v Datum veljave 27.11.2017 Ref. st. eFotograf 0000153 Slika  $1 - Da \sim$ Tip pridob, slike 1 - e-Fotograf Tip pridob, podpisa 0 - Nedoločene Pedpis  $0 - Ne$   $\vee$ Taksa 1 - Taksa se plača Plačane 1 - Da v Opomb. < Nazaj Shrani v pripravi Osveži podatke Potrditev Poglej komentar

SUSE, različice 9.

Sistem za biometrično delovno mesto omogoča **povezavo z obstoječimi državnimi registri**, kot so Register potnih listin, Register tujcev, Azilni register in Integracija beguncev. Prav tako bo povezan z bodočimi registri osebnih izkaznic, voznikov in orožnih listin. Povezovanje je lahko izvedeno prek spletnih servisov ali prek lokalnega modula za zajem in preverjanje fotografije SIZID.

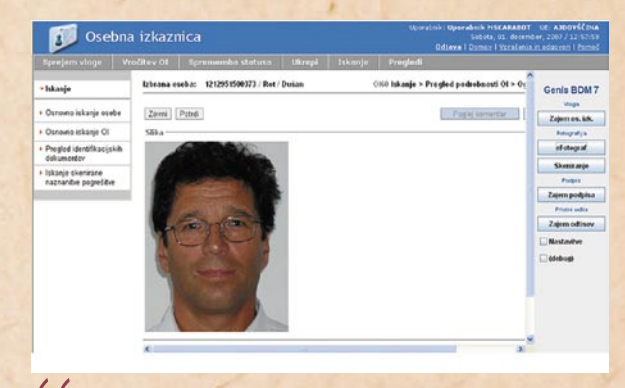

Sistem e-Fotograf bo poenostavil obstoječi sistem za sprejemanje vlog za osebne dokumente, omogočal pa bo tudi elektronski prenos fotografij od stranke ali fotografov na upravne enote.. **"**

delo<sup>.</sup><br>bo 1 delovalcu listin. Do sistema bo mogoče dostopati prek interneta z uporabo kvalificiranih spletnih digitalnih potrdil.

»Genis je v okviru sistema e-Fotograf javni upravi ponudil optimiranje delovnih postopkov pri sprejemanju vlog za potovalne dokumente ter uporabo najsodobnejših tehnologij pri delu na upravnih okencih,« je poudaril **Stane Štefančič**, direktor Genisa. »Izračunali smo, da bi z uporabo Genisovih inovacij postopek sprejemanja vloge za en potovalni dokument z današnjih 10 minut skrajšali na samo eno minuto.«

Ministrstvo za notranje zadeve načrtuje, da bo sistem uporabljalo pri izdelavi druge generacije biometričnih potnih listov, osebnih izkaznic, tujskih dokumentov, vozniških dovoljenj in orožnih listov.

#### BIOMETRIČNO DELOVNO MESTO

Genisovo biometrično delovno mesto poleg osebnega računalnika obsega še digitalno podpisno tablico ter poseben bralnik za zajem prstnih odtisov, črtnih kod ter znakovnih zapisov z obstoječih dokumentov. Prek tipkovnice z bralnikom kartic pa se lahko zajamejo podatki z magnetnega traku ali čipa na karticah. Rešitev je namenjena povečanju učinkovitosti zaposlenih na upravnih okencih in skrajšuje postopek zajema oseb-

#### nih podatkov stranke.

»Genis se po več letih uspešnega razvoja informacijskih rešitev za podjetja in javne uprave vrača k svojemu izvornemu poslanstvu in to je, da z inovacijami v poslovnih procesih in delovnih postopkih ter z uporabo zadnjih dosežkov industrije informacijskih tehnologij organizacijam pomagamo pri izboljšanju poslovanja,« dodaja Štefančič.

Biometrično delovno mesto omogoča razširitev uporabe na različne segmente okenskega poslovanja, na primer v bankah, zavarovalnicah, zdravstvenih ustanovah in poštah.

#### TEHNIČNA **ZASNOVA**

Aplikacija deluje v 3-nivojski spletni arhitekturi na osnovi tehnologij **Oracle**, z uporabo namenskih programskih in strojnih modulov za prepoznavanje fotografije obraza, prstnega odtisa, ročnega podpisa in prepoznavanja znakov.

Uporabljeni so aplikacijski strežnik Oracle iAS 10g Standard Edition, podatkovna zbirka Oracle 10g in strežnik Apache za potrebe strežbe statičnih datotek. Navedeno deluje v okolju **Unix/Linux**. Aplikacijski strežnik iAS je uporabljen za sprejem slik in povezavo s strežnikom Oracle z operacijskim sistemom Linux

#### **ISL Groop**

Xlabov novinec, namenjen sodelovanju s komerkoli, kjerkoli in v resničnem času, odpira vrata neomejenemu testiranju. Gre za spletno storitev, ki omogoča **izvedbo sestankov prek spleta**. S pogonom lahkega odjemalca se spletni sestanek začne takoj brez priprav računalnika. Na spletnem sestanku si lahko udeleženci na virtualni tabli izmenjavajo ideje, v souporabo lahko dodelijo aplikacijo ali celotno namizje in skupaj oblikujejo dokumente. Poleg bogatega nabora pripomočkov za sodelovanje sta na voljo tudi videokonferenca ter besedilni klepet.

Ë

ISL Groop je del svetovno priznane skupine produktov **ISL Online**, ki se ponaša z referencami, kot so avtomobilski velikan Daihatsu, vodilni na področju varnosti Norman in zavarovalniški gigant Kurnia, uporablja pa jo tudi slovenska e-uprava.

Na spletni strani ISL Groop je mogoče brezplačno preizkusiti delovanje sistema, in to tako, da se pridružite demonstracijskemu sestanku ali pa ustvarite lasten sestanek in vanj povabite tudi sodelavce ali prijatelje. www.islgroop.com (promocijska novica)

#### **STORITEV ZA POSLOVNEŽE**

Petnajstega februarja 2008 bo začela delovati nova spletna aplikacija **GBcontact.com** (Global Business Contact). Namenjena je poslovnim stikom in oglaševanju

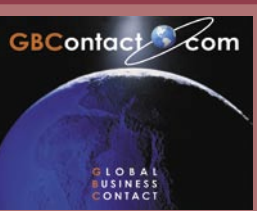

gospodarskih družb ter samostojnih podjetnikov, kakor tudi fizičnim osebam (menedžerjem, umetnikom, posameznikom ...). Aplikacija bo v svetovnem spletu delovala predvidoma v 22 jezikih (na začetku zgolj v angleščini, nemščini in slovenščini). Vizija spletne aplikacije je iskalcu omogočiti enostaven in neposreden dostop do želenih podatkov (brez odvečnih in neželenih zadetkov) oglaševalcu pa omogočiti reklamo in dostopnost na globalni ravni, in to le za 20 evrov na leto.

www.gbcontact.com (promocijska novica)

# PREŽIVETI ...

promocija spletnih strani, namenjenih igram

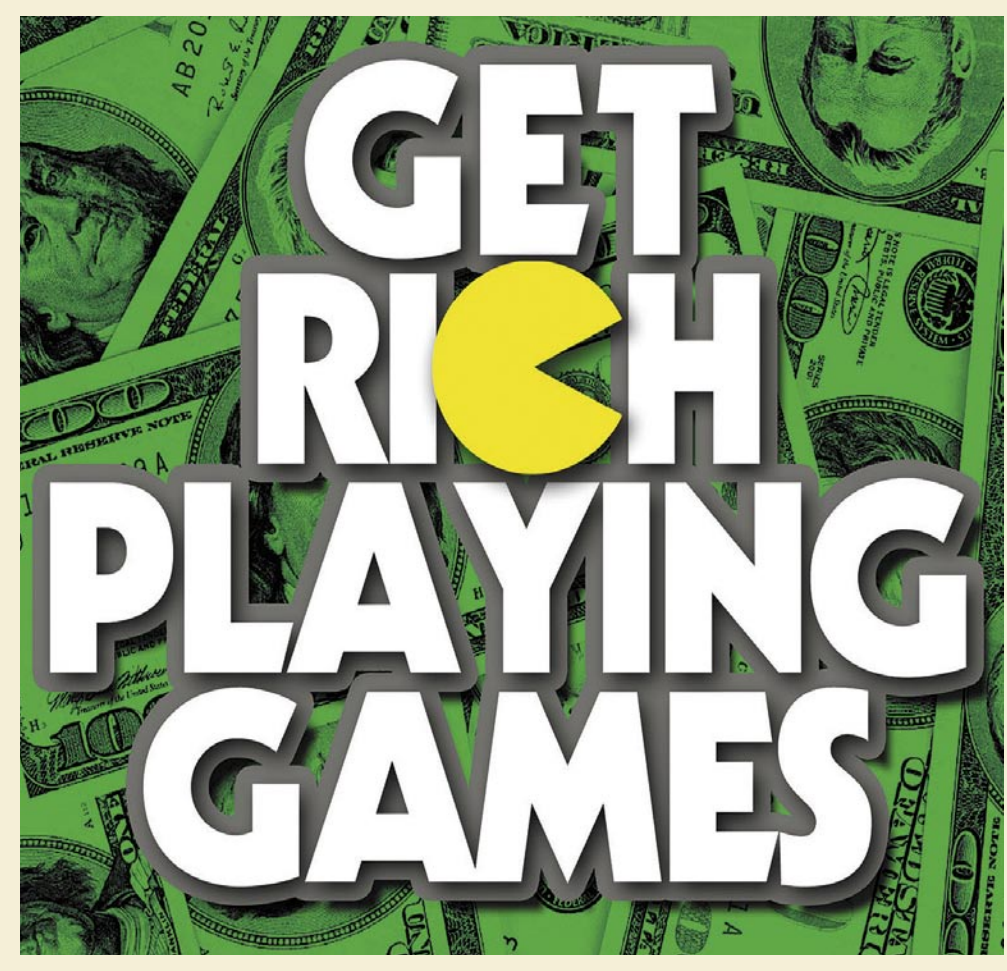

# Kako zaslužiti z igrami?

Beseda »igre« je ponovno na vrhu lestvice najbolj iskanih besed, ki jo je objavil iskalnik Najdi.si za leto 2007. Igre so s 3.500.000 iskanj prepričljivo osvojile prvo mesto pred iskalnimi poizvedbami 24ur, vreme, avto.net, email, google, bolha, sex, telefonski imenik, horoskop.

#### **Piše: Radoš Skrt**

rados.skrt@mojmikro.**si**

Poglejmo, kakšen potencial za zaslužek<br>pravzaprav pomenijo igre. Če smo s<br>spletno stranjo, ki je optimirana za<br>besedo igre, uvrščeni na prvo stran<br>rezultatov iskanj na Najdi.si, lahko upamo, oglejmo, kakšen potencial za zaslužek pravzaprav pomenijo igre. Če smo s spletno stranjo, ki je optimirana za besedo igre, uvrščeni na prvo stran da bomo dobili kos kolača, ki je vreden približno 2.800.000 obiskovalcev na letni ravni. Raziskave so namreč pokazale, da se približno **80 odstotkov vseh klikov v iskalnikih zgodi na prvi strani rezultatov iskanj**. Izsledki raziskave Eyetracking, ki je analizirala obnašanje obiskovalcev Googla, pa so pokazali, da prvi trije rezultati iskanj pritegnejo glavnino pozornosti obiskovalcev, saj generirajo približno 80 odstotkov vseh klikov na prvi strani. Zato bi lahko rekli, da vrhunske uvrstitve v iskalniku Najdi.si pritegnejo na letni ravni približno **2.200.000 klikov** tistih uporabnikov, ki v iskalno polje vpišejo besedo **igre**. Prevedeno na mesečno raven bi to pomenilo več

kot 183.000 klikov. Ker večina uporabnikov v iskalnikih klikne na vsaj dva ali tri izpisane rezultate iskanj, lahko z dokaj veliko verjetnostjo rečemo, da bo prvi izpisani rezultat dobil v povprečju vsaj 180.000 obiskovalcev mesečno prek iskalnika Najdi.si. To je seveda zelo lepa številka, ki pa še zdaleč ni dokončna, saj ima Google med slovenskimi uporabniki podoben doseg (okoli 70 %) kot Najdi.si. Seveda nikakor ne smemo pozabiti, da generira spletna stran obisk tudi prek drugih iskalnikov, imenikov in spletnih strani kot tudi prek oglaševalskih akcij.

#### POSTAVITEV STRANI

Če ste v zgoraj navedenih številkah prepoznali potencial, ki bi ga lahko uporabili sebi v prid, je najboljše, da se čim prej lotite izdelave spletne strani, namenjene igram, ki bo **optimirana za ključno besedo »igre«**. Ne glede na to, ali se boste odločili za postavitev vsebinskega bloga na temo iger ali na primer za postavitev igričarskega portala z brezplačnimi online igrami, morate težiti k istemu cilju − vaša spletna stran se mora prikazati **čim višje na prvi strani rezultatov iskanj v iskalnikih**. Boljšo uvrstitev kot bo imela stran, večji bo njen potencial za zaslužek. Eden izmed najhitrejših in najenostavnejših načinov postavite spletnih strani je uporaba brezplačnega **WordPressa** (www.wordpress. org), ki omogoča enostavno postavitev, urejanje in vzdrževanje spletnih strani. Ker je WordPress v osnovi blogerska platforma, bi ga bilo najbolj smotrno uporabiti za pisanje bloga o igrah. Ga pa lahko brez težav uporabite tudi tako, da v objavljene prispevke vključite kodo za igranje določene igre, ki jo dobite na specializiranih igričarskih straneh, in tako omogočite svojim obiskovalcem igranje igre prek vaše spletne strani, ki ste jo postavili z Word-Pressom.

Druga možnost je **postavitev strani v lastni režiji**. Pristopi so lahko seveda precej različni, odvisni predvsem od tega, kakšne tehnične in oblikovne apetite želimo zadovoljiti. Postavite lahko na primer popolnoma statične strani s preprosto oblikovno podobo, ki ne bodo omogočale dodajanja iger prek spletnega vmesnika, temveč bodo zahtevale ročno izdelavo vsake posamezne podstrani. Zahtevnejši ko bomo s svojimi željami tako glede videza kot glede funkcionalnosti za uporabnike in administratorja, več časa in finančnih sredstev bomo porabili za izdelavo spletnih strani.

Projekta igričarske spletne strani pa se lahko lotimo tudi tako, da poiščemo primernega ponudnika, ki ponuja skript za igre. Tako lahko npr. prek strani **Av Arcade** (*www.avscripts. net/avarcade*/) prenesemo v svoj računalnik brezplačen **skript** za igranje iger, ki povrh vsega vključuje nekaj brezplačnih (roko na srce – zelo povprečnih) oblikovnih predlog in tudi 100 iger. AV Arcade omogoča preprosto izdelavo kategorij in dodajanje iger na spletno stran (žal ne omogoča dodajanja povezav do iger na drugih straneh) ter njihovo urejanje. Za začetek je lahko to zelo primerna osnova, še zlasti če imamo toliko znanja, da sami malce preuredimo dizajn in strukturo elementov na spletni strani.

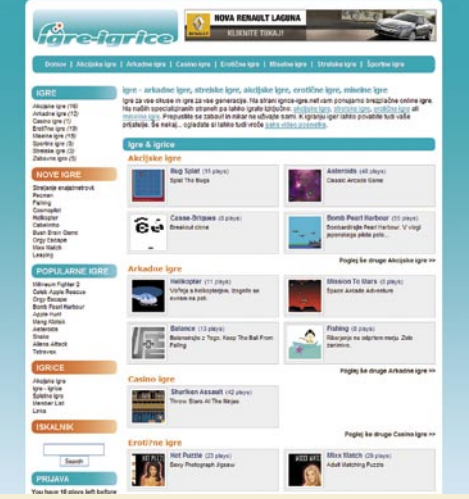

Stran igrice-igre.net je postavljena s skriptom Av Arcade
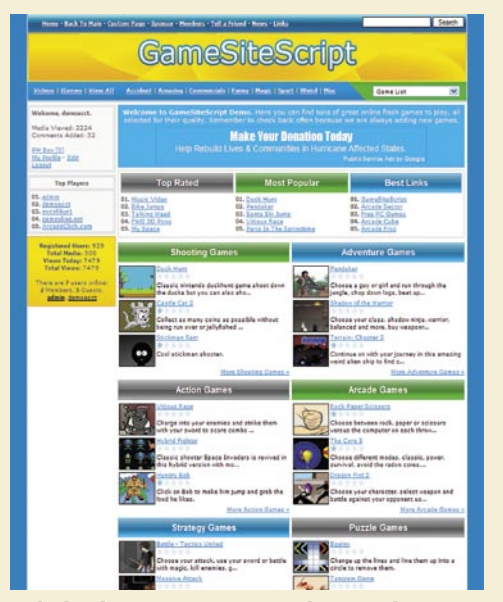

Zgled spletne strani, postavljene s skriptom **GameSiteScript** 

V spletu najdemo seveda tudi plačljive skripte, med katerimi velja omeniti predvsem naslednje:

- **GameSiteScript** (*www.gamesitescript.com*). Cena osnovne različice je 50 USD; za 145 USD dobimo poleg skripta še 4 oblikovne predloge, dodatek za objavo rezultatov najboljših tekmovalcev ter 1250 iger). Po 20 USD stanejo različni paketi z 250 igrami ali video posnetki.
- **Game Script** (*www.gamescript.net*). Uporabniki pravijo da gre za eno izmed boljših skript za igranje iger ta trenutek. Osnovna različica stane 80 USD. Če dodamo še 270 USD, pa bomo dobili 4 oblikovne predloge, 1550 iger ter nekaj drugih ugodnosti. Za 300 USD nam prodajo paket 2000 video posnetkov, ki jih lahko prek njihove aplikacije prav tako vključimo na spletno stran.
- **Flash Game Script** (*www.flashgamescript.*

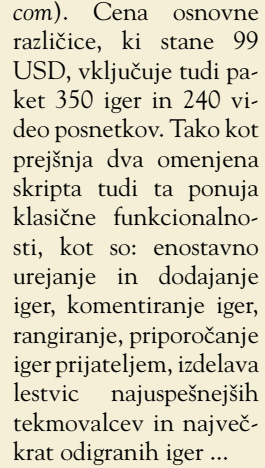

- *www.phparcadescript. com* (30 USD, 150 iger, precej povprečen dizajn)
- *www.getmyownarcade. com* (48,80 USD, 1600 iger in video posnetkov)

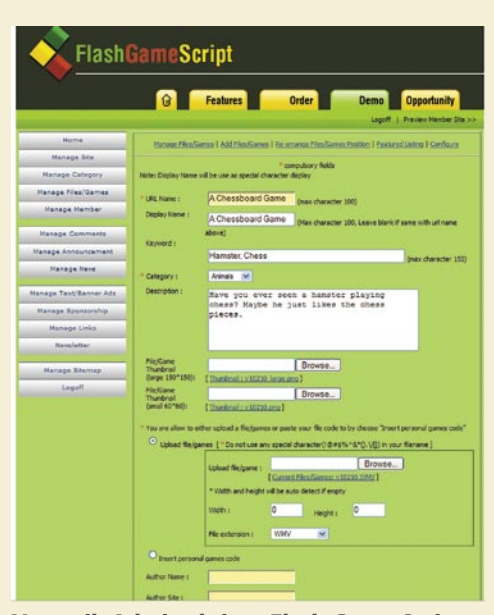

Vmesnik Admin skripta Flash Game Script je kljub številnim funkcionalnostim zelo preprost za uporabo.

Vzdrževanje strani za igranje iger je lahko časovno precej potratno opravilo (zlasti ko prevajamo vsebino v slovenščino), saj obiskovalci pričakujejo, da se bodo nove igre dodajale na stran vsaj enkrat tedensko. Če želimo imeti stalen pritok obiskovalcev, si lahko pomagamo z nakupovanjem paketov iger ali pa preprosto tako, da na spletno stran vključuje-

mo **kodo iger z drugih spletnih strani**, pri čemer postanemo odvisni od hitrosti prenosa podatkov in od delovanja zunanje strani. Načeloma pa lahko rečemo, da obiskovalec sploh ne bo opazil, da je igra dejansko na drugi

#### promocija spletnih strani, namenjenih igram

spletni strani, saj je vključena v dizajn strani, na katero smo vstavili kodo.

#### OPTIMIRANJE STRANI

**DR** 

Ko imamo spletno stran postavljeno, jo je za dosego želenih ciljev treba še optimirati. Kako se na področju, kjer vlada velika konkurenca, sploh prebiti med top rezultate v iskalnikih? Edini odgovor je: s tehničnim in vsebinskim optimiranjem spletne strani ter z gradnjo zunanjih povezav. Na tem mestu vas moramo takoj opozoriti, da morate biti v procesu optimiranja spletnih strani zelo potrpežljivi, saj uspešnosti uporabljenih metod ni mogoče sproti preverjati, poleg tega pa je treba na prve rezultate običajno počakati vsaj nekaj tednov.

Najmanj, kar lahko storimo, če želimo stran optimirati za besedo »igre«, je to, da omenjeno besedo **vključimo v vse najpomembnejše elemente**, ki vplivajo na uvrstitev strani v iskalnikih. Začnemo lahko pri naslovu strani (title oznaka), v katerega lahko poleg besede igre

*Projekta postavitve igričarske spletne strani se lahko lotimo tudi tako, da poiščemo primernega ponudnika, ki ponuja skript za igre.*

#### Add this media to your site (including myspace)

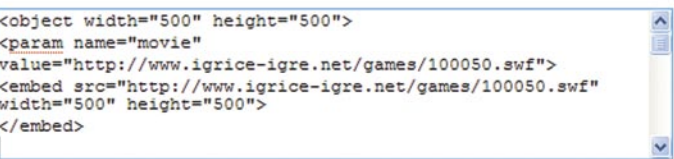

Zgled kode, ki jo vključimo na spletno stran, če želimo, da se igra »servira« z zunanje spletne strani.

vključimo še npr. naslednje besede: brezplačne igre, akcijske igre, online igre ali kaj podobnega. Optimiran naslov, ki naj ne bi presegal 60 znakov, bi bil videti nekako takole: *<title>Igre - brezplačne akcijske in erotične igre</title>.* Besedo igre moramo vključiti tudi v metaoznako *description*, ki opredeljuje opis strani. Omenjena metaoznaka je pomembna, saj se velikokrat izpiše pod naslovom strani v iskalnikih. Primer metaoznake: <meta name=«descrip*tion« content=«Igre za vse okuse. Akcijske igre, strelske igre in arkadne igre.«>*

Igre se naj večkrat pojavijo tudi v povezavah v meniju, kar ne bi smelo biti problem, saj lahko stran kategoriziramo v na primer: akcijske igre, zabavne igre, miselne igre, arkadne igre ipd. Poskrbimo, da se bodo igre pojavile tudi v imenih dokumentov (npr. akcijske\_igre.html), v imenih slik (npr. igre\_pacman.jpg), v imenih in opisih povezav (<a href=«http://www.miselne-igre.com«>miselne igre</a>), v oznakah *heading* <h1>Akcijske igre</h1> ter v samem besedilu, objavljenem na spletni strani.

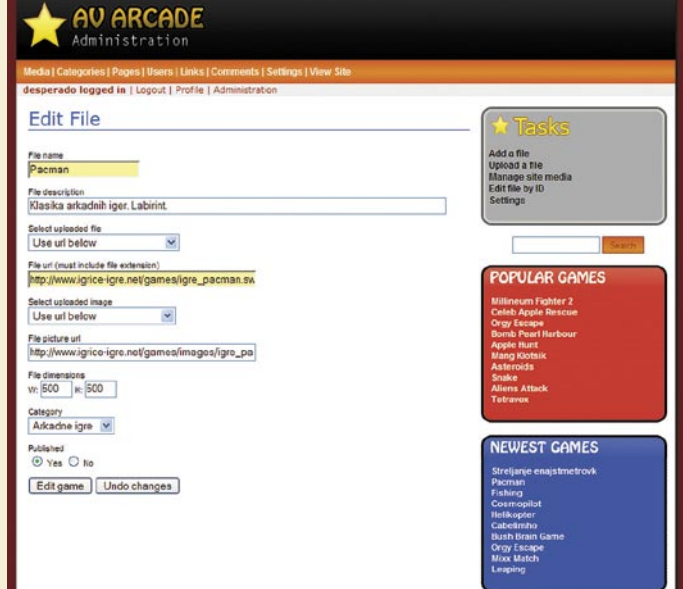

Av Arcade omogoča preprosto dodajanje iger prek spletnega vmesnika.

# PREŽIVETI ...

#### promocija spletnih strani, namenjenih igram

Poleg **»on-site« optimiranja** moramo poskrbeti še za tako imenovano **off-site optimiranje**, ki se nanaša na pridobivanje zunanjih povezav. Prvi korak pri pridobivanju teh je ta, da spletno stran vpišemo v najpomembnejše imenike in iskalnike. V naslednjem koraku si lahko pomagamo z vpisom spletne strani na razne spletne lestvice (ww.lestvica.si, www.izmenjava.com, www.najsplet.com, www. toplestvica.org), ki v zameno za vpis običajno zahtevajo povratno povezavo do njihove strani. Do dodatnih povezav lahko z več ali manj truda pridemo razmeroma hitro tudi z izmenjavo povezav, z aktivnim udejstvovanjem na forumih in blogih, kjer lahko pod vsakim prispevkom objavite podpis s povezavo do svoje spletne strani, z objavo PR-prispevkov in avtorskih člankov na drugih spletnih straneh, s socialnimi zaznamki (kot npr. www.digg.com in del.icio.us), s pomočjo partnerskih programov in podobno. Pri gradnji povezav se je treba zavedati, da bo uspešnost optimiranja odvisna predvsem od števila in kakovosti pridobljenih povezav. Več povezav s

### *Najenostavnejši način za začetek trženja oglasnega prostora na vaši strani je, da pristopite k eni izmed slovenskih spletnih oglaševalskih mrež.*

tematsko sorodnih strani, ki bodo imele povrh vsega še dovolj visok PR (recimo od 4 naprej), boljše bo za vašo uvrstitev v iskalnikih.

#### OBJAVA OGLASOV NA SPLETNI STRANI

Najenostavnejši način za začetek trženja oglasnega prostora je, da pristopite k eni izmed slovenskih spletnih oglaševalskih mrež (Central Iprom − *www.centraliprom.com*, Httpool − *www.httpool.si*, ToboAds − *www.toboads. si*). Glave razlike med mrežami so predvsem v modelu trženja oglasnega prostora in v tem, da ToboAds ne ponuja oglaševanja z oglasnimi pasicami, temveč kontekstualno oglaševanje.

**Iprom** izplačuje spletnim stranem delež prihodkov, ki ga ustvari prek cene na klik. Znesek, ki ga dobi lastnik spletne strani, je odvisen tudi od dosega njegove strani. Večji kot je doseg, večja je cena na klik. Tako npr. strani, katerih doseg je manjši od 5000, dobijo 0,07 evra na klik, najbolj obiskane strani z več kot 500.000 mesečnega dosega pa imajo skoraj trikrat višje izhodišče, saj dobi založnik od vsakega klika na oglas 0,19 evra. Ker je **Htpoolov** model zaračunavanja oglasnega prostora po ceni na prikaz za večino podjetij, ki podrobneje analizirajo učinke oglaševalskih akcij, predrago, ima Httpool problem z zmogljivostjo serviranja plačljivih oglasov. Bolj kot plačljivi oglasi se namreč vrtijo samopromocijski oglasi medijev, ki so v njihovi mreži. **ToboAds**, ki je po Googlovem vzoru ustvaril prvo kontekstualno

### *Raziskave so pokazale, da se približno 80 odstotkov vseh klikov v iskalnikih zgodi na prvi strani rezultatov iskanj, zato je optimiranje spletne strani za čim višjo uvrstitev v iskalnikih ključnega pomena.*

oglasno mrežo v Sloveniji, uporablja kombiniran model, saj poleg cene na klik zaračunava tudi ceno na prikaz. Založniki v ToboAdsovi mreži prejmejo polovico neto zneska, ki ga plača oglaševalec, in sicer za vsak veljaven klik in prikaz oglasa na njihovi spletni strani. Cena besedilnega oglasa se izračuna po naslednji formuli: (št. klikov x 0,2 EUR) + (št. prikazov x 0,0002 EUR). Cena izložbenega oglasa, ki vsebuje sliko za večjo opaznost pa znaša: (št. klikov x 0,3 EUR) + (št. prikazov x 0,0003 EUR). Nov model obračuna pomeni, da je zaslužek po novem odvisen tudi od števila obiskovalcev, ne pa zgolj od njihove zainteresiranosti, da kliknejo na objavljene oglase.

Za spletne oglaševalske mreže in založnike bi bilo z vidika finančnih prihodkov najboljše, ko bi lahko ves oglasni prostor prodali po ceni na prikaz, katere povprečna vrednost na trgu znaša vsaj 0,004 evra. Na žalost so to zgolj pobožne želje. Stvarnejša je možnost, da vstopimo v Ipromovo ali ToboAdsovo spletno oglaševalsko mrežo, kjer temelji obračunavanje oglasnega prostora po modelu cene na klik. Seveda lahko tržimo oglasni prostor na spletni strani tudi brez pomoči oglaševalskih mrež, vendar je to precej zahtevno opravilo, ki pa je na koncu lahko poplačano z veliko večjimi oglasnimi prihodki.

#### POTENCIALNI PRIHODKI

Predlagam, da za prikaz oglaševalskega potenciala, ki naj bi ga imela spletna stran z igrami, operiramo le s številkami, ki smo jih omenili že v uvodnem delu tega članka. Skratka, če dobi stran **180.000 obiskovalcev** in če v povprečju vsak obiskovalec obišče **še vsaj 4 strani** v sklopu spletne predstavitve, bi to pomenilo, da bi dosegli **720.000 prikazov strani na mesečni ravni**. Če bi imeli na vsaki strani spletne predstavitve na voljo dve mesti za prikaz oglasnih pasic, bi lahko oglaševalcem servirali skoraj **1,5 milijona oglasov na mesečni ravni.** Ta številka pa seveda pomeni precejšen potencial za oglaševalski zaslužek. Seveda le v primeru, ko nam bi uspelo iztržiti celoten oglasni prostor.

Če bi bila pokritost s plačljivimi oglasi 100 odstotna in ob predpostavki, da bi oglasi dosegli vsaj 0,15-odstotno odzivnost (razmerje med kliki in prikazi), bi lahko na mesečni ravni generirali 2250 klikov, za katere bi dobili plačilo. Naj spomnimo še enkrat – govorimo zgolj o obiskovalcih, ki bi prišli na spletno stran prek Najdi.si. Glede na naš primer, bi se na Ipromu uvrstili v 6. razred (doseg od 100.000 do 200.000), kar pomeni, da bi za vsak klik dobili 0,15 evra. Mesečni zaslužek bi tako znašal 33- 7,50 evra (0,15 EUR x 2250 klikov). Poglejmo še, koliko zaslužka bi nam lahko prinesli besedilni oglasi, servirani prek omrežja ToboAds: 50 % x ((2250x 0,2 EUR) + (1.500.000 x 0,00- 02 EUR))  $*$  50 % od (450 EUR + 300 EUR) = 375 EUR.

Za čim boljši izplen je več kot priporočljivo, da so spletni oglasi premišljeno postavljeni na vaših spletnih straneh. Preveč jih nikakor ne sme biti, pa tudi preveč skriti in neopazni ne smejo biti. Treba je najti tisto pravo ravnotežje med velikostjo in mestom izpostavitve, ki bo generiralo največ prihodkov. Vse pa žal ni v vaših rokah. Odzivnost na oglasne pasice je običajno v največji meri odvisna od njihove kreative in same ponudbe, ki je predstavljena v oglasih.

#### STROŠKI

Ξ

Če ocenjujemo potencialni zaslužek celotnega projekta, se nikakor ne smemo izogniti tudi analizi stroškov. V kalkulacijo moramo vzeti stroške, ki se nanašajo na: registracijo domene, gostovanja spletne strani, postavitev spletne strani in optimiranje spletne strani. **Registracija domene** pri ponudniku GoDaddy (www*.godaddy.com*) stane 7 USD, osnovni paket **gostovanja**, ki ponuja 5 GB prostora, uporabo baze MySQL in 250 GB transferja, pa 4 USD mesečno. Če plačamo gostovanje za leto dni vnaprej, dobimo še nekaj dodatnega popusta, tako da je končni strošek samo 45 USD oziroma 30,50 evra. Ugodno, ni kaj. Vendar. Če imamo v strežniku nekaj tisoč iger in dober obisk strani, lahko kaj hitro računamo na povišanje stroškov, ki nam jih povzroči prekoračitev dovoljenega prometa. Tej težavi se lahko izognemo tako, da datotek z igrami nimamo nameščenih v strežniku, ampak da v spletne strani vključujemo kode za prikaz igre, ki se nato nalagajo z drugih spletnih strani. Če za nakup **skripta** za vzpostavitev strani z igrami namenimo 50 USD in če dokupimo v letu dni še vsaj štiri **pakete z igrami**, za katere bomo odšteli 80 USD, se naša naložba povzpne na 175 USD (zaokroženo na 120 EUR). Za plačilo strokovnjaka, ki nam bo opravil temeljito **optimiranje** spletne strani, moramo računati na vsaj 200 evrov stroška. Če pod vse skupaj potegnemo črto, lahko rečemo, da bi minimalna naložba znašala 320 evrov. K temu bi morali prišteti tudi oportunitetne stroške vašega **časa**, ki ga boste namenili projektu. Končni obračun pokaže, da se nam naložba lahko povrne že v mesecu dni. Seveda le v primeru, da se nam uspe s spletno stranjo prebiti prav na vrh izpisanih rezultatov iskanj v iskalnikih s ključno besedo »igre«.

**74 m** o j mikro  $|2|$  februar | 2008

PRFŽIVFTI

temna plat iger

# Ko od igre postanemo odvisni

Množične večigralne omrežne igre so po uspehu Everquesta leta 1999 postale vir zaslužka za marsikatero igralno korporacijo.

#### **Piše: Primož Novak**

primoz.novak@mojmikro.si

eta 2004 je luč sveta ugledal World<br>of Warcraft, ki omogoča tako obsežno igranje, da ni videti konca. Število<br>uporabnikov vsako leto zraste za nekaj<br>milijonov, trenutna številka uporabnikov se eta 2004 je luč sveta ugledal World of Warcraft, ki omogoča tako obsežno igranje, da ni videti konca. Število uporabnikov vsako leto zraste za nekaj vrti pri več kot 9 milijonih. Dodatek za World of Warcraft − Burning Crusade so prodali v 2,7 milijona izvodih. Korporacije, ki ponujajo omrežne igre, se na odvisnike ne ozirajo. Osredotočene so predvsem na zaračunavanje me-

sečne naročnine in izdajanje dodatkov.

#### ZAKAJ ODVISNOST?

V vseh igrah je treba doseči določen **igralni nivo**. Z vsakim dodatkom za igro se nivo igra-

nja poveča. Pri World of Warcraft se poveča s 60 na 70, kar pomeni še obsežnejše in težavnejše igranje. To je pa le dodatna motivacija, da postanemo odvisni. Neskončno avanturo in raziskovanje v igri je mnogo igralcev vzelo preveč resno. Čeprav omrežne igre temeljijo na nabiranju izkušenj in opravljanju nesmiselnih nalog, se igralci na to ne ozirajo. Igre ne jemljejo kot hobi, ampak kot resno delo. Mnogi zapravijo toliko časa za igranje, da izgubijo čut za realnost. Povprečen uporabnik porabi več kot 20 ur tedensko za igranje. Bolj zavzeti uporabniki pa porabijo tudi po 40 ur za igranje, vendar ta delež zavzema le 8 odstotkov igralcev.

Problem pa niso samo mladoletniki, ampak tudi odrasli, ki imajo urejeno družinsko življenje, vendar ga začnejo zanemarjati zaradi igre. Dr. **Maressa Orzack** je opozorila, da je od igre World of Warcraft odvisnih kar 40 % igralcev, kar je okoli 3,6 milijona igralcev.

#### KAJ KAŽEJO PSIHOLOŠKE **RAZISKAVE**

Psihološke raziskave so pokazale, da imajo igralci različne motive za igranje: zabava in lagodje, čustvena sprostitev, pobeg od realnosti, zadovoljitev medosebnih in socialnih potreb, potreba po dosežku, potreba po vznemirjenju in izzivu in potreba po moči. Odvisniki od iger pravijo, da bi bilo njihovo življenje temno in dolgočasno, če ne bi igrali. Nekateri igralci iščejo samopotrditev v anonimnem, sproščujočem in zavarovanem okolju. Mnogi odvisniki niso zadovoljni s svojo resnično podobo, zato si ustvarijo podobo, ki naj bi predstavljala njeno nasprotje. Zavzeti, pa tudi tisti manj zavzeti uporabniki čutijo do svojega namišljenega lika

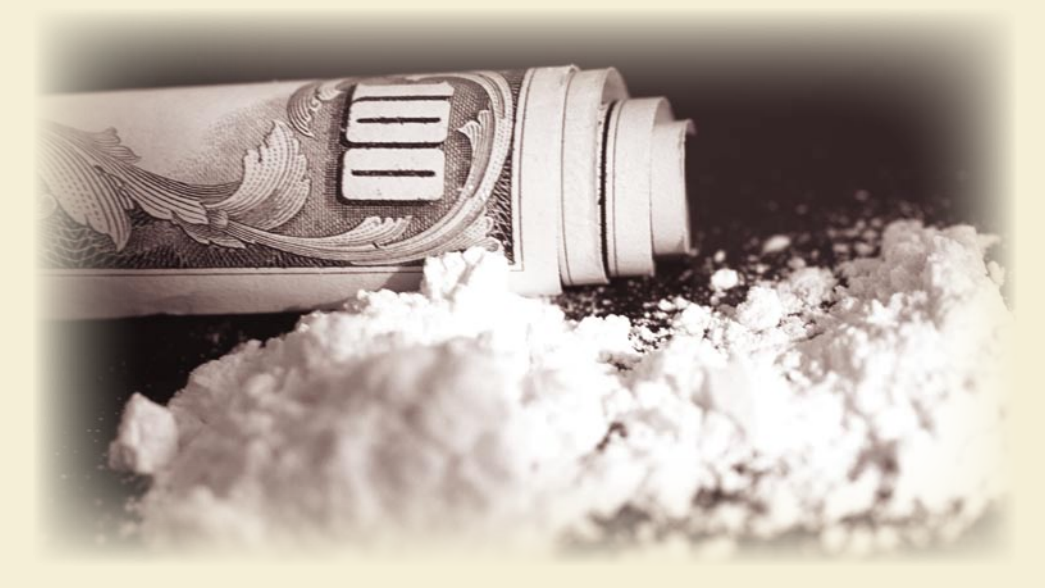

### *Mnogi odvisniki niso zadovoljni s svojo resnično podobo, zato si ustvarijo podobo, ki naj bi predstavljala njeno nasprotje.*

čustveno povezanost. Mnogi, ki se v socialnem življenju počutijo ponižanega, imajo v igri dominantno funkcijo v kakšni skupini.

#### POSLABŠANJE PSIHIČNEGA IN FIZIČNEGA STANJA

Raziskave so pokazale, da se pojavljajo različni simptomi fizične in psihološke odvisnosti.

#### **Psihološki** simptomi odvisnosti:

- občutek evforije pred računalnikom,
- nezmožnost prenehanja igranja,
- preživljanje vse več časa pred računalnikom,
- zanemarjanje družine in prijateljev,
- občutek praznosti, depresije,
- razdražljivost zunaj igralnega časa,
- laganje sodelavcem in družini glede igranja,
- težave s službo ali šolo.

#### **Fizični** simptomi odvisnosti:

- sindrom karpalnega tunela,
- suhe oče,
- migrene,
- bolečine v hrbtu,
- neuravnovešena prehrana,
- pomanjkanje osebne higiene,
- motnje v spanju spremembe v bioritmu.

#### TEŽAVE Z ODVISNIKI NA KITAJSKEM IN V JUŽNI KOREJI

Kitajska ima več kot **31 milijonov uporabnikov omrežnih iger**, kar je kitajska vlada opredelila kot družbeni problem. Uporabnike obravnava podobno kot odvisnike od drog. Samih odvisnikov pa je okoli 2,3 milijona. Mnogim igralnim korporacijam je bilo naročeno, naj vpeljejo program, ki bo igralce opozoril, da se začenja njihov »nezdravi igralni čas«. Druga skrajnost pa so zaposleni, ki igrajo *World of Warcraft* in druge večigralne omrežne igre in pomagajo drugim za napredek. Nekateri prodajajo orožja in svoje račune celo za pravi denar. Od marca 2007 Kitajska prepoveduje odprtje novih internetnih kavarn, ki bi mladini omogočale igranje. Leta 2005 so na Kitajskem porabili 500 milijonov ameriških dolarjev za nakupovanje omrežnih iger.

Problem se je pojavil tudi v Južni Koreji, ki ima zelo visoko povprečje internetnih uporabnikov. Uporabnikov omrežnih iger naj bi bilo kar **2,4 milijona**. Tamkajšnji odvisniki ne hodijo v šolo, samo da bi lahko igrali. Nekateri pa so od same izčrpanosti umrli.

#### CENTROV ZA ZDRAVLJENJE JE VSE VEČ

Prvi center za zdravljenje odvisnikov od iger je Kitajska odprla že pred dvema letoma. Ustanova uporablja za zdravljenje igralcev elektrošok in psihoterapijo, kar imamo lahko za precej krut način zdravljenja.

Letos se je odprl center za zdravljenje tudi v Južni Koreji. Po dogovoru s korejsko vlado pa se je odprlo kar 140 rehabilitacijskih centrov. Na zdravljenje so se nekateri prijavili sami, ki so ugotovili, da so postali odvisni. Nekatere so pa prijavili starši, ki so ugotovili, da njihov otrok presedi preveč časa pred računalnikom. Odvisniki, ki se tam zdravijo, ne smejo imeti računalnika. Vsak dan lahko opravijo le eno uro klicev na mobitel, kar jim onemogoča, da bi poskusili igrati prek mobitela. Zdravljenje poteka na različne načine: odvisnike učijo lončarstva, igranja bobnov, poudarek pa je tudi na športnih dejavnosti, ki potekajo bolj po vojaško.

Poleg Kitajske in Južne Koreje so centre za zdravljenje odvisnikov od iger odprli še v ZDA, Avstraliji, Nemčiji … Ker je uporabnikov omrežnih iger vsako leto več, se povečuje tudi število centrov za zdravljenje.

# PRFŽIVFTI

programi za opremljanje prostorov

### POVSEM ENOSTAVNO. ZAČNITE NA ZAČETKU. PRI ZAMISLI, VIZIJI.

#### **Piše: mag. Andrej Božin, univ.dipl.inž.arh.**

andrej.bozin@gmail.com

*Opremiti lastno stanovanje, hišo »je kakor ustvariti vesolje, vendar bolj zapleteno. Navsezadnje, ko je bilo vesolje ustvarjeno, ni bilo nikogar, ki bi se pritoževal.«*

> *Michael J. Hernandez, Database Design for Mere Mortals*

Pri opremljanju stanovanje je najbolje najeti arhitekta, ki vam bo pomagal do konca izoblikovati idejo in to materializirati. Kot sem že ugotovil, opremiti stanovanje, hišo … vsekakor ni lahko, kajti treba je uskladiti vse želje, potrebe, hotenja; vizije in ideje, ki se porajajo iz dneva v dan, iz ure v uro, odkar smo začeli razmišljati o novi opremi, ne samo svoje temveč tudi ideje moža, otrok, tašče … in vseh okoli nas, ki so polni nasvetov in izkušenj.

*»In kje začeti, vaša Visokost?« je vprašal.*

*»Začni na začetku,« je dejal Kralj resno, »in nadaljuj, dokler ne prideš do konca: nato se ustavi.«*

*Lewis Carroll, Alica v čudežni deželi*

Lahko bi dejal, da se interier oblikuje na podlagi petih načel (Bruegge B. in Dutoit A. H.: Object-oriented Software Engineering, Pearson Education, New York, 2004):

Praktična izkušnja − je posledica predhodnih izkušenj.

Reševanje problema − zastavljeni problem je treba rešiti. Ne moremo reči, da je kakšna rešitev pravilna ali napačna. Rešitev je lahko glede na postavljene zahteve le boljša ali slabša.

Omejeni viri − saj vemo, kakšne so cene. Eno so želje, drugo pa so zmožnosti.

Interdisciplinarnost − sodelovanje z obrtniki (vodovod, električar, keramičar …).

Komunikacija − sodelovanje med arhitektom in naročnikom. Treba je preveriti različne možnosti, različice, ki jih preveri tako arhitekt kot naročnik.

Poglavitna razlika med profesionalnimi programi in ljubiteljskimi je v njihovi kompleksnosti.

Profesionalni programi omogočajo predvsem različne nastavitve in uporabo knjižnic že narejenih elementov, ki jih naložimo za po-

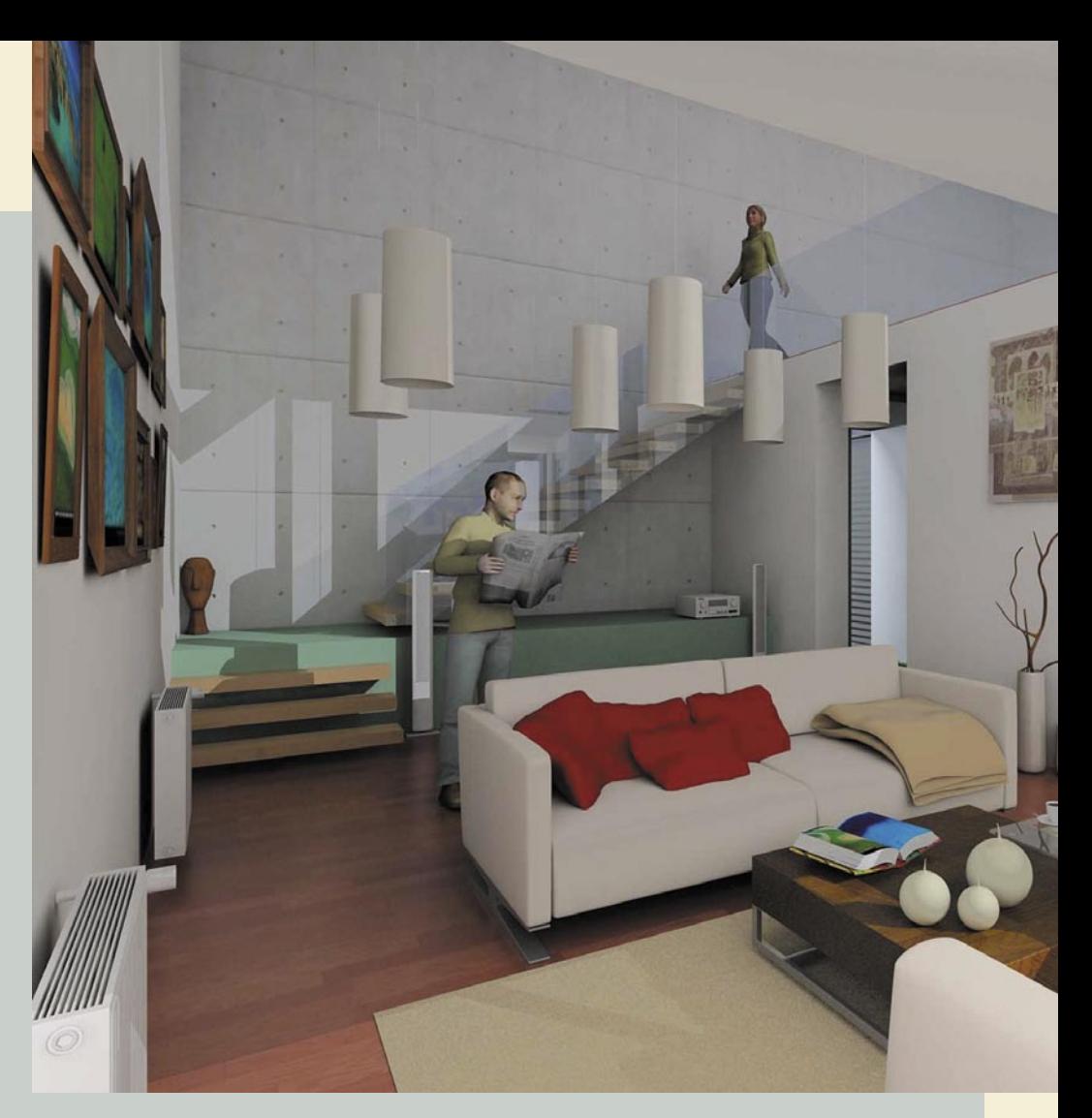

samezne potrebe glede na problem, ki ga je treba rešiti. Elemente knjižnice pa lahko po potrebi še naprej nastavljamo in spreminjamo. Mnogi znani proizvajalci pohištva ponujajo svoje elemente opreme, ki se uporabljajo v arhitekturni risbi tako v 2D- kot v 3D-prostorski predstavitvi. Posamezni deli opreme pa se lahko spreminjajo po potrebi. Prav tako kot lahko v trgovini izberemo različno barvo kakega kosa pohištva, različne noge, kljuke ali zaključke, vse detajle nastavimo v programu in dobimo popolno virtualno sliko rešitve problema.

Kompleksnost programa pa zahteva tudi kompleksno uporabnikovo znanje, pa tudi stroški nabave tovrstnih programov niso zanemarljivi, saj niso namenjeni občasni uporabi.

Programi, namenjeni laični uporabi so načeloma enostavnejši, s »prijaznejšim« uporabniškim vmesnikom. Že naložene knjižnice niso tako kompleksne, pa tudi možnosti individualnih nastavitev ni toliko. Njihova prednost je predvsem v njihovi dostopnosti. Množice nastavitev laični uporabnik niti ne potrebuje, saj je osredotočen na reševanje konkretnega problema, ki je bolj ali manj enkratnega značaja. Možnost izbire različnih barv in materialov, tako pohištva kot gradbenih elementov pa tudi zadostuje.

Pomen laičnih programov in njihova splošna uporabnost pri opremljanju prostora (tudi gradnji objektov) ni toliko v možnosti izbire različnih barv ali izbiri različnih materialov, temveč v prostorski predstavitvi, ki si jo laični uporabnik lahko sam ustvari in s svojega zornega kota zlahka preveri variante prostorskih konceptov, ne glede na svojo izobrazbo.

Različne prostorske postavitve(ki jih lahko raziskuje in razvija na monitorju ali na papirju) pomagajo laičnemu uporabniku razumeti prostor in ustrezno oblikovati svoje želje in potrebe glede na zahteve in zmožnosti prostorskih pogojev, ki so na voljo. V bistvu gre za pomoč pri izoblikovanju prostorskega koncepta, ki najbolje ustreza potrebam in željam uporabnika.

Velik pomen laičnih programov pa daje njihova pravilnost risanja 2D-dimenzij (torej tlorisnih dimenzij), pa naj se to kolikor hoče čudno in nesmiselno sliši. Po izkušnjah vedoč, ko se rišejo skice različnih konceptov prostorskih ureditev, se tlorisne dimenzije elementov zmeraj narišejo premajhne, tako da se v prostor lahko namesti več elementov, kot je dejansko možno. Tovrstni programi so v svojem bistvu zelo uporabno orodje za razvijanje in oblikovanje prostorskega koncepta uporabnika, ki na primer želi opremiti dnevno sobo ali kopalnico.

Vendar, *»se moramo zavedati, da zmeraj obstajajo razhajanje med konceptom in realnostjo (Torej med zamislijo in med izvedbo.), kajti prvi je statičen, slednja pa dinamična in spremenljiva.« Robert Pirsig, Lila*

Tako je kljub velikim zmožnostim različnih laičnih programov najbolje »končati na koncu«. Torej, če smo začeli z mislijo o konceptu prostorske razporeditve elementov, je najbolje končati z arhitektom, ki vam bo pomagal pri materializaciji vašega prostorskega koncepta.

#### programi za opremljanje prostorov

**PREŽIVETI** 

Tam nekje sredi 80. let so po naših domovih sicer kraljevali Spectrumi in Commodorji, a gospodinjstva, ki so si lastila te hišne mlinčke, so bila v primerjavi z današnjo razširjenostjo računalnikov zelo, zelo redka. Zato ni čudno, da me je širša družina kot nekoga, ki zna delati z računalnikom, s to čudno in na prvi pogled nekoristno, a v daljni prihodnosti menda obvezno zverino, kmalu začela obravnavati kot nekakšnega genijalca, čeprav resnici na ljubo, na svojem C64 nisem znal drugega kot naložiti Turbo Tape in potem še kakšno igro.

Vprašanje je seveda retorično. Programi vsekakor obstajajo in v nadaljevanju članka si bomo ogledali nekaj takšnih, ki jih je izvrgel Google, ko smo vanj vnesli preproste iskalne kriterije tipa »3D interior design freeware shareware,« ali »home design free.« Kot se zadnje čase vse pogosto izkazuje, se je tudi tokrat najprej prikazala kopica plačljivih programov. Navkljub kriterijem, da iščemo zastonj programe, znajo zadnja leta izdelovalci plačljivih programov svoje spletne strani oblikovati tako, da jih Google izvrže prej kot tiste, ki jih dejansko iščemo. Včasih zaradi tega dobimo napačen vtis, da za kakšno področje zastonj programske opreme enostavno ni – kar se je zgodilo tudi tokrat. A daljše okopavanje iskalnih rezultatov je vseeno rodilo peščico zanimivih naslovov.

#### ZASTONJ KOSILA

Najprej v oči pade toplo ime **Sweet Home 3D**, kar bi z malce pesniške svobode lahko prevedli kot Ljubo doma 3D. Najdemo ga na *sweethome3d.sourceforge.net*. V tlorisu preprosto definiramo velikost sobe, njeno namembnost (dnevna soba, kuhinja, kopalnica ...), nato pa vanjo z miško vlečemo želene elemente, od pralnih strojev, kavčev, oken, televizij, ploščic

temu deluje brez težav. Najdete ga na *www.mavericksplan.com/mavericks*. Namestitveni paket je velik vsega 2,3 MB, uporabnik pa se bo hitro počutil kot doma (sic), saj delovno okolje na moč spominja na Office 2007. Bolj kot opremljanju prostora s pohištvom je namenjen ustvarjanju tlorisov. Rišemo kar z miško, vendar ne v slogu prostega čopiča, temveč zaradi tehnične narave izdelka določamo kontrolne točke, med katere program samodejno doda izbran element (zid, okno, vrata ...). Natančnejše opredelitve dimenzij lahko seveda vnašate tudi preko vnosnih polj. 3D-pogleda ne omogoča, a saj ga za zidove in stropove niti ne potrebujemo.

Z zgoraj omenjenima programoma je vse lepo in prav, toda prostora je še dovolj za dodatne možnosti. Nekaj jih ponujajo na spletni strani slovenskega pohištvenega podjetja **Alples** − *http://www.alples.si/02\_Web\_slovenski/3d. html* − kjer najdemo licenciran program **Gaston Home Edition**. Lahko si ga namestimo po običajni poti (v tem primeru nas čaka 176 MB velik namestitveni paket) ali prek interneta. V tem primeru osnovni program zahteva le 13 MB prenosa, vsi drugi pohištveni elementi iz Alplesovih aktualnih ponudb se snamejo po potrebi. Iz nekega razloga spletna različica

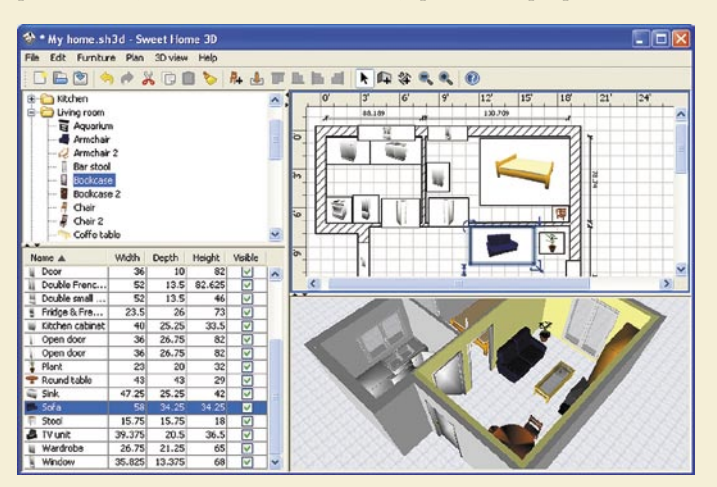

in kar je še podobne šare, s katero opremljamo naše bivalne prostore. Delo je preprosto in intuitivno, seveda z obveznim končnim prikazom naše sobe v 3D-obliki. Od zastonj programov verjetno še najboljši približek tistega, kar iščemo. Zelo prijazno omogoča uvoz elementov iz drugih programov, tudi komercialnih in celo s spleta, kamor navdušenci oddajajo svoje pohištvene vektorske umotvore.

Malce drugačen pristop ponuja **Mavericks Plan**. Ker gre za brezplačen odprtokodni program, je seveda v večnem beta stanju, a kljub zahteva tudi namestitev certifikata. Program omogoča razmeroma preprosto opremljanje prostora s pohištvom in celo takšnimi »malenkostmi«, kot so plazemski TV ali zidni elementi tipa okno, pipa, vtičnica, ventilator, klima ... Med sestavljanjem se za predmete iz Alplesove ponudbe sproti izračunava cena, tako da je program namenjen tudi oz. predvsem izdelavi predračuna. Delamo v pogledu na tloris, ker je tako najpreprosteje,

na koncu pa si sobo svojih sanj lahko ogledamo tudi v 3D-različici. Uporabniški vmesnik je za današnje standarde malce okoren, pa tudi sicer brez občasne uporabe priročnika ne bo šlo.

Le kaj najdemo na spletni strani enega izmed največjih izdelovalcev pohištva na svetu, IKEA? Kopico programov iz serije **IKEA Homeplanner**, seveda. Za nas sta zanimiva predvsem Homeplanner Bedroom in Homeplanner Kitchen za opremljanje kopalnic in kuhinj. Gre za enak koncept kot pri Gastonu, le da je narejen bolj intuitivno. Izvedba »povleci in spusti« ter okleš-

#### **Piše: Matej Frece**

matej.frece@mojmikro.si

ato sem se prijel za glavo, ko je neki<br>sorodnik, ki je ravnokar gradil hišo,<br>izrazil željo, da bi si »na računalniku«<br>rad oblikoval prostore in jih opremil<br>s pohištvom. Kaaaaj? A je nor? S svojim morsorodnik, ki je ravnokar gradil hišo, izrazil željo, da bi si »na računalniku« rad oblikoval prostore in jih opremil jem neznanja se nisem mogel izogniti neprijetni posledici, da je moj resda nezaželen ugled bistrega računalnikarja v očeh sorodstva začel počasi upadati. Navsezadnje, pisalo se je leto 1986, kaj pa sem takrat vedel.

**Ljubo** 

doma,

kdor |

CAD

ima

Danes, leta 2008, živimo tako rekoč v prihodnosti. Resda po nebu ne letijo leteči krožniki, a hladilniki, ki uporabnika opozarjajo na pomanjkanje mleka, že obstajajo, da o pretoku pošte in filmov po žicah ne govorimo. Čista znanstvena fantastika. S tega stališča so tudi programi za notranje opremljanje že prešli v sfero vsakdanjega življenja računalniško pismenega slehernika.

Teoretično gledano ste si lahko kopalnico oblikovali že v programih, kot je **AutoCAD**. Omogočali so (in še vedno) tako natančno oblikovanje, da ste polagalcu ploščic lahko pripravili natančno število ploščic, ki jih bo potreboval in mu celo napovedali, za koliko centimetrov bo moral skrajšati zadnjo vrsto (resnična zgodba). Toda programi, kot je AutoCAD, so za povprečnega uporabnika preveč zapleteni. Postavlja se vprašanje: ali so danes na voljo že namenski, **kratki, preprosti** in po možnosti **brezplačni** programi za tovrstno oblikovanje vaših bivalnih prostorov.

PREŽIVETI ...

#### programi za opremljanje prostorov

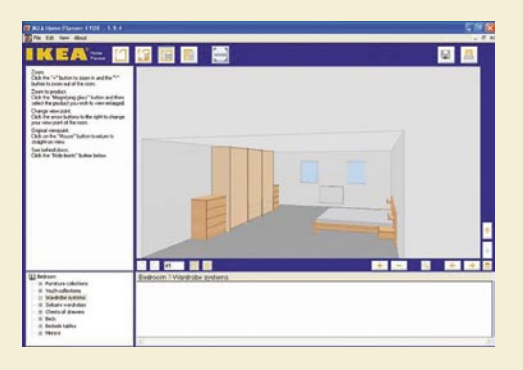

čenje programa na nekaj ikon in štiri korake prispevata k temu, da še tako neuk uporabnik iz ponujenih artiklov IKEE precej hitro sestavi sobo po svoji želji, kjer ga ob koncu čaka skupna cena uporabljenih artiklov.

**Envisioner Express 4.5** – čeprav gre za plačljiv program, lahko dobite okoli 42 MB zajetno brezplačno različico, le registrirati se morate na naslovu *www.cadsoft.com*. Že demo različica prikaže, da med zastonjskimi in profesionalnimi programi obstaja ogromno kakovostno brezno. Envisioneer je videti kot kakšna dobra stara kitajska ali japonska namizna igra: naučite se ga hitro, toda obvladati ga je težko. Če želite iz njega potegniti najboljše, boste potrebovali ogromno časa, a trud bo vsekakor poplačan. Seveda ponuja vse, kar je bilo do zdaj omenjeno (v neprimerno boljši izvedbi), in še več, saj omogoča izdelavo animacije, v kateri se sprehodite skozi svoje prostore ali kar okoli hiše. Da podpira uvoz datotek iz drugih najbolj znanih tovrstnih programov, verjetno ni treba poudarjati. Ta odličnost ima seveda svojo ceno, in sicer zajetnih 1200 dolarjev. Samo za tiste, ki se z načrtovanjem hiš in opremljanjem stanj preživljajo.

Če malce izstopimo iz okvira strogo namenske programske opreme, lahko v te namene uporabimo tudi tiste programe, ki prvotno niso bili mišljeni za opremljanje prostorov. Na tak način bi lahko, recimo, »zlorabili« slavni Googlov program **SketchUp** (*www.sketchup.com*), ki je s svojim vmesnikom primeren za gradnjo kakršnih koli predmetov, ki jih lahko zreduciramo na skupek kock, valjev in krogel, torej tudi pohištvenih elementov – čeprav je res, da bomo za to tvorbo pohištva potrebovali več časa. Lažje ga je »zlorabiti« za ustvarjanje modela svoje (bodoče) hiše in urejanje bližnje okolice.

Današnja prihodnost ne bi bila prihodnost, če ne bi bilo možno stanovanja opremljati tudi v spletu. Na naslovu **www.seemydesign.com** najdemo zanimivo, čeprav precej rudimentarno spletno storitev: vnaprej oblikovani sobi določamo osnovno pohištvo in barve tal, stropa in kar je še tega. Velike uporabnosti sicer ni, toda več kot dovolj, da vidite, kako se skladajo različni materiali in barve.

#### ZASTONJ KOSILA NE OBSTAJAJO

Za konec si še zelo na hitro poglejmo peščico plačljivih programov, ki ponujajo brezplačne preizkusne različice.

**SmartDraw** sicer stane samo 200 dolarjev, a je toliko bolj omejen. 3D-pogleda ne omogoča, kaj šele animacije. Namenjen je le izde-

lavi tlorisa in je temu primerno videti kot kak program za urejanje dokumentov z dodatkom za tovrstno tehnično dokumentacijo. Prednost brezplačne različice je majhnost namestitve, toda slednja se z uporabo veča, saj se elementi snamejo s

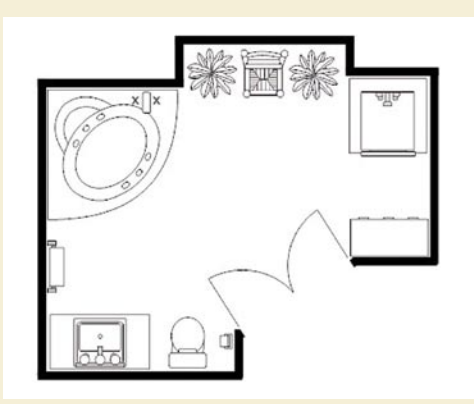

spletne strani sproti ob uporabi v programu. Brezplačno različico lahko uporabljate teden dni − *www.smartdraw*.com

**ConceptDraw Floor Plan** – čeprav je zastonj, gre pravzaprav le za knjižnico elementov, ki so namenjeni tvorbi tlorisov in opremljanju sob. Krovni program, ConceptDraw, je namenjen grafičnemu oblikovanju, podobno kot CorelDraw, in stane 300 dolarjev.

Kot zadnjega v poplavi ome-

nimo še **EZ-Architect**. Gre za enega cenejših programov, saj stane le 20 dolarjev. Brezplačno demo različico lahko uporabljate neskončno dolgo in ponuja vso funkcionalnost, le treh najpomembnejših možnosti ne: shranjevanja, izvoza in tiskanja. Na prvi pogled se zdi, kot da smo se znašli v malce naprednejši različici Slikarja, ki omogoča zelo popreproščeno vektorsko risanje. Niti sledu o kakšnih sobah, zidovih, oknih in pohištvu, tudi v menijih ne. Šele ob podrobnejšem iskanju se izkaže, da v levem spodnjem kotu tiči nekaj ikonic, ki ponazarjajo pohištvene elemente. Čeprav sramežljivo skrite, vsebujejo dokajšnje število različnih gradnikov, da se znebimo začetnega kislega občutka, da gre za program, ki ima arhitekturo le v svojem imenu. Najdete ga na *www.theliquidateher.com/ez-architect.html*.

Čeprav tehnično gledano ne spada v kategorijo programske opreme za oblikovanje in opremljanje bivalnih prostorov, pa vseeno velja kot manjšo anomalijo omeniti program **Cabinet Planner**. Namenjen je oblikovanju omar in drugih večjih pohištvenih elementov. Je precej zapleten in ima pravzaprav precej špartanski uporabniški vmesnik. Rudimentarna vektorska grafika se izriše le

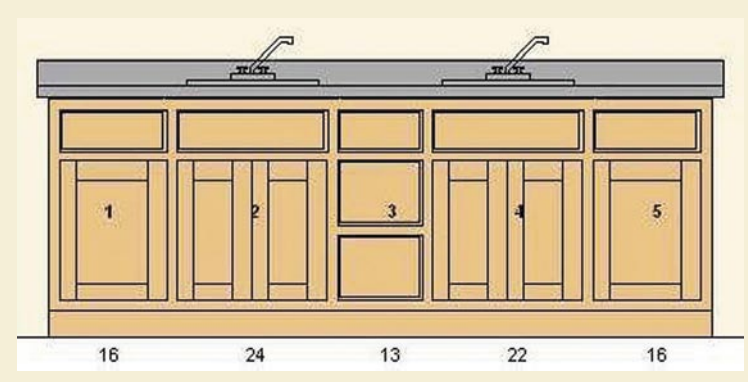

na osnovi milijona parametrov, ki jih mora uporabnik vnesti. Kot takšen je precej zapleten, zato se njegova uporabna vrednost pokaže šele, če ste prekaljen mizar z dobrim znanjem angleščine. Bolj kot za povprečnega uporabnika, ki bi se rad malce vizualno igračkal z »lego« kockami, gre za podaljšek mizarske obrti, kjer se bodo ob veliki uporabnosti programa tem obrtnikom kar zasvetile očke, medtem ko bomo navadni uporabniki le zabodeno gledali. Načrt morate že prej imeti v glavi ali vsaj skiciranega in šele potem s tem programom ustvarite čuda – če znate. Namenjen je profesionalcem in kot tak ni zastonj: stane 20

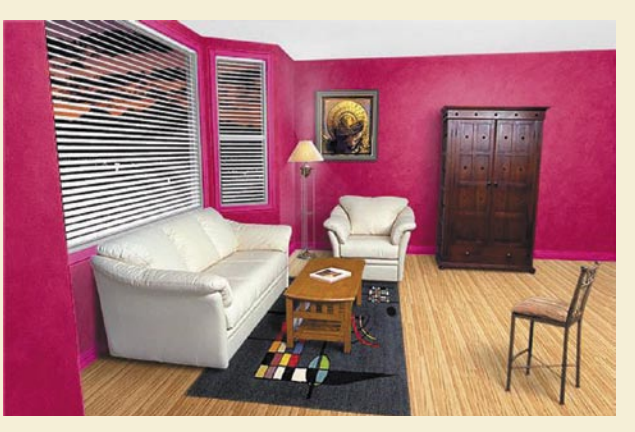

dolarjev, demo različica omogoča 10 zagonov programa. *www.cabinetplanner.com*

#### **SKLEP**

Specializiranih programov za notranje opremljanje je razmeroma dovolj, čeprav jih je velika večina plačljivih. Nasploh velja načelo, da je tovrstna dejavnost v programski opremi opredeljena kot podaljšek ali podzvrst kakšnega programa za izdelovanje grafov in diagramov ali da gre za podvrsto programov CAD, v nekaterih primerih celo programov za obdelavo 2Dgrafike (ConceptDraw). Programov, ki bi bili ozko specializirani le opremljanju prostorov, je razmeroma »malo«, a še vedno več kot dovolj, da pokrijejo vse vaše potrebe – navsezadnje za to potrebujete le en (dober) program. Če se malce pošalimo, bi si kakšni izbirčnejši uporabniki v prihodnosti hoteli omisliti še opcijo za samodejno postavljanje pohištva glede na orientacijo sobe, in sicer po pravilih feng šuija.

Ob vsem povedanem se ne morem znebiti dileme, ali je sorodnik pred 22 leti tisto vprašanje zastavil zato, ker ni imel pojma o računalnikih ali pa je, nasprotno, bil precej velik vizionar, tako rekoč pred svojim časom. Hm.

# **PREŽIVETI**

#### vedeževanje prek spleta

# Pogled v prihodnost – malce drugačen

Če vaša lepša polovica finance zapravlja za razne prerokovalke, astrologe, numerologe in podobne, si lahko prihranite 80 evrov in več, tako da jo napotite, da si prebere to besedilo, in si vse informacije, ki jih potrebuje, najde v internetu. Številne spletne strani vsebujejo zanimive sisteme za hiter izračun informacij glede na vnesene podatke o rojstvu.

#### **Piše: Tanja Čavlovič**

tanja.cavlovic@mojmikro.si

te pred podpisom večje pogodbe ali uvedbo nove veje posla? Policisti in re-<br>Ševalci dobro vedo, da je ob polni luni<br>zelo povečan obseg posla (torej zloči-<br>nov, poškodb ...) in veliko uspešnežev se k prete pred podpisom večje pogodbe ali uvedbo nove veje posla? Policisti in reševalci dobro vedo, da je ob polni luni zelo povečan obseg posla (torej zločirokovalkam obrača po nasvet, kdaj je najugodnejši čas za kak začetek. Ste se kdaj s kakšnim projektom mučili več dni, potem ko je vmes minil vikend, pa ste v ponedeljek vse nekako preprosto rešili, kot bi se naredilo samo? Ali ste vedeli, da je Hitler pred vsako bitko hodil k prerokovalki? S hitrim klikom na ogled položaja Lune, se lahko odločite, da rešitev problema odložite za kak dan in nato se bo zadeva rešila skorajda sama od sebe.

#### KITAJSKI HOROSKOP

Še vedno smo nekako na začetku leta, **7. februarja** se začne kitajsko **leto podgane**. Začne se po drugi mladi luni, tako da je vsako leto drugačen datum. Če poslujete s Kitajsko ali Tajvanom, jim lahko na ta dan pošljete kakšno e-voščilnico. Podgana je prinašalka materialne blaginje in razcveta posla ter napredka v službi. Odpirajo so nove možnosti, zato je ugodno, da pogodbe podpišete ali z novimi posli začnete po 7. februarju, v tem letu bo prišlo tudi veliko novih priložnosti. Pravkar premišljujem če je letos treba izkoristiti tudi vse priložnosti za kopičenje denarja, da bo ta na voljo takrat, ko bo leto kakšne druge živali, ki pa prinaša izgube. Več o tem, kaj ste po kitajskem horoskopu in kaj vas čaka v tem letu, si lahko preberete na *www.e-horoskop.si/kitajski-horoskop/*.

#### **NUMEROLOGIJA**

Numerologija je ena najstarejših znanosti, z njo se je ukvarjalo že veliko pomembnežev v zgodovini (na primer Pitagora), in to je razlog, da se veliko ljudi preimenuje, preseli nekam daleč in podobno. Dan rojstva vas lahko zaznamuje in vsako leto, lokacija, ime in avtomobil imajo lahko za vas različne vplive. Če je vaš avtomobil pogosto žrtev vandalov ali imate z njim veliko manjših nesreč in okvar, je seštevek številk in črk vaših registrskih tablic zagotovo 4 ali 6, kar ne pomeni nič dobrega. Bistvo numerologije je, da skuša vse besede in datume, predvsem osnovne podatke posameznika

(ime in priimek ter datum rojstva), **pretvoriti v število**. Vsaki črki pripada določena številka med 1 in 9. Seštevamo posamezne številke v podatku, dokler ne dobimo enomestne številke. Vsako število ima posebne lastnosti in razlaga lahko pripomore k lažjemu poznavanju dogajanja v posamezniku in njegovi okolici, pa naj gre za ta trenutek ali za čas, ki prihaja. Spomnite se, kaj vam je najbolj dalo misliti v prejšnjem letu, in poglejte, kaj vas čaka v naslednjem na spletni strani **www.numerologija. net**.

#### LUNIN VPLIV

Ali je danes dober dan za podpis pogodbe, obisk frizerja ali ljubezenski sestanek? To lahko vsakodnevno preverimo in se odločimo, kaj bomo storili. Če imamo na voljo nekaj tednov za učenje za pomemben izpit, se lahko odločimo, da se bomo učili samo tiste dni, ki so ugodni za učenje, in tako bomo z manj porabljenega časa dosegli več. Vsi smo se že kdaj na vse pretege učili, ker je bil pač naslednji dan izpit, a kakšnega podatka si nikakor nismo mogli zapomniti. Glede na to, da se zaradi lune zgodita plima in oseka, baje naj bi vplivala na tsunamije, poplave in vremenska neravnovesja, morda ni tako slaba ideja. Po luni se ravnajo ribiči, mornarji, pa tudi mnoga ljudstva. Če vam kdaj kakšno delo res nikakor ne steče in se začnete spraševati za trenuten vpliv lune, skočite pogledat lunino stanje na *www.lunin.net* ali pa na spletno stran *www. moonconnection.com/.*

#### **ASTROLOGIJA**

Rojstna ali natalna astrološka karta je pregled postavitve planetov v trenutku, ko ste se rodili. Pomembno je, da poznate svoj **datum, kraj in uro rojstva**. Ti naj bi **vplivali na vašo osebnost, vaše sposobnosti**, tam naj bi bilo celo zapisano, s čim v življenju naj bi se ukvarjali oz. kaj vam je v največje veselje, včasih tudi, kje boste spoznali sorodno dušo, kje so kraji primerni za upokojitev, vaše osebnostne lastnosti in pogled v bližjo prihodnost. Kdo si upa? Ni vam treba poznati znakov in njihovih položajev, le kliknete na vsak znak ali črto in odpre se vam celoten opis vpliva postavitve tega planeta. Izbirate lahko osebni portret, obnašanje v odnosih, kariera in poklic, dnevni horoskop, kakšni ste bili kot otrok, ujemanje s

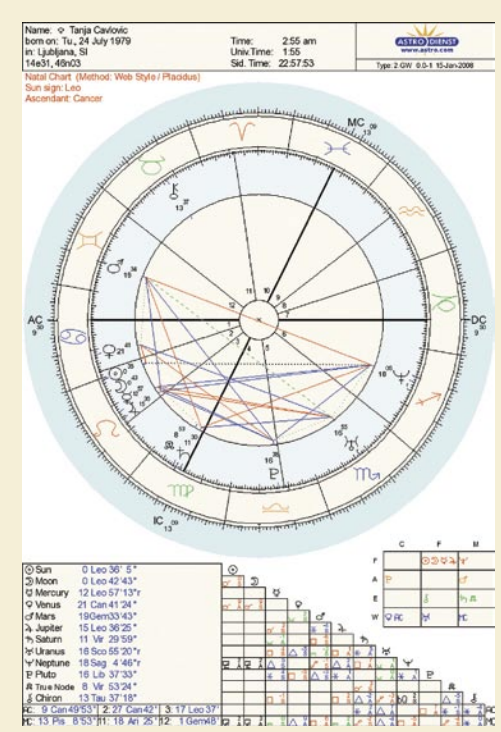

partnerjem in kratka napoved za nekaj let naprej.

Veliko ljudi to naredi enkrat v življenju. Če ne drugače, takrat ko so pred največjimi razpotji in se ne morejo odločiti, kam naprej, ko se jim zgodi kaj šokantnega ali pa ko dobijo preveč ponudb. Lahko pogledajo, na katerih geografskih področjih jih čaka sreča, kje se bodo najbolj spočili, kje jih bodo najbolj cenili, s katerimi telesnimi organi bi utegnili imeti težave in tako naprej. Zanimivo je, da so pri moji rojstni karti na tistem delu, kjer so ponazorili moje aktivnosti na geografskem področju Evrope, črte prav tam, kjer sem v resnici dejansko že bila. So pa tudi razpotegnjene čez druge dele zemlje, med drugim čez rajske otoke, kamor, kot kaže, bom še šla. Zdaj tudi vem, da če bi šla uspet v Hollywood, da bi bila prevarana in se ne bi končalo dobro. Na vsako črto, ki je na zemljevidu, kliknete in odpre se vam razlaga vpliva planetov na dogajanje na tistem področju – če bi šli vi tja.

Pregled rojstne karte utegne kar drago stati pri raznih gospeh, ki potem največ besedičijo o osebnostnih lastnostih (ki jih, roko na srce, poznamo tudi sami) in presenetljivo veliko sprašujejo namesto govorijo, zato ste v prednosti, če razumete angleško, saj boste lahko to spletno stran raziskovali dolgo časa. Če vas bo to veselilo, seveda. Lahko pogledate, kaj pravi za vaše otroke, ali so pred kakšnimi odločitvami glede izobrazbe in vas povprašujejo za nasvet. Dejansko smo za vsakega odraslega, za katerega smo pogledali v karto, ugotovili, da se ukvarja točno s tistim, v čemer naj bi bil najboljši oziroma kar mu je namenjeno. Končno vam bo jasno, kaj pomeni če imate Sonce v prvi hiši, kaj pomeni kakšna stvar v kateri hiši, kakšen vpliv ima planet Jupiter in tako dalje. Izzivam vas, poglejte v film svojega življenja na **www.astro.com** . Nekaj je na tem.

■

fotografiranje v praksi

# V zakulisju športne fotografije

Ob pogledu na fotografije s športnih prireditev in športnikov, se ponavadi ne sprašujemo, kako je nastala takšna fotografija. Ne zanima nas, kaj vse je bilo že prej treba postoriti in na kaj je moral biti pozoren fotograf. Dejstvo je, da je ta zvrst fotografije ena od najzahtevnejših, tako z vidika opreme kot tudi fotografiranja.

#### **Piše: Bojan Stepančič**

bojan.stepancic@mojmikro.si

**Atraktivne fotografije ne nastanejo zgolj po naključju, temveč zahtevajo veliko znanja in dela ter dolgoletnih izkušenj fotografa. Bistvo športne fotografije je <b>ujeti določen trenutek** pri športnem zgolj po naključju, temveč zahtevajo veliko znanja in dela ter dolgoletnih izkušenj fotografa. Bistvo športne fodogodku. To zahteva od fotografa precejšnjo zbranost in predvsem poznavanje športa in navade športnikov, ki jih fotografira. Pomembno je, da fotograf točno ve, kaj dela, in da obvlada celoten potek fotografiranja. Obvladovati mora opremo, ki jo uporablja pri fotografiranju, in upoštevati vsebinski ter fotografski vidik.

Pri fotografiranju dogodka ni časa za ukvarjanje z opremo. Ni časa za iskanje kadrov in merjenje svetlobe. Fotograf se mora na takšno fotografiranje zelo dobro pripraviti že veliko pred samim dogodkom. **Ogled terena** in **poznavanje športa** sta ključnega pomena za uspeh fotografiranja. Kadre in postavitev opreme na terenu že vnaprej skrbno določimo, prav tako način fotografiranja in izbor objektivov, ki bodo potrebni pri fotografiranju.

#### HITRO, OSTRO, KAKOVOSTNO

Fotografska oprema za fotografiranje športnih dogodkov se precej razlikuje od običajne.

Fotoaparati, ki jih uporabljajo športni fotografi, so zmožni posneti **veliko zaporednih posnetkov v sekundi**. Najnovejši digitalni

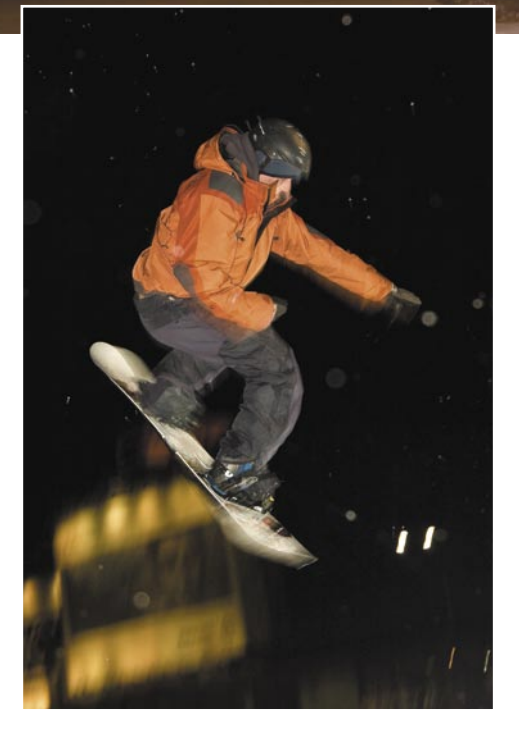

zrcalnorefleksni fotoaparati naredijo tudi do 11 posnetkov v sekundi. Neprekinjeno zajamejo več kot 100 posnetkov v seriji, preden se ustavijo in začnejo shranjevati fotografije na kartico.

Sistem **samodejnega ostrenja** ali avtofokus (v nadaljevanju AF) je veliko bolj izpopolnjen kot tisti, ki jih najdemo v kompaktnih digitalnih aparatih. Opazna je predvsem razlika

v hitrosti in odzivnosti ostrenja, kar pa je še posebej zaznati v slabih svetlobnih razmerah. Natančno in ostro sledenje športniku med gibanjem pa omogoča veliko število AF-točk v aparatu, ki so zelo občutljive in natančne. Profesionalni zrcalnorefleksni fotoaparati imajo še mnogo drugih funkcij in parametrov, ki vplivajo na delovanje AF-sistema in jih je moč prilagoditi razmeram fotografiranja. Tako je mogoče v posebnih menijih nastaviti odzivnost gorišča na objekte, ki niso v gorišču in se gibljejo mimo točke, kjer ostrimo. V takih primerih lahko AF-sistem popolnoma ignorira ali pa prenese ostrino na tak objekt. Izbiramo lahko tudi število AF-točk, ki bodo aktivirane, in določimo avtomatiko, ki v danih razmerah zaklene gorišče, ob nenadnem premikanju pa ponovno aktivira sledenje gorišča motivu.

Za športnega fotografa pa je predvsem pomembno, da ima aparat s katerim fotografira, zelo **kratek čas zatemnitve zrcala**. Pri športni fotografiji je bistvo ujeti točno določen trenutek, in predolga zatemnitev v iskalu fotoaparata bi pomenila, da lahko fotograf ta trenutek zamudi.

Največji napredek pri zrcalnorefleksnih digitalnih aparatih je opaziti pri kakovosti fotografij, posnetimi z **visokimi ISO-nastavitvami** občutljivosti. Visoka ISO-nastavitev omogoča zelo kakovostne posnetke pri fotografiranju v slabih svetlobnih razmerah. Določeni aparati, namenjeni za športno fotografijo, imajo mož-

### V PRAKSI fotografiranje v praksi

nost nastavitve do 12.800 ali celo 25.600 ISO, pri tem pa je kakovost posnetka zadovoljiva. Visok ISO pride do izraza ter omogoča ostre fotografije pri športih, ki se odvijajo v slabih svetlobnih razmerah in kjer uporaba bliskavic ni mogoča. Z visoko ISO-nastavitvijo in z uporabo svetlobno močnih objektivov dobimo zelo kratke zaklopne čase, ki na fotografiji »zamrznejo« gibanje športnika.

#### ZATESNJENA OHIŠJA

Ohišja profesionalnih fotoaparatov so po pravilu **zatesnjena proti vodi in prah**u. Zatesnitve so tudi na vseh gumbih in premikajočih delih , ki preprečujejo, da bi voda in kondenz prišla v notranjost aparata. Športne prireditve se odvijajo v vseh vremenskih razmerah, zato mora biti tudi vsa druga fotografska oprema prilagojena fotografiranju v različnih vremenskih razmerah.

#### OD TELEOBJEKTIVOV DO RIBJIH OČI

Zelo pomemben del fotografske opreme pri športni fotografiji so objektivi. Objektivi, ki jih uporabljamo pri športni fotografiji, so ponavadi **večjih goriščnic**, da bi se lahko s fotografijo čim bolj približali motivu. Odvisno od

### *Bistvo športne fotografije je ujeti določen trenutek pri športnem dogodku, kar zahteva dobro poznavanje tako opreme kot tudi športa.*

športe panoge se ponavadi uporabljajo teleobjektivi z goriščnicami, večjimi od 200 mm (300,400, 600 in več mm). Pri fotografiranju športov, kjer se objekt premika z veliko hitrostjo, uporabljamo objektive z zelo velikimi goriščnicami. Razlog je predvsem ta, da večja razdalja med fotografom in motivom »ubije« hitrost premikanja, zato ima fotograf več možnosti, da ujame zanimiv trenutek in pri tem dobi ostre fotografije, hkrati pa ima AF-sistem v aparatu tudi več možnosti, da nastavi ostrino pri določenem posnetku.

Dobra lastnost teleobjektivov, ki jo v športni fotografiji s pridom uporabljajo pa je tudi **stiskanje perspektive**. Teleobjektivi povzročijo, da je ozadje na fotografijah vidno bližje kot v resnici. S tem se ustvarijo večje enakomerne ploskve v neostrem zadnjem planu. Tako je manj možnosti, da bi nebistveni detajli v ozadju vplivali na kompozicijo fotografije. Velika odprtina zaslonke in večje goriščnice pri teleobjektivih tudi lepo zameglijo ozadje. Glavni motiv tako izstopi iz kadra in s tem pritegne vso pozornost nase.

Velik vpliv na ostrino fotografij pa ima poleg že omenjenega tudi **AF-sistem ostrenja v objektivu**. Profesionalni objektivi imajo tako imenovani ultrasonični ali USM (pri Canonu) AFS (pri Nikonu) sistem premikanja skupine leč, ki nastavljajo ostrino znotraj objektiva. Ta sistem ima pogon za premik leč vdelan v objektiv in je veliko hitrejši ter natančnejši od klasičnega pogona, ki je ponavadi v aparatu.

Seveda v športni fotografiji ne uporabljamo samo teleobjektivov. Čeprav je večina fotografij posneta na tak način, pa v določenih športnih panogah uporabljajo predvsem **širokokotne** objektive, zlasti pri novejših trendovskih

športih, ki vključujejo tudi precej akrobatskih elementov in skokov. Velikokrat vidimo fotografije s takšnih športnih prireditev, ki so bile narejene s posebnimi ultraširokokotnimi objektivi ali fish eye objektivi, ki zajamejo vidni kot 180 stopinj. Narava motiva je pri teh športih takšna, da je treba športnika prikazati skupaj z okoljem, v katerem nastopa. Ker so takšni športi precej trendovski, so objavljene fotografije zelo specifične in poskušajo podajati tudi »life style« športnikov. S tem pa se razširi vpliv športne fotografije tudi na druga področja življenja.

#### HOP, CEFIZELJ ...!

V zadnjem času imajo skoraj vsi profesionalni objektivi vdelan sistem **za stabilizacijo slike**. Ta odlično deluje tudi takrat, ko z aparatom sledimo premikajočemu se motivu. Ta sistem s pomočjo majhnih žiroskopov, vdelanih v ob-

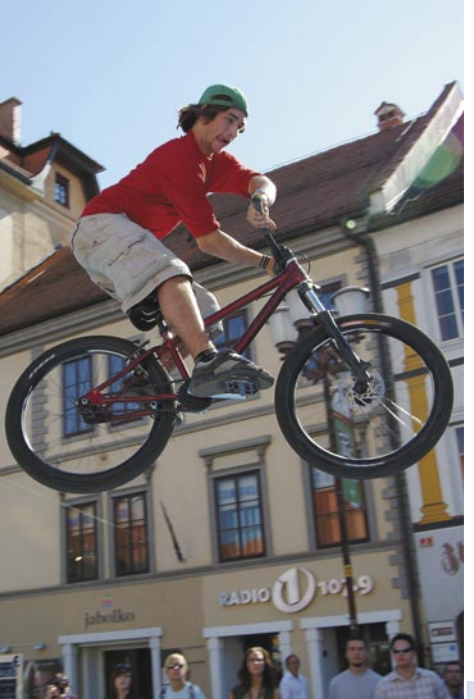

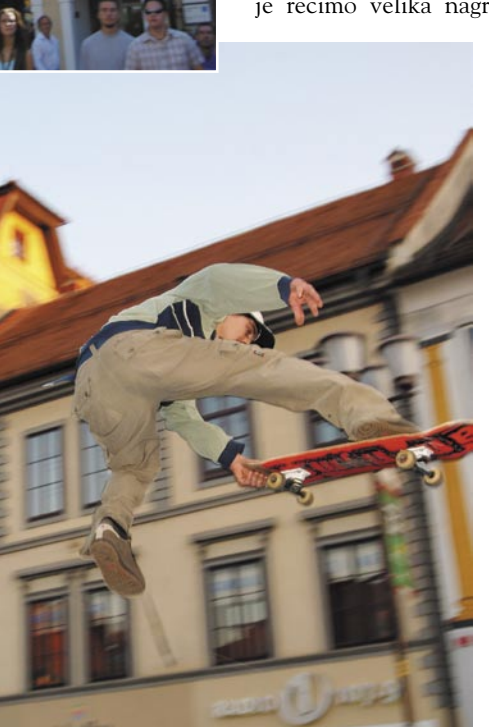

delčku sekunde izvrši korekcije. Tresljaji se izničijo, fotografija pa je kljub daljšim zaklopnim časom in premikom objektiva ostra. S takšnim sistemom stabilizacije lahko fotografiramo iz roke brez uporabe stativa s 3−4 stopnje daljšimi časi kot sicer, pri tem pa dobimo ostre fotografije. Res pa je, da vsa ta tehnologija občutno podraži tovrstne objektive, tako da so ti dostopni večinoma profesionalnim fotografom.

jektiv, zazna drobne tresljaje in premike ter v

#### BLISKANJE NA DALJAVO

Obvezna oprema športnih fotografov so tudi bliskavice. Pri večini proizvajalcev opreme najdemo **brezžične bliskavice**, ki jih je moč postaviti daleč stran od mesta, kjer stoji fotograf, ta pa jih lahko proži na daljavo prek aparata in oddajnika.

#### FOTOGRAFIJE LETIJO V NEBO

Na vsak pomemben športni dogodek (kot je recimo velika nagrada formule 1) velike

svetovne agencije pošljejo ob svojih še neodvisne (freelance) fotografe, ki pokrijejo vsak delček proge. Tako nastane velika količina fotografij, tudi po več deset tisoč. Vsi posnetki gredo v **računalniško postprodukcijo**, kjer fotografije izberejo in obdelajo. Pri fotografiranju dvoranskih športov je vse bolj v rabi sistem za **brezžični prenos podatkov** iz fotoaparata v računalnik, kjer jih lahko že takoj pogledajo, naredijo izbor in pošljejo naprej v uredništvo. V prodajni izbor pride

vsega 200–300 fotografij. Prodaja tako nastalih posnetkov več kot pokrije visoke stroške produkcije. V tem poslu ni prostora za naključja in oprema ne sme biti šibak člen.

Vsa ta napredna tehnologija od fotografa zahteva podrobno poznavanje opreme. Ob običajnih fotografskih znanjih mora fotograf danes vsaj do neke mere obvladati tudi stvari, ki včasih niso bile neposredno povezane z fotografijo. Vsekakor je športna fotografija postala tehnično veliko bolj prefinjena in obsežna. S fotografiranjem velikih športnih dogodkov se tako ukvarja velik tim ljudi. Njihova skrb je, da do nas pridejo samo najboljše fotografije, s tem pa postavljajo na področju športne fotografije čedalje višje standarde.

# PRAKSI

obdelava fotografij: ločljivost in velikost slike

# PPI, DPI, izrez, interpolacija

Slika je premajhne ločljivosti, je premajhna, premalo dpi .. in podobne izraze velikokrat srečam na raznih fotografskih forumih. Kaj sploh so ločljivost, ppi, dpi, interpolacija? Vse je povezano z velikostjo naše slike tako v digitalni kot natisnjeni obliki.

#### **Piše: Matic Kos**

matic.kos@mojmikro.si

#### Velikost slike oziroma ločljivost

Gotovo ste videli že nešteto reklam in oglasov za fotoaparate s 3, 6, 10, 12 **megapikami**! No, ta podatek je pri fotoaparatu velikokrat manj pomemben, je pa priljubljen pri marketinškem oddelku podjetja. Pove pa nam, kako veliko sliko je določen aparat zmožen zajeti oziroma kakšna je površina te zajete slike. Za domačo uporabo zadoščajo že 3 megapike (trije milijoni pik oz. slikovnih elementov − pikslov), čeprav nas prodajalci vneto prepričujejo, da potrebujemo več.

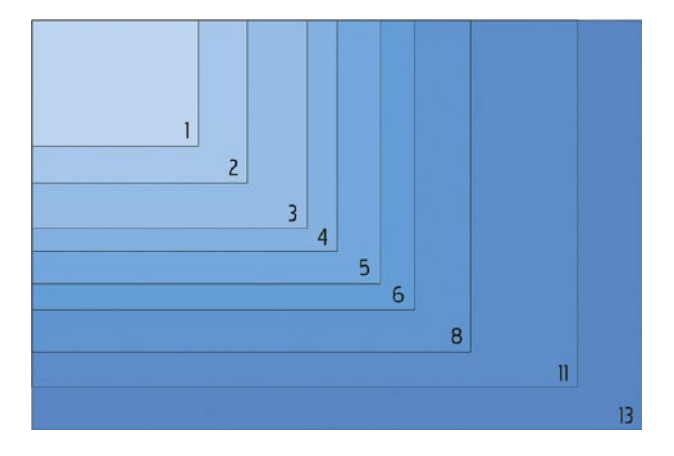

Vzemimo aparat s 6 milijoni pik. Slika v razmerju 3 : 2 bi bila tako velika 3000 x 2000 pik. To nam pove, da ima ena stranica 3000, druga pa 2000 pik. Če to pomnožimo, dobimo površino 6 milijonov pik. Velikost slike v Photoshopu pogledamo prek menija Image / Image Size  $(Alt + Ctrl + I)$ .

#### DPI IN PPI

Glede oznak DPI in PPI je velika zmeda, velikokrat pa smo za to krivi tudi sami, ker uporabljamo napačen termin.

Tiskalnik sestavlja sliko iz okroglih pik. Medtem ko so **pike na monitorju kvadratne**

#### Kaj pa LPI?

Tiskarji uporabljajo tudi izraz **LPI** (lines per inch), ki označuje število pik na število vrstic. 150 LPI pomeni 150 vrstic s 150 pikami na palec. 150 LPI je že dolgo standard za tisk kakovostnejših tiskovin, kot so knjige in kakovostne revije. Časniki, za primerjavo, uporabljajo 85 LPI, zato so v časopisju pri slikah tiskarske pike (raster) jasno vidne.

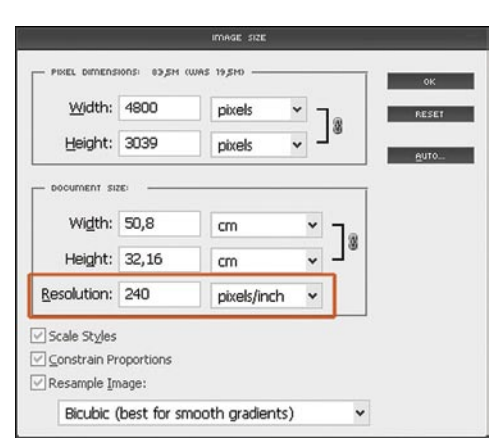

in poravnane druga ob drugi, so **pike pri tisku okrogle** in se pokrivajo ali odmikajo med seboj ter tako sestavljajo sliko. Večji kot je razmak med pikami, svetlejša je slika in obratno. **DPI** (dots per inch) označuje število pik oziroma razmak med njimi v enem palcu (1 palec =  $2,54$  cm), kot jih je zmožen določen natisniti **tiskalnik**.

**PPI** (pixels per inch) pa označuje število oziroma gostoto pik na palec v **digitalni** sliki. 100 ppi pomeni 100 pik v dolžini enega

palca, 50 ppi pomeni 50 pik v dolžini enega palca ... Pri pripravi digitalne slike pripravlja tisk se digitalne pike (piksli) spremenijo v tiskalne pike. 300 ppi je potrjeno število za optimalen tisk fotografskih slik. Težave pa nastajajo, ko želijo tiskarji (in drugi) fotografije s 300 dpi, čeprav dejansko mislijo 300 ppi. Tako je v praksi izraz dpi zamenjal ppi, čeprav to ni pravilno.

Načeloma je za optimalno kakovost tako priporočenih 300 pik na palec (300 ppi). Več sicer ne bo škodilo, vendar pri klasičnem tisku tudi ne bo vidnejših izboljšav, pozna se le pri »teži« (KB/ MB) datoteke. Enako pa ne velja za nasprotno smer. Če ppi nižamo, izgubljamo tudi pri kakovosti oziroma ostrini slike. Skrajna minimalna meja je težko določljiva. Vse je odvisno od slike in uporabe končne natisnjene slike ter od vsakega posameznika. Jumbo plakati dimenzij 3 x 4 m se tiskajo tudi pri 30 ppi, a zaradi razdalje gledanja tega ne opazimo. Če tak plakat pogledamo z razdalje enega metra, pa so barvne točke (raster) že močno vidne. Zanimiv je tudi test, pri katerem so izvajalci natisnili tri slike iz aparata z 1 M, 3 M in 6 M pik na dimenzijo 20 x 30 cm. 90 odstotkov ljudi je razliko med 1 M in 3 M takoj opazilo, samo 10 odstotkov pa jih je opazilo razliko med 3 M in 6 M. Po tem bi lahko sklepali, da je za normalno uporabo 200 ppi še sprejemljiva kakovost; manj kot to pa že ni priporočljivo.

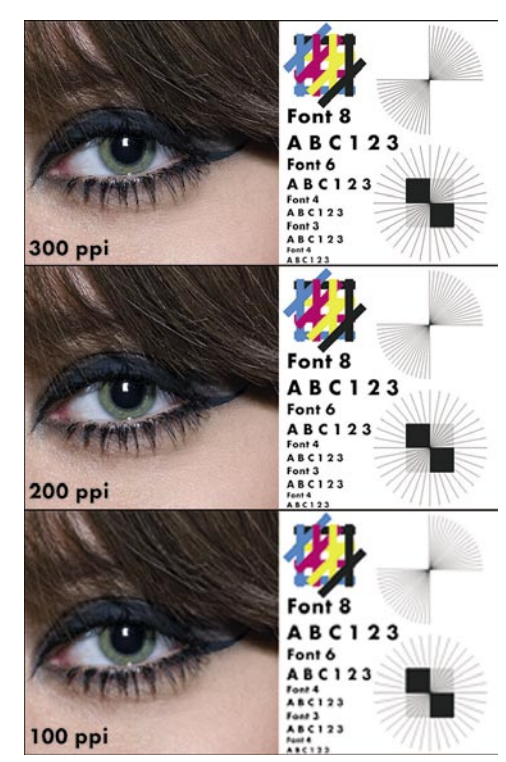

#### **TISKAIMO**

Pa pustimo teorijo, poglejmo raje prakso. Število pik na palec (ppi) in ločljivost sta tesno povezana. Večja kot je ločljivost, večjo sliko bomo lahko natisnili pri zadovoljivi kakovosti (visoka številka ppi). Poznamo velikost slike, zdaj pa izračunajmo, kako veliko sliko lahko natisnemo. (tabela spodaj)

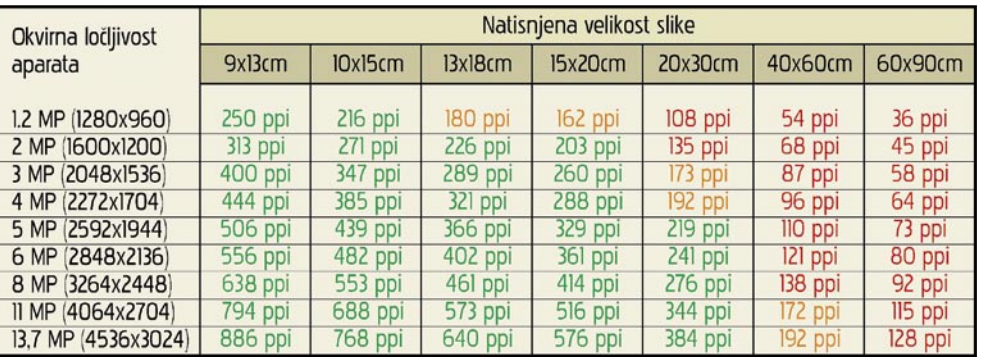

**POSKRBITE** 

#### obdelava fotografij: ločljivost in velikost slike

bne sosednjim pikam..

Formula za izračun vrednosti ppi je stranica slike v pikah, deljeno s končno velikostjo natisnjene slike v palcih. Dobljeni rezultat je vrednost ppi.

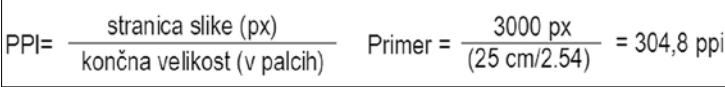

Lahko pa izračun obrnemo in izračunamo optimalno velikost slike. Stranico slike delimo z želeno gostoto pik (ppi), dobljeni rezultat je velikost natisnjene slike v palcih.

Čeprav obstaja kar nekaj samostojnih programov za interpolacijo, pa to mirno storimo tudi s Photoshopom. Ponovno je meja še

z interpolacijo analizira pike v sliki ter vrine nove pike z barvnimi vrednostmi, ki so podo-

kakovostne povečave težko določljiva, odvisna tako od vsebine slike kot namena uporabe. Načeloma lahko sliko interpoliramo do 150 % originalne velikosti, brez večjih posledic. Čeprav imajo zadnje različice

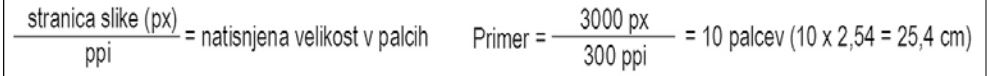

Vse omenjene izračune pa nam samodejno izvede tudi **Photoshop**. V oknu *Image Size* (Image / Image Size; Alt + Ctrl + I) so vsi potrebni elementi za izračun in pripravo slike za tisk.

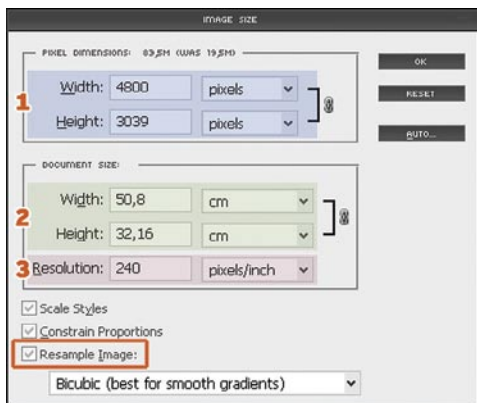

V prvem delu imamo navedeno ločljivost oziroma velikost naše slike v pikah. V drugem delu so navedeni podatki o velikosti natisnjene slike z upoštevanjem tretjega podatka – ppi. Da bi spremenili vrednost ppi, moramo obvezno omogočiti izbiro Resample Image. Ko vnesemo novo vrednost v okno ppi, nam Photoshop samodejno izračuna dobljeno natisnjeno velikost slike. Lahko pa tudi vpišemo želeno dimenzijo natisnjene slike in Photoshop nam izračuna vrednost ppi pri tej dimenziji.

Za optimalno kakovost nastavimo ppi na število 300. Photoshop nam izračuna, kako veliko sliko bomo pri tej vrednosti lahko natisnili. Če je ta dimenzija večja od tiste, ki jo želimo, lahko sliko mirno pomanjšamo, saj s tem prihranimo prostor na disku in čas pri prenosu slike v laboratorij. Resample Image omogočimo in zmanjšamo dimenzijo na želeno vrednosti. Vrednost ppi ostane pri tem nespremenjena. Tako je slika pripravljena za izpis.

#### INTERPOLACIJA

Kakšne so naše možnosti, če je slika premajhna za želeni tisk? Ena od možnosti je **umetna povečava** oziroma interpolacija. Program

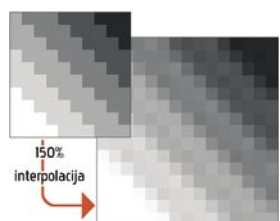

Photoshopa zmogljivejše algoritme za povečavo, pa je sliko vseeno priporočljivo povečevati v 10-odstotnih intervalih.

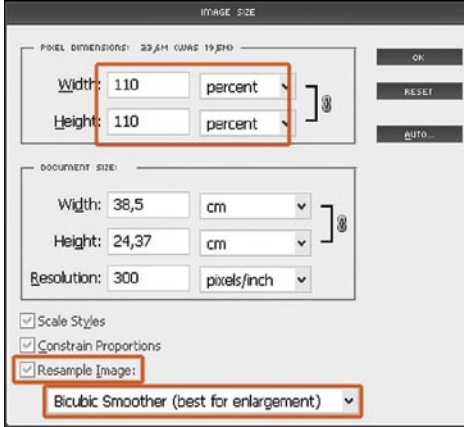

Slike v Photoshopu interpoliramo preko okna *Image Size* (Image / Image Size; Alt + Ctrl + I). Tokrat izbiro Resample Image pustimo omogočeno (odkljukano). Najprimernejši način interpolacije pri povečavah je Bicubic Smoother. Spremenimo enote iz pik v odstotke ter vnesemo vrednost 110 % (tako sliko povečamo v 10-odstotnih intervalih, kot smo že prej zapisali). Potrdimo. To ponavljamo, dokler ne dobimo želene velikosti slike. Ko imamo sliko primerne velikosti, jo shranimo in pošljemo v tisk. Če nismo pretiravali, na natisnjeni sliki ne bomo opazili (večje) izgube kakovosti.

#### IZREZ

Na začetku članka sem napisal, da je za normalno uporabo in tisk fotografij pri dimenziji do 20 x 15 cm dovolj že 3 Mp velika kamera, pa vendar obstaja tudi izjema tega pravila – izrez (crop). Izrez nam omogoča, da sliko obrežemo na želeno velikost, odrežemo moteče elemente ali spremenimo razmerje velikosti. V Photoshopu to najenostavneje naredimo z uporabo orodja **Marquee**. Z orodjem naredimo izbor slike, ki jo želimo obdržati, ter prek menija Image / Crop odrežemo nepotrebne dele. Če odrežemo večji del slike, nam večja originalna slika z več pikami omogoča ohranitev zadostnega števila pik za kakovosten izpis tudi po izrezu. Tu nam 6, 7 in več milijonov pik velika slika še kako prav pride.

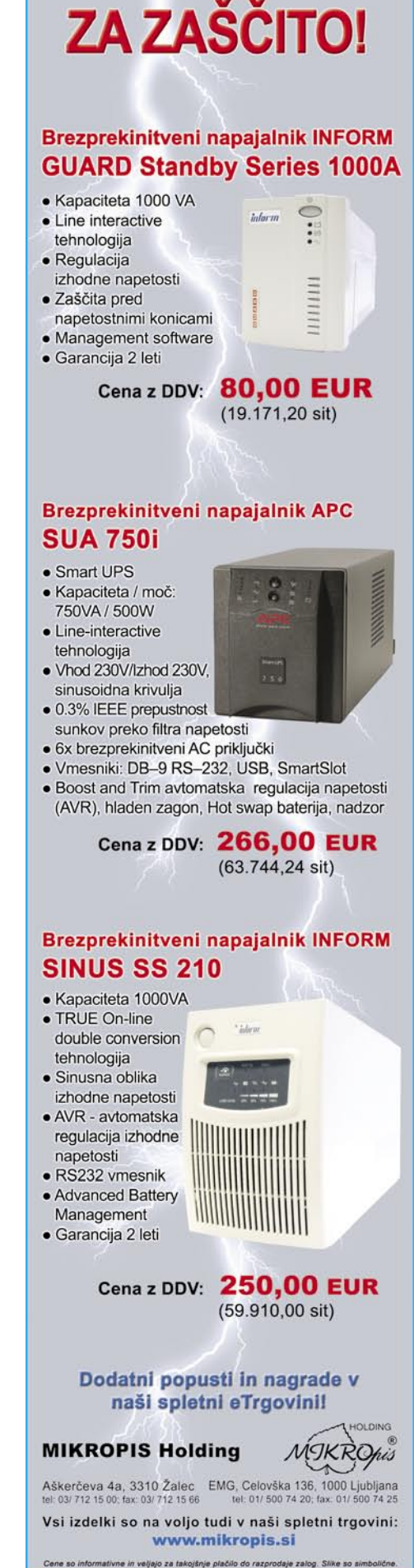

### PRAKSI

GNU/Linux v praksi

# Preprosta izdelava datotek MP3

Še ne tako dolgo tega so na naših policah kraljevali CD-ji, dandanes pa nas verjetno kar lepa večina hrani svojo glasbo v precej razširjenem in priljubljenem formatu MP3. Zato si bomo pogledali, kako lahko v okolju GNU/Linux svojo glasbo z zvočnih CD-jev pretvorimo v datoteke MP3, ki jih lahko uporabljamo v priljubljenem predvajalniku, avtoradiu ali mobilnem telefonu.

#### **Piše: Robert Klinc**

robert.klinc@mojmikro.si

aloge se lahko (kot vedno) lotimo<br>na več načinov. Uporabniku naj-<br>manj prijazni postopki opravijo<br>pretvorbo s programi brez grafične-<br>ga vmesnika, pri čemer se vse opravi besedilno na več načinov. Uporabniku najmanj prijazni postopki opravijo pretvorbo s programi brez grafičnega vmesnika, pri čemer se vse opravi besedilno v ukazni vrstici. Na našo srečo se lahko temu izognemo, saj tudi v okolju GNU/Linux najdemo programe, kjer se lahko vse potrebno postori na uporabniku prijazen način (prek uporabniškega vmesnika in z nekaj kliki). Eno izmed takšnih orodij je *RipperX* (http://sourceforge.net/projects/ripperx/).

#### RipperX

RipperX je preprosto orodje za zapis in pretvorbo zvočnih sledi s CD-jev v enega izmed stisnjenih zvočnih formatov (Ogg, MP3, FLAC …). Deluje na vseh operacijskih sistemih Linux, Unix, BSD in podobnih, saj temelji na knjižnicah GTK in je na voljo brezplačno (izdano z licenco GPL – GNU General Public License).

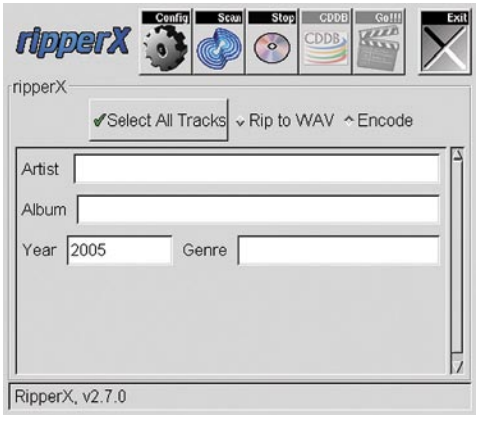

Glavno okno orodja RipperX

#### Z NEKAJ KLIKI DO MP3-ALBUMA

Rokovanje je zares preprosto. Za pretvorbo celotnega albuma je potrebno le nekaj klikov, RipperX omogoča hkratno zapisovanje in pretvorbo (skrajša čas postopka), za nameček pa podpira tudi dopolnjevanje informacij o naših datotekah s podatkovno zbirko CDDB (Compact Disc DataBase − to je spletna zbirka s podatki o CD-ploščah, od koder orodje pridobi podatke o naslovu plošče, izvajacu/izvajalcih, naslovih skladb in podobno). Pa si poglejmo uporabo praksi.

V pogon vstavimo glasbeno zgoščenko in program zaženemo. Ob zagonu program CD prebere in prikaže glavne podatke.

| ripperX    |                                                        |
|------------|--------------------------------------------------------|
|            | Select All Tracks ~ Rip to WAV ^ Encode                |
| Artist     |                                                        |
| Album      |                                                        |
| Year 2005  | Genre                                                  |
|            |                                                        |
|            | $\triangleright$ 1 3:39 = artist <sup>o</sup> - track1 |
|            | $\triangleright$ 2 4:41 = artist <sup>o</sup> - track2 |
|            | $\triangleright$ 3 4:04 = artist <sup>o</sup> - track3 |
|            | $\triangleright$ 4 3:34 - artist <sup>o</sup> - track4 |
|            |                                                        |
|            | - artist <sup>o</sup> - track5                         |
| 6 2:31     | $=$ artist <sup>o</sup> - track6                       |
| 53:24<br>Þ | $\triangleright$ 7 2:24 - artist <sup>o</sup> - track7 |

Seznam skladb in osnovne informacije o skladbah na CD-ju.

Vidimo, da vloženi CD ni vseboval podatkov o skladbah, zato nam je v pomoč zbirka CDDB. Pritisnemo na gumb *CDDB* (tretji z leve) in počakamo. Če zbirka CDDB, s katero se program poveže, vsebuje podatke o našem ploščku, se nam prosta mesta v našem grafičnem vmesniku zapolnijo.

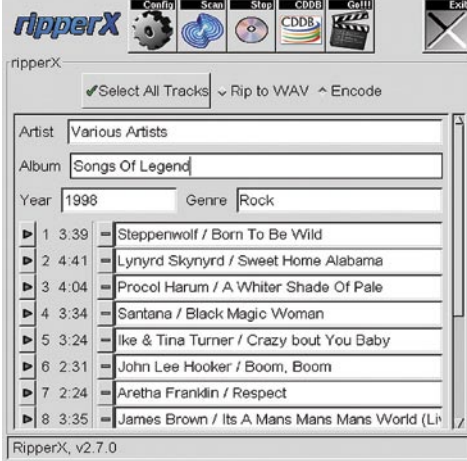

#### Seznam skladb po uporabi funkcije CDDB

Preden sprožimo pretvorbo, je dobro, da preverimo **nastavitve programa** in parametre, ki vplivajo na format, kakovost in velikost želenih datotek. Prav tako lahko nastavimo mapo, kamor se bodo datoteke shranile, označimo, da želimo ohraniti vmesne datoteke wav in podobno. Do nastavitvenih možnosti pridemo s pritiskom na gumb *Config* (prvi z leve). Dobro je preveriti vsaj jezička *General* (kjer nastavimo ciljno mapo ter določimo želeni način zapisa imena datoteke) in pa *MP3*, kjer izberemo kodirnik (in s tem format izhodne datoteke) ter bitno hitrost (kakovost izhodne datoteke).

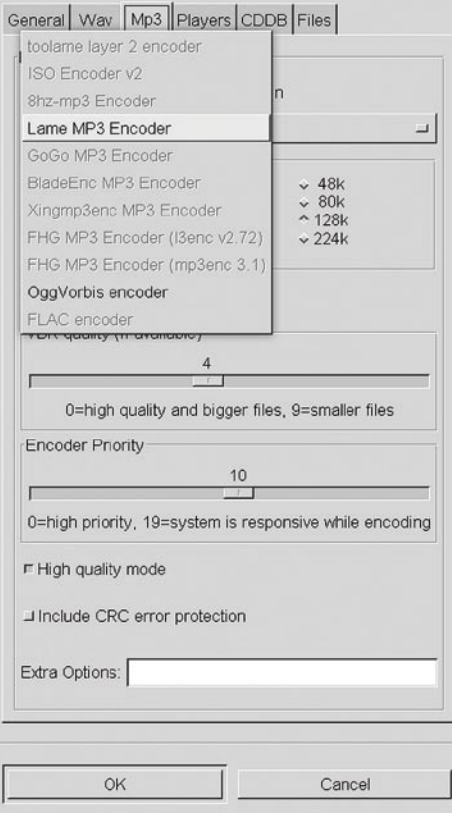

Nastavitvene možnosti na jezičku MP3

Opomba. Če na seznamu ni na voljo nobene od naštetih možnosti, to pomeni, da na našem operacijskem sistemu ni nameščen noben kodirnik (*encoder*), zato ga moramo namestiti.

Po opravljenih nastavitvah je pred začetkom postopka pretvorbe potrebna le še izbira skladb, ki jih želimo pretvoriti. Lahko izberemo vse (kar storimo s pritiskom na gumb *Select all tracks*) ali pa vsako posamezno skladbo (kar storimo s pritiskom na gumb, ki je nahaja med podatkoma o dolžini in naslovu skladbe, po pritisku pa se spremeni v kljukico). Pretvorbo začnemo s pritiskom na gumb *Go!!!*.

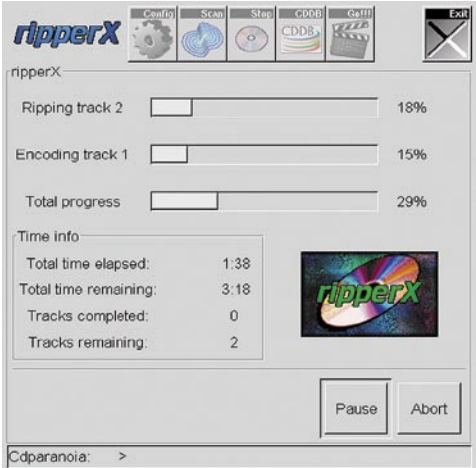

Status pretvorbe

triki in nasveti

V PRAKSI

RipperX nas med postopkom snemanja in pretvorbe vseskozi obvešča o tem, kaj se dogaja.Če je vse v najlepšem redu, nas kaj kmalu razveseli obvestilo o končanem procesu.

Finished encoding Tracks Completed: 2

Artist: Various Artists Album: Songs Of Legend

1: Various Artists - Born To Be Wild.mp3 2: Various Artists - Sweet Home Alabama.mp3

Ok

#### Obvestilo o končani pretvorbi

V ciljni mapi nas po končani pretvorbi pričakajo izbrane skladbe v izbranem formatu, za nameček pa je prisotna še datoteka m3u s seznamom in pravilnim vrstnim redom pretvorjenih skladb (kot so bile zapisane na CD-ju).

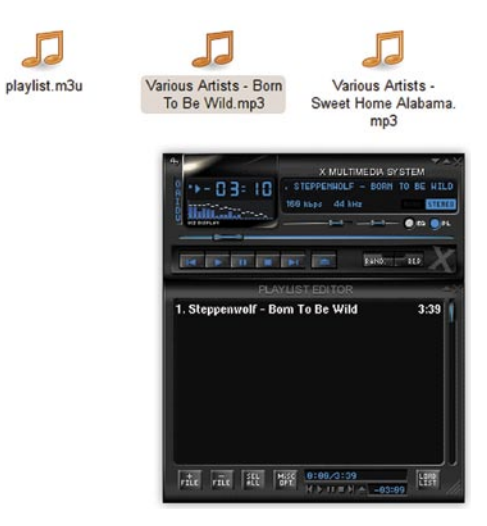

#### Ustvarjene datoteke

Pretvorbo smo tako opravili, datoteke pa so pripravljene na uporabo.

# Slike, navigacija, varnost in še kaj

Z računalnikom lahko počnemo marsikaj. In to tudi delamo. A včasih naletimo na težavo ali nevšečnost, iz katere ne vidimo izhoda. Takrat pridejo na pomoč triki Mojega mikra.

#### **Piše: Zoran Banović**

zoran.banovic@mojmikro.si

# MANJŠANJE SLIK

**G**otovo se vam je že zgodilo, da ste hoteli komu poslati fotografije, pa ste naleteli na težavo. Ta je v tem, da sodobni fotoaparati naredijo fotografije, velike tudi dva megabajta in več. To je, kar zadeva kakovost in možnost obdelave sicer zelo dobro, za pošiljanje po elektronski pošti pa ne najbolj. In to iz dveh razlogov. Prvi je hitrost. Večina uporabnikov interneta pri nas ima povezave od sebe bistveno nižje hitrosti od povezav k sebi. In zato pošiljanje fotografij lahko traja in traja. Drugi razlog so omejitve poštnih predalov. Zadnje čase prostor v poštnih predalih sicer ni več tako žgoča zadeva kot je bil včasih, a nekatere omejitve vseeno obstajajo. Pri pošiljanju priloženih datotek, torej tudi pri fotografijah, je težava v tem, da ima mnogo poštnih strežnikov omejitve glede na velikost posameznega poštnega sporočila. Tudi če imate poštni predal velik več gigabajtov, vam to pri pošiljanju fotografij ne bo koristilo, če je posamezno sporočilo omejeno na, recimo, velikost pet megabajtov. Seveda je mogoče sestaviti več sporočil, a to spet ni ravno priročno.

Drug primer: imate kopico fotografij, pa bi jih radi objavili v spletu. Težava je enaka kot prej – slike so prevelike.

V obeh primerih je treba fotografije pač nekako **zmanjšati**. Zmanjšati tako, da ne bodo zasedale toliko prostora. Možnosti je kar nekaj. Fotografije lahko odpremo v kakšnem urejevalniku slik in

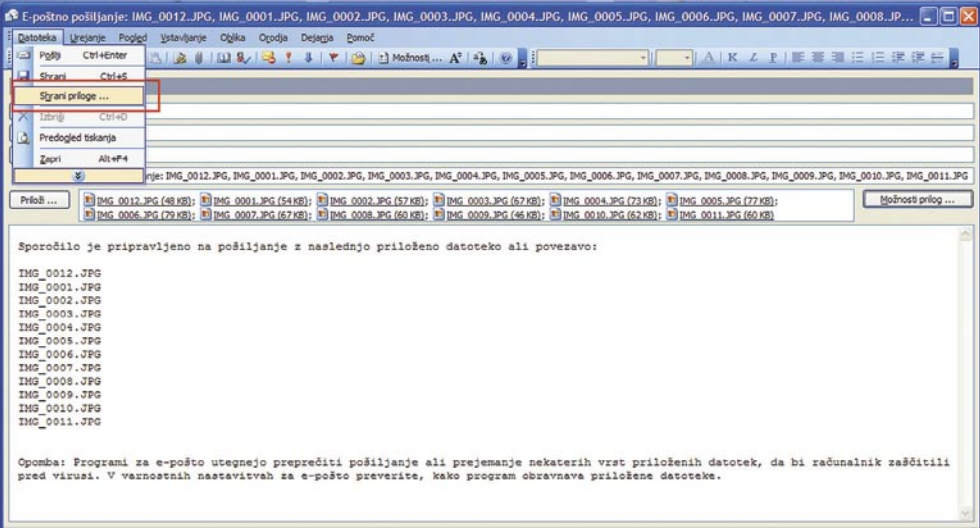

Priloge shranimo in fotografije so pripravljene na pošiljanje ali objavo v spletu.

vsako posebej zmanjšamo na ustrezno velikost. To je sicer izvedljivo, a precej zamudno. Zato nekateri urejevalniki omogočajo tudi tako imenovano paketno pretvorbo (batch conversion), ki omogoča izvajanje določenih funkcij na več datotekah zapored, torej v paketu. To je že bližje uporabnosti. A za to je treba imeti urejevalnik fotografij in ga tudi znati uporabljati. Spreminjanje velikosti fotografij je namreč povezano s ponovnim vzorčenjem (resample), s čimer lahko fotografijo krepko pokvarimo, če ne vemo, kaj počnemo.

Obstaja pa možnost, ki je preprosta za uporabo, hkrati pa daje dobre rezultate. In to je sprememba velikosti s pomočjo Microsoftovega **Outlooka**. Da, tistega Outlooka, s katerim se greste elektronsko pošto. Ta namreč vsebuje posebno funkcijo, ki je namenjena lajšanju težav z velikostjo pri pošiljanju fotografij. In s preprostim trikom lahko te zmanjšane fotografije tudi shranimo. Kaj torej naredimo?

Najprej v Raziskovalcu poiščemo fotografije, ki bi jih radi »poslali«, v resnici pa zmanjšali. Označimo jih, kliknemo z desno tipko in izberemo *Pošlji/Prejemnik pošte*. In Outlook, če ga imate nastavljenega kot privzeti program za delo z elektronsko pošto, vas bo kar takoj vprašal, kaj naj naredi. Odprlo se bo namreč okence, kjer vas bo vprašal ali naj fotografije pomanjša, z izbiro *Pokaži več možnosti* pa dobimo na voljo tudi izbiro velikosti ciljnih fotografij. Izberemo eno od velikosti in potrdimo izbiro. Odprlo se bo okno novega sporočila, v katerem bodo kot priloge naše fotografije, vendar pomanjšane na velikost, ki smo jo želeli. In zdaj trik, ki v bistvu ni trik – iz menija *Datoteka* izberemo *Shrani priloge* in shranimo pripete datoteke. Pazimo le, da ne prepišemo originalov.

Tako lahko preprosto zmanjšamo veliko število fotografij in jih pripravimo bodisi za pošiljanje po elektronski pošti bodisi za objavo v spletu. In to kar brez urejevalnika fotografij.

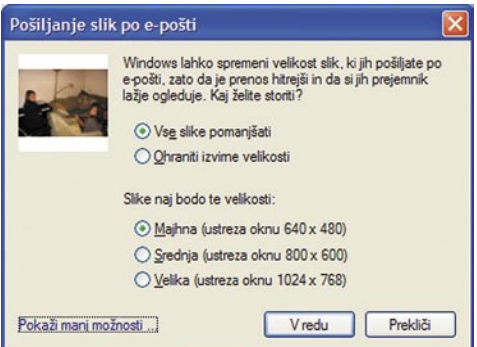

Outlook nas vpraša, kaj naj naredi s fotografijami.

#### triki in nasveti

### **GEOGRAFSKE** KOORDINATE

**Z**adnje čase postajajo geografske koordinate čedalje pomembnejša zadeva. Ne le, da ima vse več ljudi takšne ali drugačne navigacijske naprave, geografske koordinate uporabljajo tudi različne spletne storitve. Tako lahko z njimi na primer krmilimo dogajanje v Google Earthu ali pa dodamo geografske reference fotografijam, kot je to pri storitvi Flickr. A za to potrebujemo podatke v različnih oblikah oziroma formatih.

Prav zaradi te uporabnosti geografskih koordinat se pojavlja potreba po njihovem zapisu na način, ki naj je blizu – torej stopinje, minute in sekunde. A Excel na primer, tega ne zna. Zna sicer računati s temi kotnimi vrednostmi, a le če so zapisane v decimalni obliki. Pa si malce oglejmo, kako je mogoče s temi številkami »telovaditi«.

**Sprememba stopinj, minut in sekund v decimalni zapis** je pravzaprav preprost matematičen postopek. Vzamemo število stopinj, mu prištejemo število minut, ki jih delimo s 60 in število sekund, ki jih delimo s 3600. Če bi to prevedli v »Excelovo filozofijo«, bi bila zadeva videti tako: Vzemimo, da imamo v celici A5 zapisane stopinje, v B5 minute in v C5 sekunde. Če hočemo v celici E5 dobiti decimalni zapis teh vrednosti, moramo vnesti formulo:

#### razdelek je simpatičen zato, ker nam dovoljuje precej svobode pri izbiri zapisa. V vnosno vrstico vpišite naslednji izraz:

#### [h]° mm' ss,000';@

Ko boste pritisnili Enter, se bo v celici prikazal zapis, kot ga želimo. Če ne veste, kje najti znak za stopinjo – običajno ga dobite, če pritisnete desni Alt+5.

Do tu vse lepo in prav. Kaj pa pri **napravah GPS**? Tam zapis večinoma ni v obliki stopinje, minute in sekunde, pač pa stopinje in decimalnega zapisa minut. V tem primeru je postopek podoben, le da moramo decimalno vrednost deliti še z 60, da dobimo minutni zapis, nato pa seveda ustrezno oblikovati

#### =A5+B5/60+C5/3600

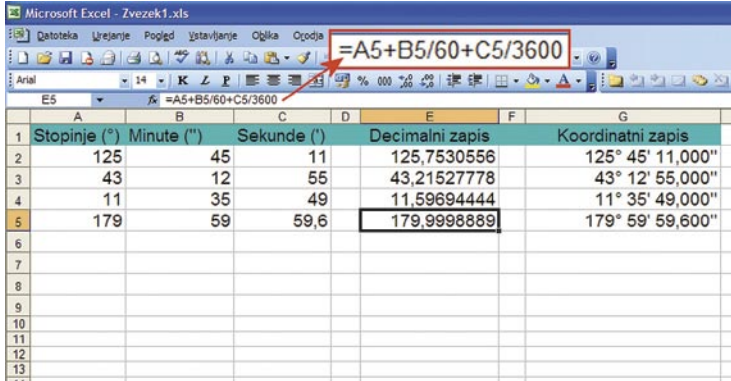

#### Izračun decimalne oblike zapisa je matematično zelo preprost.

Tak zapis je uporabe za preračunavanja. Kaj pa če bi radi zdaj ta decimalni zapis spremenili nazaj v stopinje, minute in sekunde, a tako, da bi imeli celoten zapis le v eni celici, in ne v treh kot na začetku? Tudi to je mogoče. Najprej moramo izračunano decimalno vrednost deliti s 24, saj Excel časovne vrednosti shranjuje kot del dneva. Če imamo torej v celici E5 decimalni zapis, naš cilj pa je imeti v celici G5 zapis v obliki stopinj, minut in sekund, moramo v celici G5 najprej deliti vrednost celice E5 s 24, torej vpisati formulo:

#### $-E5/24$

Zdaj pa tisto najpomembnejše – kako Excel pripraviti na to, da **število zapiše v obliki stopinje, minute in sekunde**. Pravzaprav ni potrebno nobenega računanja več, le obliko zapisa podatka v celici je treba določiti. Na celici G5 torej kliknemo z desno tipko in izberemo *Oblikuj celice* in v razdelku *Številke* izberemo *Po meri*. Ta

zapis. Če smo prej v celici G5 imeli E5/24, se bo zdaj celica glasila:

#### $=$ E5/1440

Predelati moramo tudi obliko zapisa, ki bo zdaj:

#### [mm]° ss,000';@

Tako lahko dobimo oba načina zapisa. Prednost takšnih zapisov je tudi v tem, da je mogoče nad njimi izvajati računske operacije in tako **Excel** kot **OpenOffice.org Calc** bosta pri tem uspešna.

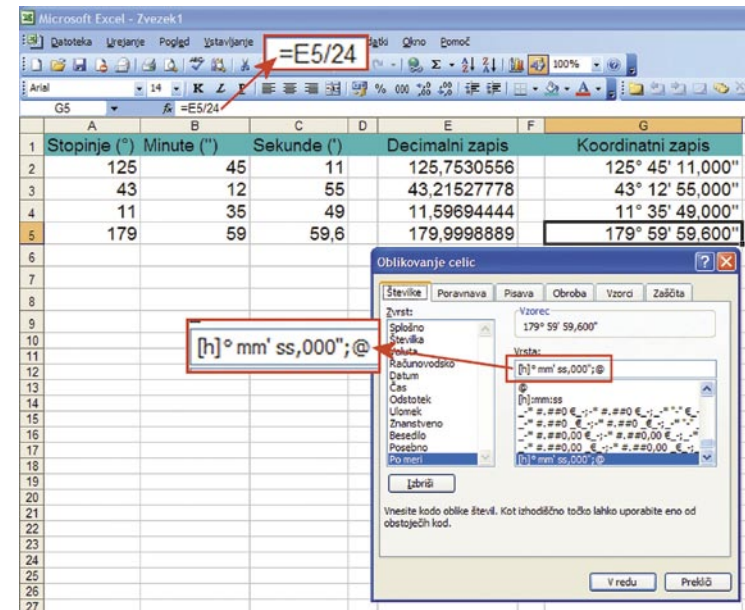

Excel časovne vrednosti shranjuje kot del dneva. Decimalni zapis zato delimo s 24 in določimo pravo obliko zapisa.

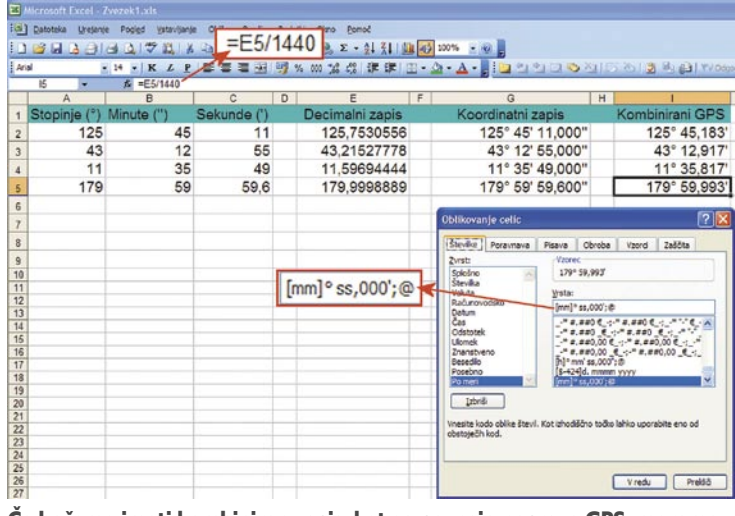

Če hočemo imeti kombiniran zapis, kot ga poznajo naprave GPS, moramo decimalni zapis deliti s 1440 (24 x 60) in določiti novo obliko zapisa.

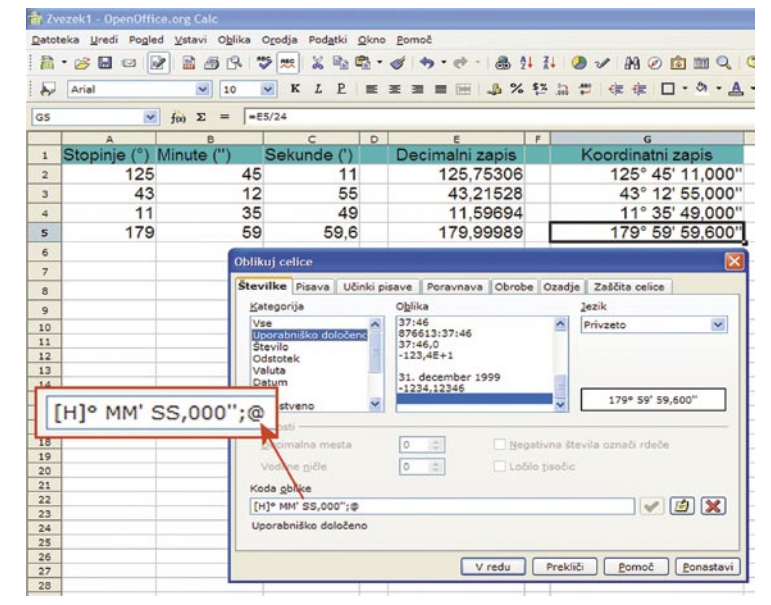

V programu Calc iz zbirke OpenOffice.org je postopek popolnoma enak, saj tudi ta neposredno ne podpira zapisa v obliki stopinje, minute, sekunde.

#### triki in nasveti

### USMERJEVALNIK – REŠITELJ

**S**aj veste, zaupati je dobro, nadzirati še bolje. Pregovor, ki vsekakor drži. A drži tudi pregovor, da so pravila za to, da se kršijo. Četudi se bomo z otrokom še tako zatrdno dogovorili, katerih stvari na spletu ne bo počel in da bodo nekatere dejavnosti omejene na določene ure, to še ne pomeni, da bo to res. Mladi nadebudnež ali nadebudnica bosta poskušala najti način, kako ta pravila vsaj malce omiliti, če jih že ignorirati ni mogoče.

No, v takšnih primerih pa pride prav **domači usmerjevalnik**. Ta je, poleg svojih osnovnih funkcij omogočanja dostopa do interneta več uporabnikom, tudi brezžičnim, zelo uporaben tudi za določanje, kaj se v spletu sme početi in česa ne, v veliko primerih pa je za to mogoče določiti tudi čas. Druga dobra lastnost usmerjevalnika je, da ga ne gre ravno najenostavneje pretentati. Razni programi za starševski nadzor in programski požarni zidovi so sicer v redu, a velikokrat so takšni, da jih bo naš vrli zanamec kaj hitro »obrnil«. Če pa v usmerjevalniku, ki je zaščiten z geslom, nastavimo kaj se sme in česa ne, pa bo stvar malce težje prevarati. Ne nemogoče, težje pa.

Večina usmerjevalnikov vsebuje tudi požarni zid in v njem nekatere nastavitve, ki nam pri omejevanju otrokovih pravic v spletu pridejo še kako prav. Imena funkcij se od usmerjevalnika

**ThreatSens** 

**NOD32** 

do usmerjevalnika nekoliko razlikujejo, so pa podobna imenom »URL filter« in »WAN & LAN filter«. Prvi je namenjen določanju »neželenih« spletnih naslovov, drugi pa vratom, katerih promet bi radi omejili. Pa si oglejmo, kako zadeva deluje pri enem od Asusovih usmerjevalnikov. Če imate kakšnega drugega, bodo zadeve podobne. Če se kje ustavi, pač preberite navodila. V njih bo vse pisalo.

Najprej se je seveda treba prijaviti v usmerjevalnik. To večinoma naredimo tako, da v spletnem brskalniku odpremo

stran http://192.168.1.1/. Nato nas usmerjevalnik vpraša za uporabniško ime in geslo. To je običajno tovarniško nastavljeno tako, da se oboje glasi admin ali kaj podobnega (navodila!). Najprej je potrebno zamenjati geslo v nekaj, kar naš zanamec ne bo takoj uganil.

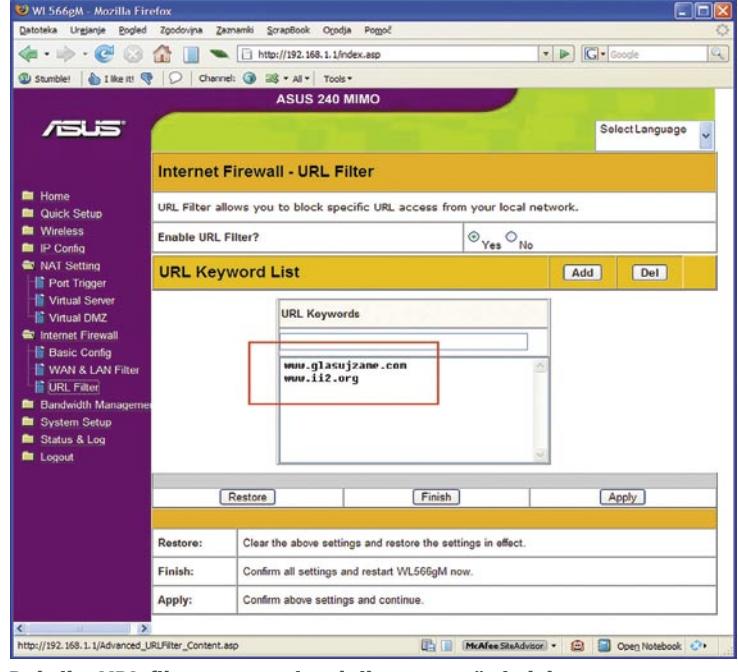

Rubrika URL filter v usmerjevalniku omogoča izdelavo seznama »neželenih« spletnih strani.

#### Spletne strani

Kako omejiti obisk nekaterih spletnih strani? Vzemimo, da naš otrok preveč časa preživi na strani Glasuj zame. V usmerjevalniku bo med nastavitvami požarnega zidu najverjetneje kakšen razdelek, ki se bo glasil **URL filter** ali kaj podo-

INTEGRIRANE KOMPONENTE: **ESET NOD32 ANTIVIRUS ESET NOD32 ANTISPYWARE** 

"ESET NOD32 se je dokazal kot najboljši antivirus leta 2006 in leta 2007" - AV Comparatives

Prepričajte se sami in si prenesite 30-dnevno brezplačno različico: www.eset.si

# **ESET** Smar

INTEGRIRANE KOMPONENTE **ESET NOD32 ANTIVIRUS** ESET NOD32 ANTISPYWARE **ESET PERSONAL FIREWALL ESET ANTISPAM** 

Kaj vam mora zagotavljati vrhunski varnostni program?

-Najboljše zaznavanje groženj -Najbolj temeljito čiščenje -Najmanj lažnih alarmov -Največjo hitrost pregledovanja -Najmanjšo obremenitev PC-ja -Nemoteče delovanje

ESET predstavlja vse našteto.

varujemo vaš digitalni svet

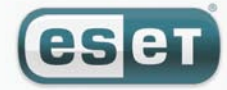

**BI BPLET** SI SPLET d.o.o., Dolenjska c. 138, Ljubljana, 01/428 94 05, www.sisplet.com

#### triki in nasveti

bnega. Njegova uporaba je več kot preprosta, saj je treba le vpisati spletne naslove, katerih obisk bi radi preprečili. Pri »Glasuj zame« je to *www. glasujzame.com*. Ali pa *www.ii2.org*, ki je zadnje čase tudi priljubljena stran. Seveda to velja tudi za Facebook, YouTube in še kaj. V teh nastavitvah lahko torej izdelamo seznam strani, za katere ne bi radi, da jih otrok obiskuje. Pri nekaterih usmerjevalnikih je mogoče celo določiti, za kateri računalnik v omrežju zadeva velja in za katerega ne, včasih pa celo ure, kdaj je kaj dosegljivo in kdaj ne. Vse to je odvisno od programske opreme, ki jo usmerjevalnik vsebuje. Običajno je tako, da dražji kot je, več možnosti ponuja. Ni pa nujno ...

#### Vrata

Spletne strani so le ena od stvari, ki jih je dobro nadzirati in omejiti. Druga je na primer neposredna komunikacija preko različnih programov neposrednega sporočanja. Med mularijo je najbolj priljubljen Microsoftov Messeneger z vsemi svojimi smeški, drezljaji in kaj vem čem še vse. Kako ga omejiti? No, tu pa je potrebno malce več »telovadbe«, saj je marsikaj odvisno tudi od različice programa, ki se ga uporablja. Najprej je dobro v prejšnjo rubriko, torej URL filter, dodati spletna naslova *gateway.messenger.hotmail. com* in *gateway.messenger,* ki ju uporabljajo nekatere različice Messengerja. Nato se lahko posvetimo drugim parametrom. In to so vrata. S teorijo, kaj to pomeni, vas ne bomo obremenjevali, saj ni toliko pomembna. Povejmo le, da gre za način, kako nekateri programi komunicirajo s spletom. Nastavitve največkrat najdemo pod imenom WAN & LAN filter ali kaj podobnega. Tudi tu je vse odvisno od programske opreme znotraj usmerjevalnika. Nekateri že vsebujejo seznam najpogosteje uporabljanih programov in jih je le treba izbrati, nekateri pa takšnega seznama nimajo in je treba nastavitve vnašati ročno. Seveda pa so tudi primeri, ko je seznam programov, ki bi jim radi preprečili dostop na voljo, a stvar ne deluje, ker je med tem nastala nova različica programa, ki deluje nekoliko drugače in ga požarni zid v usmerjevalniku zato ne spozna. Nekateri usmerjevalniki omogočajo tudi časovno določanje, kdaj je uporaba kakšnega programa mogoča in kdaj ne.

Pa se omejimo na to, kako mulcu preprečiti dostop do Messengerja oziroma kako mu ga omejiti. V rubriki **LAN to WAN filter** boste našli možnost določanja omejevanja vrat za nekatere številke IP. Kaj to pomeni? Najprej številke IP. Usmerjevalniki računalnikom v omrežju večinoma določajo številke, ki so višje od 192.16- 8.1.1. To zaseda usmerjevalnik sam (navznoter), računalniki pa dobijo številke 192.168.1.2, 19- 2.168.1.3 in tako naprej, če seveda ne določimo drugače. Zato je običajno čisto v redu, če rečemo, da veljajo pravila za vse računalnike znotraj omrežja, torej 192.168.1.\* (zvezdica pomeni vse). Če pa smo računalniku, ki ga uporabljajo otroci, določili statično številko IP, potem pa lahko pravila določimo le za to številko. In kako poteka omejevanje prometa? Tako, da vpišemo številko IP, številko vrat ali obseg ter protokol, katerega »pogovor« bi radi omejili. Kako je torej

stvar videti? Če bi radi omejili vse računalnike znotraj omrežja, potem za številko IP (source IP ali kaj podobnega) izberemo 192.168.1.\*. Nato določimo vrata. Ena od njih so 1863, torej to številko vpišemo v rubriko Port range. Nato pa še izberemo protokol TCP. In kaj vse moramo zapreti? Marsikaj, vse pa je odvisno od različice komunikacijskega programa.

- vrata 1863 protokola TCP,

- vrata od 6891 do 6901 protokola TCP,
- vrata 1503, 3389, 5004-65535 protokola UDP.

#### WL566pM - Mozilla Firefo  $\left\langle \hspace{-0.2cm} \leftarrow \ \hspace{-0.2cm} \leftarrow \ \hspace{-0.2cm} \left\langle \hspace{-0.2cm} \left\langle \hspace{-0.2cm} \left\langle \hspace{-0.2cm} \left\langle \hspace{-0.2cm} \left\langle \hspace{-0.2cm} \left\langle \hspace{-0.2cm} \left\langle \hspace{-0.2cm} \left\langle \hspace{-0.2cm} \left\langle \hspace{-0.2cm} \left\langle \hspace{-0.2cm} \left\langle \hspace{-0.2cm} \left\langle \hspace{-0.2cm} \left\langle \hspace{-0.2cm} \left\langle \hspace{-0.2cm$  $\cdot$   $\triangleright$   $\boxed{G}$   $\cdot$   $\circ$ Stumble! & I like it! ( | O | Channel: ( | 38 + All + | Tools **ASUS 240 MIN**  $\overline{m}$ Select Language Internet Firewall - WAN & LAN Filter LAN to WAN filter allows you to block specified packets between LAN and WAN. At first, you can<br>define the date and time that filter will be enabled. Then, you can choose the default action for<br>filter in both directions and **R** Quick Setus Config LAN to WAN Filter **NAT Setting** nternet Fir<br>| Basic Co Enable LAN to WAN Filter?  $\mathcal{O}_{\mathsf{Yes}}\circledcirc_{\mathsf{No}}$ WAN & LAN FI  $\boxed{\boxtimes_{\mathsf{Sun}}}\boxtimes_{\mathsf{Mon}}\boxtimes_{\mathsf{Tue}}\boxtimes_{\mathsf{Wed}}$ **IF** URL Filte Date to Enable LAN to WAN Filter  $\overline{\mathbb{E}}_{\text{Thu}}\overline{\mathbb{E}}_{\text{Fn}}\overline{\mathbb{E}}_{\text{Sat}}$ **Time of Day to Enable LAN to WAN Filter**  $\frac{1}{100}$  $-23$  $59$ **LAN to WAN Filter Table** Add Del Help **Well-Known Applications** User Defined Source IP Port Range Protocol TCP V  $192.168.1.*$ <br> $192.168.1.*$ 1863<br>6891:6901 TCP<br>TCP Restore Finish Apply Clear the above settings and restore the settings in effect McAfee Shahdvisor . @ @ Open No

Filtriramo lahko tudi vrata in s tem onemogočimo oziroma omogočimo uporabo nekaterih programov.

Nekateri usmerjevalniki ponujajo tudi možnosti omejevanja na določene naslove. Pri Messengerju lahko poskusite zadevo narediti tako, da vsem notranjim naslovom IP onemogočite dostop do naslova 207.46.104.20. Pri usmerjevalniku Dlink je stvar videti nekako takole:

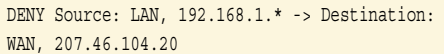

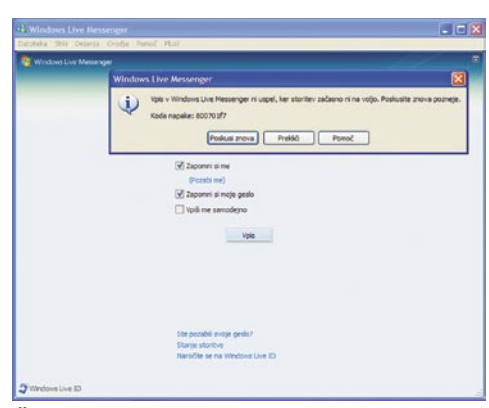

Če boste naredili vse tako, kot je prav, bo Messenger javil, da se ne more prijaviti.

### BRISANJE VSEBINE, NE PA MAP!

Je vse skupaj smotrno?

Govorim lahko le iz lastnih izkušenj. Ker se mi je zdelo, da hčera malce preveč preždi na eni od »socialnih« spletnih strani, sem ji, ne da bi ji povedal, na usmerjevalniku stran dodal med prepovedane. Kak dan se ni zgodilo nič, potem pa je prišla k meni in me vprašala, kako je to mogoče, da je lahko odpre vse strani, le ene ne. Delal sem se neumnega in rekel, da ne vem in da je morda kaj narobe z omrežjem. Po kakšnem tednu se je stvar ponovila, potem pa zamrla in zdaj stran ni več aktualna. Očitno gre tudi brez

> nje … Saj vem, malce hinavsko, a namen je

dosežen.

**V**časih se nam zgodi, da bi radi zbrisali vsebino mape in njenih podmap, a obdržali strukturo map enako, kot je bila. Imamo na primer mapo Slike, v njej pa mape Original, Kopija, Povečano, Zmanjšano in še kakšno. V vsaki od teh map imamo datoteke, ki bi jih radi zbrisali. Ker bi radi, da ostanejo mape takšne, kot so, moramo vsako posebej odpreti in izbrisati vsebino.

Ali ne gre preprosteje? Gre, a z dokaj zapletenim DOS-ovim ukazom, kar je nepraktično. Lahko pa ta DOS-ov ukaz vključimo v priročni meni in vse, kar moramo narediti, je, da ga izberemo z miško. Kako to narediti?

Pravzaprav je stvar čisto preprosta. Odpremo register (*Start/Zaženi* – *Regedit*) in v njem poiščemo razdelek:

HKEY\_CLASSES\_ROOT\Directory\shell

Na oznaki shell kliknemo z desno tipko in iz-

#### beremo *Novo/Ključ* in vpišemo ime, na primer *Počisti vsebino map*. Zdaj z desno tipko kliknemo na tem novem ključu in mu dodamo nov ključ z imenom *command*. Nato izberemo ključ command in v desnem oknu dvojno kliknemo na *(privzeto)*. Odprlo se bo okence, v katerega vpišemo ukaz:

#### cmd /c "cd /d %1 && del /s /f /q \*.\*

Ta ukaz naredi točno to, kar želimo – zbriše le vsebino map, ne pa map samih. Ko vse skupaj zapremo, lahko odpremo Raziskovalca ali Moj računalnik, najdemo mapo, katere vsebino bi radi zbrisali, in na njej kliknemo z desno tipko. Poleg drugih možnosti bo zdaj na voljo tudi možnost Počisti vsebino map.

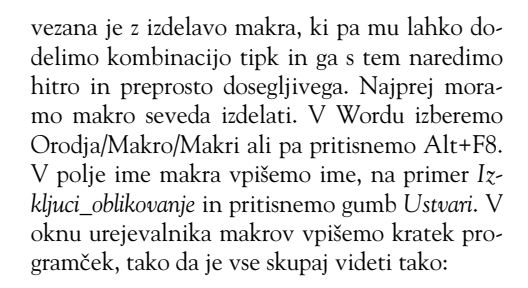

Sub Izkljuci\_oblikovanje() Selection.PasteSpecial Link:=False, DataType:=wdPasteText, Placement:=wdInLine, \_ DisplayAsIcon:=False End Sub

To je vse, kar zadeva makro. Pritisnemo gumbek

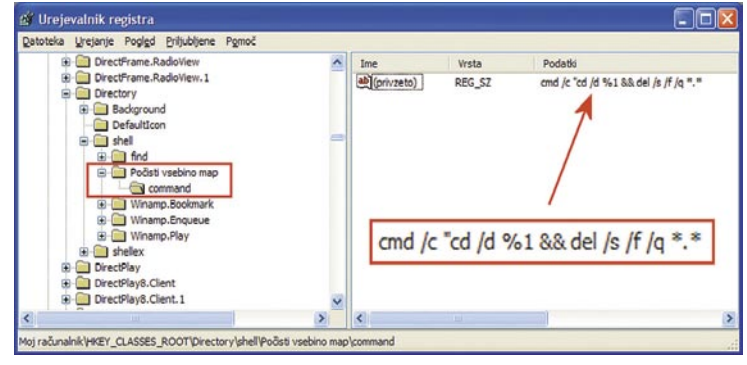

#### V registru moramo dodati ključ

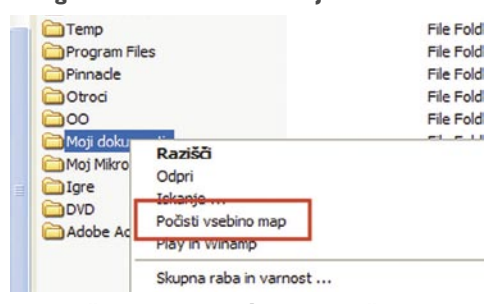

V priročnem meniju izberemo Počisti vsebino map in vsebina se bo zbrisala, mape pa ostale.

### LEPO LEPLJENJE

**E**na od lastnosti sistema Windows je tudi ta, da je mogoče podatke prenašati iz enega programa v drugega prek odložišča. Največkrat tako, da v enem programu označimo želene podatke, izberemo *Urejanje/Kopiraj*, se prestavimo v drug program in v njem izberemo *Urejanje/Prilepi*. To je sicer zelo dobrodošlo, lepo in koristno, a vedno ne prav praktično. Še zlasti v primeru, ko prenašamo vsebino elektronske pošte, spletne strani, dokumente PDF ali kaj podobnega, v Word. Tam se stvari dostikrat zapletejo, saj Word iz osnovnega dokumenta »potegne« ne le vsebino, ampak tudi oblikovanje. In tega se je pogosto težko rešiti. Sicer med posebnim lepljenjem obstaja možnost uvoza kot navadno besedilo, a ta vedno ne deluje tako, kot bi si želeli, poleg tega pa je pot do nje dokaj zamudna.

Obstaja metoda, s katero lahko v Wordove dokumente lepimo **neoblikovana besedila**. Po-

#### z disketo, da ga shranimo, nato pa gumbek z oznako Worda, da zapremo urejevalnik makrov in se vrnemo nazaj v Word. Zdaj moramo temu makru dodeliti kombinacijo tipk. Najbolje je, da izberemo kar recimo **Alt+V**. Kombinacija Ctrl+V namreč pomeni Prilepi, tako da je Alt+V nekaj, kar je

dokaj podobno in si kombinacijo lažje zapomnimo. Kombinacijo tipk ukazu ali makru določimo tako, da izberemo *Orodja/Po meri* in v oknu, ki se odpre, razdelek *Ukazi*. V seznamu *Zvrsti* poiščemo *Makri* in pritisnemo gumb *Tipkovnica*. Odpre se novo okno, imenovano Tipkovnica po meri, kjer iz seznama *Zvrsti* spet izberemo *Makri*, izberemo svoj makro in se postavimo v ukazno vrstico *Pritisnite nove bližnjične tipke*. Tam pritisnemo želeno kombinacijo tipk, v našem primeru Alt+V. Če kombinacija še ni zasedena (če je niste dodelili kakšnemu drugemu ukazu), potem Word ne bo protestiral in lahko boste izbrali gumb *Priredi*. In to je vse. Ko boste od zdaj naprej poskušali prilepiti kak kos oblikovanega besedila, boste imeli na voljo dve možnosti. Običajna, CTRL+V, bo prilepila oblikovano, nova, Alt+V pa neoblikovano besedilo.

### V PRAKSI

triki in nasveti

### **VELIKE DATOTEKE** NA KLJUČKIH

**T**ehnologija gre naprej in na trgu je moč dobiti že ključke USB, na katere je mogoče shraniti tudi 8 GB. To je sicer lepo in prav, a ka, ko na tak ključek ne moremo shraniti na primer ISO-slike DVD-ja, čeprav ta zaseda le slabih 4,5 GB. Zakaj?

Odgovor tiči v **datotečnem sistemu**, dodeljenemu ključkom USB. Ker so ti v večini primerov **FAT32**, naletimo na omejitve, ki jih ta sistem prinaša, to pa je največja velikost datoteke, ki je 4 GB. Za vse, kar je več, bo sistem sporočil, da je disk (ključek) poln. Ali se tega lahko rešimo? Logična rešitev bi bila ključek **preformatirati na datotečni sistem NTFS**, saj ta teh omejitev nima. A to je lažje reči kot narediti, saj nam Windows ob izbiri formatiranja ključka te možnosti ne ponuja. Na voljo je le FAT32, včasih pa še navaden FAT. Zakaj?

Težava povezave sistema NTFS in naprav, kot je ključek USB je v tem, da sistem NTFS bistveno aktivneje uporablja sistem predpomnjenja (caching) kot FAT32. To pa lahko ima za posledico težave pri shranjevanju podatkov na ključek – če namreč ključ odstranimo prehitro, se lahko zgodi, da vsi podatki še niso shranjeni, čeprav je na prvi pogled videti, da so. Zato so se pri Microsoftu odločili, da sistem NTFS raje kar »skrijejo«.

Kako torej na ključek shraniti datoteke, večje od 4 GB? Z datotečnim sistemom NTFS. To »skrivanje« možnosti formatiranja v NTFS namreč ni ne vem kako globoko in ga je mogoče dokaj preprosto odstraniti. To naredimo tako, da ključek vstavimo v režo USB in pustimo, da ga računalnik prepozna. Z desno tipko kliknemo na ikoni *Moj računalnik* in izberemo *Lastnosti* ali pa iz Nadzorne plošče izberemo *Sistem*. V oknu odpremo razdelek *Strojna oprema* in izberemo gumb *Upravitelj naprav*. Odprl se bo tisti stari znani *Device manager*. V seznamu naprav bo med trdimi diski (*Disk drives*) tudi ključek USB. Če ga dvojno kliknemo, se odpre okno lastnosti in v razdelku *Policies* dve možnosti. Izberemo možnost **Optimize for performance**. Po ponovnem zagonu Windows bo formatiranje ključka s sistemom NTFS omogočeno.

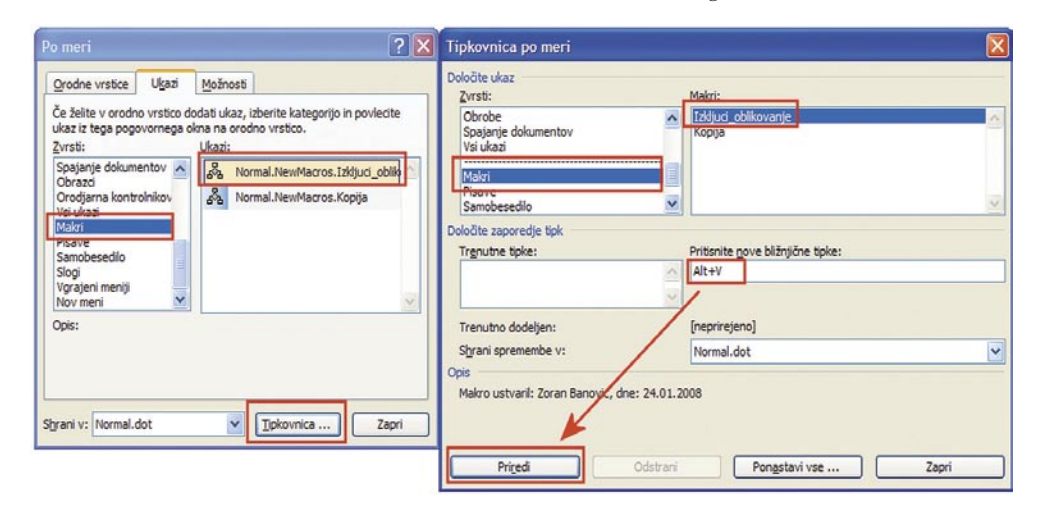

Makru lahko dodelimo kombinacijo tipk in ga s tem naredimo hitro dostopnega.

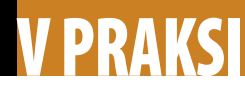

#### triki in nasveti

Vendar **pazite**! Onemogočanje NTFS ima, kot smo zapisali, svoj namen. Da se vam ne bi zgodilo, da prehitro odstranite ključek in izgubite podatke, vedno najprej izberite ikono Varno odstranjevanje strojne opreme, ki jo imate v desnem spodnjem kotu zaslona.

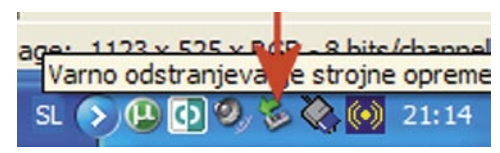

Pred odstranitvijo ključka je dobro izbrati funkcijo varnega odstranjevanja strojne opreme.

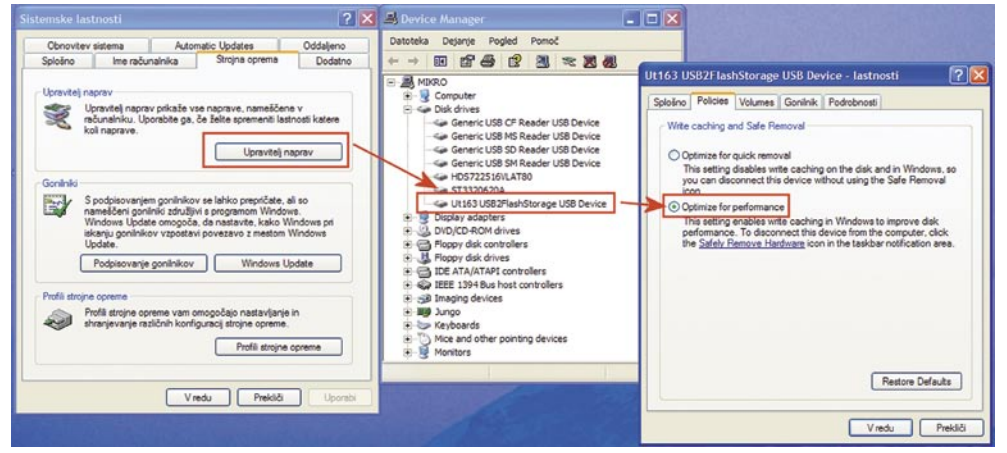

V Upravitelju naprav lahko določimo, da bo ključek mogoče formatirati v NTFS.

### DO NOVE MAPE

**V**erjetno delite moje mnenje, da je ena naj-bolj zoprnih stvari pri delu z datotekami znotraj Windows tvorjenje nove mape. Kakor koli obrnete, je to opravilo zoprno. Še najlažje jo naredimo tako, da na mestu, kjer bi radi mapo kliknemo z desno tipko in izberemo *Novo/Mapa*. In kljub temu, da gre za precej pogosto opravilo, nam Microsoft v nobeni različici Windows od 95 naprej, ni dal na primer gumba za to. Zakaj? Že vedo, zakaj…

Kakor koli že, če ne more Mohamed h gori, bo pa obratno. Sicer neke res ergonomske in privlačne rešitve ni, razen recimo uporabe kakšnega Total Commanderja namesto Raziskovalca, obstaja pa vsaj simpatičen približek. Njegova ideja je v tem, da **v vrstici hitrega zagona izdelamo prazno mapo**, ki jo s pritisnjeno tipko

Ctrl **prenesemo na želeno mesto**, s čimer naredimo njeno kopijo.

Kako to narediti? Povsem preprosto. V mapi C:\Documents and Settings\{ime}\Application Data\Microsoft\Internet Explorer\Quick Launch, kjer je namesto {ime} vaše uporabniško ime, izdelate novo mapo in ji daste ime na primer *Nova mapa*. Ta se bo takoj pojavila v vrstici hitrega zagona.

In kaj smo s tem naredili? Imamo pač mapo v vrstici hitrega zagona. A ta mapa ima to prednost, da je vedno pri roki. Če na primer hočemo v neki mapi izdelati novo mapo, pritisnemo in držimo tipko Ctrl in to mapo odpeljemo na želeno mesto. Tako bomo izdelali njeno kopijo v poljubni mapi – in prav to želimo. Namesto desne tipke in Novo/Mapa imamo Ctrl in poteg. Nekoliko bolje, a še ne optimalno.

Če v mapi Quick Launch tvorimo novo mapo, se ta pokaže v

**BD00002486846** 

 $1me$ 

Export brake<br>
Millerd 2003<br>
SR Mindson U

thdata.vn Pokaži n Notepad Mozilla Thunde Mozila Firefo Moj računalnik<br><mark>3.</mark> Microsoft Office PowerPoint 2003

Nova mapa

crosoft Office Outlook 2003

crosoft Office Excel 2003

*O* Winama

vrstici hitrega zagona.

∎

**C:\Documents and Settings\Zoki\Application Data\Mi** 

Datoteka Urejanje Pogled Prillubljene Orodja Pomoć G Nazaj - C - 3 C Iskanje C Mape [11]slov C:\Documents and Settings\Zoki\Application Dat

> AddIns<br>Address Book Clo Organizer<br>CLR Security Config

Cut Security<br>
Condensity<br>
CyphetLivCadre<br>
CyphetLivCadre<br>
CyphetLivCadre<br>
CyphetLive<br>
CyphetPicture<br>
CyphetPicture<br>
CyphetLive<br>
CyphetLive<br>
CyphetLive<br>
CyphetLive<br>
CyphetLive<br>
CyphetLive<br>
CyphetLive<br>
CyphetLive<br>
CyphetLive

Internet E Maria Playe **MAC** MSN Office OneNote Cutlook Poizvedby Prediop

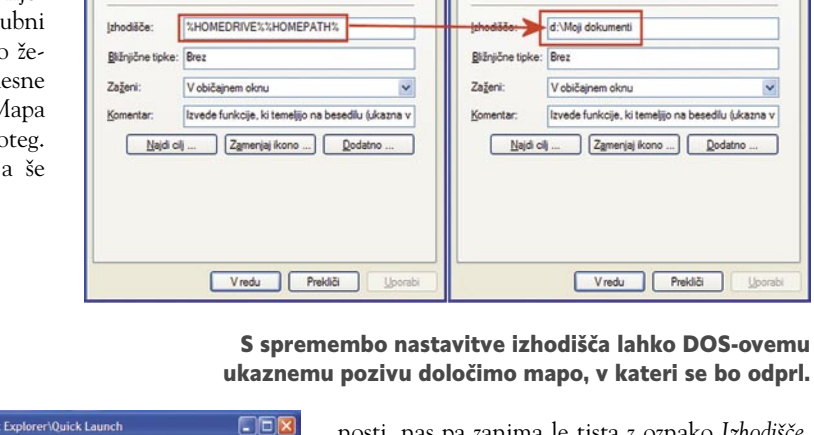

Združljivost Združljivost<br>Možnosti Pisava

Bižnica

Command Prompt

Application

system32

%SystemRoot%\system32\cmd.exe

 $\vee$   $\Box$  Pop Velkost Vrsta

elkost Vrsta<br>183 Shortcut<br>283 Shortcut<br>283 Shortcut<br>183 Shortcut<br>183 Shortcut<br>283 Shortcut<br>283 Shortcut<br>283 Shortcut<br>283 Shortcut<br>283 Shortcut<br>283 Shortcut<br>283 Shortcut

3 KB Shortcut<br>Shortcut

3 KB

3 KB Shortcut<br>File Folde

My Co

æ

Vista olia:

Mesto cila

Ci:

nosti, nas pa zanima le tista z oznako *Izhodišče*. V njej je zapisano %HOMEDRIVE%%HO-MEPATH%. In to moramo spremeniti. Vzemimo, da bi radi Ukazni poziv zagnali tako, da se zažene v mapi Moji dokumenti na disku D. V tem primeru v okence namesto tistega čudnega zapisa vpišemo **d:\Moji dokumenti**. Vse skupaj shranimo z Uporabi, zapremo okno in zaženemo ukazni poziv. Vidimo, da se je odprl v mapi, ki smo jo nastavili. Seveda je ta lahko kaj drugega kot Moji dokumenti in tudi na drugem disku, kot je D.

### DOS DRUGJE

**Č**eprav je Windows operacijski sistem, kjer veliko večino stvari naredimo v grafičnem okolju, pa se vsake toliko časa pojavi potreba kaj narediti tudi v stari dobri ukazni vrstici. V ta namen ima Windows programček, imenovan ukazni poziv MS-DOS ali po starem DOSprompt. V njem lahko vpisujemo ukaze kot pravi hekerji.

A ta DOS-ov ukazni poziv ima slabo lastnost. In ta je, da so ob zagonu vedno postavi v mapo, imenovano %HOMEDRIVE%%HO-MEPATH%, kar v jeziku sistema pomeni, da se postavi na disk C:\Documents and Settings\{ime}, kjer je 'ime' vaše uporabniško ime. In potem moramo z ukazom CD to pot spreminjati, dokler ne odpremo želene mape, kar je zoprno.

In če je nekaj zoprno in če o tem pišemo v rubriki V praksi, to pomeni, da imamo zdravilo. V tem primeru je vse skupaj čisto preprosto. V meniju *Start* poiščemo *Ukazni poziv*, na njem kliknemo z desno tipko in izberemo *Lastnosti*. V razdelku *Bližnjica* je kopica nastavitev in mož-

Bližnjica

nand Prompt

%SystemRoot%\system32\cmd.exe

Application

system32

Vista cilia:

Mesto cilia

Cii:

Barve Združljivost<br>Možnosti Pisava

Upora

# Ko dobite več,<br>kot ste pričakovali!

# **n** Internet

# **Telefonija**

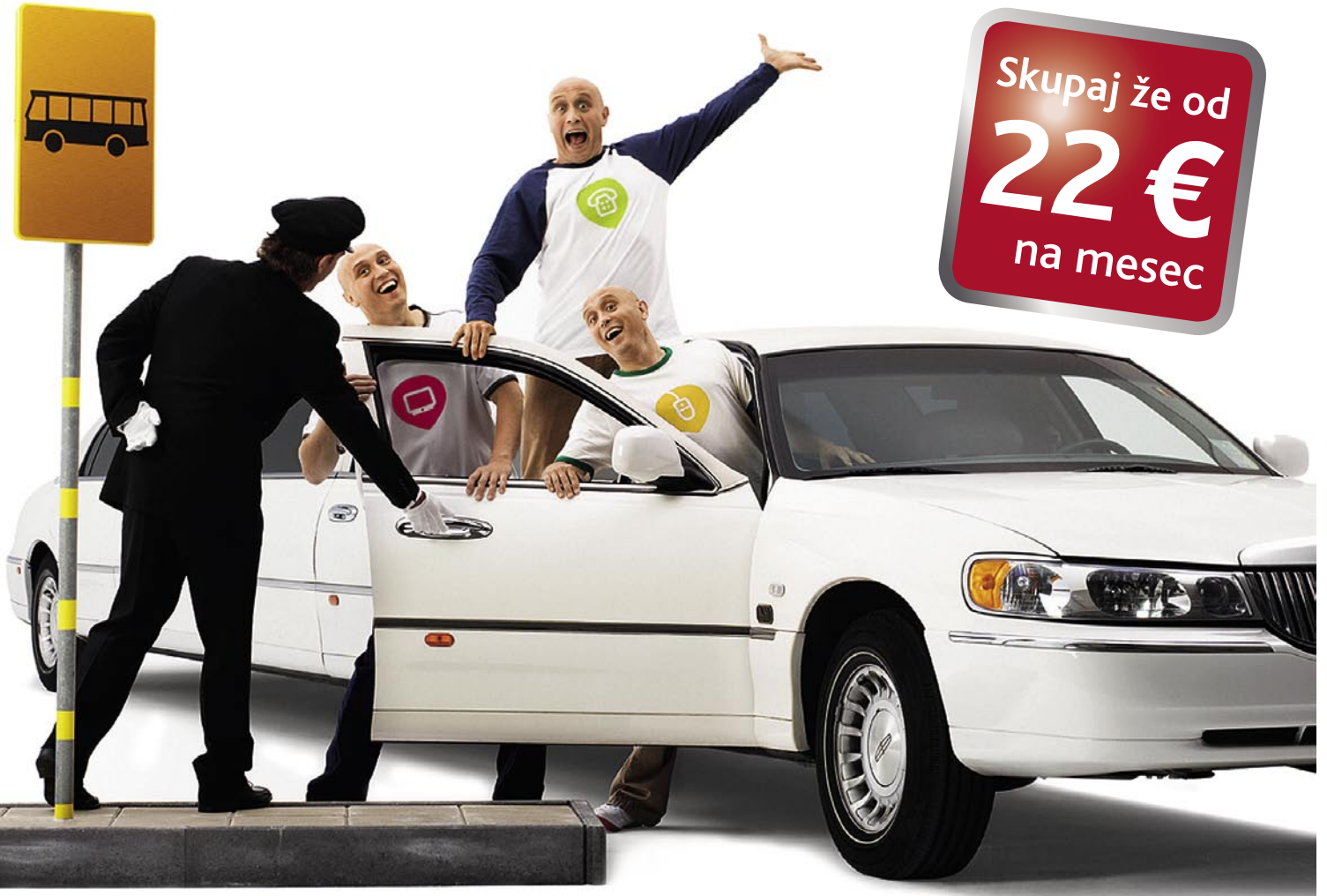

### Kabelska televizija, internet in telefonija že od 22 EUR na mesec.

Želite najboljše na trgu za najboljšo ceno? UPC Telemach vam to omogoča. Ponujamo vam kabelsko televizijo, internet in telefonijo v paketu že od 22 EUR na mesec. Tako dobite najboljšo kakovost za najboljšo ceno.

Za vse storitve pa boste prejeli le eno samo položnico.

Poiščite svoj paket na www.upctelemach.si ali pokličite na 080 22 88.

# 080 22 88

**Televizija** 

www.upctelemach.si

Ponudba velja v omrežjih: UPC Telemach, KRS Rotovž/Triera, KRS Tabor/Triera, Ljubljanski kabel, KRS Velenje, Polzela, CATV Murska Sobota in Gornja Radgona.

## PRAKSI

sam svoj mojster: optimiranje prenosnika ASUS Eee

# »Easy« za delo, zabavo in denarnico

V času lanskega božiča je Asusov prenosnik Eee, imenovan tudi Easy<sup>3</sup>,veljal za eno najbolj zaželenih daril na drugi strani Atlantika. Razlog je razumljiv, saj si vsakega od treh e-jev (»easy« za učenje, delo in zabavo) resnično zasluži.

#### **Piše: Marko Koblar**

marko.koblar@mojmikro.si

as bo pokazal, ali ideja o malem, niz-<br>koproračunskem računalniku odpira<br>nov segment na področju računalni-<br>škega trga. Kot daje slutiti že ime, je<br>vodilo tako imenovanega projekta OLPC (**O**ne koproračunskem računalniku odpira nov segment na področju računalniškega trga. Kot daje slutiti že ime, je **L**aptop **P**er **C**hild − en prenosnik na otroka), zagotovitev poceni računalnika (za okrog 100 USD), katerega osnovni namen je predvsem izobraževalne narave. To pomeni, da takšen računalnik pri znancih ne bo vzbujal zavisti kot zgled »špice in razkošja« strojne opreme, vsekakor pa naj zadošča manj zahtevnemu uporabniku za vsakodnevno rabo. In kakšna je ta ? Vsaj v mojem primeru – urejanje besedil in elektronskih tabel, dostop do spletnih strani in predalov elektronske pošte, komunikacija prek Skypa, občasno pa uporabim računalnik tudi v vlogi multimedijskega predvajalnika in pripomočka za izdelavo kakšne predstavitve ali za spreminjanje konfiguracije na drugi strojni opremi ... Priznam pa, da računalnika ne uporabljam v vlogi igralne konzole, ki naj bi po možnosti kar pokala od zmogljivosti strojnih komponent.

Kljub čedalje nižjim cenam prenosnih računalnikov pa je moj odnos do prenosnikov povezan z določeno zadržanostjo. Če je marsikdo še pred kratkim kupoval prenosnik po načelu »večje je (diagonala LCD-zaslona), boljše je«, se vse pogosteje dogaja, da ponujajo precej tudi malčki z diagonalami med 12 in 15 palci. Eden od razlogov je tudi ta, da so tovrstni prenosniki lažji in zaradi manjših dimenzij »prenosnejši« kot njihovi večji sorodniki. Pogled na cene tovrstnih izdelkov pokaže, da so

te celo višje kot pri velikih modelih. Žal sem eno od slabosti prenosnikov že večkrat občutil tudi na svoji koži. Zvečer še živahen prenosnik se naslednjega dne ob zagonu preprosto ni več zbudil. Razlog − okvara na matični plošči. Jasno je, da zaradi poteka garancije in razmeroma velikega stroška, zamenjava te ni bila smiselna. V praksi se torej izkaže, da okvara matične plošče običajno pomeni tudi zamenjavo računalnika. Glede na ta dejstva in svoje potrebe za prenosnik nisem pripravljen odšteti prav veliko

**BLE** 

#### NEKAJ RESNIC IN DEJSTEV

Asusova družina Eee bo vključevala več modelov (oziroma jih že), ki jih lahko najdemo na strani *http://eeepc.asus.com/global/product.htm*. Pogled na tabelo modelov nam pokaže njihove skupne lastnosti in razlike. Na našem trgu se je pojavil model **Eee PC 4G**, ki ga od cenejših modelov ločimo po vdelani spletni kameri. Ta tip ponuja 512 MB delovnega pomnilnika in »disk« z velikostjo 4 GB. Cena tega model je (bila) na našem trgu 299 evrov in je v primerjavi s ceno tega modela na ameriškem tržišču dokaj ugodna. Asus Eee daje vtis solidne izdelave, kar je zlasti opazno na tipkovnici, ki je nekoliko manjša od običajne. Kje se torej skrivajo malenkosti, ki omogočajo takšno ceno tega 0,92 kg težkega malčka? Nekaj prihranka je nedvomno doseženega na račun trdega diska, ki ga nadomešča **bliskovni pomnilnik,** in **odso-**

 $\Box$  $\Box$  $\times$ 

# creen C Scale J Special Keys & Advanced **Windows** 2000<br>Professional

68.200.204 - Remote Desktop Connection

→ Uuser@eeepc-mark Uuser@eeepc-mark 2192.168.200.20 令を四日日 → 018:18 □ ⊙ 0 Dostop do oddaljenega namizja

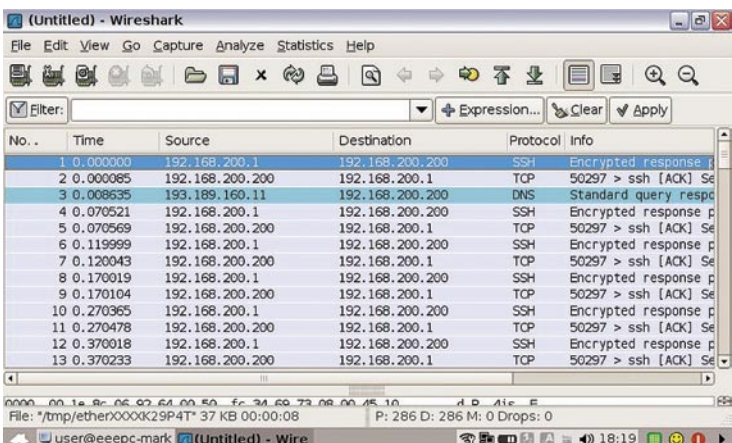

Nameščen Debianov paket Wireshark

denarja, saj to poleg nabave pomeni ne nazadnje tudi bistveno večje stroške vzdrževanja (podaljšanje garancije, morebitna zavarovanja). Za sprejemljivo ceno pa bi ga vsekakor imel, saj kljub vsemu tovrstne strojčke cenim zaradi njihovih prednosti. Ali že veste kam »pes taco moli«? Seveda k Asusovemu Eeeju, ki je nastal na podlagi ideje OLPC. No, cena je nekajkrat višja kot pri navedenem projektu in višja, kot so jo napovedali pri pri Asusu, vseeno pa je sprejemljiva.

**tnosti optične enote** (CD oziroma DVD). Manjša kot pri običajnih prenosnikih je tudi količina delovnega pomnilnika. Nižja poraba zahteva tudi manj zmogljive baterije in napajalnik. Določen prihranek je dosežen nedvomno tudi pri manjšem LCD-zaslonu (diagonala 7 palcev) in odsotnosti IR- ter bluetooth vmesnika in modema. Ima pa Eee tri USB-priključke, ki jih lahko po potrebi izkoristimo za priklop zunanjih naprav. Dobrodošla je tudi možnost uporabe vdelanega bralnika SDkartic, a več o tem v nadaljevanju.

#### sam svoj mojster: optimiranje prenosnika ASUS Eee

Ne pozabite, da sodi Asus med najpomembnejše proizvajalce tudi na področju matičnih plošč. Zato ni čudno, da je Eee kljub nekaterim posebnostim čisto pravi računalnik: dostopamo lahko do njegovega BIOS-a, srce je pa je Intelov procesor Celeron M 353, ki naj bi po napovedih deloval pri 900 MHz, a se izkaže, da so modeli, ki so prišli na trg, vsaj zaenkrat spuščeni na »varnih« 630 MHz – to pa seveda ne pomeni, da boste ob njegovi hitrosti izgubljali živce. Hitrost procesorja lahko povečate na dva načina. Prvi, za katerega so spletnih straneh mnenja deljena, je nadgradnja BIOS-a, ki omogoča dvig hitrosti. Druga možnost je »navijanje« s programi za spreminjanje parametrov konfiguracije (FSB). Kako to storimo v praksi, si bomo ogledali v naslednji številki, priporočam pa, da se v tovrstno početje spuščajo le izkušeni in da tveganje za morebitne poškodbe strojne opreme prevzame vsak sam. Nekaj rezultatov navijanja najdemo na strani *http://forum.eeeuser.com/viewpoll.php?id=8209*. Med posledicami navijanja sta lahko tudi povečana aktivnost ventilatorja in krajša avtonomija pri baterijskem napajanju. Pred navijanjem pa se je smiselno vprašati, ali ga res potrebujete.

#### PREŽIVETI

Asus Eee, vsaj v mojem primeru, pomeni možnost nakupa **solidne strojne opreme za malo denarja**. Z namenom znižanja cene za končnega kupca (licenčnina za Windows XP znaša skoraj polovico cene Eee-ja z nameščenim Linuxom) pošlje proizvajalec iz tovarne prenosnik z nameščenim **Xandros OS** (*www.xandros.com/index.html.en*). Gre za Linuxovo distribucijo, ki je izpeljanka distribucije Debian (*www.debian. org*/). Posledica je, da med obema distribucija- preuredimo datoteko xorg.conf, ki je v imeniku ma ni popolne združljivosti, sorodstvene vezi med obema pa omogočajo, da lahko marsikateri Debianov paket brez težav namestimo v Eee.

Priznam, še preden je Eee prišel v moje roke, sem bil v skušnjavi glede namestitve novega operacijskega sistema − Ubuntu ali Windows XP? Prvi vtis ob zagonu pa me je prepričal in malčku sem dal možnost, da se izkaže z že nameščeno programsko opremo. Zagon sistema je spodobno hiter, nameščene aplikacije so tudi dokaj odzivne – seveda ob realnih pričakovanjih. Prva prednost že nameščenega sistema se hitro izkaže v obliki optimiranja prostora, tako je na voljo slabih 1,5 GB za dokumente in lastne aplikacije. Posebnih potreb po nameščanju lastnih aplikacij ni bilo, saj so meni najpomembnejše že nameščene. Med njimi so spletni brskalnik, odjemalec za elektronsko pošto, Skype, pisarniški paket OpenOffice, multimedijski predvajalniki za glasbo in video.

Ob zagonu pisarniškega paketa se izkaže, da so tipke, namenjene specifičnim znakom **naše abecede** (čžš), res natisnjene, a še niso »aktivirane«. Aktiviranje izvedemo prek ukazne vrstice, do katere dostopamo prek FileManagerja, ali s pritiskom na Ctrl+Alt+T. V ukazni vrstici si moramo najprej pridobiti ustrezne pravice z ukazom **su**. Po vnosu administratorskega gesla, ki smo ga določili ob prvem zagonu sistema,

#### ZANIMIVOSTI IN NASVETI

• Ideja projekta **OLPC** (**O**ne **L**aptop **P**er **C**hild) je izdelava poceni računalnika, namenjenega predvsem izobraževanju. Namen tovrstnega računalnika ni preseganje tehnoloških rekordov, temveč **optimiranje cene glede na strojno opremo**. Računalniki, ki temeljijo na ideji OLPC, imajo zato tudi nekatere drugačne tehnološke rešitve, kot smo jih vajeni pri prenosnih računalnikih, na primer bliskovni pomnilnik z velikostjo nekaj GB namesto trdega diska). Vdelani bliskovni pomnilnik je hitrejši, kot smo vajeni pri običajnih pomnilniških karticah, ki jih uporabljamo v multimedijskih napravah.

• Asus Eee ima nameščen »standardni« OS, zato lahko nanj nameščamo tudi pakete, ki sicer niso bili namenjeni zanj. **Dodatne programske pakete** lahko v Eee PC nameščamo na tri načine. Paket lahko prenesemo s spletne strani in ga ročno namestimo iz ukazne vrstice. Druga možnost je uporaba ukaza apt-get iz terminalskega okna. Najlažje in uporabniku prijazno pa je nameščanje prek grafičnega vmesnika za apt-get (Synaptic packet manager).

• Pri nameščanju paketov moramo paziti na **pravilni vrstni red**. Najprej ročno ali preko orodja Synaptic (pripomoček za delo s paketi) v datoteko */etc/apt/sources.list* vpišemo lokacijo, na kateri lahko apt-get najde potrebne pakete. Nato izvedemo osvežitev z ukazom apt-get update. Zatem lahko namestimo paket prek Synaptica ali ročno z ukazom apt-get install ime\_paketa.

| Shell - Console<br>$-10^{-1}$ |                                                         |                         |
|-------------------------------|---------------------------------------------------------|-------------------------|
|                               | Session Edit View Bookmarks Settings Help               |                         |
|                               | eeepc-markokobl:/home/user> telnet                      |                         |
| telnet> help                  | Commands may be abbreviated. Commands are:              |                         |
|                               |                                                         |                         |
| close                         | close current connection                                |                         |
| logout                        | forcibly logout remote user and close the connection    |                         |
| display                       | display operating parameters                            |                         |
| mode                          | try to enter line or character mode ('mode ?' for more) |                         |
| open                          | connect to a site<br>exit telnet                        |                         |
| quit<br>send                  | transmit special characters ('send ?' for more)         |                         |
| set                           | set operating parameters ('set ?' for more)             |                         |
| unset                         | unset operating parameters ('unset ?' for more)         |                         |
| status                        | print status information                                |                         |
| toggle                        | toggle operating parameters ('toggle ?' for more)       |                         |
| slc                           | set treatment of special characters                     |                         |
|                               | suspend telnet                                          |                         |
| environ                       | change environment variables ('environ ?' for more)     |                         |
| telnet>                       |                                                         |                         |
|                               |                                                         |                         |
| Shell                         |                                                         |                         |
|                               | Luser@eeepc-mark   Shell - Console                      | <b>金融的固圆量 4018:21 日</b> |

Dodan pozabljeni odjemalec telnet

/etc/X11. Odpremo jo lahko z urejevalnikom (npr. ukaz nano) ali Midnight Commanderju (ukaz mc). V datoteki poiščemo del

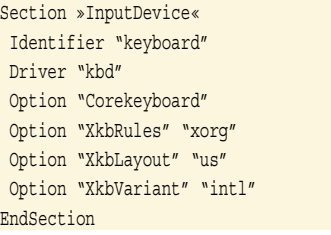

Vrstico Option »XkbLayout« "us" spremenimo iz vrednosti "us" v "si" in izbrišemo vrstico, ki sledi − Option "XkbVariant" "intl". Spremenjeni del bo videti takole

Section "InputDevice" Identifier "keyboard" Driver "kbd" Option "Corekeyboard" Option "XkbRules" "xorg" Option "XkbLayout" "si" EndSection

Popravljeno datoteko še shranimo in izvedemo ponovni zagon računalnika oziroma grafičnega vmesnika (Ctrl+Alt+tipka BackSpace).

#### DODAM ŠE ...

V privzetem grafičnem vmesniku imamo nameščeno programsko opremo razdeljeno po področjih. V meniju Settings najdemo pripomoček za dodajanje/odstranjevanje programske opreme. Pri praktični uporabi se izkaže, da je ta možnost precej omejena, saj se nanaša predvsem na posobobitve že nameščenih paketov oziroma prenos-

nikovega BIOS-a. Zato se ponovno odpravimo v svet ukazne vrstice, kjer za povečanje pravic najprej vnesemo ukaz *su*. Naključno raziskovanje hitro pokaže, da je nameščenih bistveno več pripomočkov, kot jih kaže namizje z bližnjicami. Najdemo lahko odjemalca za oddaljeno namizje (VNC, RemoteDesktop), ki ga poženemo z ukazom **krdc** oziroma krdc IP\_naslov\_strežnika. Nameščen je tudi strežnik, ki omogoča, da je v vlogi oddaljenega namizja Asus Eee in da lahko z odjemalcem dostopamo do njega – z drugimi besedami, tokrat je vloga obrnjena, saj Eee prevzame vlogo strežnika za oddaljeno namizje. Strežnik za oddaljeno namizje zaženemo z ukazom **krfb**. Obveščanje o možnosti dostopa do Eeejevega namizja je lahko osebno ali prek elektronske pošte. Seznam že nameščene opreme je torej precej bogat, zato svetujem, da pred nameščanjem preverite, ali določen program ni morda že nameščen. Za dostop do oddaljenega namizja lahko uporabimo **rdesktop**, ki omogoča tudi uporabo parametrov (-f polno namizje, -g za definiranje velikosti okna). Dostopamo lahko tako do namizja z Windows OS (vrata 3389) kot Linuxom (kombinacija X11Forwarding in SSH)

Med kopico koristnih že nameščenih programov pa sem brez uspeha iskal pripomočke, kot sta telnet ali FTP-odjemalec. V ta namen sem si pomagal s prej omenjeno sorodnostjo z Debianovimi paketi ali kar je še varneje, z bližjim

#### sam svoj mojster: optimiranje prenosnika ASUS Eee

sorodnikom Xandros Desktop Edition 4. S strani *http://packages. debian.org/stable/* prenesemo preko spletnega brskalnika paketa, ki jih potrebujemo (*http://packages.debian.org/stable/net/telnet* ter *http://packages. debian.org/stable/net/ ftp*). Namestimo ju tako, da v ukazni vrstici v imeniku kjer sta preneseni datoteki vnesemo **sudo dpkg –i ime\_paketa**. Za oba

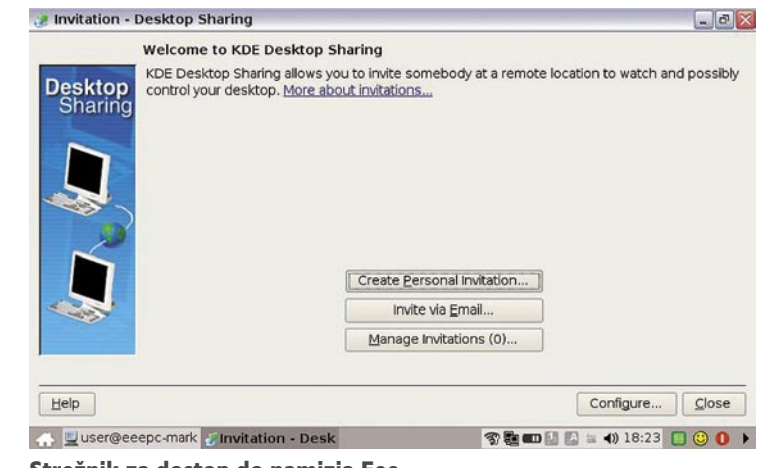

Strežnik za dostop do namizja Eee

navedena paketa bi bilo videti takole:

sudo dpkg –i telnet\_0.17-34\_i386.deb oziroma sudo dpkg –i ftp\_0.17-16\_i386.deb

Takoj po namestitvi lahko zaženemo oba odjemalca. Pakete lahko namesto prek spletnega brskalnika namestimo tudi z ukazom apt-get. Pogoj je, da kot uporabnik root (oziroma su) preuredimo datoteko **/etc/apt/sources.list**. V njej so navedeni spletni naslovi, na katerih bo Eee iskal pakete za namestitev. Privzetima vrsticama lahko dodamo strežnike za katere vemo, da imajo potrebne pakete (npr. deb, *http://xnv4. xandros.com/4.0/pkg xandros4.0-xn main contrib non-free*). Vnos shranimo in aktiviramo po-

sodobitev z ukazom **apt-get update** (pogoj je povezava do interneta!). Če je paket na voljo, izvedemo njegovo namestitev z ukazom **apt-get install ime\_paketa**.

Poglejmo si, kako v praksi namestimo program **Wireshark** (sniffer). Najprej dodamo standardno Debianovo zbirko (repository) v upravljalnik paketov **Synaptic**. Synaptic je v resnici grafični vmesnik za apt-get in olajša delo, saj ni potrebno poznavanje sintakse, ki jo zahteva apt-get. Dodamo naslov deb *http://ftp. us.debian.org/debian*, v vrstico Distribution vpišemo *stable*, pod Sections pa *main nonfree contrib.* Nato odpremo ukazno vrstico in vnesemo su (geslo) in apt-get update, ki mu sledi ukaz aptget install wireshark. Program zaganjamo iz ukazne vrstice (kot root oziroma su) z ukazom wireshark. Na podoben način lahko posodobimo tudi Skype, saj v tovarniško nameščeni različici še ne podpira uporabo vdelane spletne kamere.

#### EASY GRE NA POLNO

Vsaj meni se zdi privzeti grafični vmesnik nadvse simpatičen in sem ga hitro vzel za svojega. Res je, da delujejo ikone na namizju nekoliko »otročje« (moja hči ga je zato poimenovala kar Mali Vedi) in okorno, še posebej ob dejstvu, da na LCD-zaslonu ni ravno na pretek prostora, popolnoma drugače pa je, če Eee priključimo pri največji ločljivosti na zunanji LCD-zaslon (poskusite, ne bo vam žal!). Zato je dobrodošla

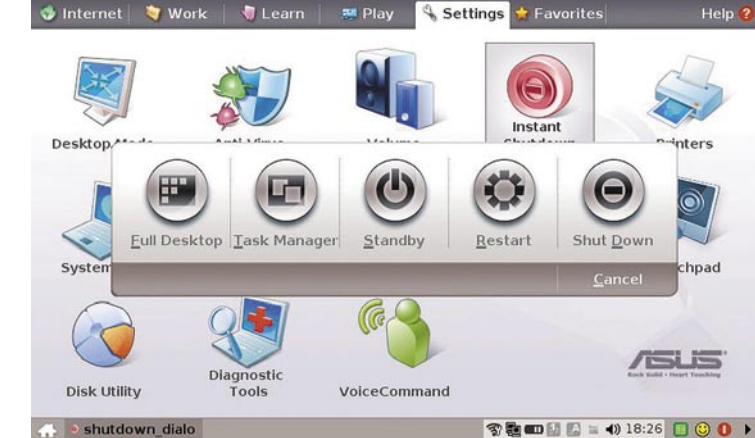

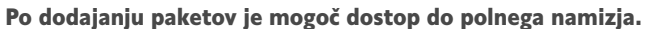

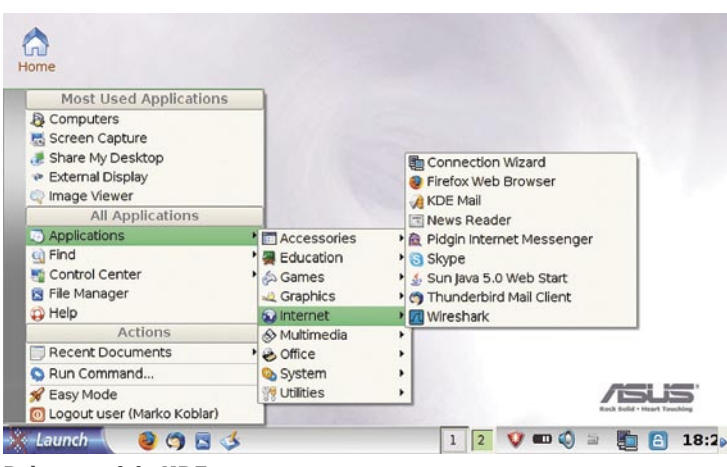

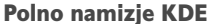

možnost, ko namesto privzetega vmesnika Easy preidemo v tako imenovani način polnega namizja (**Full Desktop Mode**). Ta spominja na okolje namizja KDE in je dobrodošel za uporabnike, ki so vajeni tega namizja. Dostop do polnega namizja pridobimo z namestitvijo paketa **kicker** (namizje KDE) in **ksmserver** (upravljalnik sej za KDE). To storimo podobno kot prej. Najprej odpremo ukazno okno terminala − Ctrl+Alt+T (odpremo ukazno vrstico). Prijavimo se kot su in vnesemo root geslo. Seznam paketov osvežimo z ukazom apt-get update, ki mu sledi še namestitev obeh paketov apt-get install kicker (namestimo kicker) in apt-get install ksmserver (namestimo paket ksmserver). Skok v polni način izvedemo s skokom na področje Settings – Instant Shutdown. Kot lahko vidimo, pridobimo možnost Full Desktop, ki nam po ponovnem zagonu omogoča dostop do namizja KDE.

Včasih pa se zgodi, da uporabnik iz takšnega ali drugačnega razloga zaide v slepo ulico, iz katere ne najde več izhoda, ali pa želimo le ponovno namestiti sistem. Vsaj sam sem se že pred mnogimi leti naveličal »periodičnega« nameščanja sistema in programske opreme, ki je izvajala standardne namestitve, zato imam osnovno **sliko trdega diska** (image). Za tak primer lahko na DVD-mediju najdemo program in sliko celotnega diska (natančneje, **bliskovnega pomnilnika**), kot pride s tovarniških trakov. Program, s pomočjo katerega naredimo zagonski medij in potrebno sliko, najdemo na DVD-mediju v imeniku \Software\BootTool\BootTool (Asus USB Linux Flasy Utility). Glede na velikost slike, ki znaša za DVD-mediju slabih 900 MB, smo v našem primeru za obnovitev sistema uporabili 2 GB SD-kartico. Za pripravo te vstavimo SDkartico v bralnik, ki je priključen na računalnik z nameščenim Windows. V imeniku \Software\BootTool\BootTool poženemo program *FreeOSTool*. Z njim medij formatiramo in pripravimo za prenos slike bliskovnega pomnilnika. Ko je kartica pripravljena, Eee zaženomo in v času pred nalaganjem sistema pritisnemo tipko ESC. Pojavi se nam meni, na katerem lahko s smernimi tipkami izberemo izmenljiv medij (v našem primeru SD-kartico) in omogočimo zagon z njega. Ko potrdimo pravilnost vnosa, se celotna vsebina »diska« zbriše (izguba podatkov!), po nekaj minutah pa je sistem postavljen tako, kot je prišel iz tovarne.

Toliko zaenkrat, v naslednji številki pa si bomo ogledali načine in poti za namestitev Windows XP (ena od njih tudi brez neposrednega priklopa USB-optične enote) in kako ga optimiirati. Povečali bomo hitrost delovanja procesorja in, če bo prostor dopuščal, pokukali še v notranjost ter si ogledali kakšno možnost za domače mojstre.

(Se nadaljuje.)

# Želite vsak mesec prejeti svežo številko revije Mikro s priloženim DVD-jem? Naročite se in si izberite praktično darilo!

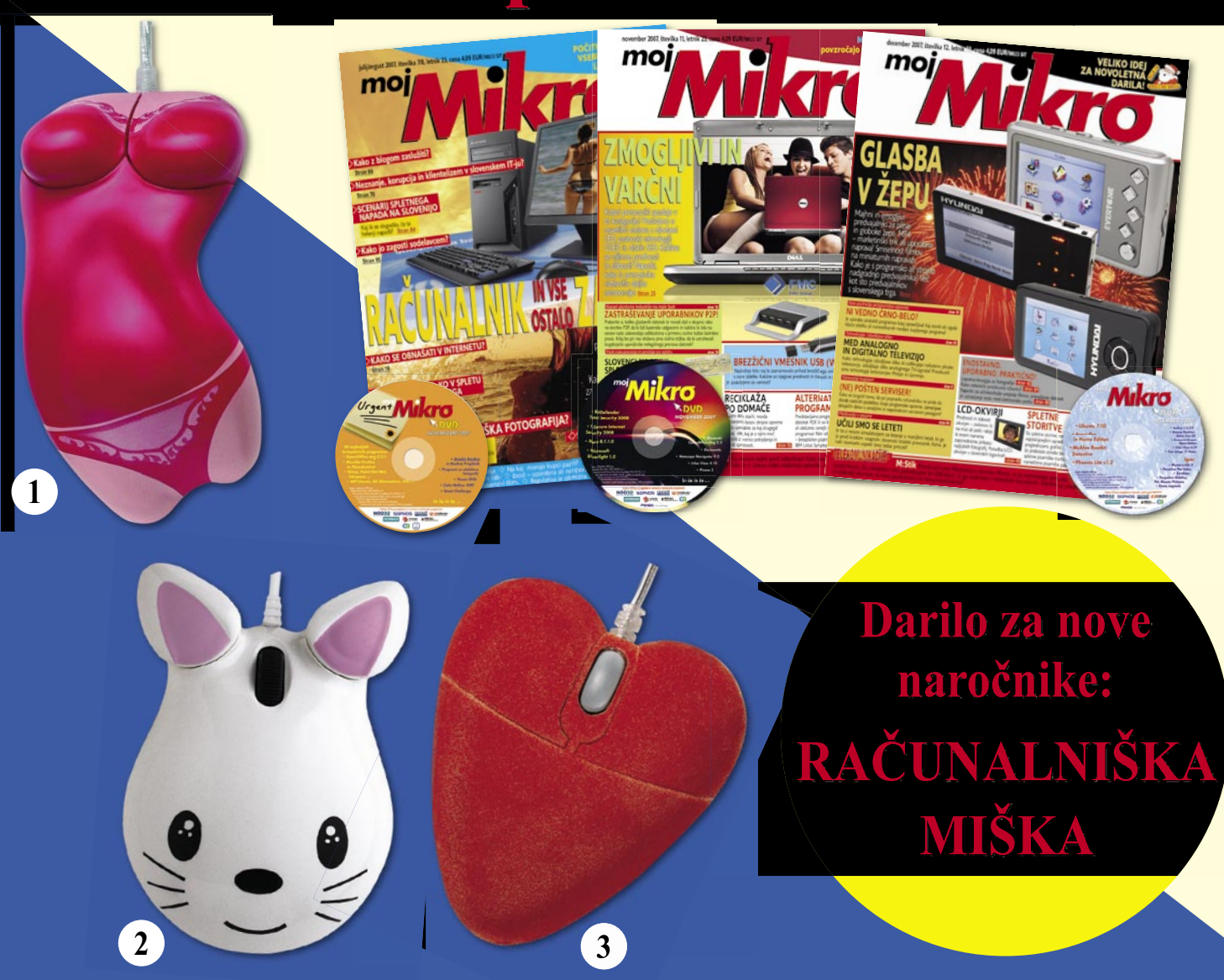

**Pokličite** ob delavnikih od 8, do 16, ure 01/4738135, 01/473 81 24.

pošljite faks: 01/ 473 82 53, e-pošto: narocnine@delo-revije.si, ali pošljite svoje podatke v zaprti kuverti na naslov: Delo Revije, d. d., Naročnine, Dunajska 5, 1509 Ljubljana.

Naročnina velia do vašega preklica. Po izteku celoletne naročnine boste prejeli položnico za podaljšanje naročnine za naslednje leto z 20 % popusta. Ob naročilu bomo potrebovali vašo davčno številko (za potrebe Zakona o dohodnini, ki zahteva prijavo vrednosti nagrade). Darilo vam bomo poslali po plačilu naročnine. Revijo vam bomo prav tako začeli pošiljati po plačilu naročnine. Če boste naročilnico poslali po pošti, jo morate zaradi Zakona o varstvu osebnih podatkov poslati v zaprti kuverti na naslov: DELO REVIJE, d. d., NAROČNINE, DUNAJSKA 5, 1509 LJUBLJANA. Darilo prejme prvih 15 naročnikov. Akcija traja do 29. februarja 2008 oziroma do razprodaje zalog.

### **Naročam revijo** *Mikro*

(celoletna naročnina - 11 številk) po ceni 44,99 EUR:

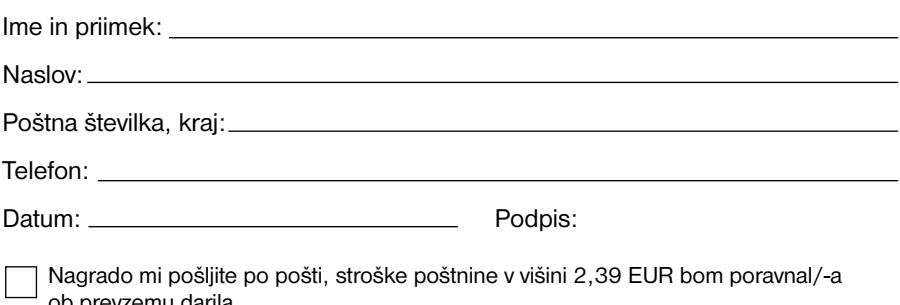

Nagrado bom prevzel/-a osebno v prostorih podjetja Delo Revije, d. d., oddelek Naročnine (5, nadstropje), ob delavnikih, od 8. do 15. ure.

Za darilo sem izbral/-a izdelek pod številko (ustrezno obkrožite):  $\mathcal{R}$  $\overline{1}$  $\overline{2}$ 

S podpisom potrjujem, da se strinjam s pogoji naročniškega razmerja, navedenimi v ponudbi.

### PRAKS

## glasbena produkcija Mikrofonska klasika

Ob pogledu na mikrofone, o katerih bo tokrat tekla beseda, bi se skoraj gotovo oči zasvetile tudi Elvisu Presleyu in Franku Sinatri, na žalost pa že vrsto let nista več med nami.

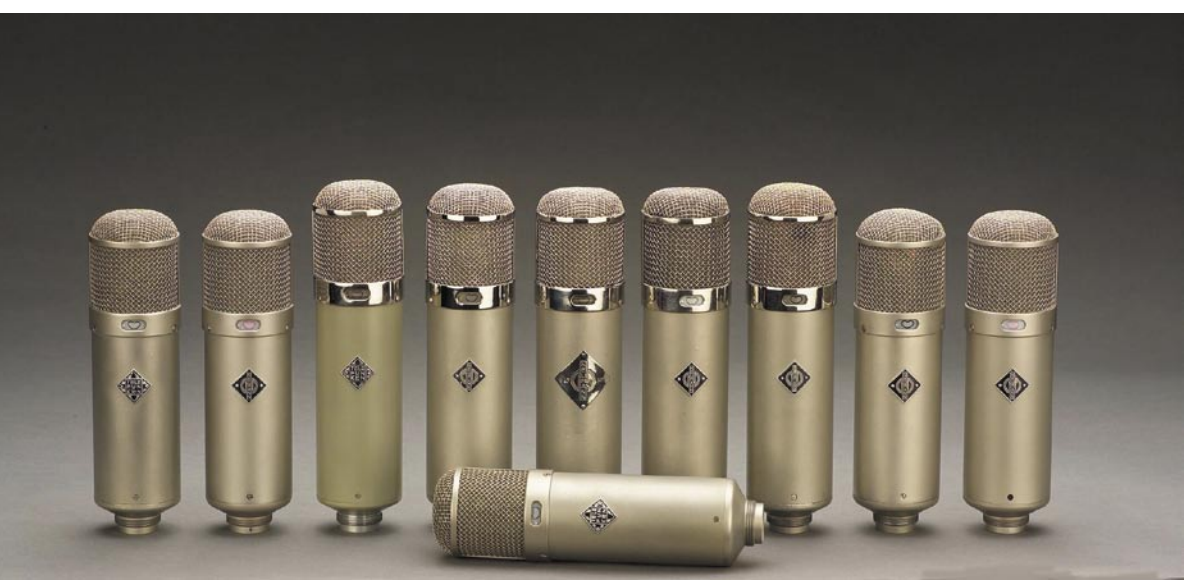

#### **Piše: Igor Matičič** igor.maticic@mojmikro.si

a priljubljeni zvok legendarnih vo-<br>
kalov imajo namreč neverjetno ve-<br>
lik vpliv, saj nekateri originalni pri-<br>
merki svoje vrste opravljajo svoje<br>
poslanstvo že več kot 50 let. **Velikomembran**kalov imajo namreč neverjetno velik vpliv, saj nekateri originalni primerki svoje vrste opravljajo svoje **ski kondenzatorski mikrofoni na elektronke**, po domače lampe, so namreč krivi za večno težnjo po boljšem zvoku pevcev, pa tudi drugih glasbenih inštrumentov.

#### PRVA KLASIKA: NEUMANN

Prva klasika izmed omenjenih je vsekakor Neumannov **U-47**, prvič predstavljen nekaj let po 2. svetovni vojni in uporabljan na več platinastih ploščah in zgoščenkah, kot si lahko sploh zamislite. Snemalne tehnike in postavitve mikrofonov so bile v petdesetih in šestdesetih letih razvite do perfekcionizma, saj niso poznali več kot štirih stez na kolutniku. Zato pa so svojo vlogo odigrali vrhunsko zasnovani mikrofoni, ki danes dosegajo cene neslutenih razsežnosti, pa čeprav niti dva izmed njih ne zvenita enako. Po tolikih letih uporabe in staranja se namreč v raznih delih mikrofona nabere nesnaga (membrana), značilnosti elektronskih delov se precej odmikajo od svojih toleranc, pa tudi splošno ravnanje lastnika mikrofona se od osebka do osebka lahko razlikuje kot noč in dan. Ta model mikrofona so prenehali izdelovati sredi šestdesetih, vendar je iz teh osnov kasneje nastalo precejšnje število različnih Neumannovih modelov, vključno z M-147 in M-149, ki naj bi bila danes zvočno nekako najbližje prej omenjenemu retro monstrumu.

#### AKG IN REINKARNACIJE

Poleg Neumanna seveda obstajajo tudi druge klasike, kot je AKG-jev **C-12**, po zvoku malce svetlejši od U-47, vendar podobnega koncepta z elektronko in zunanjim napajalnikom. Tudi tega so nehali izdelovati v šestdesetih, vendar je pozneje doživel reinkarnacijo v AKG-jevem modelu **C-12VR**, ki tudi danes postavlja

standarde vokalnih mikrofonov. Sicer se je pa podobno kot pri Neumannu iz tega modela razvila vrsta velikomembranskih, vendar zaradi modernih tehnologij izdelave (manj ročnega dela) tudi nekoliko cenejših mikrofonov. Zanimivo je, da so nekoč vse te mikrofone sestavljale pridne roke delavk, ki so vsak košček skrbno pregledale in pritrdile, medtem ko je danes večina procesov avtomatizirana. Oba načina lahko ponudita prvorazredne mikrofone, pa je med njima kaj razlike v zvoku? Vprašanje je podobno, kot če bi vprašali, ali je boljši sirov zavitek stare mame ali tisti iz hitroprehranske verige. Okusi so različni ...

#### CENA? »MALENKOST« ...

Če ste bili do zdaj radovedni glede cene takšnih primerkov, naj vas potolažim: kot povprečen lastnik računalnika s solidno zvočno kartico, verjetno takega mikrofona (še) ne potrebujete, saj vas še veliko pred tem čaka nakup razne druge opreme, da bi vsaj približno dosegli omenjeni standard kakovosti. Cena se namreč giblje nekje **od 2000 do 4000 evrov** za modele v redni prodaji, medtem ko dobro ohranjeni retro primerki dosegajo vrednosti novega avtomobila srednjega razreda.

#### NA REALNIH TLEH

Skratka, spustimo se na realna tla in premislimo, kaj preostane navadnim smrtnikom, ki bi radi dosegli podoben zvočni učinek, in to brez velikega finančnega vložka ali celo ogrožanja lastne eksistence.

Proizvodnja najmanj polovice današnjih »tube« mikrofonov namreč temelji na **posnemanju** prej omenjenih klasik, ki pa se enim posreči bolj, drugim manj. Nekateri gredo tudi tako daleč, da po zunanjosti dobesedno skopirajo vsak detajl omenjenih germanskih klasik, medtem ko jim pri zvoku ne sežejo niti do kolen. Seveda so to predvsem proizvajalci s Kitajske oziroma nekateri zahodni prodajalci, ki na

#### Zborček legendarnih mikrofonov U-47, ki bi zlahka dosegel ceno garsonjere v Ljubljani.

kitajske velikoserijske izdelke lepijo svoj dizajn in blagovno znamko. Se pa najdejo med njimi tudi zelo solidni primerki, a zaradi nihanja kakovosti ne bi posebej izpostavljal nobenega izmed njih.

V mikrofonu so poleg membran in elektronk pomemben dejavnik tudi **specializirani kondenzatorji in transformatorji**, ki precej pripomorejo k dodatnem lesku omenjenega zvoka. Dober avdio transformator pa ni poceni stvar, zato ima večina kitajskih kopij namesto tega raje preprosto elektronsko vezje. Če je le mogoče, se pri izbiri mikrofona pozanimajte o kakovosti vdelanih komponent in morda boste z malce sreče naleteli na soliden primerek, ki bo komajda presegel ceno elastičnega vpetja prej omenjenega Neumanna.

Na voljo pa so tudi izdelki uglednih zahodnih proizvajalcev (npr. Lawson), ki naj bi se zvočno še bolj približali originalom. V mikrofone namreč vdelujejo vrhunske komponente v slogu omenjenih klasik, zato pa so le za odtenek cenejše od današnjih različic Neumanna in AKG-ja.

No, kljub vsemu pa tudi brez globokega poseganja v denarnico še ni vse izgubljeno. Teoretično bi želeni zvok mikrofonov lahko dobili s **kombiniranjem** različne analogne (predojačevalniki) in digitalne opreme, obstajajo pa tudi **programska orodja za posnemanje** zvokov različnih mikrofonov. Rezultat procesa bo seveda najbolj naraven, če se bo zgodil čim bližje izvoru zvoka, a treba se je pač spustiti v lov za čim boljšo kombinacijo omenjenih orodij. Če pa se bo kdaj kateri izmed pevskih velikanov napovedal, da pride v vaš domači studio posneti naslednji svetovni hit, potem pa le bodite pripravljeni na pretres družinskega proračuna ...

računalniki in šah

V PRAKSI

# Rybki zmanjkuje sape?!

Leto 2007 se je za program Rybka, sicer vodilnega na vseh lestvicah šahovskih programov, končalo nekoliko slabše, kot se je začelo. Po tesnem porazu s programom Zappa Mexico, bilo je 5,5 : 4,5 za Zappo, je tik pred novim letom po več kot enem letu neprekinjenih zmag na različnih turnirjih zasedel »samo« drugo mesto.

#### **Piše: Vojko Mencinger**

vojko.mencinger@mojmikro.si

#### 17. TURNIR IPCCC

To se je zgodilo na 17. turnirju IPCCC (International Paderborn Computer Chess Championship), ki se je odvijal od 27. do 30. decembra 2007. Igralo se je 7 kol, čas za »razmišljanje« je bil dve uri na partijo. Po dolgem času je spet nastopil program **Hiarcs** in, glej ga zlomka, presenetil vse in zmagal. Kratica HIARCS pomeni v angleškem jeziku **H**igher **I**ntelligence **A**uto **R**esponse **C**hess **S**ystem. Avtor, Anglež **Mark Uniacke** očitno svoj program še vedno vztrajno izpopolnjuje. Hiarcs je eden redkih programov, ki je na voljo tako za računalnike PC kot tudi za Macintosh in tudi za dlančnike Palm. Hiarcs Palm (zadnja različica nosi številko 9.7) je že dolgo najboljši program za dlančnike in prekaša vse druge, ki tečejo tako na platformah Palm ali PocketPC. Nekoč je bil Hiarcs znan kot zelo dober pozicijski program, danes pa je postal zelo nevaren predvsem v pozicijah, kjer ob rokadah na različno stran pride do nevarnih napadov na kralja.

Poglejmo si eno odločilnih partij, kjer se lepo vidi, kako Hiarcsu iz nejasne in dvorezne pozicije uspe zmagati.

#### **Hiarcs − Deep Shredder [B63 - Siciljanka]**

**1.e4 c5 2.Sf3 d6 3.d4 cd4 4.Sd4 Sf6 5.Sc3 Sc6 6.Lg5 e6 7.Dd2 a6 8.0–0–0 Db6** (Redko igrana varianta, ki jo je Stephan Mayer-Kahlen, avtor programa Shredder, očitno pripravil prav za ta turnir. Žal mu ni prinesla uspeha, saj je izgubil tudi z Rybko.) **9.Sb3 Le7 10.f3 0–0 11.h4 Td8 12.h5 d5 13.ed5 Sd5 14.Le7 Sde7 15.Ld3 h6 16.g4 f6** (Po 16...Sd5 17.g5 Sc3 18.bc3 hg5 19.Dg5 f6 20.Dg6 De3 21.Kb2 Dh6 22.Dh6 gh6 23.Thg1 Kf7 24.Tg6 ima beli lepo prednost.) **17.Kb1 e5 18.De1 Le6 19.De4 Kf8 20.Sa4 Da7 21.Sac5 Ld5 22.Dh7 b6 23.Se4 Sg8** (Na prvi pogled je videti bolje 23...Sb4 24.Le2 a5, toda po 25.a3 a4 26.Sc1 *(Ni dobro 26.Sbd2 La2 27.Kc1 Sbd5 in črni je boljši.)* 26...Sbc6 27.Sf6! gf6 28.Dh6 Kf7 29.Dh7 Ke8 30.c4 Lg8 31.Dh8 ni videti, kako lahko črni prepreči h6, h7.) **24.Thf1 Dc7 25.Sc3 Le6 26.Tde1 Sb4 27.Le4 Tac8** 

**28.f4 Lc4 29.Se2 Te8 30.fe5 Te5 31.Sf4 Lf7 32.Td1 Dc4 33.Sg6 Lg6 34.Lg6 Sd5 35.Ld3 Dc7 36.Tfe1 Se3 37.Tc1 Td8 38.La6 Sg4 39.c3 Df7 40.Sd4 Tde8 41.Sf5!** 

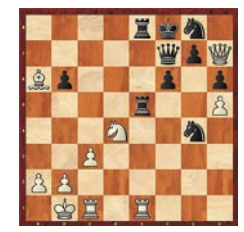

(Ta odlična poteza odloči. Videti je treba vsaj še dve naslednji izjemni potezi belega! Fritz 11 najde to potezo pri globini 20 polpotez.) **41...Te1 42.Lc4! T1e6 43.Td1! Dc7 44.a3!** (Saj ni res, pa je. Beli ima trdnjavo manj in kljub temu lahko igra potezo z zaostalim robnim kmetom!!) **44... T8e7 45.Se7 De7 46.Le6 De6 47.Td8 Ke7 48.Dg8 Dg8 49.Tg8 Kf7 50.Tb8 g5 51.hg6 Kg6 52.Tb6 h5 53.a4 1–0**

O zmagovalcu turnirja ni odločil neposreden dvoboj med Hiarcsom in Rybko, temveč poraz Rybke s Togo – to pot pod imenom Cluster Toga.

#### **Cluster Toga − Rybka [B90 - Siciljanka]**

**1.e4 c5 2.Sf3 d6 3.d4 cd4 4.Sd4 Sf6 5.Sc3 a6 6.f3 e5 7.Sb3 Le6 8.Le3** (Danes ena najbolj priljubljenih variant. Skoraj vsakdo, ki igra z belimi 1.e4 ali s črnimi siciljanko, igra to varianto!) **8...Le7** (Priljubljeno nadaljevanje Topalova na tem mestu je 8...h5. V zadnji partiji na to temo, ki jo je igral z Anandom v Wijk aan Zeeju, je doživel hud poraz po 9.Sd5 Ld5 10.ed5 Sbd7 11.Dd2 g6 12.0–0–0 Sb6 13.Da5!? Lh6 14.Lh6 Th6 15.Kb1 Tc8 16.Db4! *(Prefinjen Anandov občutek za pozicijo!)* 16...Kf8 *(po 16...Sfd5 17.Dd2 Th7 18.c4 Sf4 19.Sa5!* in beli je boljši.*)* 17.c4 Kg7 18.g3 in beli ima majhno, a trajno prednost.) **9.Dd2 0–0 10.0–0–0 Sbd7 11.g4 b5 12.g5 Sh5 13.Kb1 Sb6 14.Sd5 Ld5 15.ed5 Dc7 16.Sa5 Sd5 17.Dd5 Da5 18.Ld3 Dd8** (Na tem mestu je že bilo igrano 18...Tac8 19.Thg1 Dc7 20.Tg4 g6 21.a4 Sf4 22.Lf4 ef4 23.ab5 ab5 24.h4 Dc5 25.Dc5 in beli ima mikroskopsko prednost.) **19.h4 Dd7 20.The1 g6 21.Le4 Tad8 22.a3** 

**Dc8 23.Dd2 Dc7 24.Df2 Tb8 25.c3 f6 26.Tg1 Kh8 27.La7 Tbc8 28.Le3 Tb8 29.Td2 Dd7 30.Tgd1 30…Dh3?!** (Pravilno je 30...Dc7 s približno enako pozicijo. Črni gre

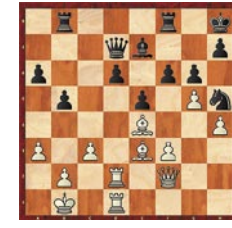

v odpiranje pozicije, kjer bo prišel do izraza lovski par belega. Logične poteze v šahu so vedno najboljše!) **31.La7 Tbd8 32.Db6 Dh4 33.Da6 Sg3 34.Lf2 Dg5 35.Lc6 f5 36.Lb6 Tb8 37.Lc7 De3 38.Td3 Df2 39.Lb8 Tb8 40.Lb5** (Beli je dosegel odločilno prednost, za zmago pa je potrebno še kar nekaj tehnike.) **40…Se2 41.a4 Dc5 42.Td5 Sc3 43.bc3 Da3 44.Dc6 Da4 45.T1d2 Da7 46.Ta2 Db7 47.Kc2 Kg7 48.c4 Kh6 49.Db7 Tb7 50.Ta6 Kg5 51.Lc6 Tc7 52.c5 dc5 53.Te5 Lf8 54.Kd3 Kf4 55.Td5 Kg3 56.Kc4 Lh6 57.Kc5 Le3 58.Kb5 Te7**  **59.La8 g5 60.Tf5 h5 61.Ta4 Te8 62.Ld5 Tb8 63.Kc4 Tb2 64.Kc3 Tb5 65.Kd3 Lf4 66.Taf4 gf4 67.Th5 Tb8 68.Ke4 Tb4 69.Kf5 Kf2 70.Kg4 Ke3 71.Te5 Kd2 72.Le4 Ke3 73.Td5 Tb8 74.Td3 Kf2 75.Kf4 Tf8 1–0**

Kot zanimivost, kako različno programi ocenjujejo pozicije, si oglejmo pozicijo, nastalo po 45.potezi belega iz partije Rybka – Deep Shredder (1:0).

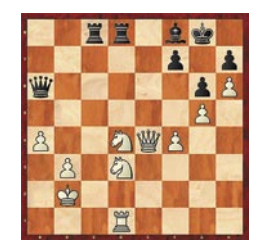

V dani poziciji je Shredder odigral 45…Tc7 in daje oceno -0,85/17 (prednost črnega pri globini 17 polpotez). Po oceni Rybke in Fritza 11 je bolje 45…Dd6, kar bi črnemu ohranilo malce boljši položaj. Po 45…Tc7 pa je ocena Rybke in Fritza 11 0,00 – se pravi popolnoma izenačena pozicija.

#### Končni vrstni red:

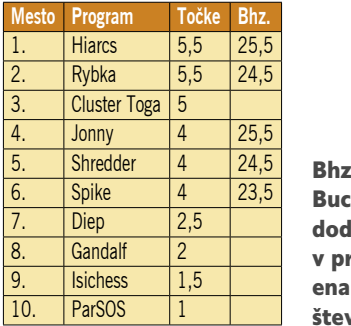

 $\epsilon =$ :hholz, latni kriterij rimeru kega vila točk.

Lepo presenečenje je tretje mesto programa Toga. Pridevek Cluster izvira iz strojne opreme, na kateri je tekel: 32 procesorjev, povezanih v »grozd« (angl. cluster). Ker je Toga zelo močan program, je na 32 procesorjih seveda še toliko močnejši. Seveda pa je treba vse skupaj dobro povezati, za kar poskrbi programska oprema.

Dokaj nizko se je uvrstil program Shredder, ki se sicer ponaša kar s petimi naslovi svetovnega prvaka. Ob pregledu njegovih partij je bilo opaziti, da je avtor programa Shredder dal poudarek preizkusu redko igrane variante, ki mu je potem prinesla dva poraza, kar pa je pri tako kratkem turnirju preveč.

#### **SKLEP**

■

Tudi Rybka ne zmore več kar pomesti z nasprotniki. Šah še vedno ponuja neskončne možnosti. To nas šahiste lahko še posebej veseli. Trditev, da bodo računalniki naredili šahovsko igro nezanimivo, ker bo možno z računalniki predvideti tok partij, je še daleč od resnice. Še dobro!!

GENS UNA SUMUS

# Inflacija, cene in

Drugo polovico prejšnjega leta, pa tudi uvod v 2008 je dodobra zaznamovala tematika višanja cen osnovnih živil.

Piše: Mih. miha.rejc@mo

e hitro po uvedbi evra je bilo jasno, da se bodo podražile gostinske storitve. Potem kruh, mleko in vse drugo. Po televiziji smo spremljali že številne okrogle mize o tem, kdo je dejansko kriv za dvig cen. Pridelovalci ozi podražile gostinske storitve. Potem kruh, mleko in vse drugo. Po televiziji smo spremljali že številne okrogle mize o tem, kdo je dejansko kriv za dvig ci. Prvi se izgovarjajo na višje cene vseh vhodnih surovin na globalnem trgu. Drugi so zaradi tega morali dvigniti cene. Prav tako trgovci. Ta veriga je popolnoma jasna. Kar je bistveno manj jasno, a hkrati toliko bolj sporno, je to, kdo si je pri vsem tem odrezal še dodaten kos pogače.

Že hitra primerjava v cenah leta 2000 nam jasno pove, da ne gre le za inflacijske korekcije cen, ampak je razlika bistveno višja. Povprečen **hlebec kruha** je v tem letu stal dvesto bivših slovenskih tolarjev oziroma **0,83 evra** (če naredimo preprosto primerjavo in zanemarimo razliko v dejanskem tečaju in tečaju menjave ob vstopu Slovenije v območje ERM II). Po podatkih Statističnega urada Republike Slovenije je bila inflacija v obdobju od decembra 2000 do decembra 2007 **37,8 %.** Če torej ceno hlebca kruha iz tistega obdobja prilagodimo na današnjo vrednost denarja, bi bil ta isti hlebec kruha vreden 1,14 evra (0,83 + 37,8 %). Dejanske cene pa so bistveno višje, čez dva (povečini **250 odstotno** zvišanje), najpogosteje pa kar več kot 3 evre – kar je več kot **320 odstotkov več**. Sam izdelek se v tem času ni bistveno spremenil. Način izdelave je še vedno bolj ali manj isti kot pred sedmimi, osmimi leti. Energijska vrednost tudi. Stroški režije? Vprašajte peke, koliko so se jim v tem času dvignile plače. Verjetno niti za 37,8 odstotkov ne.

V **računalniški in IT-industriji** pa se, zanimivo, dogaja nekaj popolnoma nasprotnega. Če potegnemo vzporednice s prejšnjo primerjavo: vzemimo **prenosnik srednjega razreda**, za katerega je bilo treba leta 2000 odšteti okrog 300.000 tolarjev oziroma 1250 evrov. Leta 2008 je tipičen cenovni okvir prenosnikov srednjega razreda med 700 in 1000 evri. Četudi vzamemo zgornjo številko, je že na prvi pogled cena občutno nižja. Če ceno iz leta 2000 s pomočjo podatka o inflaciji pretvorimo v cene leta 2008, dobimo 1722 evrov. Kar danes velja za prenosnike višjega razreda. Tudi če primerjamo izdelek iz leta 2000 s sodobnim prenosnikom (ki je, kot smo ravnokar ugotovili, **skoraj pol cenejši**) zelo težko rečemo, da gre za enakovredne izdelke. Leta 2000 se je govorilo o tretji generaciji pentiumov, 128 megabajtih pomnilnika, nekaj gigabajtnih diskih in bateriji, ki je le stežka zadostovala za dve uri dela. Prva generacija platforme Centrino pa je bila oddaljena še tri leta. Danes se pri prenosnikih istega razreda pojavljajo Centrino Santa Rosa, 2 GB pomnilnika, več sto gigabajtni diski, optična bralno-zapisovalna enota, wi-fi, modri zob ... Če smo pri kruhu lahko primerjali praktično identična izdelka, tu to ni mogoče. A sklep je popolnoma jasen: danes nam je na

voljo bistveno boljši izdelek za občutno nižjo ceno. Je ta industrija v nasprotju z drugimi doživela deflacijo? Kaj pa programska oprema? Tu še najlažje primerjamo najbolj razširjen operacijski sitem – **Microsoftov Windows**. Ob predstavitvi različice XP oktobra 2001, je bilo za polno različico XP Professional treba odšteti 299 ameriških dolarjev. Če

upoštevamo inflacijo ameriškega dolarja in to pretvorimo v leto 2006, ko je izšla Vista, bi za isti operacijski sistem odšteli 341 dolarjev. Windows Vista, različica Business (primerljiva z XP Professional), je ob izidu stala 299 dolarjev, Ultimate pa 399 več. Sicer je različica Ultimate dražja, a prinaša bistveno več funkcionalnosti in bonbončkov. Zopet ne moremo govoriti o primerljivih izdelkih. Lahko pa primerjamo nekaj: ceno Viste v Združenih državah Amerike in v Evropi. Že omenjena različica Ultimate je čez lužo nosila ceno 399 dolarjev, v Veliki Britaniji pa 350 funtov, kar je več kot 600 ameriških dolarjev.

NEWS OF SHELF OF STREET Antiche Richard Richard Richard

32346725

Nasploh pri ceni računalniške opreme ni pomembno le časovno obdobje, o katerem govorimo, ampak tudi **lokacija**. To je postalo še zlasti opazno zaradi **padajočega tečaja ameriškega dolarja**, ki se utegne še pospešiti zaradi rekordne nezaposlenosti in napovedane recesije. Zgodba je zopet navidezno preprosta. Večina največjih priznanih proizvajalcev računalniške opreme ima sedež v ZDA. Ob določanju cenovne politike imata pomembno vlogo domači trg in njegova kupna moč (ki še zdaleč ni majhna). Sledi popolnoma fiktiven pogovor med člani podjetja X:

**Oseba A:** Koliko bomo računali za ta računalnik? **Oseba B:** Ima našo najnovejšo tehnologijo xy, namenjen pa je čim širši ciljni skupini.

 **Oseba A:** Potem recimo 1199 USD. Ob tem, da je boljši izdelek od konkurenčnega, mu postavimo še nižjo ceno.

**Oseba A:** Se strinjam. Kaj pa cena za Evropo?

**Oseba B:** Dajmo kar enako ceno. Saj ni toliko drugačen trg

**Oseba A:** Enako, 1199 EUR?

**Oseba B:** Da, točno tako.

Pred nekaj leti, ko sta bila dolar in evro približno enakovredna, se je ta odločitev zdela popolnoma logična. Danes, ko ima izdelek pri nas ali na drugi strani Atlantika isto ceno, a v drugi valuti, je zgodba popolnoma drugačna. Preprosto povedano: ob današnjem menjalnem razmerju USD−EUR je nakup v ZDA nakup s približno 45 odstotnim popustom v primerjavi z našimi, evropskimi cenami. Pa poskusite kakega trgovca prepričati, da vam odobri tak popust. Trenutno najugodnejši nakup računalniške opreme je torej v ZDA. Čeprav bo kakšna stvar morala iti skozi carinski postopek, bo cenejša kot pri nas. Še vedno pa lahko koga, ki ravnokar potuje čez lužo, poprosite, da vam prinese to ali ono.

V igri dražečih se osnovnih surovin, inflacije, menjalnih razmerij, spremenljivega svetovnega gospodarstva in inflacije je torej IT-panoga dokaj imuna na vse te spremembe okoli nje. Eden glavnih dejavnikov je predvsem stalno večanje trga in konkurence ter (pri strojni opremi) uporaba novih, cenejših materialov. Kot nakazujejo predstavitve »ultrapoceni« prenosnikov (npr. ASUS Eee), se bo trend v tej smeri še nadaljeval.

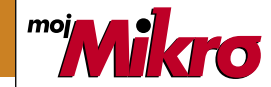

izhaja vsak prvi torek v mesecu letnik 24 številka 2, februar 2008 www.mojmikro.si **ISSN številka:** 0352-4833

#### **IZDAJA:**

DELO REVIJE, d. d. Dunajska 5, 1509 Ljubljana www.delo-revije.si **DIREKTOR:** Matej Raščan

#### **UREDNIŠTVO:**

Dunajska 5, 1509 Ljubljana tel.: (01) 473 82 61 faks: (01) 473 81 69, 473 81 09 e-pošta: info@mojmikro.si.

**GLAVNI UREDNIK:** Marjan Kodelja **ODGOVORNI UREDNIK:** Zoran Banović **POMOČNIKA GLAVNEGA UREDNIKA:** Zlatko Matić in Milan Simčič

**UREDNIK:** Jaka Mele **UREDNIK FOTOGRAFIJE:** 

Alan Orlič Belšak **LIKOVNA ZASNOVA:** Andrej Mavsar **TEHNIČNI UREDNIK:** Andrej Mavsar

**REDAKTOR:** Slobodan Vujanović

#### **OGLASNO TRŽENJE:**  DELO REVIJE, d. d.

Marketing Dunajska 5, 1509 Ljubljana tel.: (01) 473 81 11 faks: (01) 473 81 29 e-pošta: marketing@delo-revije.si

#### **KOLPORTAŽA:**

DELO REVIJE, d. d. Marketing Dunajska 5, 1509 Ljubljana tel.: (01) 473 81 20 faks: (01) 473 82 53

#### **NAROČNINE:**

DELO REVIJE, d. d. Marketing Dunajska 5, 1509 Ljubljana tel.: (01) 473 81 23, 473 81 24 faks: (01) 473 82 53 e-pošta: narocnine@delo-revije.si

Posamezni izvod stane 4,09 EUR

Naročniki imajo posebne ugodnosti. Naročite se lahko pisno (klasična in elektronska pošta) ali telefonsko. Revijo boste začeli prejemati po prvem plačilu od tekoče številke naprej. Naročnina velja do vašega preklica.

Naročnina za tujino se poravnava za eno leto vnaprej in znaša: 70 EUR, 124 USD, 158 AUD. Za vse informacije v zvezi z naročanjem edicije smo na voljo na zgoraj navedenih telefonskih številkah ali elektronski pošti. Nenaročenih besedil in fotografij ne vračamo. Fotografije: arhiv proizvajalcev, Reuters, PhotoDisc, Diomedia,

#### SXC. **DIGITALNA OBDELAVA FOTOGRAFIJ IN OSVETLJEVANJE PLOŠČ:** Delo Repro, d. o. o.

Dunajska 5. Liubliana **TISK:** 

DELO TISKARNA, d. d. Dunajska 5, Ljubljana januar 2008 natisnjeno

v 8 500 izvodih.

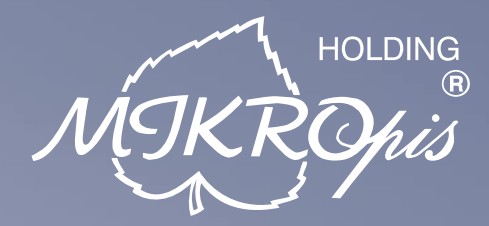

# Inovativni skupaj z Vami!

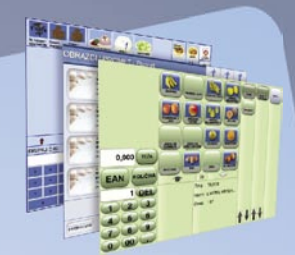

#### Programska oprema

MBS Mikropis Business Solutions je paleta lastnih programskih rešitev oz. modulov, ki pokrivajo vsa področja poslovanja tako podjetij kot državnih in ostalih ustanov. Sodobno zasnovane aplikacije prilagodimo specifikam in potrebam naših strank in tako dostavimo optimalno rešitev "na ključ". Moduli so med seboj povezljivi, a samostojni in tako enostavno 'vgradljivi' v vaše obstoječe informacijsko okolje. Področja, ki jih MBS pokriva:

- •Trgovina
- Javna uprava
- Finance

B

- Kadri
- 
- 
- · Skladiščno poslovanje
	-
- Upravljanje čakalnih vrst
- 

#### Računalniška oprema

Zastopstvo in prodaja svetovno znanih blagovnih znamk, kot so IBM, LENOVO, NEC, OKI, Zebra, Allied Telesyn, APC, PSC/Datalogic, Cisco, IER, Desko, Mettler Toledo, Inform...

· industrijski tiskalniki

• usmerjevalniki

napajalniki

• brezprekinitveni

- · računalniki
- 

- · ročni in pultni čitalci
- · ostala trgovinska oprema
- 
- prenosniki
- · LCD zasloni, plazme
- · laserski tiskalniki

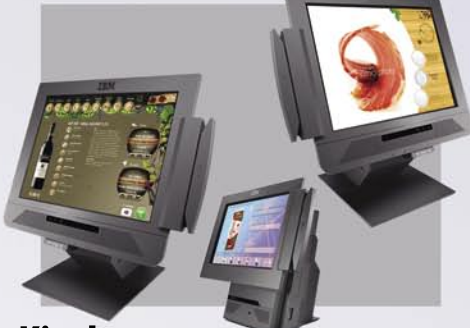

#### Kiosk - elektronska informacijska točka

Sodobna tehnologija z neomejenimi možnostmi uporabe v:

- trgovini
- turizmu

• javni upravi

- · gostinstvu in hotelirstvu • SPA/salonih · loteriji
- · zabavni industriji
	- · na bencinskih črpalkah, postajah
- · knjižnicah, muzejih · izobraževalnih ustanovah
	-

#### Give your business dimensions!

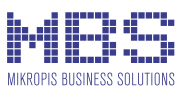

#### **MIKROPIS Holding**

Aškerčeva ulica 4a, 3310 Žalec T037121500 | F037121566 EMG, Celovška 136, 1000 Ljubljana T015007420 | F015007425

Več informacij na spletni strani www.mikropis.si ali na elektronski pošti info@mikropis.si.

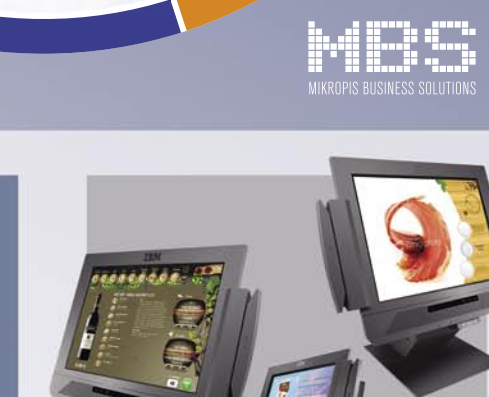

#### • Intrastat • Gostinstvo

- · Proizvodnja
- Wellness
- 

### Trgovinska oprema

- SAMOPOSTREŽNE BLAGAJNE
- · sodobne blagajne in touch-screen blagajne

· tiskalniki črtne kode (stacionarni, mobilni)

#### • trgovinske informacijske točke in kioski

· sodobne tehtnice z zasloni za stranke

• RF oprema (terminali, antene)

# Porabili smo skoraj 80 milijonov evrov, da bi raziskali rešitve pri implementaciji sodobnih strežnikov v podatkovne centre.

White Paper #42 (WP-42)

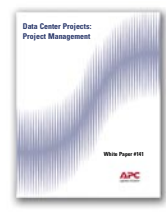

White Paper #141 (WP-141) "Data Center Projects: **Project Management"** 

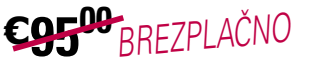

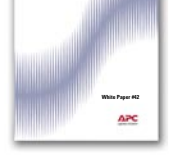

"Ten Cooling Solutions to Support High-Density **Server Deployment"** CEF<sup>00</sup>RREZPLAČNO

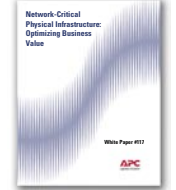

**White Paper #117 (WP-117)** "Network-Critical Physical **Infrastructure: Optimizing Business Value"** 

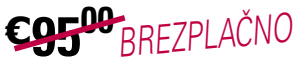

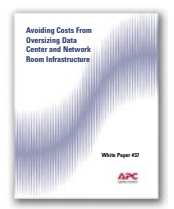

White Paper #37 (WP-37) "Avoiding Costs From Oversizing **Data Center and Network Room** Infrastructure'

C<sub>5500</sub><sub>BREZPLAČNO</sub>

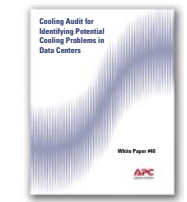

White Paper #40 (WP-40) "Cooling Audit for Identifying **Potential Cooling Problems** in Data Centers'

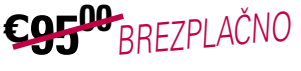

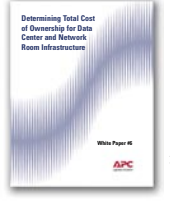

White Paper #6 (WP-6) "Determining Total Cost of **Ownership for Data Center and Network Room Infrastructure"** 

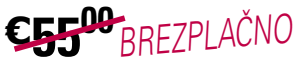

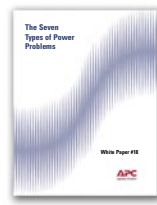

White Paper #18 (WP-18) "The Seven Types of Power Problems"

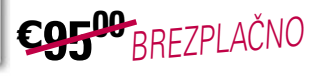

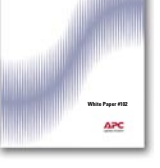

White Paper #102 (WP-102) "Monitoring Physical Threats in the Data Center"

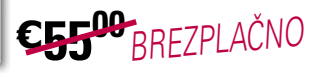

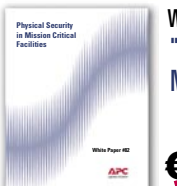

White Paper #82 (WP-82) "Physical Security in **Mission Critical Facilities"** 

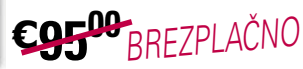

# Zakaj ne bi preživeli nekaj minut z nami?

Pogovarjali smo se s strankami, od Birminghama do Pekinga, ter spoznali dobre, slabe in neprimerne ukrepe, ki so jih stranke uporabile pri načrtovanju svojih podatkovnih centrov. Zmanjšanje prihodkov in proračuna v večini primerov ni bilo načrtovano.

Ali se vi in vaši zaposleni znate izogniti desetim najbolj pogostim napakam pri načrtovanju? Ali poznate preprost način za izboljšanje hlajenja brez dodatnih stroškov?

Odgovore na vprašanja in še več koristnih informacij lahko najdete v našem najnovejšem izboru belih knjig. Izkoristite prednosti naših dragocenih raziskav že danes: prihranili boste denar in se izognili nepotrebnim težavam v prihodnosti.

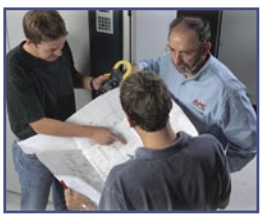

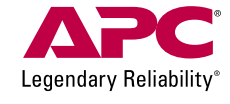

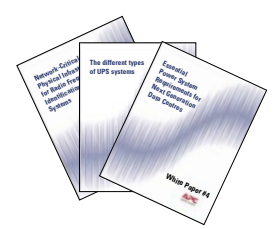

V naslednjih 90 dneh BREZPLAČNO prenesite bele knjige in sodelujte v nagradni igri za APC Power Ready Travel Backpack! Obiščite http://promo.apc.com Vnesite kodo: 64481t Pokličite 0 800 80 165

©2008 American Power Conversion Corporation. All Trademarks are the property of their owners. APC3F6EF-SL No purchase necessary. Actual products given away may not be product(s) shown. Full legal rules are available on the web at http://promo.apc.com. APC Kereskedelmi Képviselet, H-1123 Budapest, Alkotás u. 53, MOM park

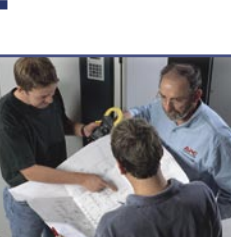